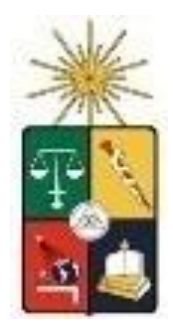

UNIVERSIDAD DE CHILE Facultad de Arquitectura y Urbanismo Escuela de Pregrado Carrera de Geografía

# ESTUDIO ESPACIO-TEMPORAL DEL CAMBIO EN LA SUPERFICIE AGRÍCOLA: EL CASO DEL ÁREA METROPOLITANA DE SANTIAGO, 1975- 2015

Memoria para optar al título profesional de Geógrafa

ANA MARIA CASTILLO ROZAS

Profesor Guía: Pablo Sarricolea

SANTIAGO- CHILE

2016

#### Resumen

El presente trabajo de investigación se basa en el análisis de los cambios que ha sufrido la superficie agrícola en torno al Acuífero Santiago, durante los períodos 1975, 1986, 1996, 2002, 2010 y 2015. Metodológicamente fue necesaria la utilización de las técnicas de teledetección en conjunto con los sistemas de información geográfica, para llevar a cabo el análisis de los usos de suelo bajo la aplicación de la herramienta "clasificación supervisada". Para ello, se utilizaron imágenes satelitales de la constelación LANDSAT en cada período, las que fueron apoyadas por el proyecto CORINE LAND COVER como instrumento guía de caracterización de los usos de suelo. La finalidad de la memoria fue realizar un estudio que revelara los cambios en el uso de suelo desde la década de los 70's hasta la actualidad. Además, se destacan los eventos climáticos como uno de los posibles factores de cambio en la superficie agrícola (uso de suelo de primordial interés) en el área de estudio.

**Palabas clave**: Cambio uso de suelo, superficie agrícola, teledetección, sistemas de información geográfica, eventos climáticos.

#### **Abstract**

The research bases on the changes in the agricultural area around the Santiago Aquifer, during the periods 1975, 1986, 1966, 2002, 2010 and 2015. Methodologically it was necessary to use remote sensing in conjunction with geographic information systems. The analysis of land uses it was under the application of the "supervised classification" tool. For this purpose, used satellite images of the LANDSAT. Besides, the CORINE LAND COVER project used for characterization of land uses. The report was to carry out a study that would reveal the changes in land use from the 70's to the present. Where also highlights climatic events as a factor of change in the agricultural area (land use of primordial interest).

**Keywords**: Land use change, agricultural area, remote sensing, geographic information systems, climatic events.

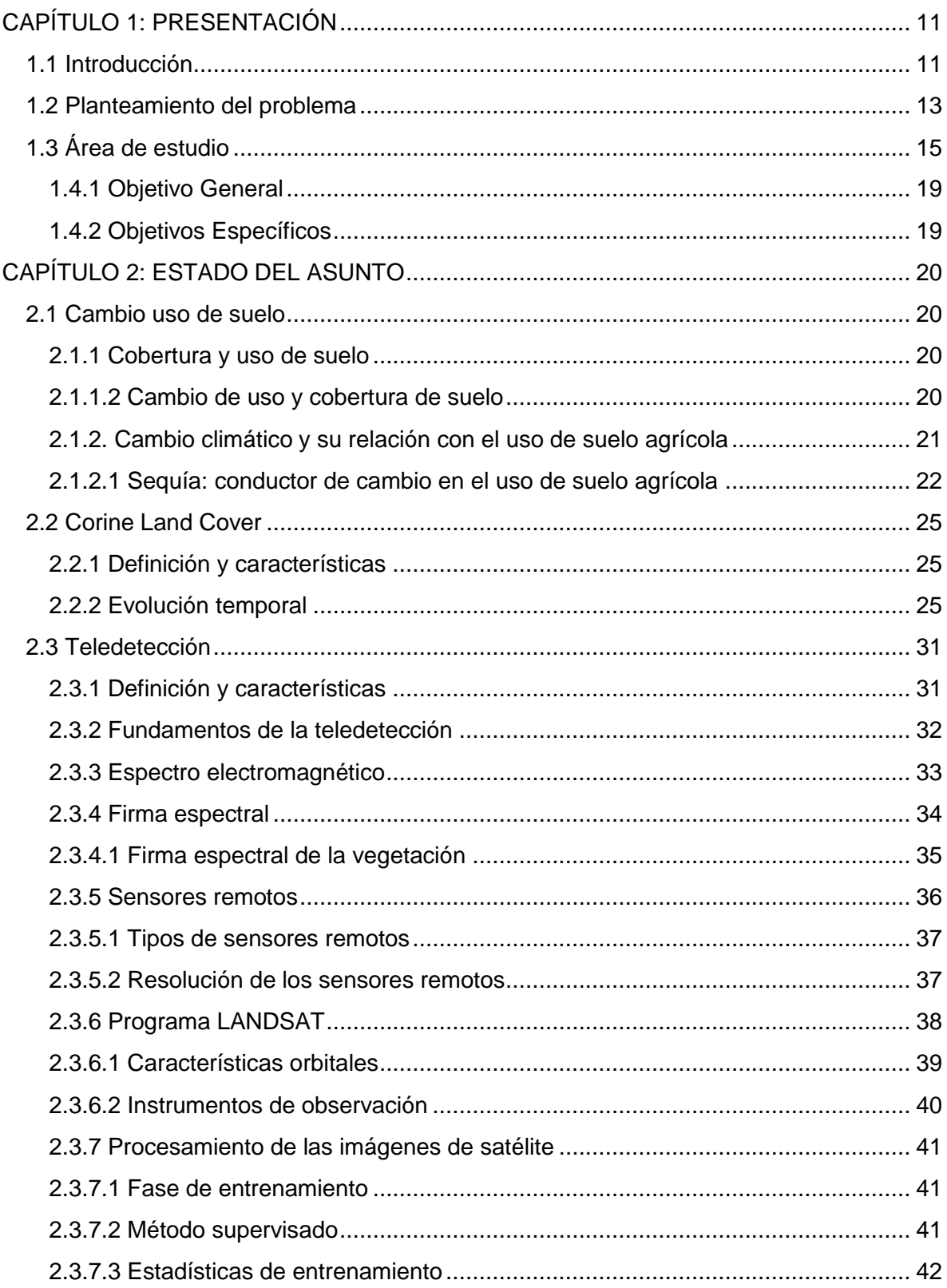

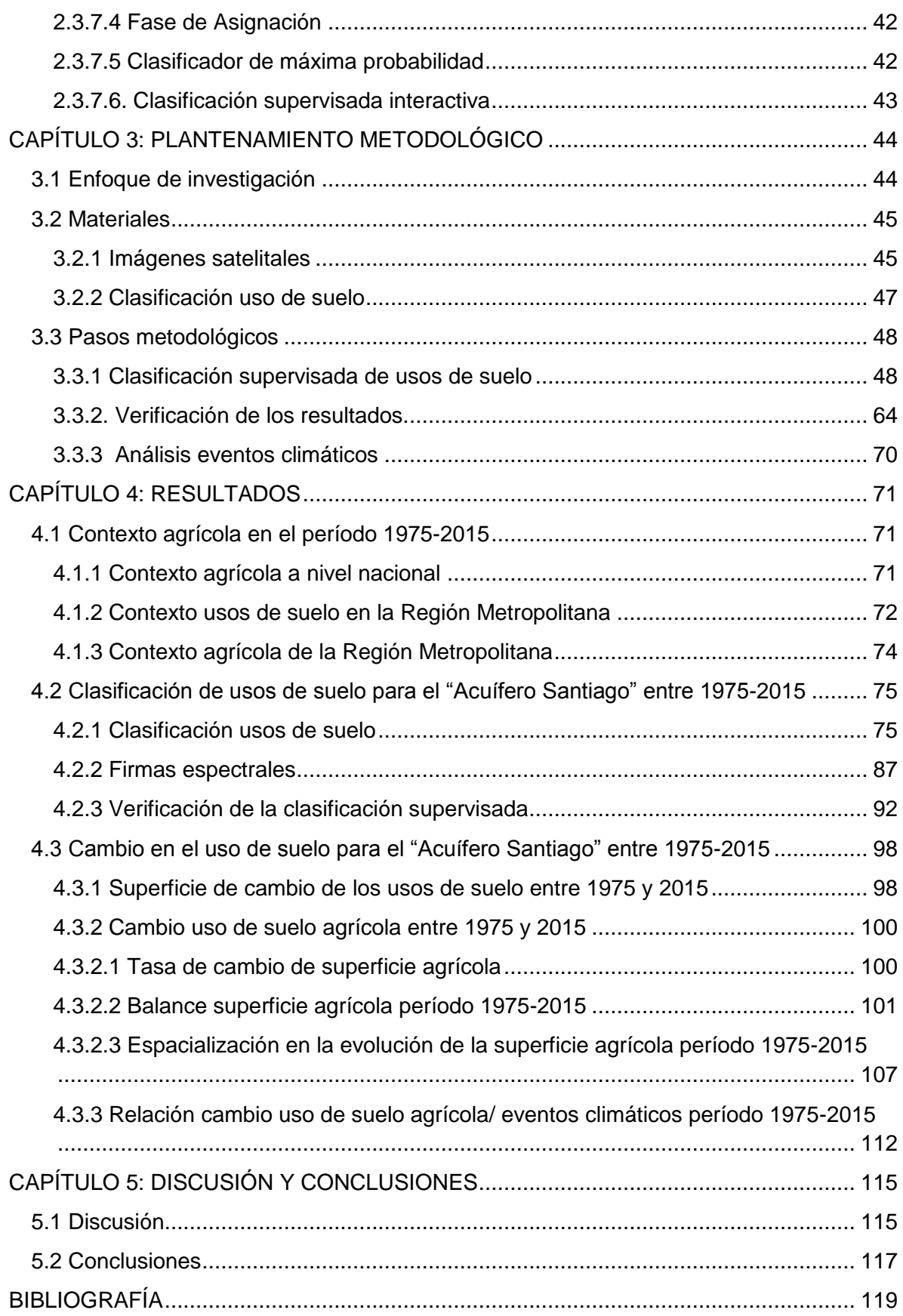

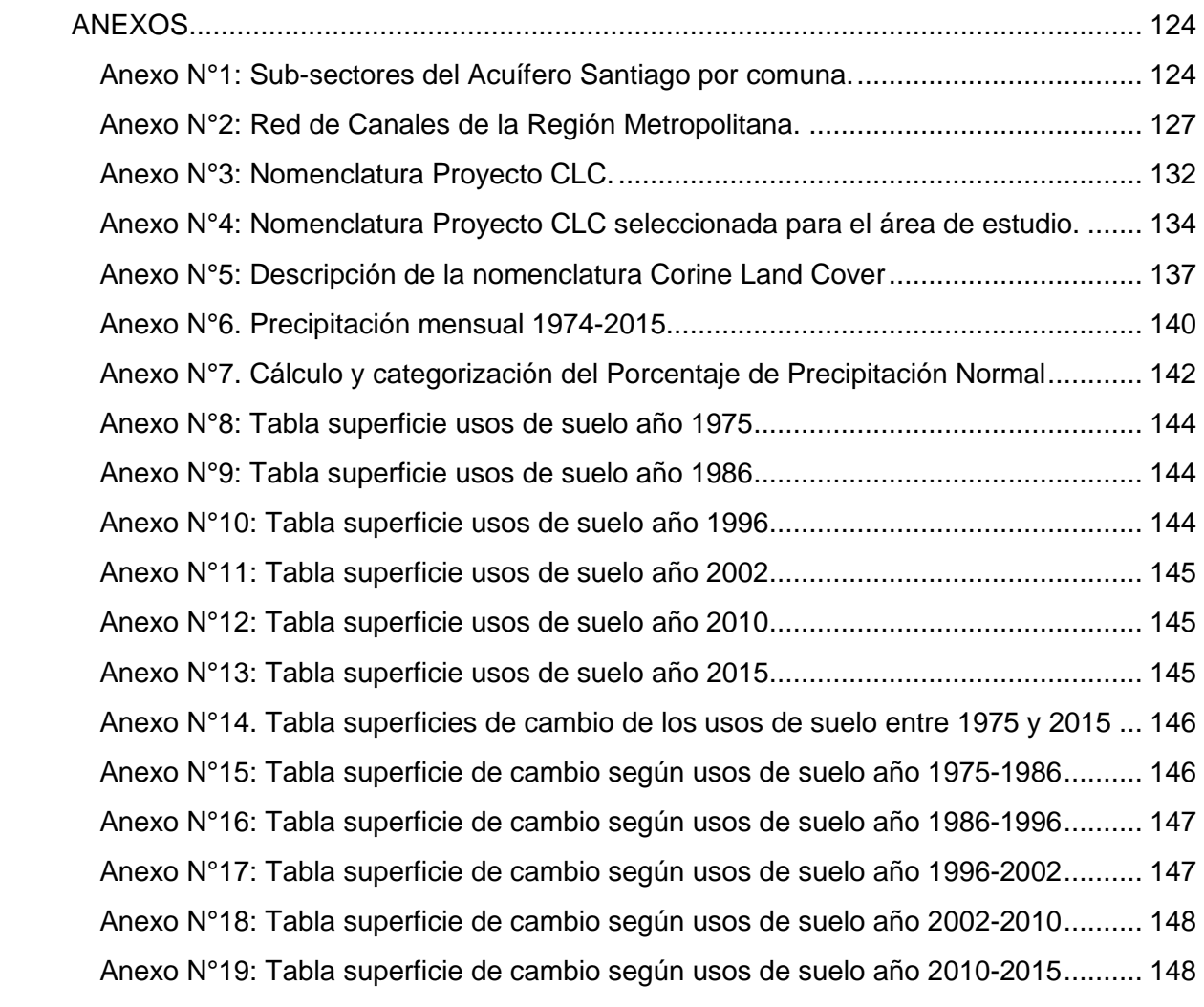

# **Índice de figuras**

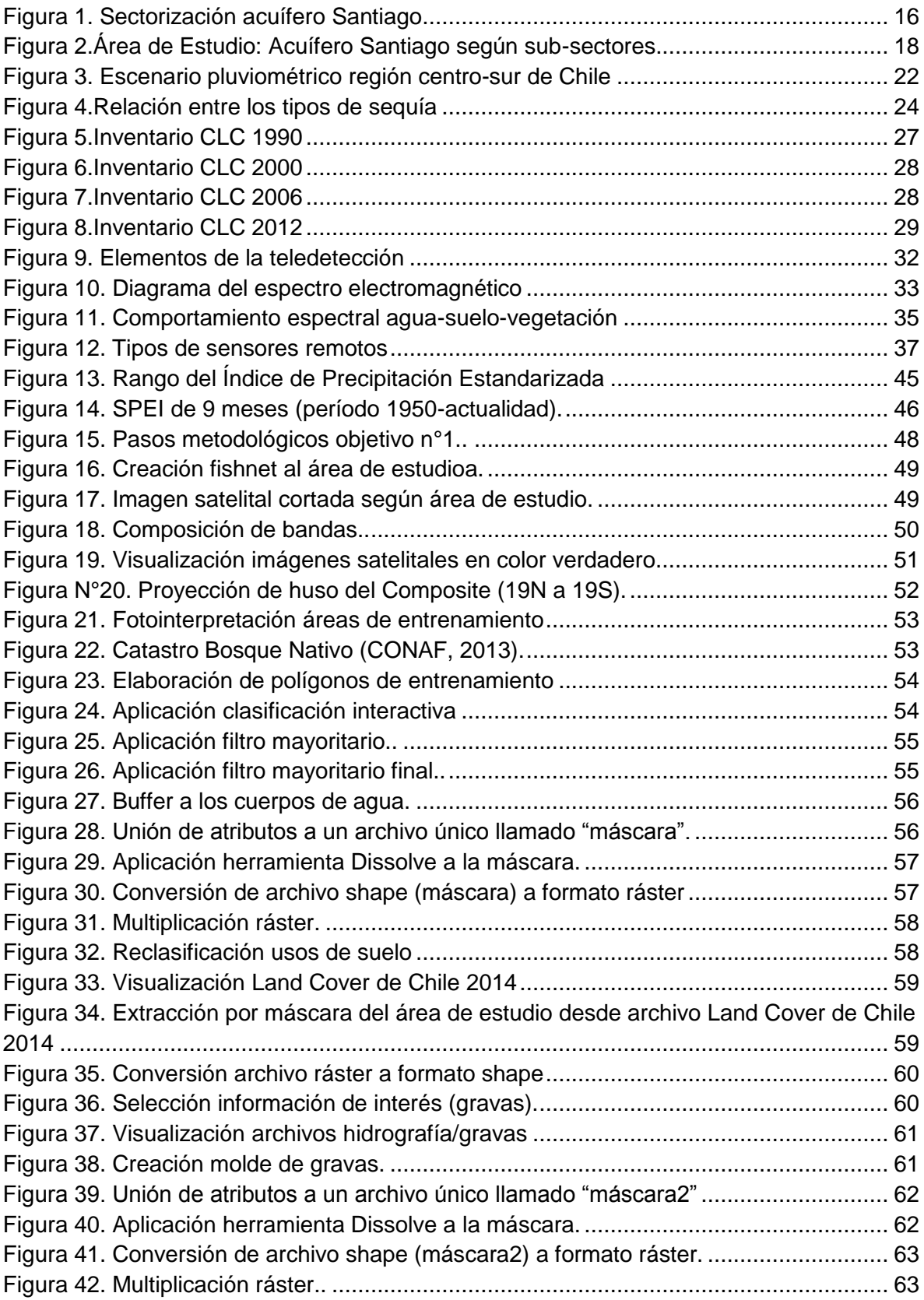

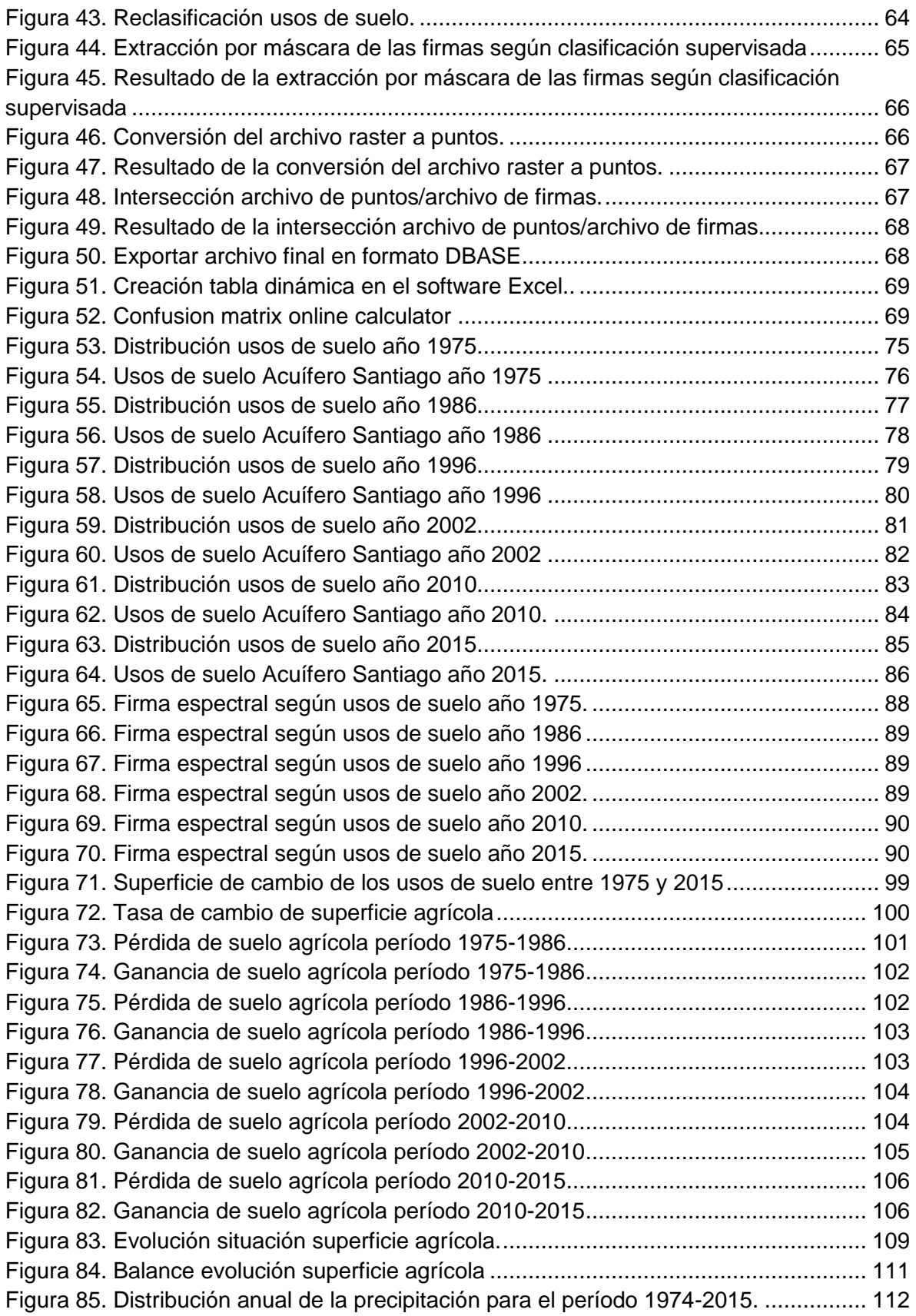

Figura 86. Caracterización de la precipitación según índice PPN ................................ 113

# **Índice de tablas**

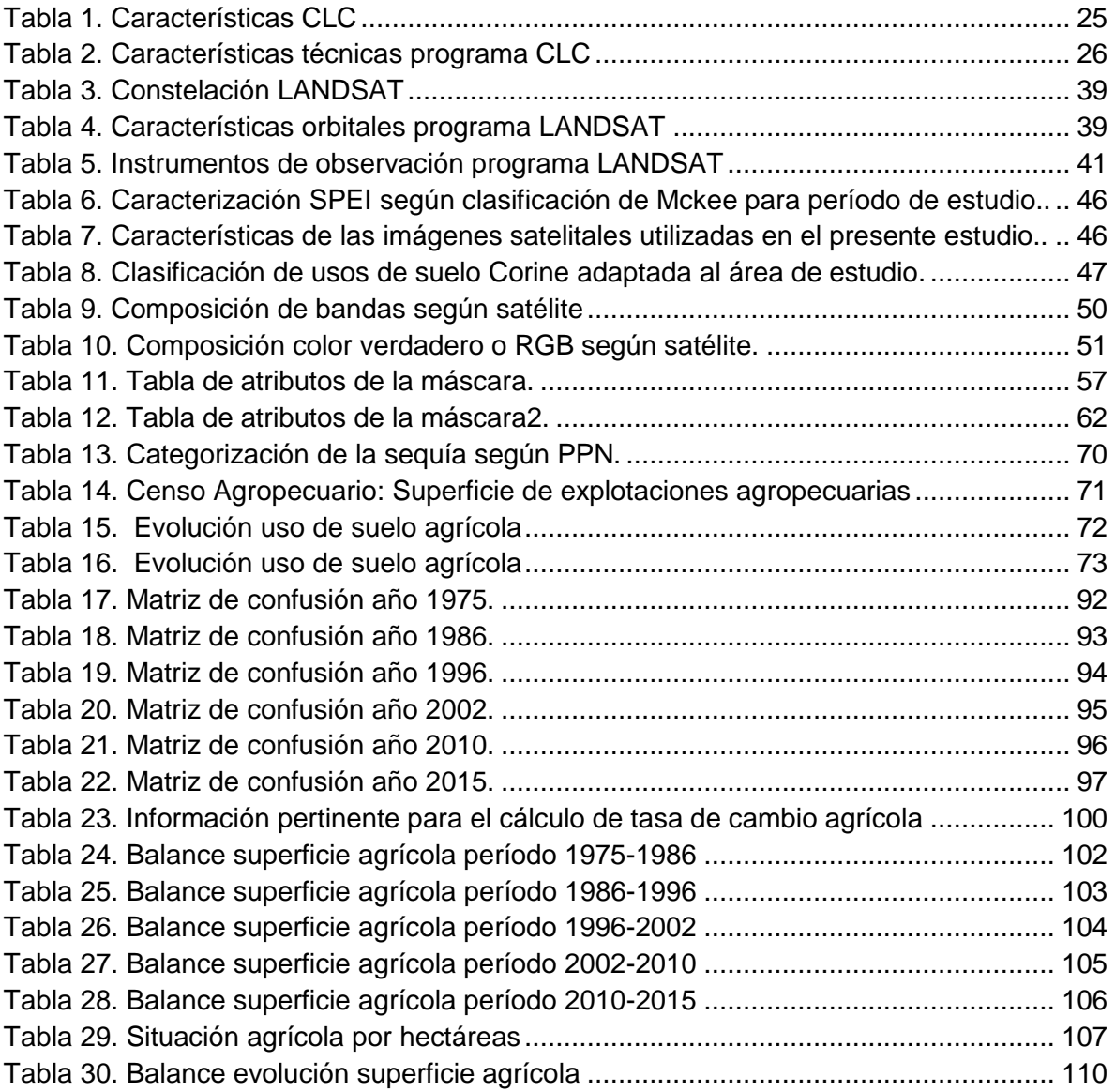

#### ACRÓNIMOS Y SIGLAS

#### **Ciencia**

- ▶ BCN: Biblioteca del Congreso Nacional
- CLC: Corine Land Cover
- CSIC: Consejo Superior de Investigaciones Científicas de España
- ▶ DOH: Dirección de Obras Hidráulicas
- FAO: Organización de las Naciones Unidas para la Agricultura y la Alimentación
- FCFM: Facultad de Ciencias Físicas y Matemáticas (Universidad de Chile)
- GEP: Laboratorio de Geomática y Ecología del Paisaje
- IGN ESPAÑA: Instituto Geográfico Nacional de España
- INEGI MEXICO: Instituto Nacional de Estadísticas y Geografía de México
- MMA: Ministerio del Medio Ambiente
- ▶ NCAR-UCAR: National Center for Atmospheric Research University Corporation for Atmospheric Research
- ODEPA: Oficina de Estudios y Políticas Agrarias
- ▶ OMM: Organización Meteorológica Mundial
- PINBN: Primer Inventario Nacional de bosques Nativos (Argentina)
- $\triangleright$  SCM: Sociedad del Canal de Maipo

#### **Unidad de medida**

- $\triangleright$  µm: micrómetro
- $\triangleright$  ND: Niveles digitales

# <span id="page-10-0"></span>CAPÍTULO 1: PRESENTACIÓN

#### <span id="page-10-1"></span>1.1 Introducción

Los estudios acerca de los cambios en el uso y cobertura de suelo, se encuentran según BOCCO, et al (2001, pág. 1) en el centro de atención de la investigación ambiental actual. Ello debido a que sus repercusiones no sólo se limitan a escala local, sino más bien regional e incluso global. Por esto, la teledetección juega un papel fundamental en este tipo de estudios, dado que permiten registrar, a través de imágenes satelitales y/o fotografías aéreas, las dinámicas de los usos/coberturas del suelo en las diferentes regiones del mundo. (PLATA et al, 2009, pág. 1)

Los principales factores que producen los cambios en uso/cobertura de suelo son diversos, es decir, dependen del análisis del contexto local/regional/global imperante. Sin embargo, según MEYER & TURNER, 1992; WATER & STEFFEN, 1997; GEIST & LAMBIN, 2001 (citados en PINEDA et al, 2009, pág. 1) existe consenso en determinar que éstos responden a una interacción entre factores económicos, políticos y ecológicos.

Debido a lo anterior, es que el presente estudio, se enfoca en analizar el cambio en la superficie agrícola dentro del área denominada "Acuífero Santiago", sector influenciado por la red de canales de la corporación "Sociedad del Canal de Maipo", para 1975, 1986, 1996, 2002, 2010 y 2015, considerando, entre otros factores de cambio a la variabilidad climática. La importancia de este estudio radica en la elaboración de un conjunto de mapas de usos de suelo que den cuenta los principales cambios que ha tenido la superficie agrícola a través del tiempo, de modo que permita tomar decisiones respecto a las necesidades que urgen, por ejemplo, a la corporación "SCM".

La metodología que se empleó para llevar a cabo el estudio, se funda en las tradiciones mixtas, vale decir, posee revisión de fuentes secundarias de organismos como la CONAF, INE y la Dirección Meteorológica de Chile, así como también posee un componente cuantitativo, basado en el procesamiento y posterior clasificación de las imágenes satelitales bajo el software Arcgis 10.2.

Ahora bien, la estructura del presente estudio se detalla a continuación:

El capítulo 1 contiene la formulación de la problemática, área de estudio y los objetivos de la investigación.

El capítulo 2 contiene un extenso desarrollo del estado del asunto, que plantea 3 grandes temáticas. La primera de ellas trata del cambio de uso de suelo y sus principales implicancias, el segundo tema trata del proyecto de ocupación de uso de suelo Corine Land Cover y finalmente el tercer tema detalla las especificaciones técnicas de la teledetección empleadas.

El capítulo 3 contiene la metodología, detallada en 3 subíndices, que son, el enfoque de la investigación, los materiales que se utilizaron para llevar a cabo el estudio y los pasos metodológicos empleados.

El capítulo 4 contiene los resultados del proceso investigativo, que responden a los objetivos específicos previamente planteados, vale decir, se detalla en primer lugar, el contexto agrícola en el período 1975-2015 (a nivel nacional y regional), seguidamente, se presenta la clasificación y verificación de los usos de suelo para el área de estudio, y en último lugar se detalla el cambio en los usos de suelo, con énfasis en el cambio de uso de suelo agrícola y su relación con los principales eventos climáticos.

Finalmente, el capítulo 5 contiene las discusiones y conclusiones extraídas del proceso investigativo.

#### <span id="page-12-0"></span>1.2 Planteamiento del problema

El suelo, según BELLO & PINO (2000, pág. 7) se define como la parte superficial del planeta tierra, que se considera que no es una materia muerta, sino más bien, un cuerpo en constantes transformaciones físicas, químicas y biológicas. En él ocurren un sinnúmero de transformaciones que se manifiestan de manera gradual sobre las propiedades de éste, afectando a sus principales constituyentes, que son, la materia sólida el agua y el aire. Adicional a ello, los autores plantean que la intensidad y naturaleza de las reacciones que el suelo posee, son influidas por las condiciones climáticas (presencia de viento, lluvia y la temperatura) y por las prácticas agrícolas (aradura y aporte nutricional o fertilización).

De estas influencias, las prácticas agrícolas poseen gran relevancia debido a que el suelo requiere de características específicas tales como fertilidad, capacidad de retener agua y nutrientes, en cantidad que sean apropiadas para esta actividad (PNUMA, 2016, pág. 12). Por ello, los suelos dedicados a ésta son especiales y de gran cuidado. Sin embargo, a pesar de lo anterior, el escenario para ellos no es alentador; la FAO (PNUMA, 2016, pág. 12), declara que sólo un 11% de la superficie terrestre en el mundo tiene suelo apto para ser cultivado sin necesidad de implementar mejoras a ello, donde además, tomando en cuenta el mundo como un todo, en el año 2010, se declara que sólo un tercio del total de la tierra cultivable se encuentra en uso.

La situación anterior en el contexto del país, permite observar que según el MMA (2011, pág. 373), citando a la UNIVERSIDAD DE CHILE (2010), el recurso "*suelo territorial*" supera los 75 millones de hectáreas, de los cuales un 46% corresponde a suelos improductivos mientras que un 53,8% corresponde a suelos productivos. Dentro de estos suelos productivos, se evidencia que un 35% corresponde a uso exclusivo agrícola, de los cuales un 6% corresponde a uso agrícola arable, mientras que el resto, o sea, un 29% del suelo agrícola no es arable; demostrando que, sin importar la gran extensión territorial que posee el país, la destinación para uso agrícola es escasa.

En un contexto más local, y analizando la situación de la Región Metropolitana se tiene que según GTZ et al (2003), citado en la "*Estrategia para la Conservación de la Biodiversidad en la Región Metropolitana de Santiago*" (CONAMA, 2004, pág. 15), la superficie del regional alcanza los 15.500 km<sup>2</sup>, dentro de las cuales un 74,06% corresponden a terrenos montañosos, un 17,15% de la superficie se encuentra destinada a la agricultura, el 6,45% corresponde a espacios urbanizados y un 2,31% se destina a otras actividades.

Desafortunadamente, la superficie agrícola en la Región Metropolitana, no posee un escenario favorable, puesto que, se ve afectada por dos procesos:

El primero de ellos, se asocia a la disputa histórica por el uso de suelo, dado el valor que éste posee o bien por las propiedades que presente. Para el caso de la Región Metropolitana, la pérdida de suelo agrícola se relaciona al creciente cambio de uso de suelo asociado al reemplazo de superficie agrícola por superficie "antropizada", que se observa desde mediados del siglo pasado -más bien desde inicios de la década de los años 40- y que ha cambiado significativamente la estructura del gran Santiago, pasando de 11.348 hectáreas de superficie urbana en aquellos años, a 18.695 hectáreas quince años más tarde, para luego dispararse con 30.979 ha de suelo urbano en el año 70 afectado mayoritariamente a suelos agrícolas, dada una mayor demanda de suelo , en este caso, para uso residencial (de mayor valor que el agrícola) en algunas comunas como Quilicura, Pudahuel, Maipú, Lo Barnechea, La Florida, Puente Alto, La Pintana y San Bernardo, entre otras, (ODEPA, 2012, pág. 10-11) disminuyendo enormemente la disponibilidad de superficie agrícola.

Por otro lado, el segundo proceso implicado se asocia al recurso agua, que se ve afectado debido a la variabilidad que ha presentado el clima en las últimas décadas, manifestándose con eventos extremos como sequías e inundaciones (AGUILAR et al., 2005; citado por la SOCIEDAD CHILENA DE LA CIENCIA DEL SUELO, 2011, pág. 12). En el caso chileno, el territorio se encuentra bajo un fenómeno climático excepcional, es decir, el país actualmente, ya no se encuentra bajo el fenómeno de sequía, sino de "mega sequía", dada su duración (5 años) y su extensión territorial (desde la Región de Coquimbo hasta la Región de la Araucanía). Además, las simulaciones climáticas para los próximos 50 años confirman que "*los cambios de circulación asociados al calentamiento global se mantendrán en el futuro, contribuyendo al progresivo secamiento de buena parte de nuestro país e incrementando la ocurrencia de sequías como la actual*", (FCFM, 2015, pág. 1).

Dado esto, es de suma importancia hacer hincapié en el cambio que ha presentado la superficie destinada a la agricultura, ya que éste es un recurso natural, que se encarga de la producción de alimentos para la humanidad, y que hoy en día es considerado irrecuperable, ya que después de 2000 años, sólo es posible que se regenere 10 cm de suelo fértil (FAO, 2015, pág.1). Además se debe considerar que no sólo se ve afectado por los dos procesos mencionados anteriormente, sino que influyen un sinnúmero de procesos a agravan aún más el retroceso de ésta.

Gracias a los antecedentes recopilados, es que esta desafortunada situación que en la que se encuentra la Región, ha preocupado a la Sociedad del Canal de Maipo (SCM), corporación de derecho privado fundada por canalistas -localizada en la Región Metropolitana-, sin fines de lucro, que tiene como objetivo, extraer agua del río Maipo para repartirla entre sus asociados y así conservar y mejor la red de acueductos de éstas. (SCM 2016, pág.1).

Debido a esto, es que la principal inquietud que surge para esta corporación, es saber cuánto ha variado la superficie agrícola dentro del área Metropolitana. Por ello, es necesario un estudio temporal que abarca desde la década de los 70´s hasta la actualidad, utilizando imágenes de satélite, aplicando procesamientos de teledetección, para así observar el cambio que ha tenido la superficie agrícola en torno al gran acuífero que envuelve a la Región Metropolitana, a través del cambio de uso de suelo que éste ha presentado a lo largo del tiempo, considerando como factor, la variabilidad climática y sus principales efectos meteorológicos.

<span id="page-14-0"></span>1.3 Área de estudio

El área de estudio se enmarca en el contexto de la Región Metropolitana de Chile, ubicada entre los 32° y 34° de latitud sur y entre los 69° y 71° longitud oeste. Al norte y oeste colinda con la Región de Valparaíso, al sur con la VI región y al este con la República Argentina. Posee una superficie de 15.403,20 km<sup>2</sup>, que equivale al 2,0% del territorio nacional.

En relación a las características climáticas, la región, posee el tipo "mediterráneo" con estación seca prolongada e inviernos lluviosos. Respecto a las precipitaciones, se produce una cierta irregularidad, dado que un año puede ser muy lluvioso, en cambio el siguiente puede ser muy seco. Adicionado a esto, la presencia de la Cordillera de la Costa y la lejanía del mar, son los principales factores de continentalidad en el clima de la región.

En cuanto a la vegetación, existe un predominio de la estepa acacia caven, que se encuentran en retroceso dada la alta urbanización, encontrándose mayormente en laderas y faldeos cordilleranos. La agricultura y las plantaciones forestales de especies exóticas predominan en el paisaje agrícola de la región. Por sobre los 500 msnm se encuentran los bosques esclerófilos siempre verdes (BNC, 2016, pág. 1)

Pues bien, dado los antecedentes presentados anteriormente, y dado el énfasis del estudio por el cambio de uso de suelo agrícola en la Región Metropolitana, es que interesa analizar el sector denominado "*Acuífero Santiago*", representado por las macro cuencas de los ríos Maipo y Mapocho.

El acuífero posee una superficie aproximada de 5000 km<sup>2</sup>, albergando a las provincias de Chacabuco, Santiago, Cordillera y Maipo. A su vez, dentro del gran acuífero de Santiago, según el MOP (2008, pág. 3), se reconocen sub-sectores (ver Figura N°1). Estos son:

- $\triangleright$  Til-Til
- Chacabuco-Polpaico
- $\triangleright$  Lampa
- $\triangleright$  Colina inferior
- $\triangleright$  Colina sur
- $\triangleright$  Santiago norte
- Chicureo
- $\triangleright$  Colina superior
- Mapocho alto (Las Gualtatas, Lo Barnechea y Vitacura)
- $\triangleright$  Santiago central
- $\triangleright$  Santiago sur

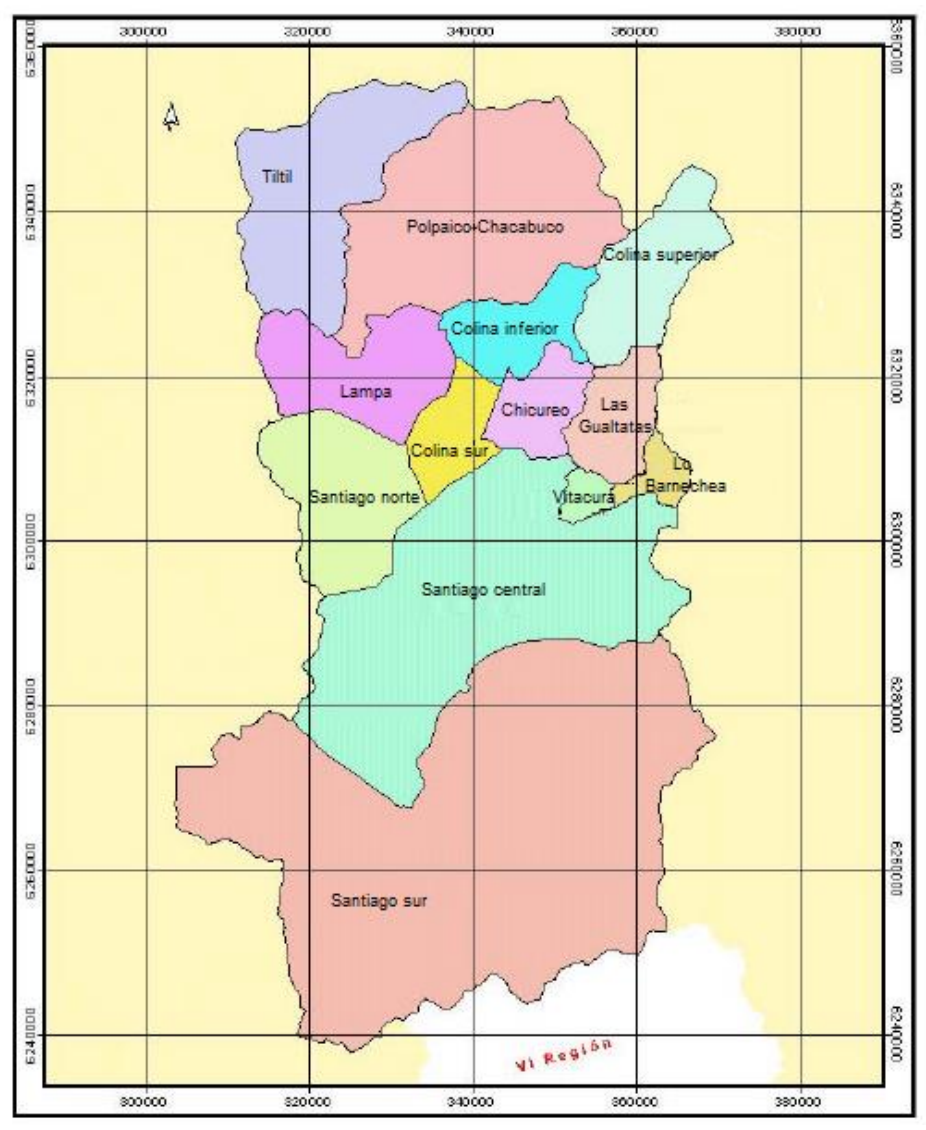

Figura 1. Sectorización acuífero Santiago. Fuente: MOP (2004, pág. 11)

Sin embargo, cabe resaltar que la zona de estudio, que se encuentra bajo evaluación, no considera el sector norte del acuífero Santiago (Til-Til, Chacabuco-Polpaico y colina superior) ni Las Gualtatas, por lo que el área de estudio real, queda compuesta por los sectores de:

- > Lampa
- $\triangleright$  Colina inferior
- $\triangleright$  Colina sur
- $\triangleright$  Santiago norte
- $\triangleright$  Chicureo
- Lo Barnechea
- $\triangleright$  Vitacura
- $\triangleright$  Santiago central
- $\triangleright$  Santiago sur

En el anexo N°1, se muestran las comunas de la Región Metropolitanas que albergan los sub-sectores del Acuífero Santiago comprendidos en el área de estudio.

El interés por el estudio de este sector en particular, se relaciona con la influencia de la red de canales de regadío que alberga la Región Metropolitana; representada por 53 canales, que poseen una longitud total de 461.337,35 metros, extendiéndose espacialmente en 32 comunas del Gran Santiago (Ver anexo N°2). De la totalidad de canales, 41 de ellos se encuentran bajo la jurisdicción de la Sociedad del Canal de Maipo (SCM), mientras que los restantes 12 canales, están fuera de ella.

Ahora bien, la presencia de la red de canales de regadío ubicada en la Región Metropolitana, posee gran relevancia, ya que ésta se encarga de contribuir al desarrollo agrícola, mediante el transporte y abastecimiento de agua, que proviene del río Maipo. (SCM, 2015, pág. 9) Además, esta red de canales, aporta a la recarga de napas subterráneas existentes en el área de estudio. Temática que actualmente representa una gran preocupación, ya que en épocas de escasez hídrica son éstas las que se encargan de abastecer de agua a las diferentes actividades humanas (SCM ONLINE, 2015, pág. 1),

Dado todo lo anterior, es decir, teniendo en cuenta el área de estudio, delimitada por 9 de las 13 sub-cuencas del gran sistema Maipo-Mapocho, que se encuentran bajo la influencia de la red de canales de regadío presentes en el área Metropolitana de Santiago, es que el área de estudio final se ilustra en la figura N°2

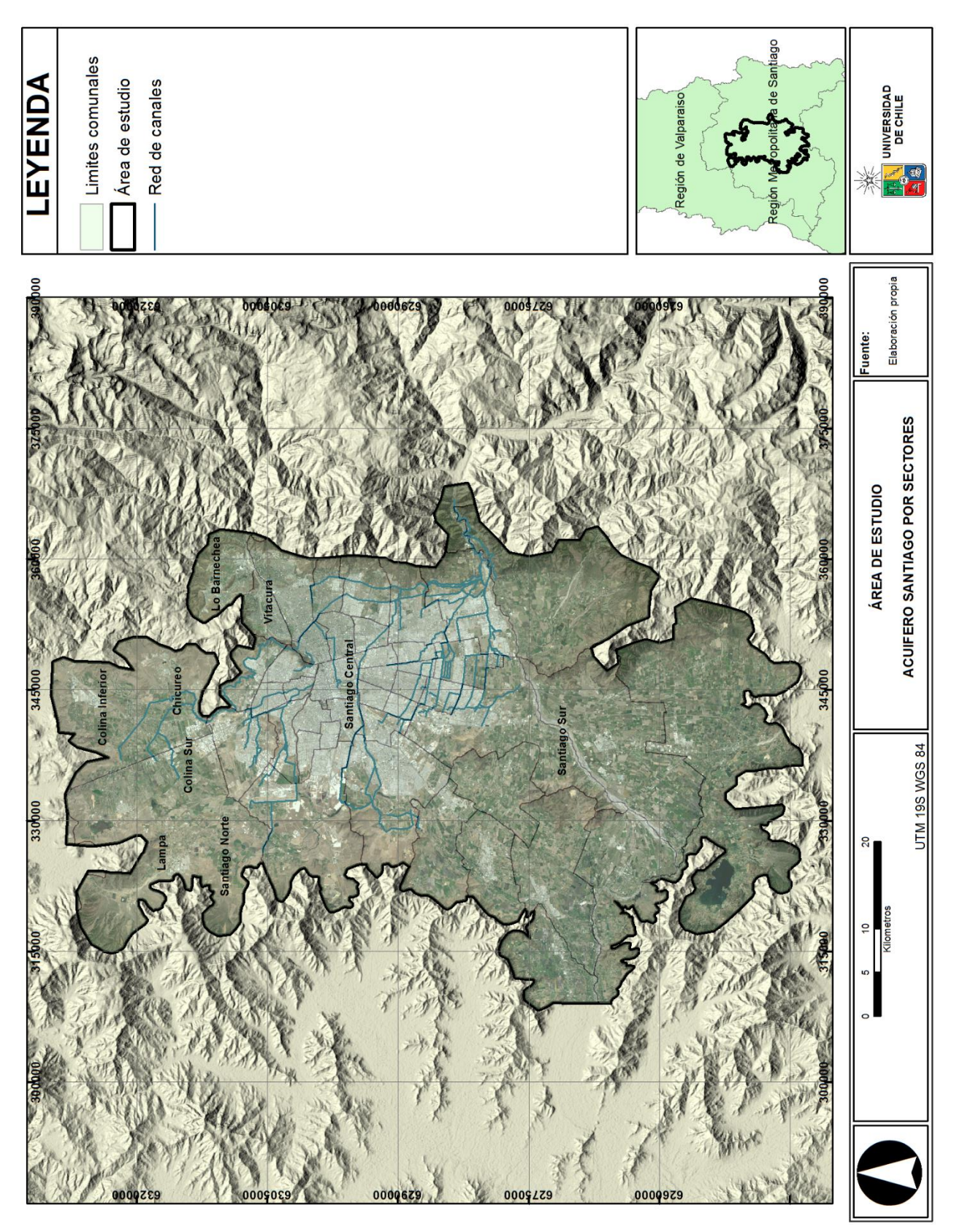

Figura 2.Área de Estudio: Acuífero Santiago según sub-sectores. Fuente: Elaboración propia.

#### 1.4 Objetivos

#### <span id="page-18-0"></span>1.4.1 Objetivo General

Analizar el cambio en la superficie agrícola en torno al acuífero influenciado por la red de canales de "SCM" en la Región Metropolitana, en el período 1975 -2015

### <span id="page-18-1"></span>1.4.2 Objetivos Específicos

- Contextualizar los cambios agrícolas en el período 1975-2015
- Generar una clasificación supervisada y su validación en el período 1975- 2015
- Construir una matriz de cambios de usos de suelo, con énfasis en el uso agrícola, y generar una breve asociación con el clima en el período 1975- 2015

# <span id="page-19-0"></span>CAPÍTULO 2: ESTADO DEL ASUNTO

#### <span id="page-19-1"></span>2.1 Cambio uso de suelo

#### <span id="page-19-2"></span>2.1.1 Cobertura y uso de suelo

La presente investigación se enfoca en el estudio temporal basado en el análisis del cambio de uso de suelo agrícola, por ello, es importante en primer lugar que se entiende por uso de suelo y cobertura de suelo.

Usualmente los términos cobertura y uso de suelo se asocian como sinónimos, sin embargo, estos conceptos no describen una situación similar, más bien se utilizan en complemento el uno del otro. La cobertura de suelo, se entiende como el estado biofísico de la cubierta de la tierra, vale decir, es el tipo de vegetación existente, es la presencia de agua, rocas u otros elementos que ocupan una porción de terreno (PEÑA, 2007, pág. 9). Por otro lado, el uso de suelo se entiende como los diferentes tipos de cubierta que el ser humano crea para satisfacer sus necesidades materiales, es decir, el uso de suelo es una descripción del propósito para el cual la tierra será utilizada (INSTITUTO NACIONAL DE ECOLOGÍA: MEXICO, 2006, pág. 15).

Turner II y Meyer (Citados en PEÑA, 2007, pág. 9) subrayan aún más la diferencia entre cobertura y uso de suelo, y afirman que "*la cobertura del suelo concierne más a las ciencias naturales (ecología, hidrología, edafología, etc.), mientras que el uso del suelo es objeto de estudio de las ciencias del hombre y sus acciones (geografía, agronomía, etc.)"*

A su vez, las coberturas de suelo, al contener los elementos de la superficie terrestre, determinan el material y los flujos de energía que mantienen a la biosfera y la geósfera; como por ejemplo el ciclo hidrológico (BAHC, 1993; HOLLIGAN y de BOOIS, 1993; MATSON y OJIMA, 1990; citado en PEÑA, 2007, pág. 1) Mientras que, el suelo de suelo está determinado por las interacciones de los factores biofísicos (suelos, clima, topografía, etc.) y los factores humanos (población, tecnología, condiciones económicas, etc.) (VELDKAMP & FRESCO, 1996; citado en ROSETE, PÉREZ & BOCCO, 2008, pág. 3)

Dado lo anterior, es que el estudio aquí desarrollado, tiene como propósito el análisis de la cubierta, refiriéndose a la vegetación, bajo el uso de suelo agrícola.

Ahora bien, el análisis a emplear en la presente memoria, se enfoca, como se mencionó con anterioridad, al "estudio temporal", por ende, el análisis de la cubierta vegetal, bajo el uso agrícola, se lleva a cabo mediante el estudio de los cambios que ésta ha tenido a través del tiempo. Por ello, es esencial comprender también, que se entiende por cambio de uso y cobertura de suelo y cuáles son sus implicancias.

#### <span id="page-19-3"></span>2.1.1.2 Cambio de uso y cobertura de suelo

El cambio de uso y cobertura de suelo según LAMBIT et al (2001) y ALDANA & BOSQUE SENDRA (2008) (Citados en SANDOVAL, 2009, pág. 19) se entiende como la "*conversión que ocurre en una unidad espacial, producto de un proceso dinámico que refleja una* 

*secuencia de decisiones tomada por los usuarios de la tierra*", vale decir, son los cambios o diferentes formas que pueden emplearse en un terreno.

Por ello, dado el carácter global de la cobertura del suelo, el cambio en ésta, produce alteraciones sobre la diversidad biológica mundial, contribuye al cambio climático local y regional, afectando la capacidad de los sistemas naturales de satisfacer las necesidades humanas y además acelera los procesos de degradación del suelo. (SALA et al., 2000; CHASE et al., 1999; VITOUSEK et al., 1997; citados en Peña, 2007, pág. 1) Debido a esto, es que un cambio en la cobertura del suelo, como se mencionó recientemente, produce un sinnúmero de efectos, modificando así, directamente el uso, función o propósito que se le otorga a ésta.

Ahora bien, los cambios de cobertura, y por ende de uso de suelo, se pueden caracterizar bajo dos procesos según ALDANA & BOSQUE SENDRA, 2008 (citado en SANDOVAL, 2009, pág. 18):

- *Conversión o reemplazo*: describe el cambio de un tipo de cubierta por otro
- *Modificación o transformación*: no se operan cambios, pero se detecta algún nivel de afectación en uno o en varios atributos de una cobertura.

Para el caso de la presente memoria, ambos procesos fueron seleccionados, es decir, la conversión o reemplazo y el de modificación o transformación, para dar cuenta del cambio temporal del uso de suelo agrícola, observando así, el reemplazo de la cubierta vegetal por otra.

Por lo anterior, es que debido a las grandes repercusiones que se generan tras los cambios de uso y cobertura de suelo, es que se comenzaron a generar una serie de metodologías, para identificar y registrar este fenómeno. Una de aquellas metodologías es el proyecto europeo CORINE, que será detallado posteriormente, y que además es utilizado en el presente estudio, para dar cuenta de dichos cambios.

Debido a ello, es que los estudios sobre cambio de uso y cobertura de suelo son una información de gran valor y muy necesaria para la planificación del territorio, gracias a su capacidad de reflejar patrones espacial y temporales, como por ejemplo, desplazamiento, distribución, estructura y dirección. (BOCCO et al., 2001; HENRÍQUEZ et al., 2006; LÓPEZ & BOCCO, 2006; HENRÍQUEZ & AZÓCAR, 2007; ALDANA & BOSQUE SENDRA, 2008; citados en SANDOVAL, 2009, pág. 18)

#### <span id="page-20-0"></span>2.1.2. Cambio climático y su relación con el uso de suelo agrícola

La amenaza del cambio climático global ha causado preocupación, desde los últimos años, ya que los factores climáticos son indispensables para el desarrollo del uso de suelo agrícola (la precipitación y la temperatura), de manera que afectan severamente la producción de ésta. (ALTIERI & NICHOLLS, 2014, pág.5). A su vez, tal y como lo plantea MATSON et al (1997), LAMBIN et al (2001) & FOLEY et al (2005) (citados en AGUAYO et al, 2009, pág. 362) el cambio climático es considerado como la primera causa de alteración del suelo.

En el caso chileno, la precipitación ha variado desde mediados del siglo XX. Según un estudio realizado por el MINISTERIO DEL MEDIO AMBIENTE, en conjunto con el MINISTERIO DE AGRÍCULTURA, en el año 2013, demuestra que la evolución del régimen pluviométrico en el centro-sur del país tuvo una significativa tendencia hacia una mayor precipitación hasta mediados de los 70, para luego dar paso a una tendencia decreciente, que se mantiene hasta hoy en día, y que además, se encuentra lejos de atenuarse, ya que como se muestra en la figura N°3, al proyectar el escenario pluviométrico hasta el año 2050, se observa que incluso, la situación se torna aún más crítica.

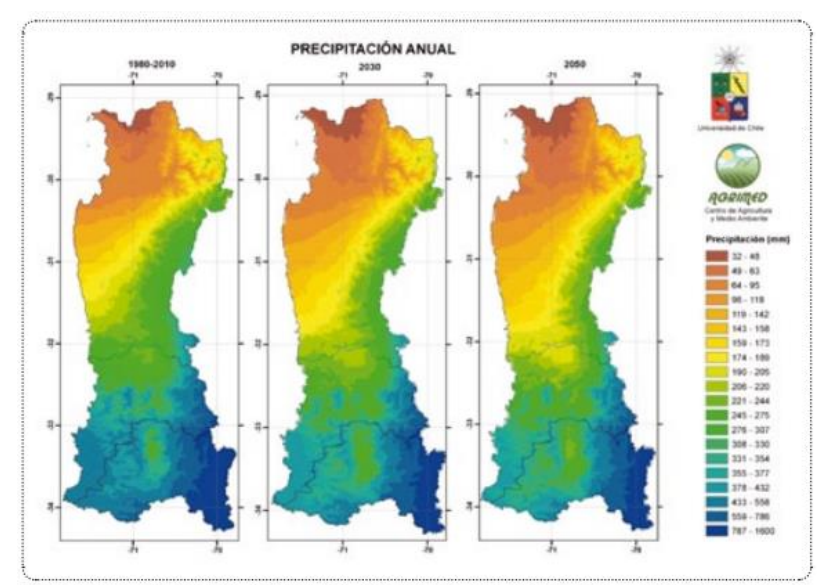

Figura 3. Escenario pluviométrico región centro-sur de Chile. (MMA 2013, pág. 14)

Como consecuencia, el MINISTERIO DE MEDIO AMBIENTE (2013) declara que habrá una disminución generalizada de las precipitaciones en todo el territorio nacional, potenciando aún más, el cambio de uso de suelo agrícola, ya que como se mencionó con anterioridad, el cambio climático incide directamente en el componente suelo.

#### <span id="page-21-0"></span>2.1.2.1 Sequía: conductor de cambio en el uso de suelo agrícola

Gracias a los antecedentes presentados anteriormente, es decir, dado que el régimen pluviométrico desde mediados de los años 70, ha disminuido y seguirá disminuyendo a futuro, da lugar a la aparición de fenómenos meteorológicos que agravan aún más la situación.

El fenómeno meteorológico que agrava aún más el negativo escenario pluviométrico del país, es conocido como sequía; fenómeno que en la presente memoria es tratado como el "*conductor de cambio en el uso de suelo agrícola*"

La sequía, según la ORGANIZACIÓN METEOROLÓGICA MUNDIAL (OMM, 2006, pág. 6) es un fenómeno perjudicial que se produce a raíz de niveles de precipitación inferiores a lo normal y que, cuando se prolonga durante períodos más largos, hace que las precipitaciones sean insuficientes para responder a las demandas sociales y medioambientales. Este fenómeno posee una evolución sigilosa, por lo que sus efectos, en algunas ocasiones, pueden tardar meses en manifestarse, siendo la agricultura el primer sector afectado, dada la disminución del agua en el suelo. La sequía se manifiesta en regiones muy lluviosas como en regiones poco lluviosas, vale decir, en prácticamente todos los regímenes climáticos, siendo un estado relativo. Además es importante recordar que si bien la sequía es un componente normal del clima, su extensión territorial y su gravedad variarán según las condiciones locales.

Existen diversos tipos de sequías, que varían según el grado de interacción con la disminución de precipitación y con el ámbito de afectación. Según la OMM (2006, pág. 10- 11) estas son:

- *Sequía meteorológica*: se define a partir del umbral de déficit de precipitación que se alcanza durante un período de tiempo determinado. Este tipo de sequía se considera como un fenómeno natural que responde a diversas causas según la región. Se diferencia del resto de sequías, dada la interacción humano-social que poseen los otros tipos de sequías.
- *Sequía agrícola*: se define en términos de disponibilidad de agua en los suelos para el sostenimiento de cultivos y crecimiento de especies. No existe una relación directa entre la precipitación y la infiltración de ésta en los suelos, ya que la tasa de infiltración varía según los niveles de humedad existentes y varía según las condiciones intrínsecas de cada suelo.
- *Sequía hidrológica*: se define como la desviación de las pautas de flujo de agua en la superficie y en el subsuelo, tomando como referencia los valores promediados en distintos períodos. Es un concepto aún más independiente del déficit de precipitación, ya que no hay una relación directa entre las cantidades de precipitación y el flujo de agua en los cuerpos de agua, dado que estos componentes del sistema hidrológico se destinan a múltiples fines (riego, producción de energía hidroeléctrica, abastecimiento de agua en hogares, protección de especies en peligro etc.
- *Sequía socioeconómica*: se diferencia notablemente del resto de sequías, ya que ésta refleja la relación entre la oferta y demanda de mercancías básicas, como el agua o la energía hidroeléctrica, que dependen de las precipitaciones. La oferta varía en función de la precipitación o disponibilidad de agua, mientras que la demanda fluctúa según la población.

La relación entre los tipos de sequías, se muestra en la figura N°4, revelando que, las sequías agrícola, hidrológica y socioeconómica son menos frecuente que la meteorológica, ya que como se mencionó recientemente, transcurren varias semanas o incluso meses, antes que la sequía propiamente tal comience a manifestar sus efectos, por ende, cuando este fenómeno se prolonga en el tiempo, es cuando sobrevienen dichos

.

efectos. Asimismo, es importante tener en cuenta que la relación entre los principales tipos de sequía y el déficit de precipitación es menor directa, ya que la disponibilidad de agua en la superficie depende, entre otras cosas, de la gestión de los ecosistemas, por ende un cambio en dicha gestión puede reducir o agravar los efectos de una sequía. (OMM, 2006, pág. 11)

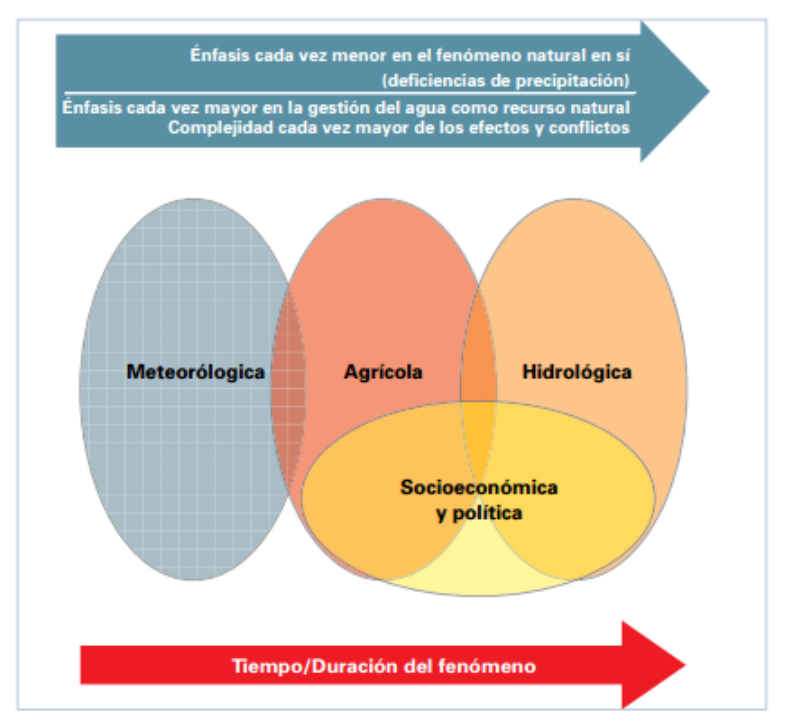

Figura 4.Relación entre los tipos de sequía. (OMM, 2006, pág. 11)

Para el caso del presente estudio, el análisis climático, se realiza bajo el fenómeno de la sequía meteorológica, ya que ésta es la responsable de la disminución del cambio de cobertura vegetal, por ende, del cambio de uso de suelo agrícola.

#### <span id="page-24-0"></span>2.2 Corine Land Cover

#### <span id="page-24-1"></span>2.2.1 Definición y características

Hoy en día, gracias a los estudios y el creciente avance de la tecnología, se han desarrollado un sinnúmero de metodologías para trabajar las cubiertas y usos de suelo. Para el caso de estudio, dada las especificaciones y el enfoque que éste posee, se seleccionó la metodología llamada "Corine Land Cover".

CORINE, coordinated information on the environment, fue creada en 1985 por la Comunidad Europea (CE), - coordinada y co-financiada por la Agencia Europea de Medio ambiente en el marco del programa de vigilancia terrestre Copérnico (anteriormente GMES)- como medio de recopilación de información ambiental geo-espacial, de una manera estandarizada que fuera comparable en todo el continente europeo. El primer conjunto de datos CORINE surge en el año 1990, que proporcionó una línea base "instantánea" acerca de la distribución geográfica de ambientes naturales y construidos en Europa. Actualmente, CORINE, gracias a la implementación de la información de línea base y su posterior actualización de los cambios, se ha convertido en una fuente de datos clave para ayudar a la política ambiental y la planificación a nivel de naciones y a nivel continental (EPA, 2016)

Dentro del programa CORINE, se crea el proyecto CORINE LAND COVER (CLC), cuyo objetivo principal es obtener una base de datos europea de ocupación de suelo, que sea útil para el análisis territorial y la gestión de políticas Europeas (IGN ESPAÑA, 2016). Las principales características de este inventario de la cobertura de la tierra son:

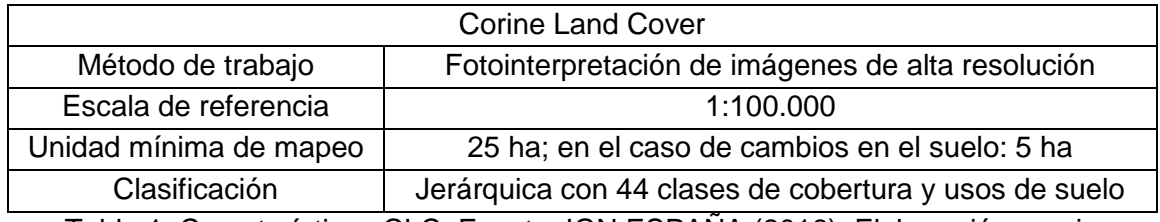

Tabla 1. Características CLC. Fuente: IGN ESPANA (2016). Elaboración propia

Gracias a que la metodología CLC trabaja el inventario de la cubierta y usos terrestre en base a la fotointerpretación de imágenes satelitales, posee una gran variedad de aplicaciones, no sólo en el ámbito medio ambiental, sino también en actividad agrícolas, de transporte, de ordenación territorial, etc. (COPERNICUS LAND MONITORING SERVICES, 2016). Por ello, es que CORINE LAND COVER, se ajusta a la perfección al presente estudio.

# <span id="page-24-2"></span>2.2.2 Evolución temporal

Como se mencionó anteriormente, la metodología CLC se inició en el año 1990, siendo el primer registro de ocupación de tierras en ese período. Luego de ello, se comenzó a llevar a cabo un seguimiento cada vez frecuente con el fin que el inventario de la cubierta terrestre, cubriese la mayor cantidad de suelo posible, y así registrar bajo el CLC a todo el continente normado bajo la Comunidad Europea y que se encuentra adscrito a este acuerdo.

Junto con ello, y gracias al avance tecnológico, es que el método CLC cada vez ha ido sofisticando cada una de sus estrategias para lograr a cabo su objetivo principal. Por ende, y desde su primer inventario en el año 1990, se han actualizado 3 inventarios más, llevados a cabo en el año 2000, 2006 y 2012, alcanzando cada vez una mayor extensión territorial y aplicando nuevas herramientas.

En la siguiente tabla, se resume las características técnicas en relación a la evolución que ha tenido el programa CORINE LAND COVER y su aplicación en Europa.

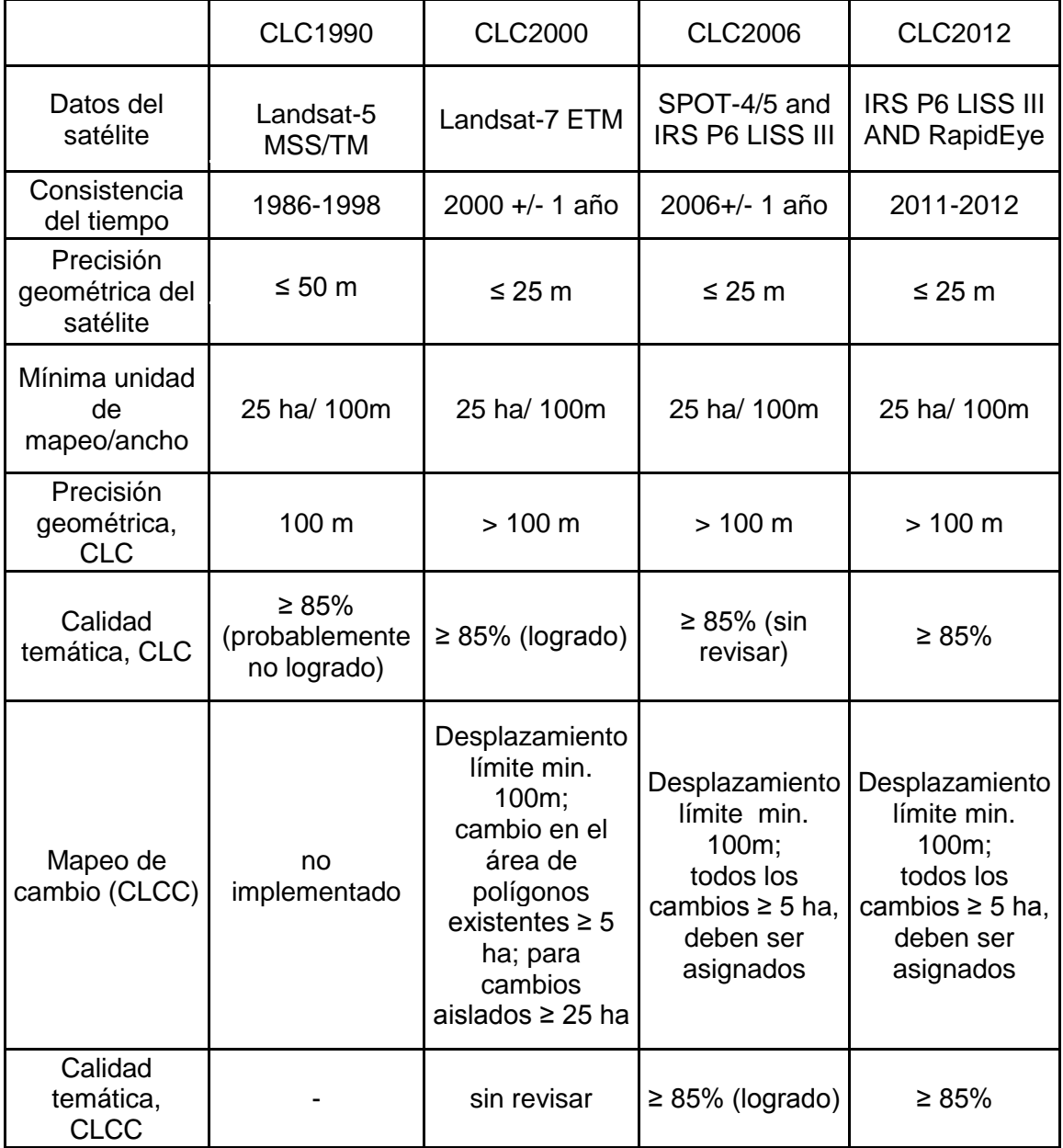

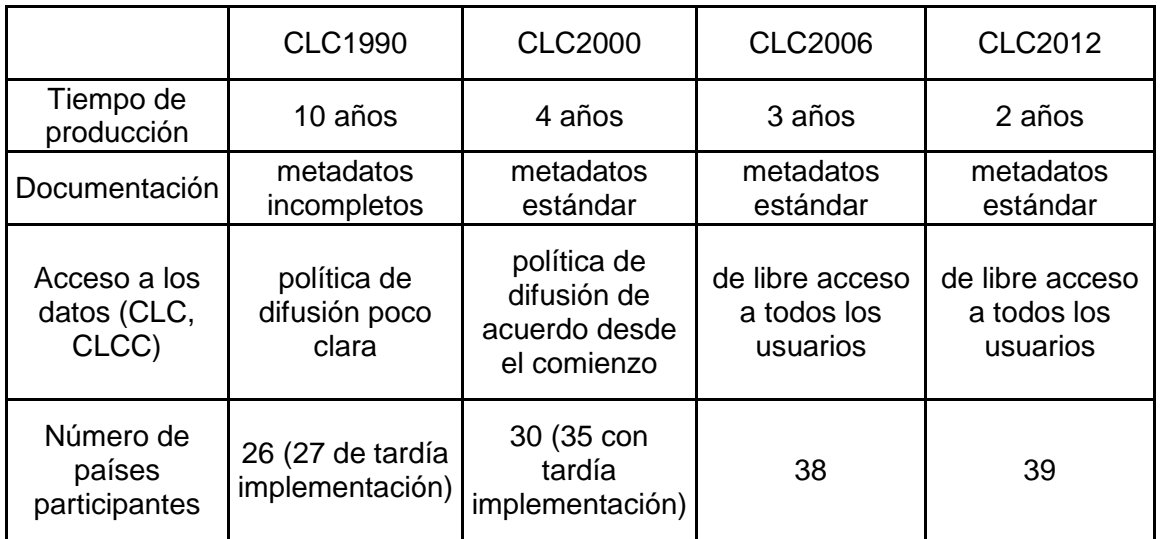

Tabla 2. Características técnicas programa CLC. Fuente: (COPERNICUS LAND MONITORING SERVICES, 2016). Elaboración propia

Ahora bien, esta evolución técnica, queda de manifiesto al momento de una mayor extensión territorial abarcada por el CLC, que se encuentra resumida en las siguientes figuras.

 CLC 1990: comprende el inventario de la cubierta terrestre de Austria, Bélgica, Bulgaria, Chipre, República Checa, Dinamarca, Estonia, Finlandia, Francia, Alemania, Grecia, Hungría, Irlanda, Italia, Letonia, Lituania, Luxemburgo, Malta, Holanda, Polonia, Portugal, Rumania, Eslovaquia, Eslovenia, España, Suiza y Reino Unido.

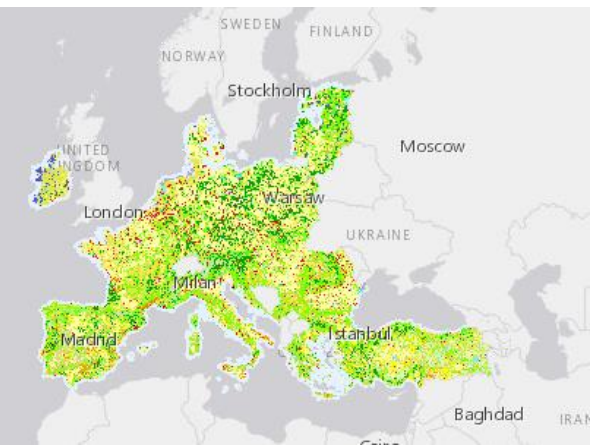

Figura 5.Inventario CLC 1990 (COPERNICUS LAND MONITORING SERVICES, 2016)

 CLC 2000: comprende el inventario de la cubierta terrestre de Albania, Austria, Bélgica, Bosnia y Herzegovina, Bulgaria, Croacia, Chipre, República Checa, Dinamarca, Estonia, Finlandia, Francia, Alemania, Grecia, Hungría, Islandia, Irlanda, Italia, Kosovo, Letonia, Liechtenstein, Lituania, Luxemburgo, Macedonia (de la antigua república Yugoslava), Malta, Montenegro, Holanda, Noruega, Polonia, Portugal, Rumania, Serbia, Eslovaquia, Eslovenia, España, Suecia, Suiza, Turquía, Reino Unido.

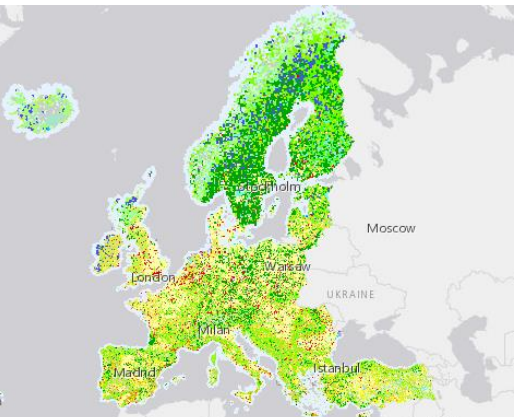

Figura 6.Inventario CLC 2000 (COPERNICUS LAND MONITORING SERVICES, 2016)

 CLC 2006: comprende el inventario de la cubierta terrestre de Albania, Austria, Bélgica, Bosnia y Herzegovina, Bulgaria, Croacia, Chipre, República Checa, Dinamarca, Estonia, Finlandia, Francia, Alemania, Grecia, Hungría, Islandia, Irlanda, Italia, Kosovo, Letonia, Liechtenstein, Lituania, Luxemburgo, Macedonia (de la antigua república Yugoslava), Malta, Montenegro, Holanda, Noruega, Polonia, Portugal, Rumania, Serbia, Eslovaquia, Eslovenia, España, Suecia, Suiza, Turquía, Reino Unido.

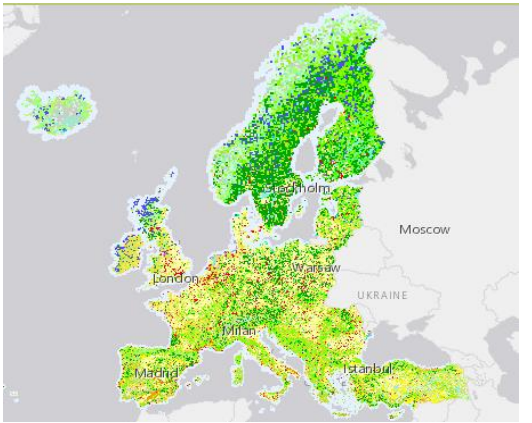

Figura 7.Inventario CLC 2006 (COPERNICUS LAND MONITORING SERVICES, 2016)

 CLC 2012: comprende el inventario de la cubierta terrestre de Albania, Austria, Bélgica, Bosnia y Herzegovina, Bulgaria, Croacia, Chipre, República Checa, Dinamarca, Estonia, Finlandia, Francia, Alemania, Grecia, Hungría, Islandia, Irlanda, Italia, Kosovo, Letonia, Liechtenstein, Lituania, Luxemburgo, Macedonia (de la antigua república Yugoslava), Malta, Montenegro, Holanda, Noruega, Polonia, Portugal, Rumania, Serbia, Eslovaquia, Eslovenia, España, Suecia, Suiza, Turquía, Reino Unido.

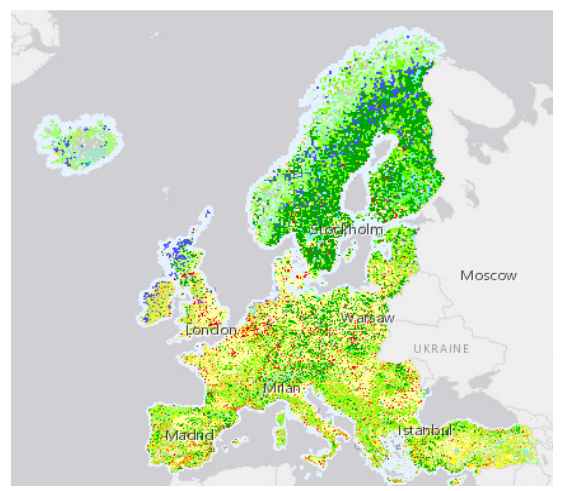

Figura 8.Inventario CLC 2012 (COPERNICUS LAND MONITORING SERVICES, 2016)

Dado lo anterior, es que se desea emplear la misma metodología en el área de estudio del presente trabajo, utilizando la misma nomenclatura, es decir, las 44 clases de cubiertas empleadas en el proyecto CLC.2.2.3 Nomenclatura

La nomenclatura que trabaja el proyecto CORINE LAND COVER, como se explicó recientemente, posee 6 tipos de niveles, en los que se detallan 44 usos de suelo. Estos tipos de niveles se ordenan de manera jerárquica, desde lo más general a lo más particular. Según la "ENVIRONMENTAL PROTECTION AGENCY (EPA, 2016) esta nomenclatura de detalla así:

- *Nivel 1*: se refiere a los tipos de usos que se pueden diferenciar en la superficie terrestre. Esto es, áreas artificiales, áreas agrícolas, bosques y áreas semi naturales, humedales y cuerpos de agua.
- *Nivel 2*: se refiere a los ejemplos de los tipos de cubiertas que se diferencian en la superficie terrestre, vale decir, dentro de las áreas artificiales se encuentran los tejidos urbanos; unidades comerciales, industriales y de transportes; minas, basurales y zonas de construcción y áreas artificiales con vegetación no agrícola. Dentro de las áreas agrícolas, se encuentran las tierras arables, pastizales, cultivos permanentes y las áreas agrícolas heterogéneas. En los bosques y áreas semi naturales, se encuentran los bosques; matorrales y/o vegetación herbácea asociada y espacios abiertos con poca o nada de vegetación. En las zonas de humedales se diferencian entre humedales de interior y humedales costeros. Y finalmente, en relación a los cuerpos de agua se diferencian entre aguas de interior y aguas costeras.
- *Nivel 3*: en este nivel se detallan con mayor profundidad según las características físicas, químicas y biológicas los ejemplos de los tipos de cubiertas asociados a la clasificación CLC.
- *Nivel 4*: especifica en mayor detalle los diferentes tipos de características físicas, químicas y biológicas correspondientes al nivel 3.
- *Nivel 5*: detalla el tipo y/o ubicación según la clasificación correspondiente al nivel 5

*Nivel 6*: se refiere al grado de "intervención" que posee el uso de suelo

Para mayor detalle de la nomenclatura, y sus tipos de cobertura de suelo, ver anexo N°3.

#### <span id="page-30-0"></span>2.3 Teledetección

#### <span id="page-30-1"></span>2.3.1 Definición y características

Desde tiempos pretéritos, el ser humano se ha interesado por el estudio de la superficie terrestre, por ello, es que fue desarrollando diversos métodos e instrumentos para llevarlo cabo. Uno de esos métodos se le conoce como "*teledetección*", considerada como una técnica que permite la adquisición de imágenes de la superficie terrestre desde sensores aéreos o espaciales. Se lleva a cabo mediante una interacción energética entre el suelo y el sensor localizado a cientos de kilómetros de la superficie de la tierra, y se asume que, este intercambio sucede por reflexión de la energía solar o de un haz energético artificial o bien por emisión propia. (CHUVIECO, 2010; pág. 18). A este tipo de técnica también se le conoce como percepción remota, dada que la información proporcionada por el sensor es obtenida a distancia, vale decir, no existe ningún tipo de contacto físico entre éste y el suelo.

Dada la metodología que emplea la teledetección, es considerada una técnica reciente, ya que las primeras experiencias se remontan a mediados del siglo XIX, donde se obtuvieron las primeras fotografías aéreas desde un globo cautivo. Con el pasar de los años, y gracias al progreso óptico y de emulsiones, se desarrolló la observación fotográfica desde avión, para luego introducirse nuevos sensores, como el radar, y mejorar los sistemas de comunicación. Hoy en día, la tendencia confirma un creciente desarrollo de su aplicación. Dentro de las últimas décadas ha aumentado la disponibilidad de datos que provienen de sensores muy variados (cada vez más sofisticados), y de misiones espaciales muy diversificadas, aumentando considerablemente las aplicaciones que mantienen operativa a esta técnica. Por ende, se puede afirmar que la teledetección es una técnica aplicada, vale decir, depende directamente del estado de desarrollo tecnológico que existe en cada contexto. (CHUVIECO, 2010; pág. 21)

Los sistemas de teledetección actuales poseen elementos esenciales para que éste pueda llevarse a cabo, según el mismo autor citado con anterioridad, estos elementos son:

- 1. *Fuente de energía*: que supone el origen de la radiación electromagnética que detecta el sensor.
- 2. *Cubierta terrestre*: formada por distintas masas de vegetación, suelos, agua o construcciones humanas
- 3. *Sistema sensor*: compuesto por el sensor propiamente dicho, y la plataforma que lo alberga
- 4. *Sistema de recepción-comercialización*: la que recibe la información trasmitida por la plataforma, se graba en un formato apropiado, y tras las oportunas correcciones, se distribuye a los interesados.
- 5. *Intérprete*: que convierte esos datos en información temática de interés
- 6. *Usuario final*: encargado de analizar el documento fruto de la interpretación.

En la siguiente figura se ilustran los elementos de la teledetección y el funcionamiento que poseen en base a sus interrelaciones:

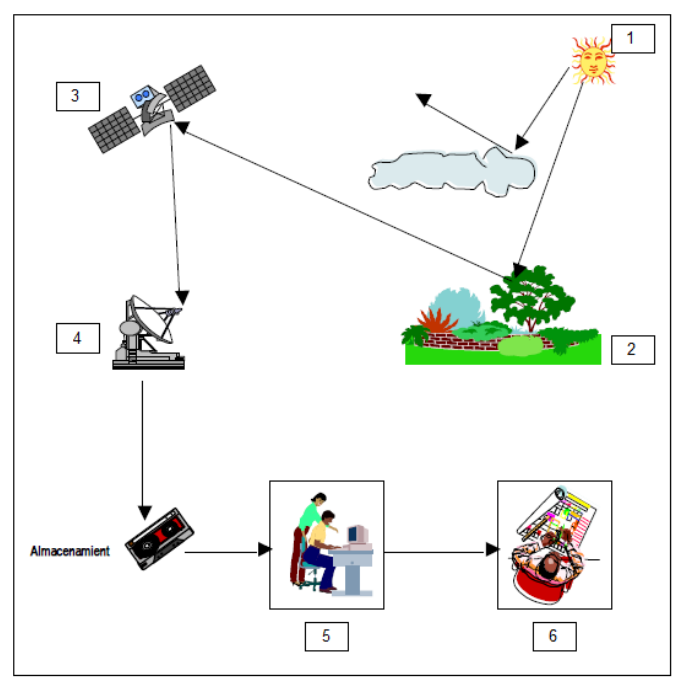

Figura 9. Elementos de la teledetección (DEPARTAMENTO DE LA GUAJIRA, 2007; pág. 7)

A su vez, y gracias a estos elementos, la observación espacial, percepción remota o teledetección posee una serie de ventajas en relación al estudio de la superficie terrestre:

- 1. Cobertura global y exhaustiva de la superficie terrestre
- 2. Perspectiva panorámica
- 3. Observación multisecular y no destructiva
- 4. Información sobre regiones no visibles del espectro
- 5. Cobertura repetitiva
- 6. Transmisión inmediata
- 7. Formato digital

Gracias a estas ventajas, es que la teledetección posee un sinnúmero de aplicaciones en diversas actividades, tales como la agrícola, medioambiental, catastral, militar, industrial, de ordenamiento territorial, entre otras (COMISIÓN NACIONAL DEL AGUA, 2005; pág. 9) que sin duda permite un mejor conocimiento acerca contexto de la superficie de la tierra.

# <span id="page-31-0"></span>2.3.2 Fundamentos de la teledetección

Como se mencionó con anterioridad, la teledetección, como técnica posee una serie de propiedades y elementos que la componen y hacen posible su uso práctico dentro de variadas disciplinas y actividades. Para que ello se lleve a cabo, en primer lugar, se debe

considerar al sensor, el objeto observado (en este caso, la superficie terrestre) y flujo energético.

Para poder comprender como funciona esta relación (sensor/objeto/energía), es necesario entender que el flujo de energía, es aquel que se encarga de adquirir la información proveniente del objeto observado, que luego es transportada al sensor mediante dos procesos: reflexión o emisión.

La reflexión, es el proceso más común en la teledetección, pues la luz solar, es la principal fuente de energía del planeta, por ende, el sol ilumina la superficie de la tierra, reflejando dicha energía en función del tipo de cubierta presente sobre ella. Dicho flujo, es recogido por el sensor, y luego es transmitido a las estaciones receptoras. Por otro lado, la teledetección se puede basar mediante emisión, es decir, energía que emiten las propias cubiertas por sí mismas, o en la que se puede enviar información desde un sensor que fuera capaz, tanto de generar su propio flujo de energía, como también de recoger posteriormente su reflexión sobre la superficie de la tierra. (CHUVIECO, 2010; pág. 44)

En cualquiera de los dos casos, es decir, tanto en la reflexión como en la emisión, como ya es sabido, el flujo de energía es transmitida por tres procesos: convección, conducción y radiación. Qué, para el caso de la interacción entre el sensor y la cubierta terrestre se lleva a cabo mediante radiación, específicamente de tipo electro-magnética.

#### <span id="page-32-0"></span>2.3.3 Espectro electromagnético

La radiación electromagnética es definida como una forma de energía, que está hecha por dos componentes: uno eléctrico y otro magnético, por lo tanto este tipo de energía se comporta como partícula y como onda a la vez. (REUTER, 2009, pág. 11)

Para efectos de la teledetección, la radiación electromagnética se estudia como energía que se comporta como una onda, expresada "físicamente" bajo el modelo del espectro electromagnético, modelo que refleja a la radiación electromagnética como un continuo de radiaciones, ordenado según su longitud de onda. (FAO, 1999, pág. 8)

Como bien se citó anteriormente, este tipo de radiación se ordena según longitud de onda o frecuencia, que se extiende desde medidas muy pequeñas (angstroms) hasta medidas de considerable amplitud (kilómetros.) (Ver figura N°10)

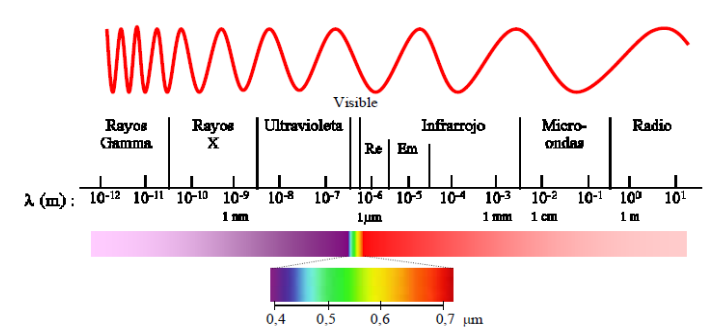

Figura 10. Diagrama del espectro electromagnético. (GEP, 2009; pág. 2)

Ahora bien, el espectro electromagnético comúnmente se asocia a la teoría física y sus diversas aplicaciones. Sin embargo, este tipo de radiación posee también importantes aplicaciones en el ámbito de la teledetección.

Según CHUVIECO (2010, pág. 46)) el espectro electromagnético en la teledetección se expresa en las llamadas "*bandas espectrales*", destacando las siguientes, según su aplicabilidad dentro de dicha tecnología actual:

- Espectro visible  $(0,4 \text{ a } 0,4 \text{ }\mu\text{m})$ : se denomina así por tratarse de la única radiación electro-magnética que pueden percibir nuestros ojos, coincidiendo con las longitudes de onda que es máxima la radiación solar. Dentro de esta región, suelen distinguirse tres bandas elementales, que se denominan azul, verde y rojo.
- $\triangleright$  Infrarrojo cercano (IRC: 0,7 a 1,2 µm): también se denomina infrarrojo próximo, reflejado o fotográfico, puesto que parte de él puede detectarse a partir de películas dotadas de emulsiones espectrales. Resulta de especial importancia por su capacidad para discriminar masas vegetales y concentraciones de humedad.
- > Infrarrojo medio: En esta región se entremezclan los procesos de reflexión de la luz solar y de emisión de la superficie terrestre. En el primer caso, hablamos de infrarrojo de onda corta (Short Wave Infrared, SWIR), que se sitúa entre 1,2 y 2,5 µm y resulta una región idónea para estimar el contenido de humedad en la vegetación o los suelos. La segunda banda de interés está comprendida entre 2,5 y 8 µm, y suele denominarse más propiamente como infrarrojo medio (IRM), siendo determinante para la detección de focos de alta temperatura (incendios o volcanes activos), y estimación de algunos gases atmosféricos.
- $\triangleright$  Infrarrojo lejano o térmico (IRT: 8 a 14 µm): incluye la proporción emisiva del espectro terrestre, que se detecta el calor proveniente de la mayor parte de las cubiertas terrestres.
- $\triangleright$  Micro-ondas (M, por encima de 1 mm): con gran interés por ser un tipo de energía bastante transparente a la cubierta nubosa.

Por ello, y gracias a las propiedades que presentan las bandas espectrales detalladas con anterioridad, es que se puede obtener información de gran calidad y precisión acerca de los componentes que posee la superficie terrestre, como el agua, vegetación, suelo y medio construido. Componentes que a su vez presentan un comportamiento diferenciado según estas mismas bandas espectrales.

# <span id="page-33-0"></span>2.3.4 Firma espectral

Como se nombró recientemente, los distintos componentes o cubiertas que presenta la superficie terrestre, pueden ser estudiadas bajo bandas espectrales diferenciadas, dado que éstas resaltan las principales propiedades que éstas poseen. Pues bien, este comportamiento diferenciado que poseen los componentes o cubiertas del suelo frente a las bandas espectrales, en teledetección se le conoce como "firma espectral".

Según la GEP (Lab. Geomática y Ecología del Paisaje de la Facultad de Ciencias Forestales de la Universidad de Chile, 2009; pág. 4) la firma espectral se define como el "*comportamiento diferencial que presenta la radiación reflejada (reflectancia) o emitida (emitancia) desde algún tipo de superficie u objeto terrestre en los distintos rangos del espectro electromagnético",* vale decir, una vez que la energía que proviene del espectro electromagnético llega a la superficie de la tierra, interactúa con cada tipo de material que ésta presenta, a través de los procesos como reflexión, absorción o transmisión, generando así, un tipo de patrón de respuesta espectral particular de cada material.

Por ello, cada componente que posee la superficie terrestre arrojará una respuesta distinta a otro componente, es decir, la vegetación, difiere del medio construido, así como también el agua del suelo desnudo y viceversa. Tal razón, motiva a estudiar las diferencias que éstas cubiertas presentan, para así observar las variaciones que aquellas pueden evidenciar según su evolución a través del tiempo.

Para comprender mejor aún este comportamiento diferenciado, a continuación se ilustra las firmas espectrales de la vegetación, agua y suelo.

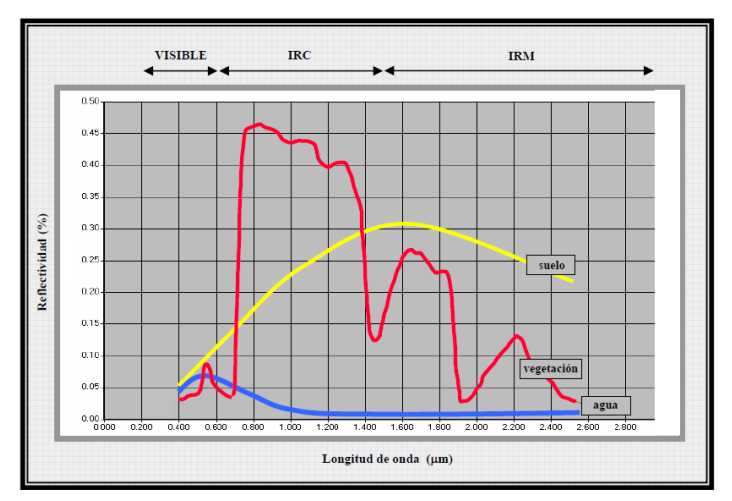

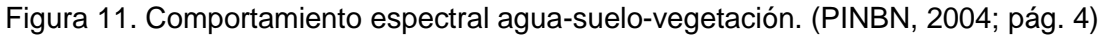

#### <span id="page-34-0"></span>2.3.4.1 Firma espectral de la vegetación

Para el caso del presente estudio, se considera a la vegetación como principal componente de la superficie terrestre, por ende, es necesario conocer su comportamiento con mayor detalle.

La vegetación, bajo el estudio de la teledetección, presenta un contraste entre las regiones del espectro electromagnético correspondiente al rojo (visible) y el infrarrojo cercano. En la región del rojo visible, los pigmentos de la hoja absorben gran parte de la luz que reciben, mientras que en infrarrojo cercano, este pigmento es bastante transparente. Dado esto, la vegetación "sana" posee baja reflectividad en el espectro rojo visible (entre 600 y 700 µm), pero posee una alta reflectividad en el infrarrojo cercano (entre 800 y 1000 µm), por el contrario, valores bajos de reflectividad en el infrarrojo cercano, puede indicar vegetación enferma. Por ende, cuanto mayor sea el vigor que presenta la vegetación, mayor será también el contraste entre los valores de reflectividad que poseen ambas bandas (rojo visible/ infrarrojo cercano). (ALONSO et al., 1999; pág. 431)

Sin embargo, el estudio de la vegetación, no es una tarea fácil. Pese de su gran importancia bajo el estudio de la teledetección, posee dificultades al momento de detectar y procesar la radiancia que detecta el sensor, esto según CHUVIECO (2010; pág. 60) se debe a:

- *Los relacionados con la reflectividad de la hoja*, que suele ser el elemento más visible desde una plataforma espacial. Aquí los factores más destacados son la presencia de pigmentos, la estructura celular y el contenido de humedad.
- *Las características geométricas de la planta*, principalmente su área foliar, la forma de las hojas, su distribución en la planta, la geometría del dosel, la importancia del componente leñoso, etc.
- Finalmente, habría que considerar aquellos aspectos derivados de la *situación geográfica de la planta*: pendiente, orientación, asociación con otras especies, reflectividad del sustrato, geometría de plantación, condiciones atmosféricas, etc.

Por ello, es de gran relevancia considerar estas limitantes, que pueden distorsionar los resultados del comportamiento espectral de este componente, en este caso, la vegetación, de manera que, es imprescindible atenuar sus efectos.

#### <span id="page-35-0"></span>2.3.5 Sensores remotos

La teledetección, definida como técnica y todos los procesos mencionados con anterioridad, son llevados a cabo mediante herramientas, comúnmente denominados "sensores", según PERÉZ (2007; pág.1), los sensores remotos son definidos como dispositivos que tienen la capacidad de captar las relaciones espectrales y espaciales de objetos y materiales observables a una distancia considerable de ellos. Estos aparatos, además pueden detectar variados tipo de energía, como por ejemplo, la radiación electromagnética, la gravedad, el magnetismo, la geofísica y las ondas de radio; siendo la fuente de energía más común la energía proveniente del espectro electromagnético. Llevan a cabo esta adquisición de energía mediante emisión y reflexión de esta radiación debido a los atributos de la superficie de la tierra.

Dado que estos instrumentos, son de características, remotas, vale decir, operan a distancia del objeto o material seleccionado, son colocados en plataformas orbitales llamados "satélites", o bien, son aerotransportados en "aviones".
### 2.3.5.1 Tipos de sensores remotos

Los sensores remotos se distinguen según su manera de captar la energía proveniente de un objeto o de un material, por ello la COMISIÓN NACIONAL DEL AGUA (2005; pág. 15), plantea que los sensores se pueden clasifican en dos tipos:

- *Sensores activos*: Son aquellos que generan una señal, que rebota en un objeto, midiendo así las características de la señal reflejada. Los sensores activos son capaces de iluminar un objeto con su propia fuente de radiación. La iluminación va a inducir a un objeto a emitir la radiación o causar que refleje la radiación producida por el sensor. En ese sistema no afecta la presencia de nubes. Un ejemplo de este tipo de sensores es el radar.
- *Sensores pasivos*: Los sistemas pasivos a diferencia de los activos, simplemente reciben las señales emitidas naturalmente por los objetos percibidos, vale decir, registran la radiación del sol. Captan el espectro visible, infrarrojo cercano, infrarrojo medio y el infrarrojo lejano. La fotografía aérea y los satélites son ejemplos de este tipo de sensores.

En la figura N° 12 se ilustra la manera en que operan los distintos tipos de sensores

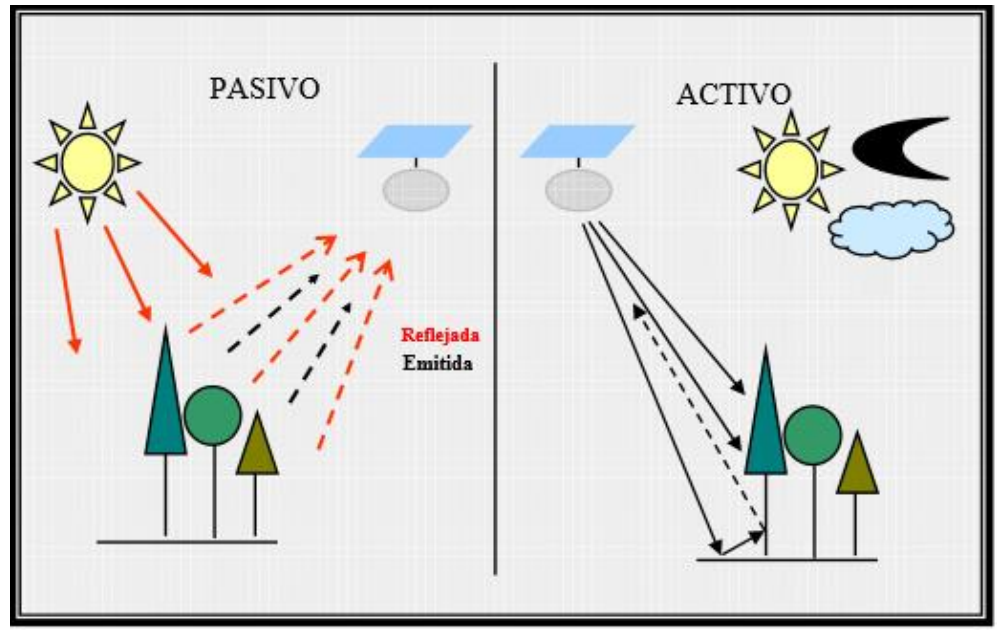

Figura 12. Tipos de sensores remotos (PINBN, 2004; pág. 9)

### 2.3.5.2 Resolución de los sensores remotos

Los sensores remotos, indistintamente de su tipo, sea activo o pasivo, poseen una serie de características que los distinguen según la calidad, precisión, o temporalidad, por ello, es que para estudiar en detalle a un tipo de sensor, según el PINBN (2004; pág. 10-11), en su "Manual de Teledetección" es necesario conocer la:

- *Resolución espacial*: hace referencia al objeto más pequeño que puede ser detectado por el sensor, es decir, equivalente al píxel. El tamaño del píxel varía según los sensores y tiene un rol muy importante en la interpretación, pues determina el nivel de detalle.
- *Resolución espectral*: hace referencia al número y al ancho de las bandas espectrales que puede discriminar el sensor. A mayor cantidad de bandas y menor ancho de éstas, aumenta la resolución espectral.
- *Resolución radiométrica*: es la sensibilidad del sensor para detectar variaciones en la cantidad de energía espectral recibida. La sensibilidad se expresa en bits e indica el número de los distintos niveles radiométricos que puede detectar un sensor.
- *Resolución temporal*: es la frecuencia con la que el sensor adquiere imágenes de la misma porción de la superficie terrestre. El ciclo de cobertura está en función de las características orbitales de la plataforma, su velocidad, el ancho de barrido del sensor y las características de construcción del sistema.

Gracias a esto, se puede seleccionar el tipo de sensor que sea acorde con el estudio que se desee llevar a cabo.

# 2.3.6 Programa LANDSAT

Dado el enfoque que posee el presente estudio, y dadas las características técnicas que se necesitan para poder llevarlo a cabo, es que se consideró más adecuado el programa de satélites LANDSAT.

Su historia se remonta desde fines de la década de los 60, cuando se diseñó el primer proyecto dedicado a la observación de los recursos terrestres, gracias a los brillantes resultados que se proporcionaron las primeras fotografías aéreas. En el año 1972, fue puesto en órbita el primer satélite de la serie ERTS (Earth Resource Technollogy Satellite). Esta familia de satélites, conocida como "*LANDSAT*", a partir del segundo lanzamiento (1975) se ha convertido en el proyecto de teledetección espacial más importante desarrollado hasta el momento. Esto gracias a su buena resolución de sus sensores, su carácter global, entre otras características. Hoy en día el archivo histórico LANDSAT proporciona información de extraordinaria calidad, que puede ser muy útil para analizar cambios producidos en las tres últimas décadas en la mayor parte de la superficie terrestre. (CHUVIECO, 2010; pág. 125)

Actualmente, las imágenes proporcionadas por la serie LANDSAT se pueden adquirir de manera gratuita en sitios oficiales como: US. Geological Survey < <http://earthexplorer.usgs.gov/> > (Estados Unidos) y del Instituto Nacional de Pesquisas Espaciais <<http://www.inpe.br/> > (Brasil)

Dentro de su amplia gama de satélites, el programa LANDSAT, a través del tiempo ha puesto en funcionamiento 8 tipos de satélites. Estos son:

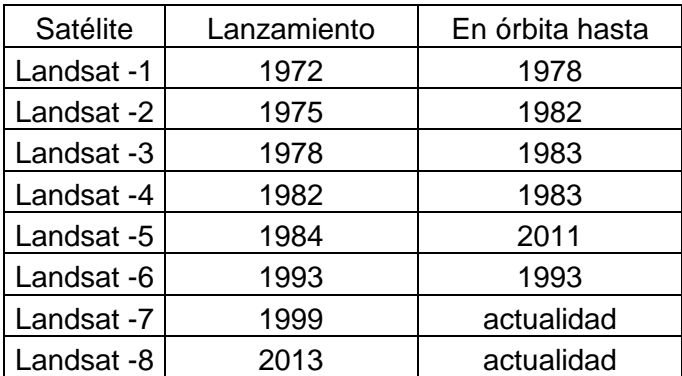

Tabla 3. Constelación LANDSAT. Fuente: INEGI MEXICO (2016) (Landsat 1-7) US. GEOLOGICAL SURVEY (2016) (Landsat 8) Elaboración Propia

Ahora bien, cada uno de estos satélites posee características que los distinguen del otro. Este tipo de características son:

### 2.3.6.1 Características orbitales

Los satélites de la serie LANDSAT, a través del tiempo, han experimentado una serie de modificaciones que atienden a los requerimientos cada vez más especializados que van pidiendo aquellos dispositivos espaciales.

En la tabla N4 se detallan las características orbitales de toda la serie correspondiente al programa LANDSAT.

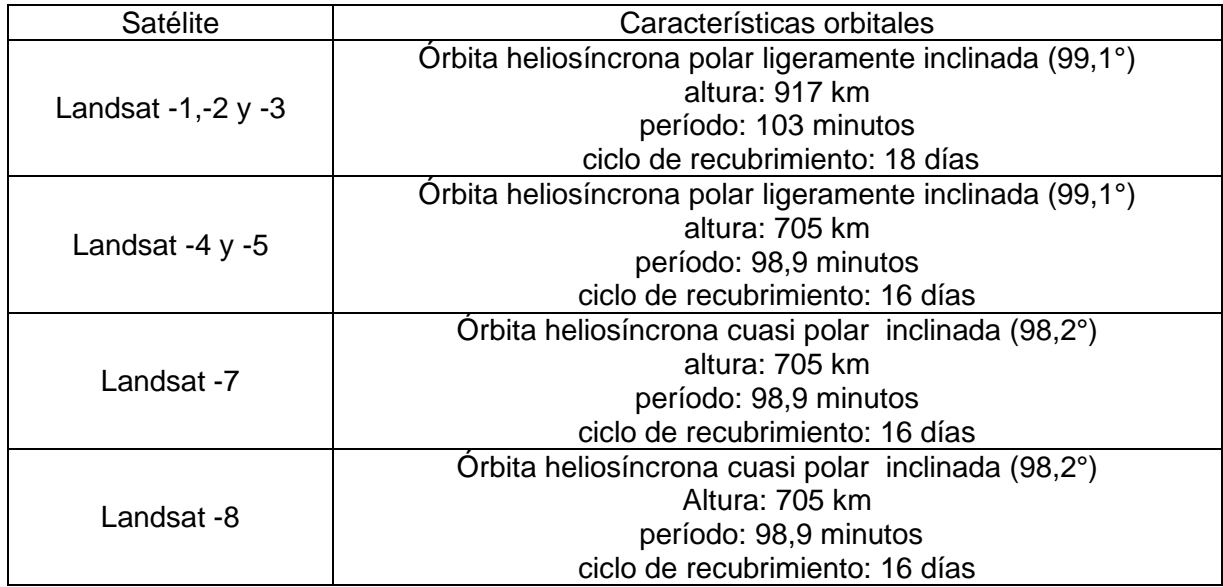

Tabla 4. Características orbitales programa LANDSAT. Fuente: CHUVIECO, 2010; pág. 125. (Landsat 1-7). US.GEOLOGICAL SURVEY (2016) (Landsat 8). Elaboración

propia

### 2.3.6.2 Instrumentos de observación

Ahora bien, en relación a los instrumentos específicos que componen los sensores del programa LANDSAT, se encuentra una serie de dispositivos que han ido mejorando con el tiempo, adecuándose al contexto tecnológico imperante, a continuación, en la tabla N° 5, se detallan los instrumentos de observación correspondiente a cada satélite de la serie.

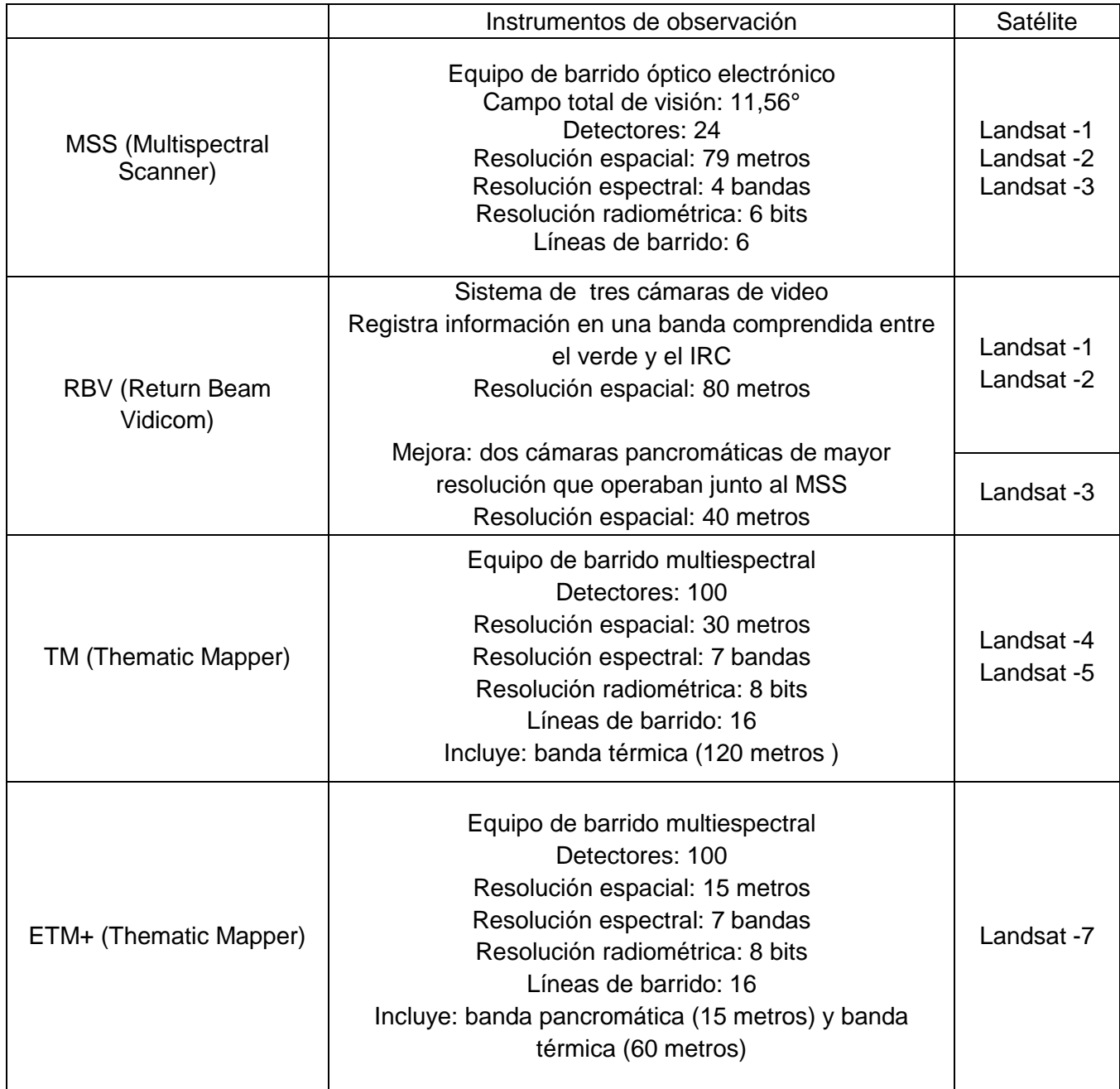

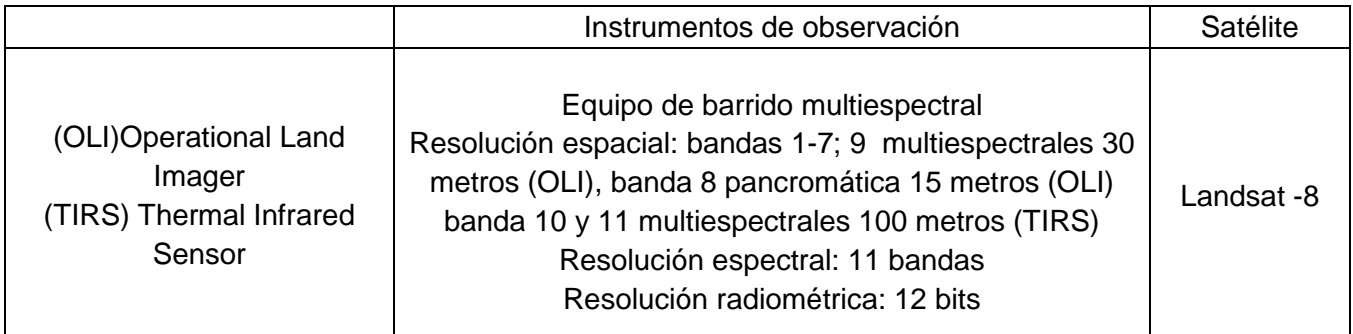

Tabla 5. Instrumentos de observación programa LANDSAT. Fuente: CHUVIECO, 2010; pág. 129. (Landsat 1-7) US.GEOLOGICAL SURVEY (2016) (Landsat 8). Elaboración propia

# 2.3.7 Procesamiento de las imágenes de satélite

Tras el estudio de la teledetección como técnica, el último paso que ella precisa para el presente estudio, es el procesamiento digital de las imágenes de satélite materializado en dos fases: fase de entrenamiento y la fase de asignación

# 2.3.7.1 Fase de entrenamiento

En primer lugar, para poder trabajar las imágenes aéreas o de satélite debe existir una experiencia previa, que permita identificar las categorías de interés dentro del terreno. Dichas categorías pueden ser tono, textura, situación o tamaño. Un claro ejemplo de ello, queda en evidencia al distinguir entre matorral y arbolado, dada la rugosidad de ambas cubiertas, o bien la distinción entre agua y suelos descubiertos, dado el diferencial de tonalidad. (CHUVIECO, 2010; pág. 386) De esta manera, se procede a la clasificación digital, que para el presente estudio se conoce como "método supervisado"

### 2.3.7.2 Método supervisado

Como se mencionó recientemente la clasificación supervisada, parte de un conocimiento previo del terreno, a partir del cual, se escogen las muestras más apropiadas para cada una de las categorías.

Este método es el más habitual. En primer lugar se identifican sobre las imágenes las características de cada clase a trabajar, para luego delimitar el resto de las zonas que poseen las mismas características. Gracias a la familiaridad con el área de trabajo, se obtienen áreas suficientemente representativas para cada una de las categorías. A estas áreas se les conoce como "training fields" (áreas de entrenamiento), las que caracterizan a cada una de las clases, para luego asignarlos al resto de pixeles de la imagen en virtud de la similitud de sus ND con los extraídos como referencia. Finalizada esta etapa, se calculan las estadísticas elementales de cada categoría, esto, a partir de los niveles digitales de todos los píxeles, incluidos en las training fields de esa misma clase, teniendo en cuenta, la totalidad de las bandas que intervendrán en la clasificación. (CHUVIECO, 2010; pág. 389)

Esta fase, sin duda debe llevarse a cabo con gran detalle y precaución, ya que un error dentro de la selección de las áreas de entrenamiento puede generar grandes distorsiones en el producto final.

Luego de esta etapa inicial de entrenamiento, se procede a analizar las estadísticas de entrenamiento.

# 2.3.7.3 Estadísticas de entrenamiento

Existen varios métodos para analizar las áreas de entrenamiento previamente trabajadas, entre ellos, CHUVIECO (2010; pág. 398) destaca métodos gráficos como numéricos. Entre aquellos de tipo gráficos se encuentran los diagramas de signaturas o firmas espectrales, gráficos de solape espectral y los histogramas de frecuencia; mientras que en aquellos de tipo numéricos se encuentra la distancia normalizada y la divergencia estadística.

Para el caso del presente estudio, para analizar las áreas de entrenamiento se seleccionó el método gráfico de diagrama de signaturas o firmas espectrales. En este diagrama, figuran en el eje de las abscisas, las bandas que intervienen en el análisis, mientras que en eje de las ordenadas, se colocan los ND o reflectividad media de cada categoría previamente seleccionada.

Posterior a esta etapa inicial, se procede a trabajar las áreas de entrenamiento mediante la siguiente fase denominada "fase de asignación"

### 2.3.7.4 Fase de Asignación

La fase de asignación corresponde a la etapa de procesamiento de las áreas de entrenamiento. En ella, se adscriben cada uno de los pixeles de la imagen a una las clases anteriormente seleccionadas. Esta asignación se lleva a cabo en función de los ND de cada pixel, para cada una de las bandas que influyen en el proceso, dando como resultado una nueva imagen, en la que los ND expresen la categoría temática a la que se ha adscrito cada uno de los pixeles correspondientes a la imagen original. (CHUVIECO, 2010; pág. 404))

Esta etapa se lleva a cabo bajo métodos estadísticos. Los más conocidos son: el de mínima distancia, el de paralelepípedos y el de máxima probabilidad.

Para el caso del presente estudio, la fase de asignación se lleva cabo bajo el método estadístico de máxima probabilidad.

### 2.3.7.5 Clasificador de máxima probabilidad

El clasificador de máxima probabilidad, es el método estadístico más complejo entre sus símiles (mínima distancia y paralelepípedos) y es el más usado en la teledetección, dada su robustez y además por su mejor ajuste a la disposición original de los datos.

Según CHUVIECO (2010; pág. 407) el clasificador de máxima probabilidad considera que "*los ND en el seno de cada clase de ajusta a una distribución normal*". De esa manera, este método se explica bajo una lógica gaussiana, a partir de un vector de medias y matriz de varianza-covarianza. Este cálculo se lleva a cabo para todas las categorías que intervienen en la distribución, asignado el pixel a aquella área donde se maximice la función de probabilidad.

De esta manera, gracias a este método se puede calcular la probabilidad que un pixel pertenezca a la categoría que le corresponde, conociendo sus valores en las distintas bandas que se emplean para clasificar

### 2.3.7.6. Clasificación supervisada interactiva

Del clasificador de máxima probabilidad, se desprende la clasificación supervisada interactiva, herramienta disponible en el software Arcgis 10.2 y que se utiliza en el presente estudio dado sus propiedades.

Según ARCMAP (2016, pág. 1) la herramienta llamada "Clasificación supervisada interactiva" cumple la función de acelerar el proceso de máxima probabilidad. Esta herramienta usa todas las bandas de la imagen seleccionada dando como resultado un archivo ráster. Por ello, para que la clasificación sea óptima, la imagen a utilizar debe tener creadas pirámides (*sub-muestreo del ráster original que permite mejorar el rendimiento de visualización*; ARCMAP, 2016, pág.2). Dado lo anterior, es que la herramienta, al hacer zoom en la imagen, ofrece una clasificación más rápida debido a que ésta procesa los píxeles en la extensión de la visualización actual.

# CAPÍTULO 3: PLANTENAMIENTO METODOLÓGICO

#### 3.1 Enfoque de investigación

El presente estudio, se basa en las tradiciones mixtas, es decir, utiliza procedimientos de recolección y análisis de datos cualitativos y cuantitativos (POLE, 2009, pág 39). A su vez, los objetivos del estudio determinan qué clase de datos deben ser recolectados y como deben ser analizados.

El primer objetivo específico considera contextualizar los cambios en el uso de suelo agrícola entre 1975 y 2015. Para ello, se llevó a cabo una recopilación y posterior análisis bibliográfico de la evolución agrícola dentro del área de estudio y en el período en cuestión. La información pertinente fue obtenida de los censos agropecuarios proporcionados por el Instituto Nacional de Estadísticas [\(www.ine.cl\)](http://www.ine.cl/) y de los catastros de bosque nativo de la CONAF [\(http://sit.conaf.cl/\)](http://sit.conaf.cl/).

Debido al tipo de información y los procedimientos para su recolección y procesamiento, es que para el primer objetivo específico, se utilizaron procedimientos de tipo cualitativo, ya que, se revisó y analizó bibliografía pertinente, con el fin de generar un conocimiento previo a la clasificación supervisada aquí generada, acerca del contexto agrícola en el área de estudio.

Para llevar a cabo el segundo objetivo específico, que tiene como fin generar una clasificación supervisada y su posterior validación, se realizó un análisis de imágenes satelitales LANDSAT a través de fotointerpretación, donde se identificó, gracias a la clasificación CORINE, los diferentes usos de suelo establecidos para el área de estudio, para luego validarlos mediante matrices de confusión.

Respecto a este objetivo, según el procesamiento de los datos, la metodología aquí aplicada corresponde a las tradiciones de tipo mixtas, ya que en primer lugar, se identificaron los usos de suelo mediante fotointerpretación (atributos cualitativos), para luego determinar su real validez en base a procedimientos estadísticos (atributos cuantitativos).

Por otra parte, el tercer y último objetivo, se basa en primer lugar, en la construcción de una matriz de cambio de usos de suelo (con énfasis en el uso agrícola), seguido de una breve relación con el clima y sus efectos en el período entre 1975 y 2015. Por ello, se construyó una matriz cruzada de cambio, vale decir, se comparó la evolución de cada uso de suelo con el resto, para observar así la ganancia o pérdida de superficie agrícola frente a otros usos de suelo. Posterior a esto, se asociaron los resultados obtenidos en la matriz, con los principales eventos climáticos para cada período analizado, mediante información proporcionada por la Dirección Meteorológica de Chile.

Finalmente, debido al tipo de información, y gracias a su procesamiento, es que el último objetivo, se basa en técnicas cuantitativas, debido a que, en primer lugar se recopilan y analizan datos duros, que revelan el cambio de usos de suelo en el área de estudio, para luego, relacionarlo con información climática pertinente que explique el porqué de los cambios en los usos de suelo.

# 3.2 Materiales

### 3.2.1 Imágenes satelitales

Para el trabajo del presente estudio, se dispuso de la adquisición de imágenes de satélite de resolución media correspondientes a la familia LANDSAT. Las imágenes fueron obtenidas del servidor estadounidense "Earth Explorer" <<http://earthexplorer.usgs.gov/> > correspondientes al Servicio Geológico (Geological Survey) de dicho país.

Ahora bien, la selección de las imágenes se determinó mediante dos criterios:

# **1) Eventos climáticos excepcionales (año seco/año lluvioso)**

Para determinar el tipo de evento climático por año, es necesario recurrir al SPEI (*Índice de Precipitación-Evapotranspiración Estandarizado).* Se trata de una extensión del índice de precipitación normalizado (SPI), sin embargo, a diferencia de este último, el SPEI toma en cuenta tanto la precipitación como la evapotranspiración potencial (ETP) en la determinación de la sequía. Se calcula en una de escalas de tiempo entre 1 a 48 meses. (NCAR-UCAR, 2016)

Para caracterizar el SPEI, al igual que el SPI, se utilizó la clasificación de Mckee, que categoriza la precipitación según la figura N°13:

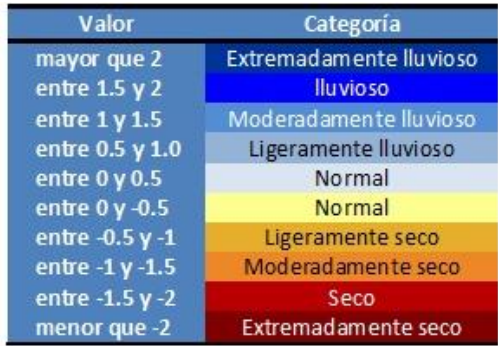

Figura 13. Rango del Índice de Precipitación Estandarizada. Fuente: UNEA (2016)

Dado esto, la distribución de los eventos climáticos para la Santiago se pueden apreciar en la figura N°14.

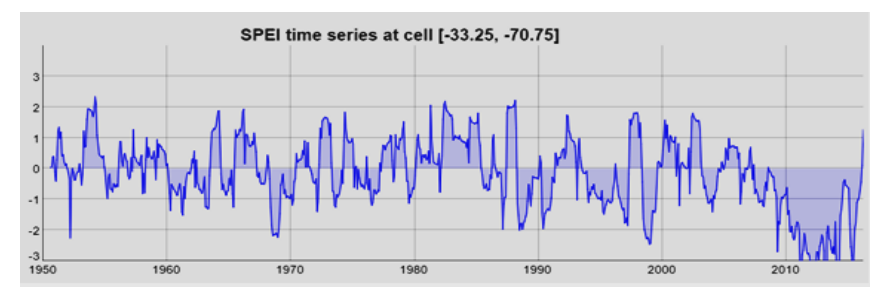

Figura 14. SPEI de 9 meses (período 1950-actualidad). Fuente: CSIC (2016)

Por ello, es que se seleccionaron 6 periodos de tiempo para analizar el cambio en la superficie agrícola basado en los eventos climáticos excepcionales más representativos por cada época. Estos son:

| Año  | <b>SPEI</b> | Categoría          |  |  |  |  |  |  |
|------|-------------|--------------------|--|--|--|--|--|--|
| 1975 | $-0,84$     | Ligeramente seco   |  |  |  |  |  |  |
| 1986 |             | Normal             |  |  |  |  |  |  |
| 1996 | $-1,28$     | Moderadamente seco |  |  |  |  |  |  |
| 2002 | 1,65        | Lluvioso           |  |  |  |  |  |  |
| 2010 | $-1,65$     | Seco               |  |  |  |  |  |  |
| 2015 | $-1,98$     | Seco               |  |  |  |  |  |  |

Tabla 6. Caracterización SPEI según clasificación de Mckee para período de estudio. Fuente: CSIC (2016). Elaboración propia.

# **2) Año hidrológico**

El año hidrológico según la Dirección de Obras Hidráulicas de Chile (DOH, 2016), se define como el "*período de un año que se inicia con un período de lluvia y termina con un período de estiaje*". Para el caso chileno, el año hidrológico comienza en abril y culmina en marzo del año siguiente.

Dado lo anterior, es que el período del año hidrológico seleccionado para la presente memoria corresponde al período de estiaje, es decir, el que comprende aproximadamente entre noviembre y febrero. Esto, dado que ese periodo de tiempo da cuenta del balance de las precipitaciones tras el paso de la época invernal.

Ahora bien, gracias a los dos criterios de selección mencionados con anterioridad (eventos climáticos excepcionales y año hidrológico) es que se presentan a continuación las imágenes utilizadas en el presente estudio.

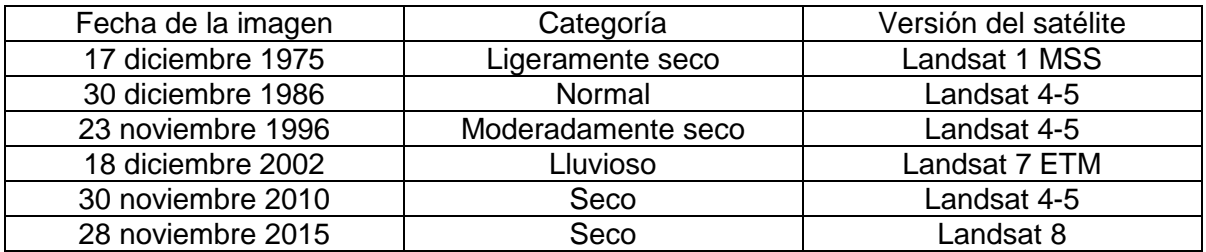

Tabla 7. Características de las imágenes satelitales utilizadas en el presente estudio. Fuente: Elaboración propia.

### 3.2.2 Clasificación uso de suelo

Como se ha mencionado en capítulos anteriores, la clasificación de uso suelo empleada en la presente memoria es aquella denominada "*Corine Land Cover*", que básicamente cumple la función de llevar a cabo un inventario "estandarizado" de uso de suelo.

Si bien el proyecto de uso de suelo Corine, posee 6 niveles de clasificación, que detallan en específico los tipos de usos y sus características; para efectos del presente estudio, según el enfoque que éste posee y su alcance espacial, se optó por utilizar sólo hasta el nivel 3 de clasificación, vale decir, se seleccionó:

- $\triangleright$  Nivel 1: todos los tipos de usos de suelo presentados por la nomenclatura Corine
- $\triangleright$  Nivel 2: se seleccionó los ejemplos de usos de suelo correspondientes al contexto del área de estudio.
- $\triangleright$  Nivel 3: se seleccionó el uso correspondiente a las superficies artificiales, de tipo zonas verdes artificiales no agrícolas, traducido en las zonas verdes urbanas. Esto, debido a que, el enfoque del estudio se basa en la superficie agrícola, por lo que es necesario discriminar entre cubierta vegetal agrícola, de aquella cubierta vegetal "artificial".

Para mayor detalle en el anexo N°4, se encuentra detallado los usos de suelo seleccionados y el nivel de clasificación al que pertenecen según la nomenclatura oficial del proyecto Corine Land Cover.

En el contexto del área de estudio, los usos de suelo seleccionados para la presente memoria son:

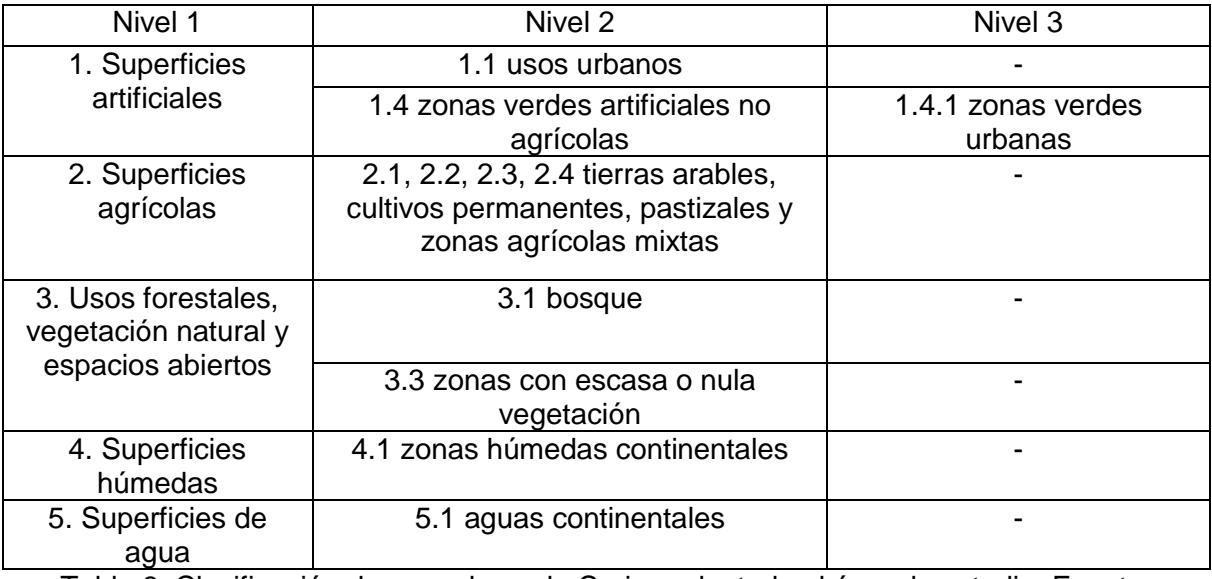

Tabla 8. Clasificación de usos de suelo Corine adaptada al área de estudio. Fuente: Elaboración propia.

Para mayor detalle acerca de la descripción de la nomenclatura de los usos de suelo Corine adaptada al área de estudio, ver anexo N°5.

### 3.3 Pasos metodológicos

Los pasos metodológicos del trabajo aquí presente, básicamente responden a los objetivos específicos. Ellos son:

#### 3.3.1 Clasificación supervisada de usos de suelo

Para la realización de la clasificación supervisada de los usos de suelo en el área de estudio, se requiere llevar a cabo los siguientes pasos:

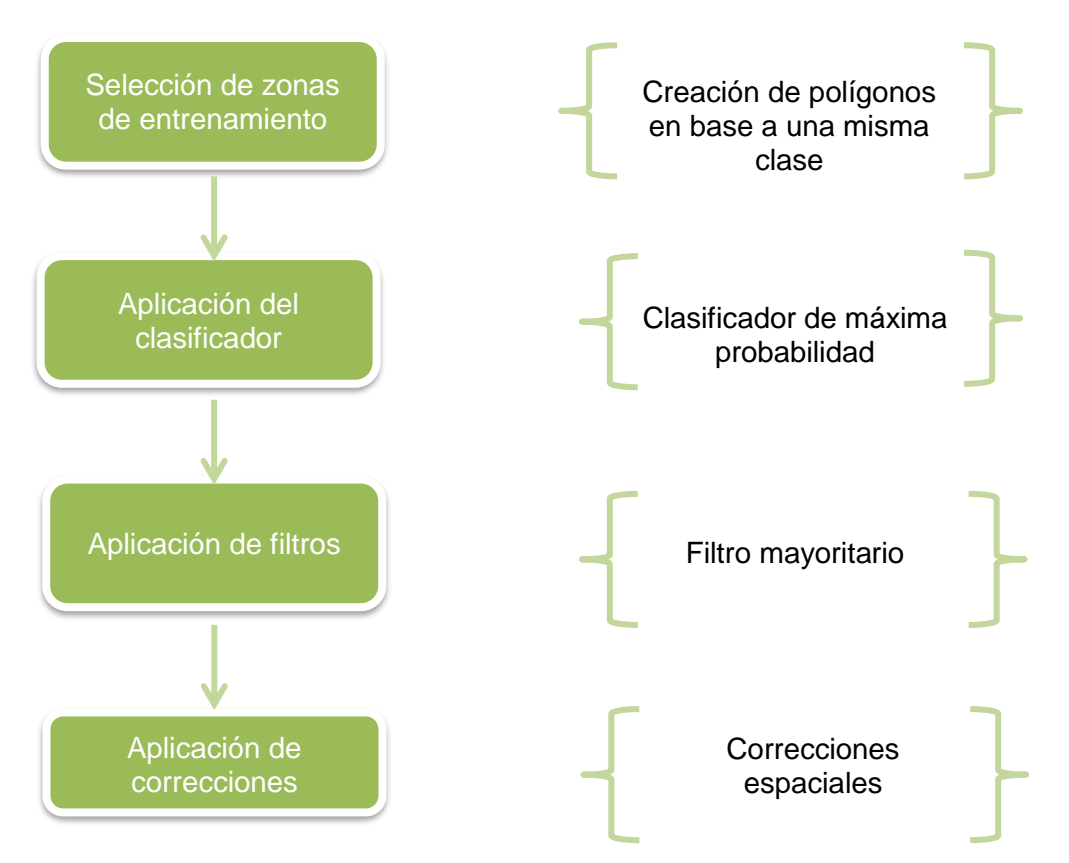

Figura 15. Pasos metodológicos objetivo n°1. Fuente: Elaboración propia.

Ahora bien, la clasificación de usos de suelo se llevó a cabo bajo la siguiente secuencia de actividades:

1. **Tratamiento de las imágenes**: se llevó a cabo gracias al software ArcGis 10.2, donde las seis imágenes de satélite fueron tratadas mediante las siguientes herramientas (ARCGIS PRO, 2016):

Fishnet: Crea una red de celdas rectangulares. Vale decir, crea un molde rectangular uniforme, que en este caso simula los vértices del área de estudio. (Ver figura N°16)

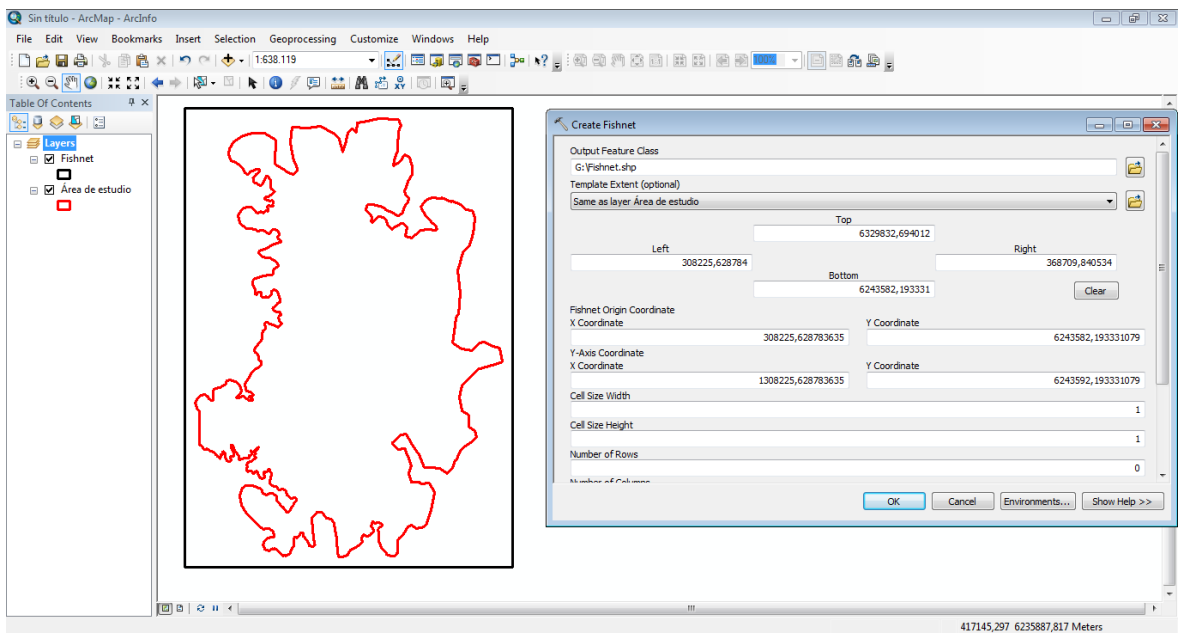

Figura 16. Creación fishnet al área de estudio. Fuente: Elaboración propia.

Extract by mask: Extrae las celdas de un ráster que corresponden a las áreas definidas por una máscara. En este caso, la máscara empleada es el "fishnet" o molde, por lo que se obtiene como producto, el ráster cortado por el molde final (área de estudio)

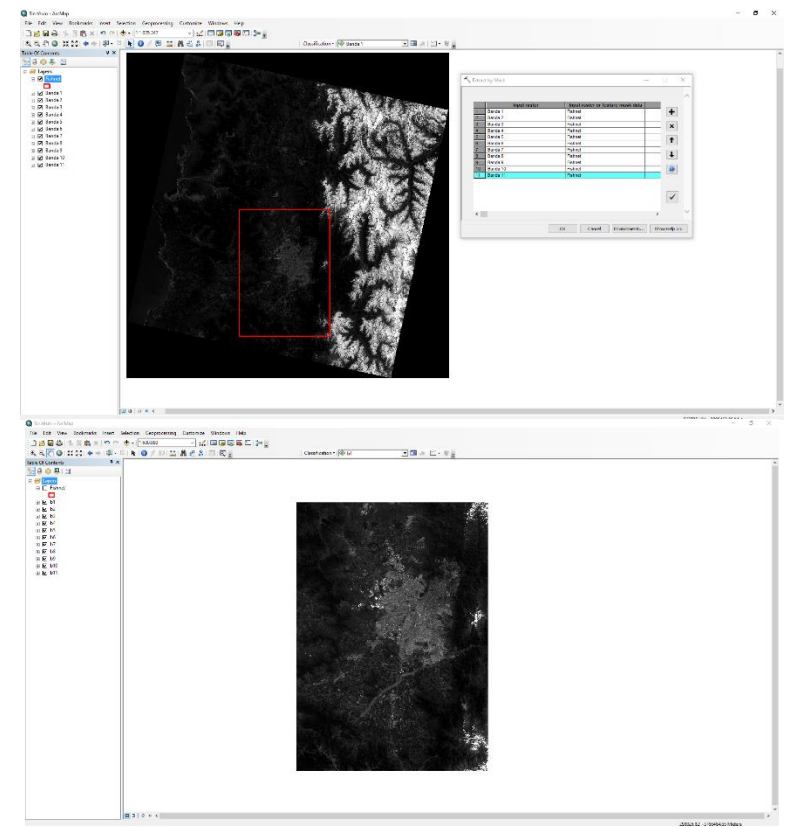

Figura 17. Imagen satelital cortada según área de estudio. Fuente: Elaboración propia.

Composite bands: Crea un único dataset ráster a partir de varias bandas. Gracias a esto, se compusieron las imágenes de satélite con las bandas del espectro visible e infrarrojo (exceptuando el infrarrojo térmico), vale decir:

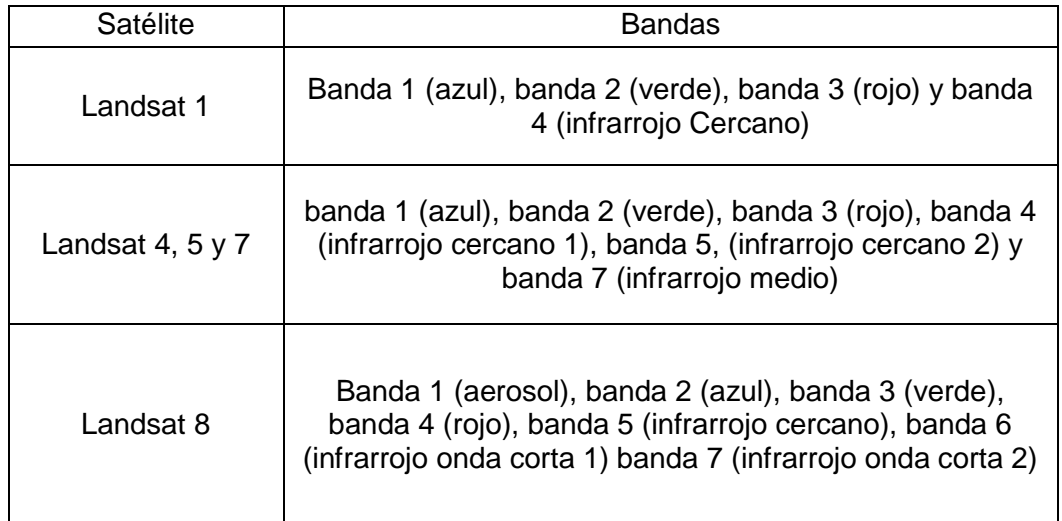

Tabla 9. Composición de bandas según satélite. Fuente: INEGI MEXICO (2016) (Landsat 1-7) US. GEOLOGICAL SURVEY (2016) (Landsat 8) Elaboración Propia

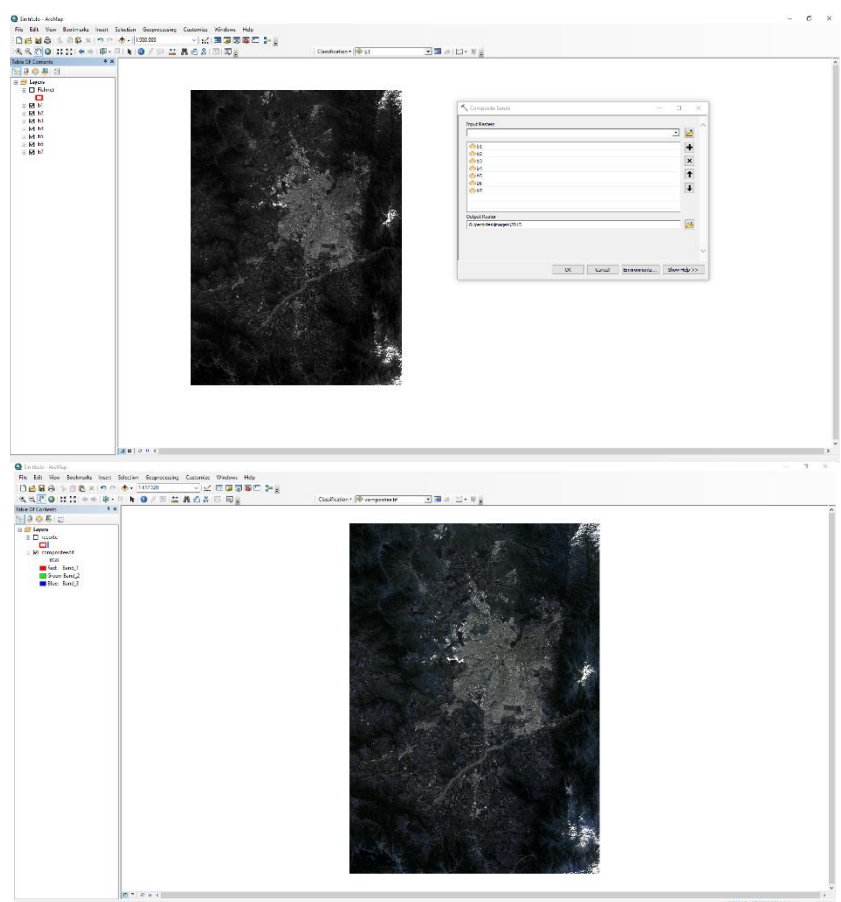

Figura 18. Composición de bandas. Fuente: Elaboración propia.

RGB: color verdadero: Gracias a la composición de bandas, las imágenes se pueden visualizar dependiendo de la combinación de bandas. Para efectos del estudio, se visualizaron las imágenes satelitales en "color verdadero" (Ver figura N°19), por lo que la combinación de bandas es la siguiente:

| Satélite    | Combinación RGB |
|-------------|-----------------|
| Landsat 4-7 | Bandas 3, 2, 1  |
| Landsat 8   | Bandas 4, 3, 2  |

Tabla 10. Composición color verdadero o RGB según satélite. Fuente: Elaboración propia.

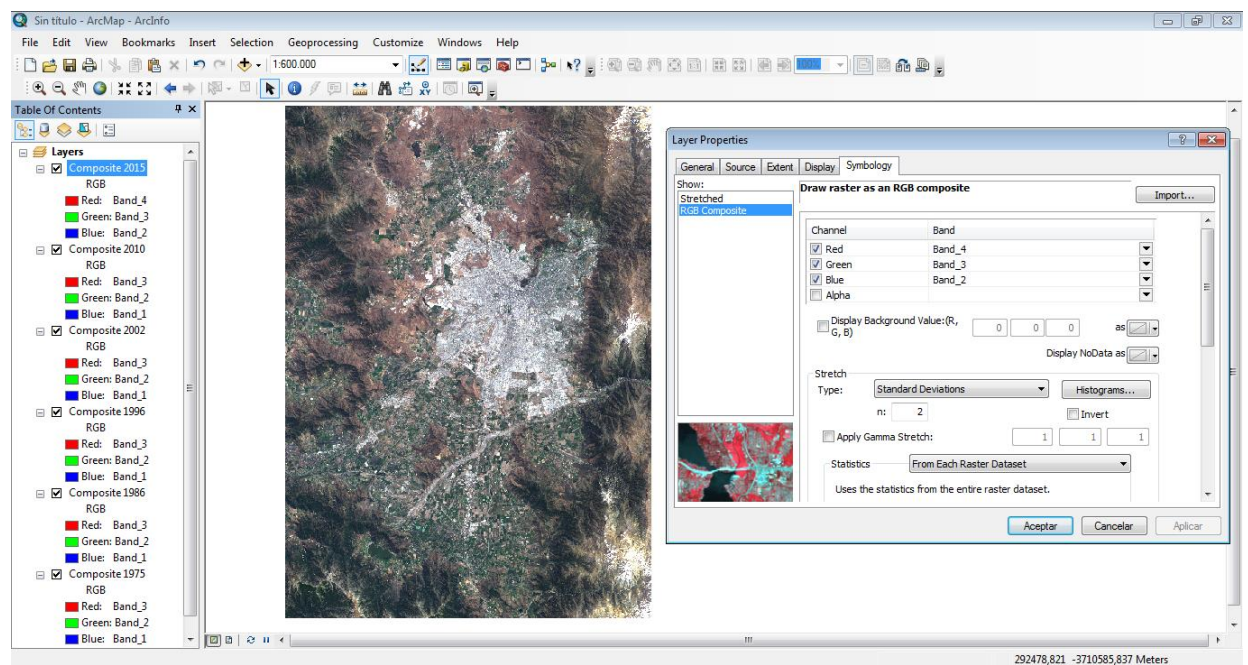

Figura 19. Visualización imágenes satelitales en color verdadero. Fuente: Elaboración propia.

Dado que la imagen satelital del año 1975, corresponde a la serie Landsar-1 (que posee sólo 4 bandas), no es posible visualizar bajo la composición de color verdadero, por lo que se visualizó bajo la combinación falso color (misma combinación del RGB 3,2,1) para llevar a cabo la clasificación.

Project raster: Para finalizar el proceso de tratamiento de las imágenes e iniciar el proceso de selección y construcción de las áreas de entrenamiento es necesario corregir previamente las imágenes satelitales, puesto que éstas, se encuentran bajo otro huso (zona norte: 19N). Para ello, se utilizó la herramienta "*Project raster*" del software Arcgis que permitió cambiar desde la proyección UTM datum WGS84 huso 19N a proyección UTM datum WGS84 huso 19S correspondiente al área de estudio.

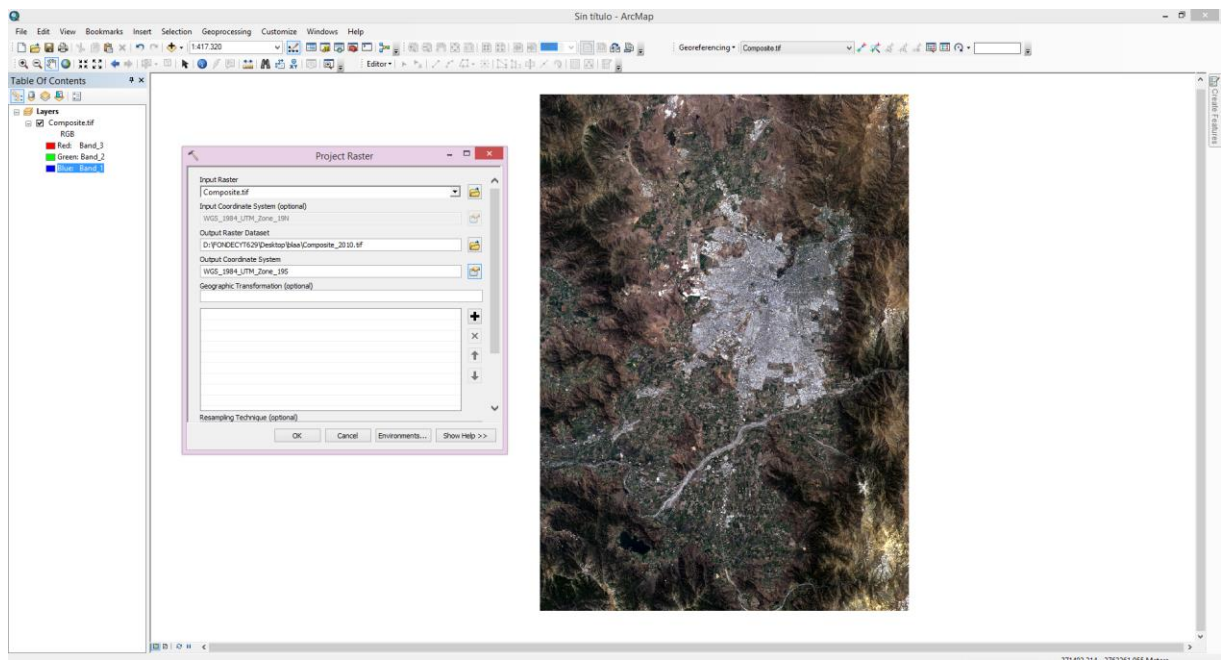

Figura 20. Proyección de huso del Composite (19N a 19S). Fuente: Elaboración propia.

2. **Selección áreas de entrenamiento**: Una vez tratadas las imágenes satelitales y posterior a la selección de los usos de suelos acorde al área de estudio, se procedió a escoger las áreas de entrenamiento. Esto se llevó a cabo gracias al software Google Maps y a su herramienta "Street View", donde fue posible ratificar el uso de suelo de cada área de la imagen satelital, mediante fotointerpretación.

Vale decir, se seleccionaron pixeles de acuerdo a un patrón similar, los que posteriormente, fueron corroborados mediante fotointerpretación (Google Earth/Google Maps -> Street View), para luego determinar los tipos de usos de suelo correspondientes. (Ver figura N°21). Además, y en complemento con el software de Google Earth/Maps, se utilizó el "Catastro de Bosque Nativo" de la CONAF (2013), en formato shape, obtenido desde el sitio web [<http://sit.conaf.cl/>](http://sit.conaf.cl/), para orientar el proceso de selección de las áreas de entrenamiento. (Ver figura N°22).

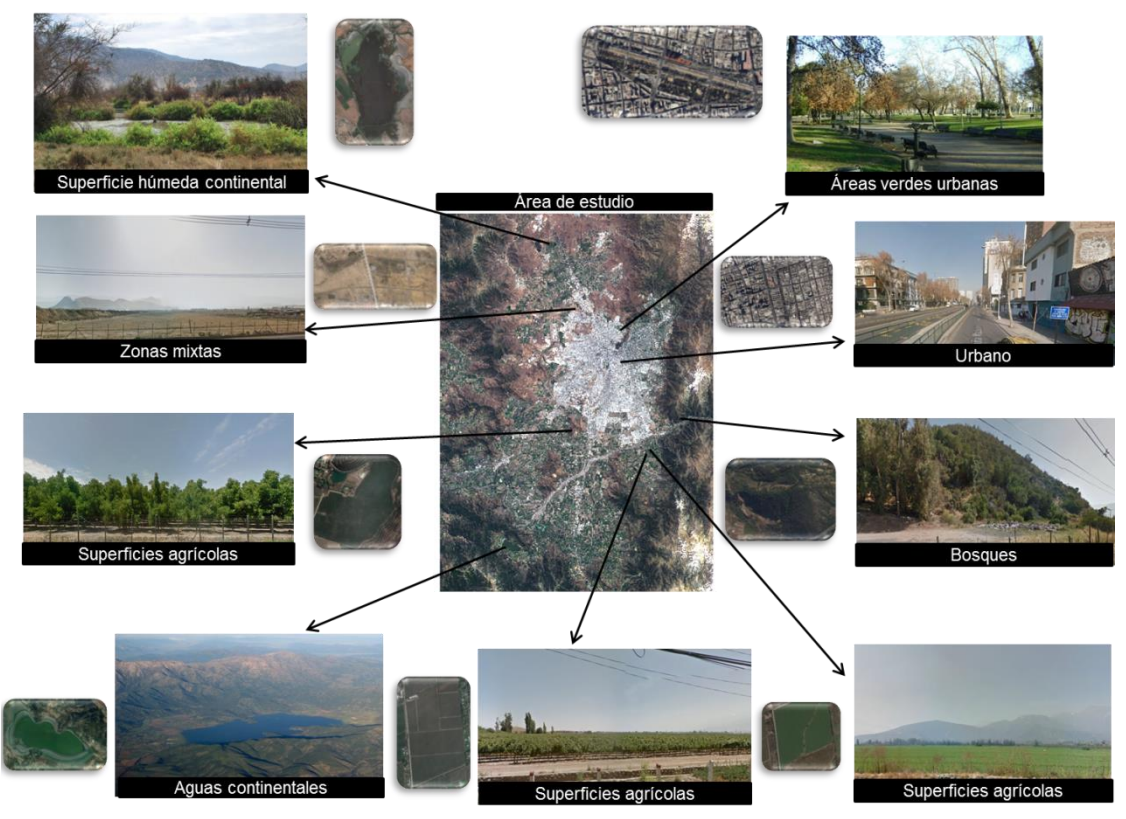

Figura 21. Fotointerpretación áreas de entrenamiento. Fuente: Google Maps. Elaboración propia.

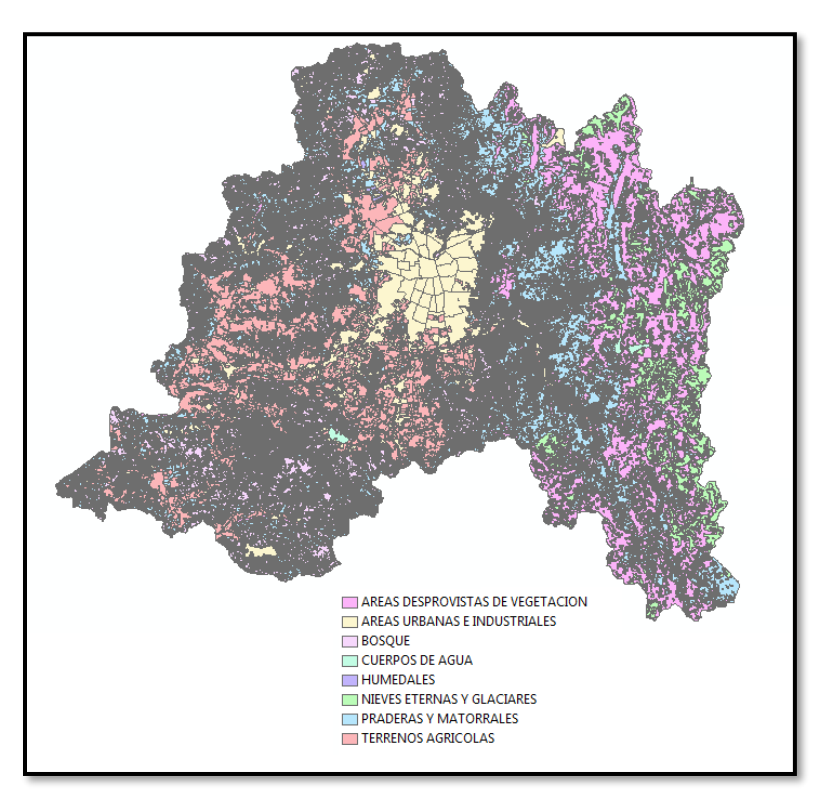

Figura 22. Catastro Bosque Nativo (CONAF, 2013). Fuente: Elaboración propia.

Tras la selección y ratificación de las áreas de entrenamiento, se procedió a confeccionar los polígonos de entrenamiento. Esto se llevó a cabo con la herramienta del software ARCGIS 10.2 "*Image clasification*", escogiéndose entre 10 a 30 polígonos de entrenamiento por cada uso de suelo. (Ver figura N°23)

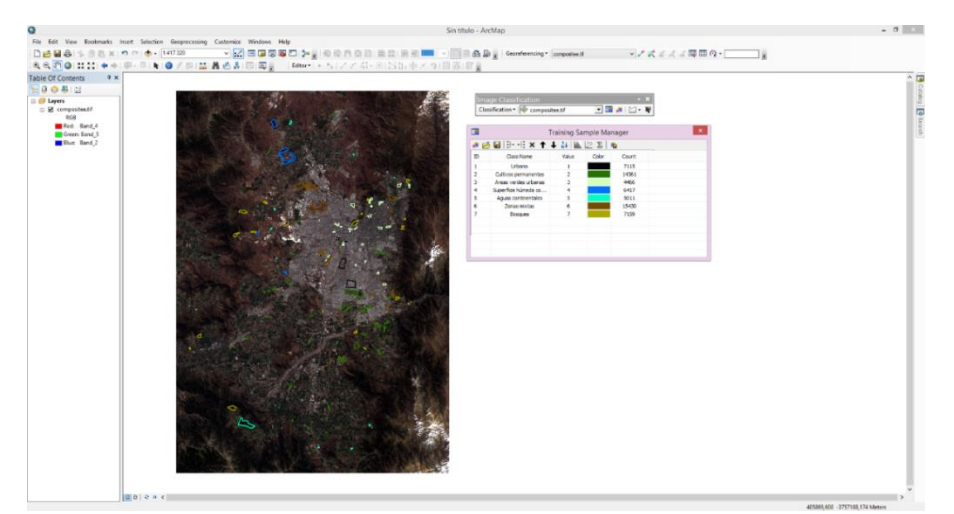

Figura 23. Elaboración de polígonos de entrenamiento. Fuente: Elaboración propia.

**3. Aplicación del clasificador:** Tras el tratamiento de las imágenes, seguida de la elaboración de las áreas de entrenamiento, se llevó a cabo la aplicación del clasificador de tipo supervisado, en este caso conocido como "*Interactive clasification"* Este clasificador, es una herramienta que acelera el proceso de clasificación de probabilidad máxima. Funciona igual que la herramienta de clasificación de máxima verosimilitud con los parámetros predeterminados. Trabaja en función de las muestras (áreas de entrenamiento) (ARCGIS PRO, 2016) y fue seleccionada para el presente estudio dado sus eficaces resultados. Esta herramienta es muy importante, ya que gracias a ella, se generó el contexto a nivel de uso de suelo de toda el área de estudio en sus diferentes avances temporales.

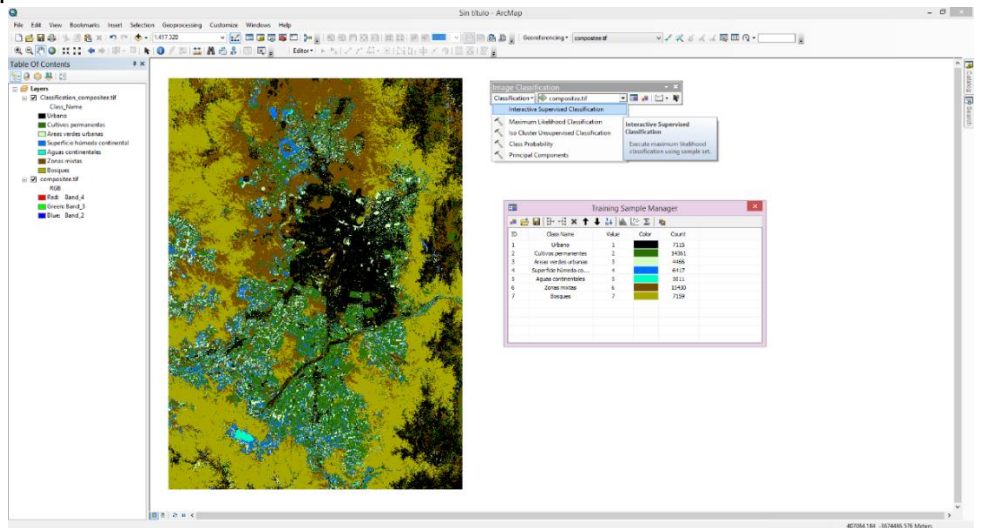

Figura 24. Aplicación clasificación interactiva. Fuente: Elaboración propia.

**4. Aplicación de filtros:** Luego de clasificar la imagen de satélite bajo la "*Interactive clasification"*, se procedió a la aplicación de filtros, mediante la herramienta *"Filter",*  que reemplaza las celdas en un ráster según la mayoría de sus celdas vecinas contiguas. Esta herramienta se utilizó con el fin se atenuar el efecto "sal y pimienta", vale decir, se aplicó filtro, en este caso de tipo mayoritario de 8 pixeles para eliminar aquellos pixeles "mal" clasificados por el programa. Por ello se aplicó dos veces el filtro por cada imagen para dichas correcciones. Para finalmente obtener, imágenes adecuadamente clasificadas.

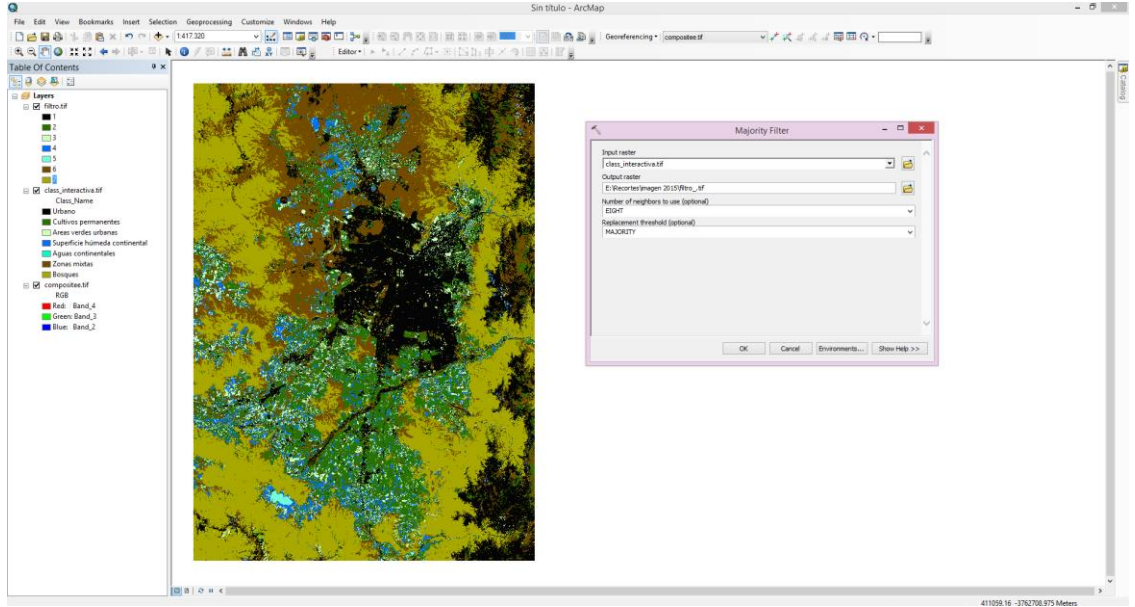

Figura 25. Aplicación filtro mayoritario. Fuente: Elaboración propia.

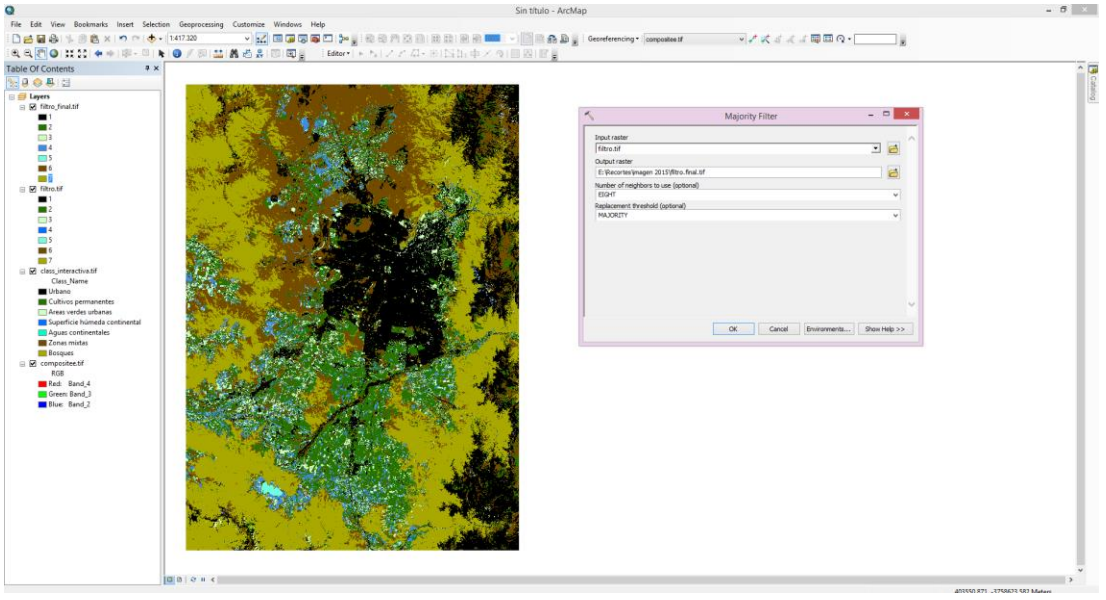

Figura 26. Aplicación filtro mayoritario final. Fuente: Elaboración propia.

5. **Correcciones espaciales**: Finalmente, llevado a cabo correctamente las cuatro etapas anteriores, se procedió a la aplicación de correcciones espaciales.

La primera corrección se aplicó a los cursos de agua (ríos, esteros y quebradas), dado que se clasificaron bajo la tipología de "urbano" debido a la semejanza de pixeles. Por ello, se siguieron los siguientes pasos:

 Área de influencia a los cuerpos de agua: se aplica un buffer de 180 metros al polígono del río Maipo para así incluir como cuerpo de agua a la zona denominada "caja de río", que fue erróneamente clasificada como tipo urbano, y al resto de la hidrografía se le asigna un buffer de 15 metros.

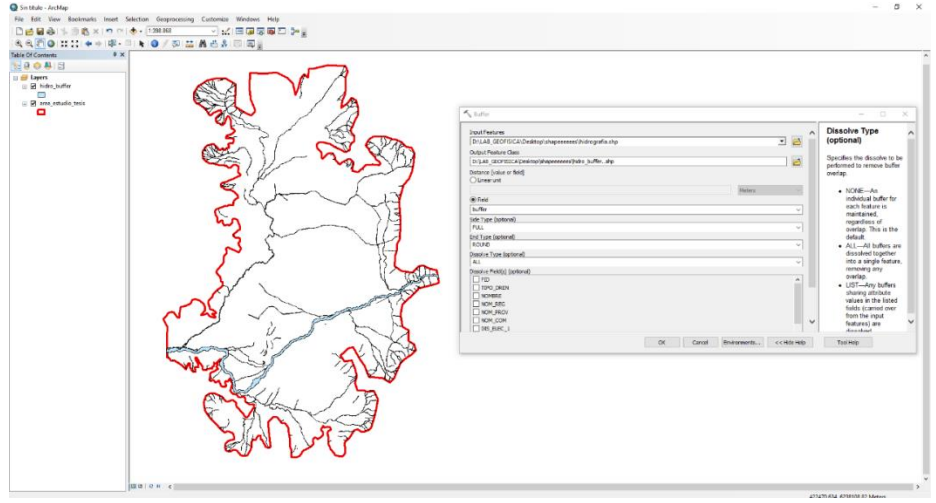

Figura 27. Buffer a los cuerpos de agua. Fuente: Elaboración propia.

 Unión de los archivos shapes: una vez realizado el buffer a la hidrografía, se procedió a unir los archivos de hidrografía, lagos/lagunas/embalses y área de estudio en un solo archivo formato shape

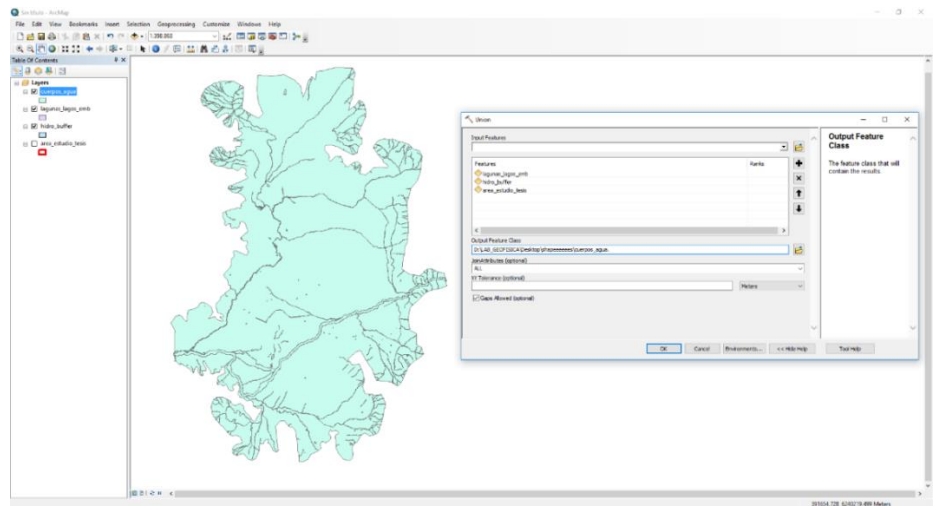

Figura 28. Unión de atributos a un archivo único llamado "máscara". Fuente: Elaboración propia.

 Disolver: Al archivo denominado máscara, se le crea un nuevo campo llamado "disolver", este campo tiene la función de ilustrar dos atributos:

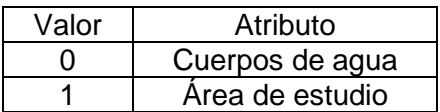

Tabla 11. Tabla de atributos de la máscara. Fuente: Elaboración propia.

Posterior a esto, se aplica la herramienta "Dissolve" para crear dos campos únicos en el archivo máscara.

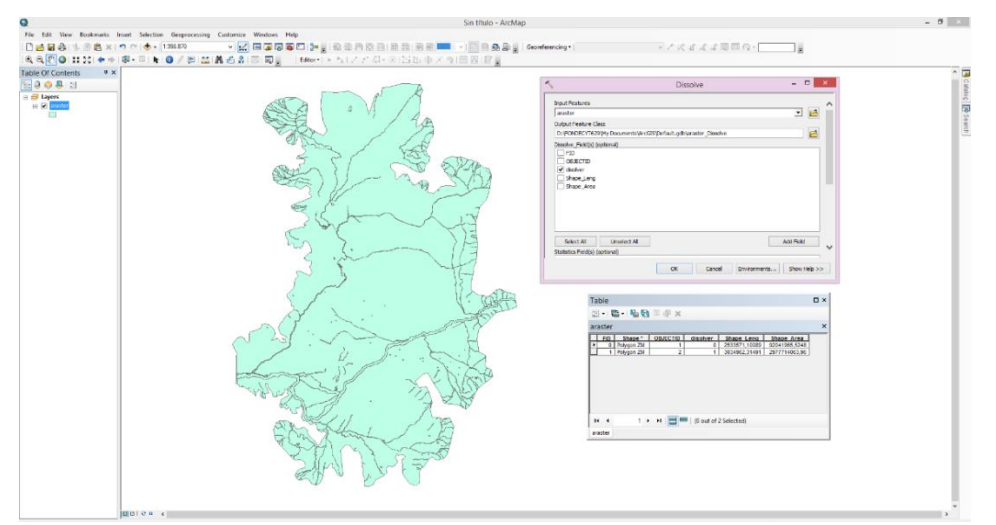

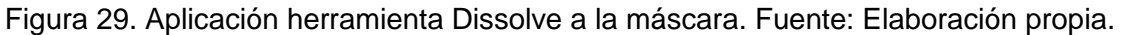

 Transformación a formato ráster: teniendo el archivo máscara modificado, se procede a transformar a formato ráster gracias a la herramienta "*Feature to ráster*"

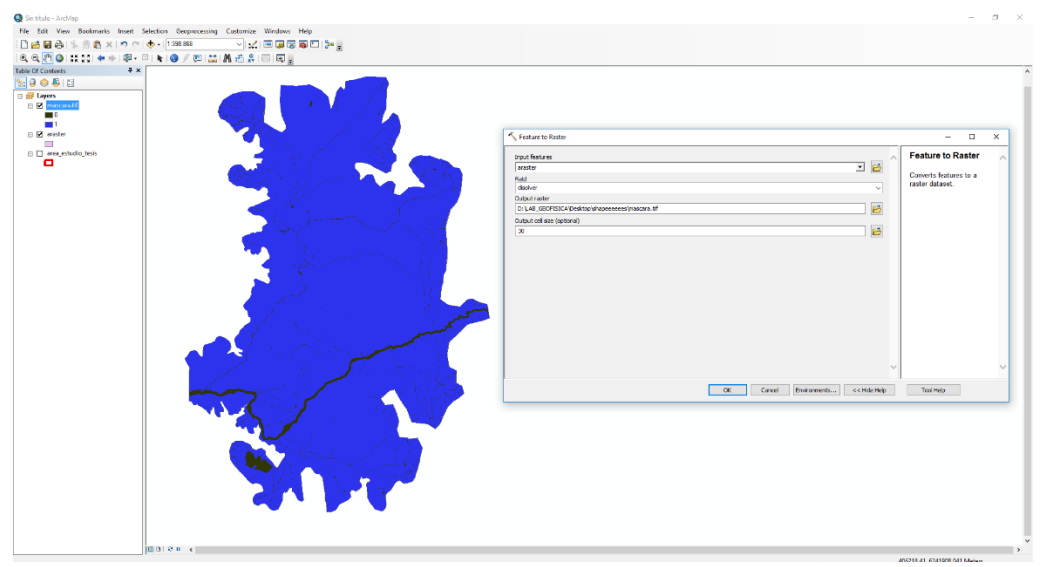

Figura 30. Conversión de archivo shape (máscara) a formato ráster. Fuente: Elaboración propia.

 Calculadora ráster: tras la transformación de la máscara a formato ráster, se recurrió a la herramienta "*Ráster calculator*" para superponer la información del filtro final aplicado al archivo de clasificación interactiva con el archivo de máscara, dando como resultado la primera corrección al archivo de clasificación interactiva.

Lo anterior, fue posible, gracias al campo "disolver", que permitió al valor "0" (cuerpos de agua) agregarse como un número valor, mientras que el valor "1" (área de estudio) mantuvo los valores obtenidos en el proceso de clasificación.

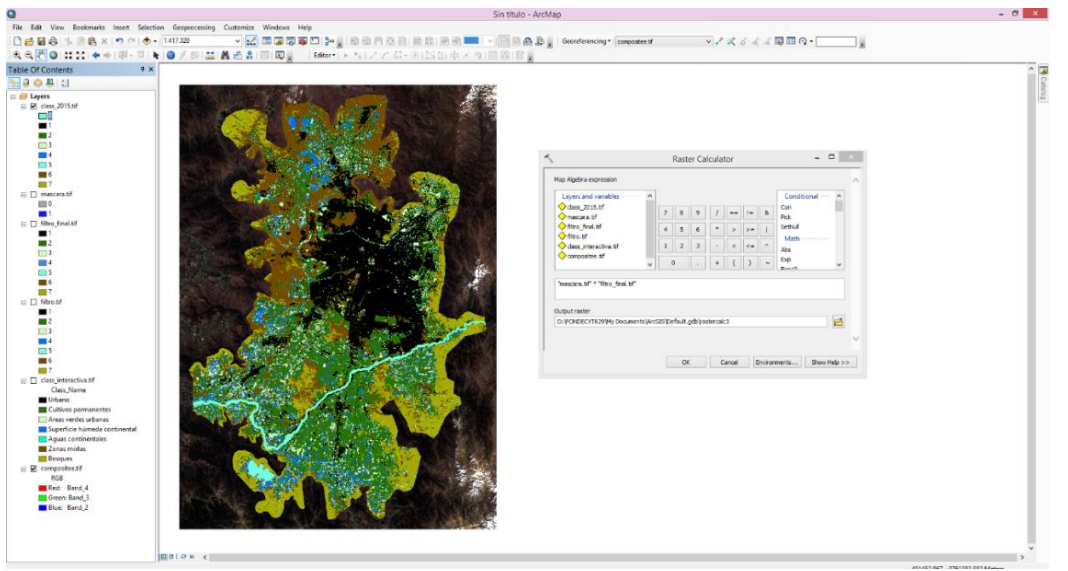

Figura 31. Multiplicación ráster. Fuente: Elaboración propia.

 Reclasificación: finalmente, luego de la multiplicación ráster, se procede a reclasificar el archivo de usos de suelo, mediante la herramienta "Reclassify".

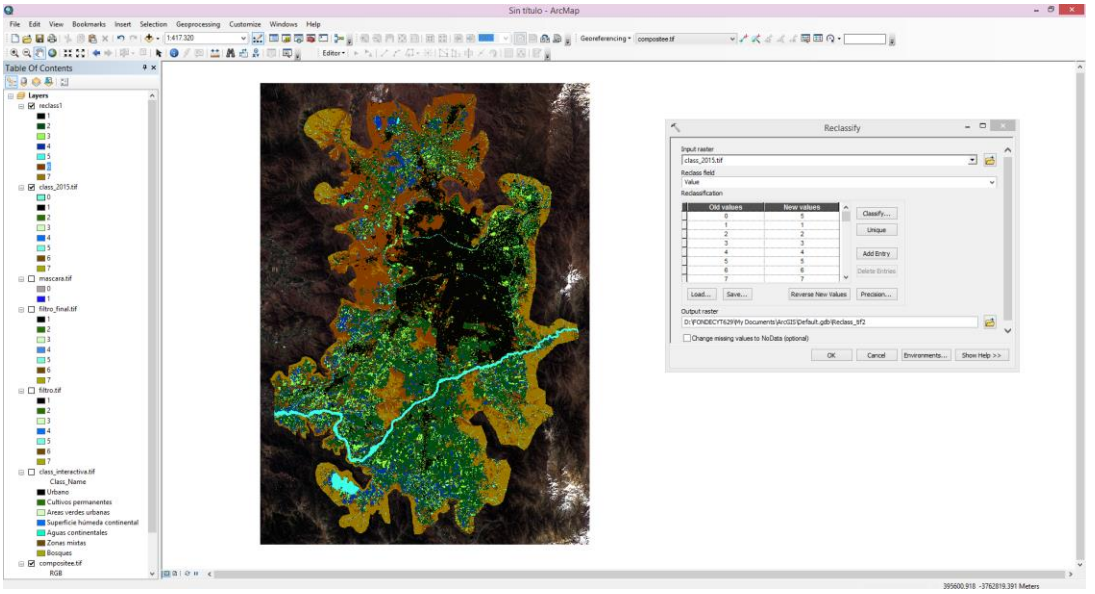

Figura 32. Reclasificación usos de suelo. Fuente: Elaboración propia.

La segunda corrección, se aplicó al contorno de los cursos de agua (río Maipo y río Clarillo), dado que, a pesar de la primera corrección, aún es posible visualizar pixeles clasificados bajo la tipología de "urbano", por ello, se utilizó la información proporcionada por el Laboratorio de Geomática y Ecología del Paisaje de la Universidad de Chile (GEP, 2016), en su estudio "Land Cover de Chile 2014" que llevó a cabo una clasificación de cubiertas y usos de suelo para todo el país (Ver figura N°33), como complemento para llevar a cabo esta última corrección.

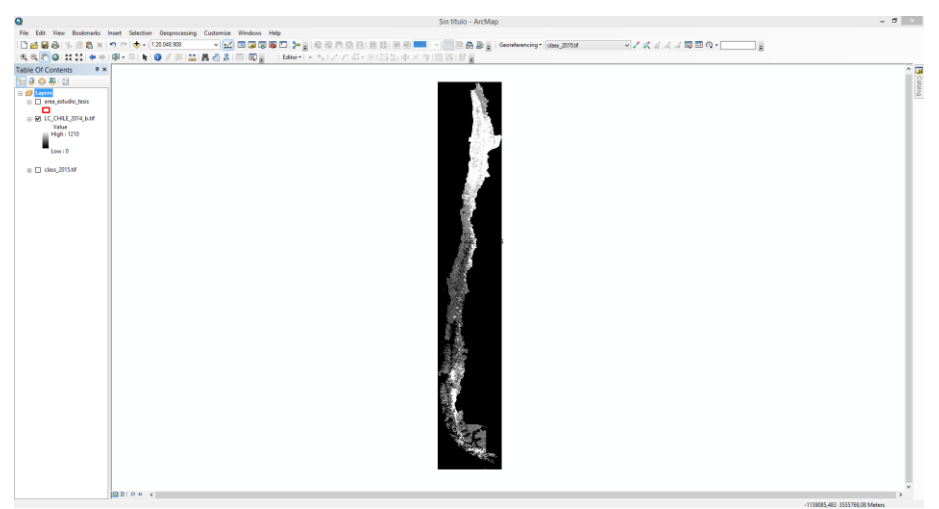

Figura 33. Visualización Land Cover de Chile 2014. Fuente: GEP (2016). Elaboración propia.

Los pasos llevados a cabo fueron los siguientes:

 Extracción área de estudio: se extrajo bajo la herramienta "*Extract By Mask*", el sector correspondiente al área de estudio.

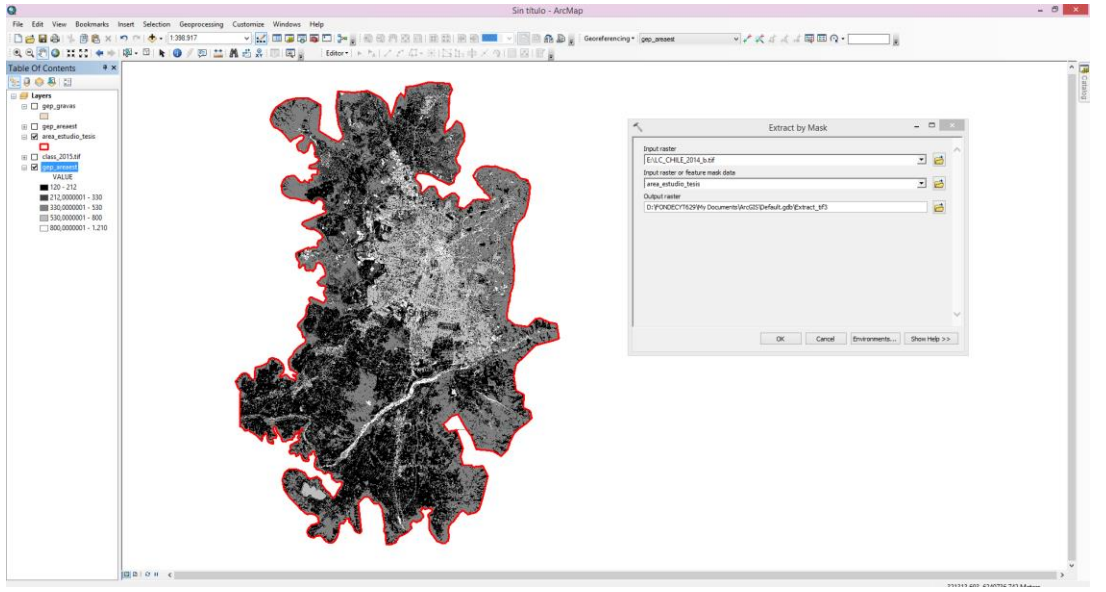

Figura 34. Extracción por máscara del área de estudio desde archivo Land Cover de Chile 2014. Fuente: Elaboración propia.

 Transformación a formato shape: Tras la extracción del archivo formato ráster, se procedió a la conversión de éste a formato shape gracias a la herramienta "*Ráster to Polygon*"

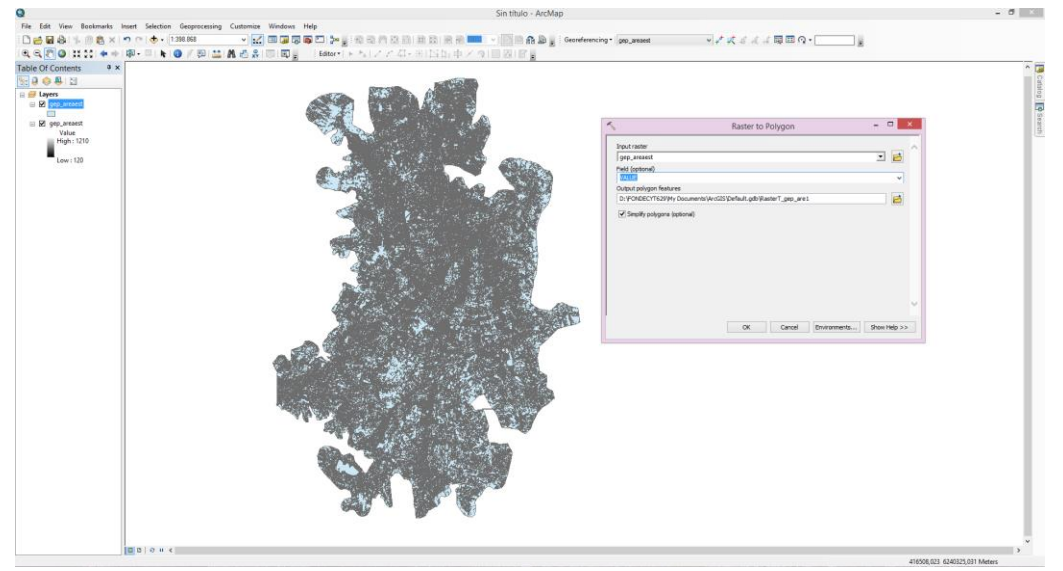

Figura 35. Conversión archivo ráster a formato shape. Fuente: Elaboración propia.

 Selección información de interés: se seleccionó la tipología suelo desnudo (ID: 900) sub uso suelo rocoso (ID: 930) de tipo gravas (ID: 932) correspondiente a la caja del río Maipo.

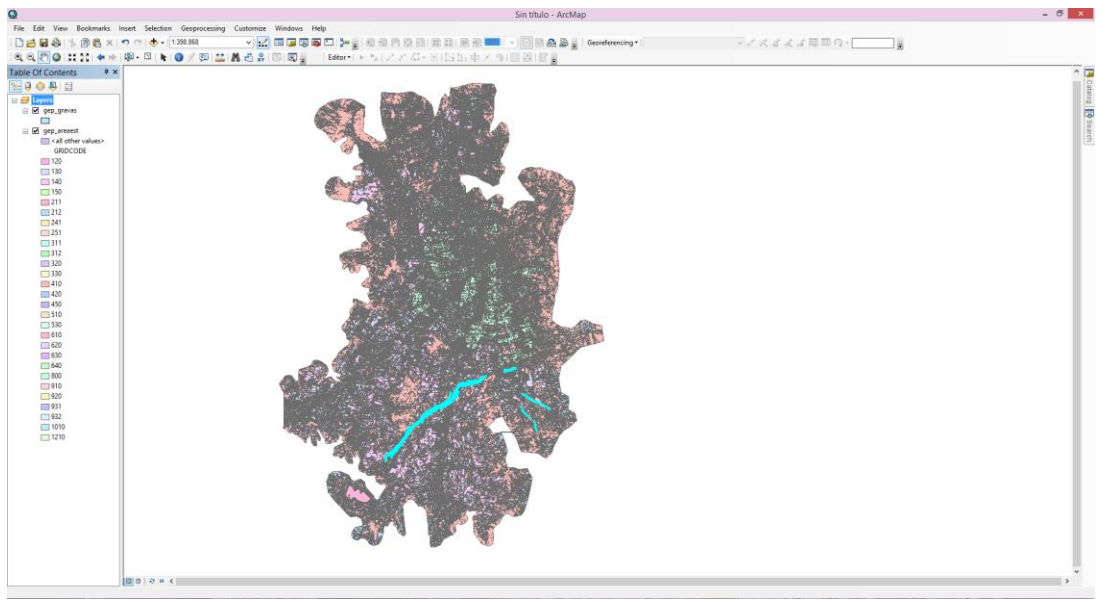

Figura 36. Selección información de interés (gravas). Fuente: Elaboración propia.

 Erase: luego de seleccionar el archivo de "gravas", se procede a visualizar junto con el archivo de hidrografía confeccionado en la etapa anterior (Ver figura N°37). Dado que ambos archivos se superponen, es necesario cortar el archivo de gravas, para obtener el contorno que interesa corregir. Por ello, se utilizó la herramienta "Erase" para llevar a cabo lo anterior, que se ilustra en la figura N°38.

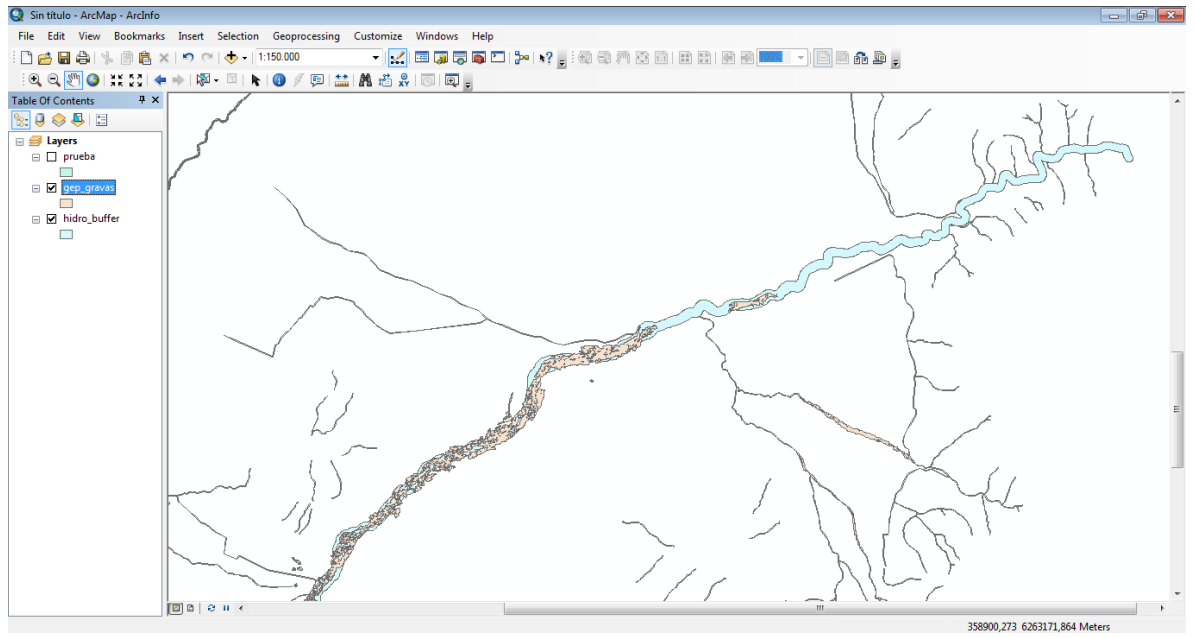

Figura 37. Visualización archivos hidrografía/gravas. Fuente: Elaboración propia.

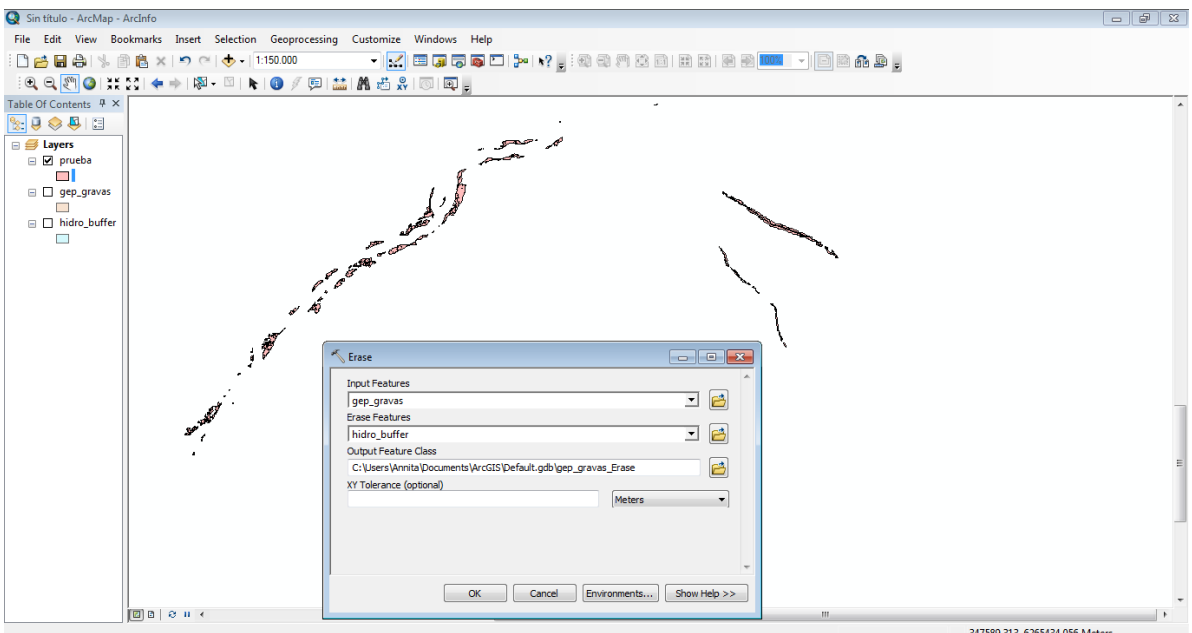

Figura 38. Creación molde de gravas. Fuente: Elaboración propia.

 Unión de los archivos shapes: una vez realizado el molde de gravas, se procedió a unir este archivo con el área de estudio en un solo archivo formato shape.

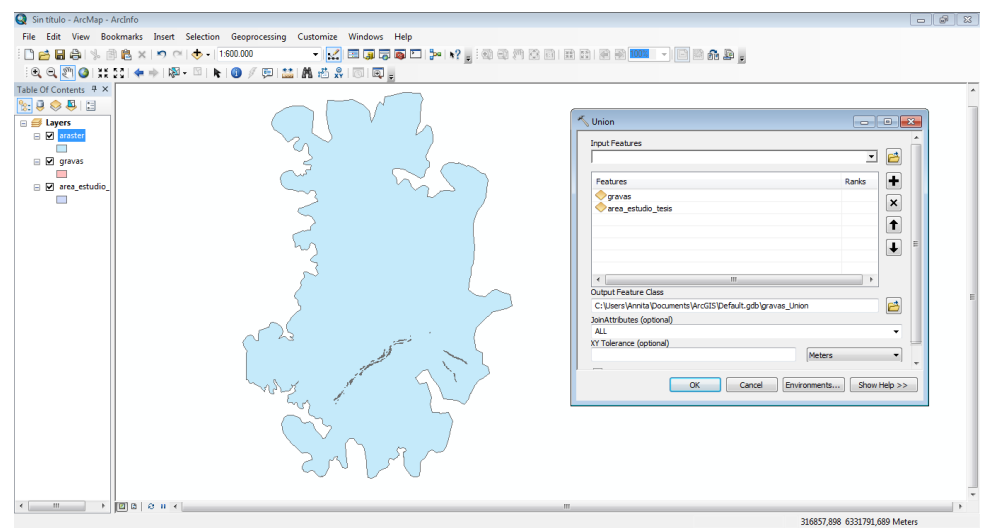

Figura 39. Unión de atributos a un archivo único llamado "máscara2". Fuente: Elaboración propia.

 Disolver: Al archivo denominado máscara2, se le crea un nuevo campo llamado "disolver", este campo tiene la función de ilustrar dos atributos:

| Valor | Atributo        |  |  |  |  |  |  |
|-------|-----------------|--|--|--|--|--|--|
|       | Gravas          |  |  |  |  |  |  |
|       | Área de estudio |  |  |  |  |  |  |

Tabla 12. Tabla de atributos de la máscara2. Fuente: Elaboración propia.

Posterior a esto, se aplica la herramienta "Dissolve" para crear dos campos únicos en el archivo máscara2.

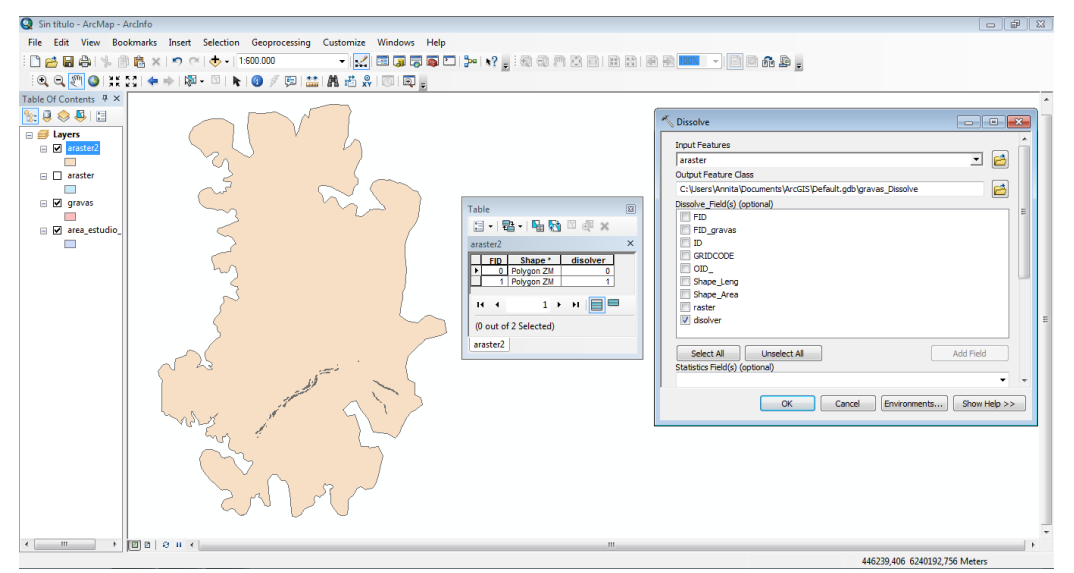

Figura 40. Aplicación herramienta Dissolve a la máscara. Fuente: Elaboración propia.

 Transformación a formato ráster: teniendo el archivo máscara2 modificado, se procede a transformar a formato ráster gracias a la herramienta "*Feature to ráster*"

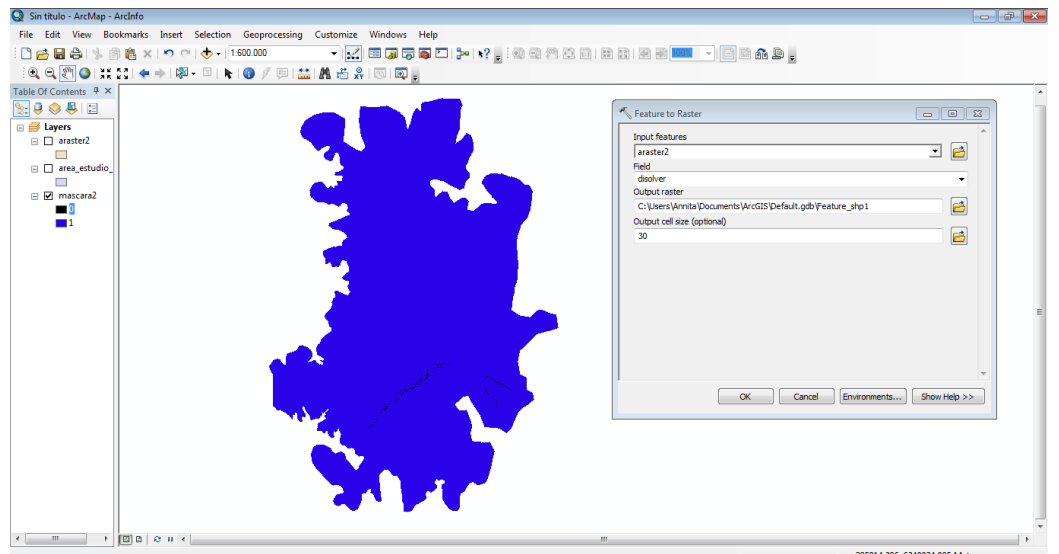

Figura 41. Conversión de archivo shape (máscara2) a formato ráster. Fuente: Elaboración propia.

 Calculadora ráster: tras la transformación de la máscara2 a formato ráster, se recurrió a la herramienta "*Ráster calculator*" para superponer la información del filtro reclasificado con el archivo de máscara2, dando como resultado la corrección final de la clasificación interactiva.

Lo anterior, fue posible, gracias al campo "disolver", que permitió al valor "0" (gravas) agregarse como un número valor, mientras que el valor "1" (área de estudio) mantuvo los valores obtenidos en el proceso de clasificación.

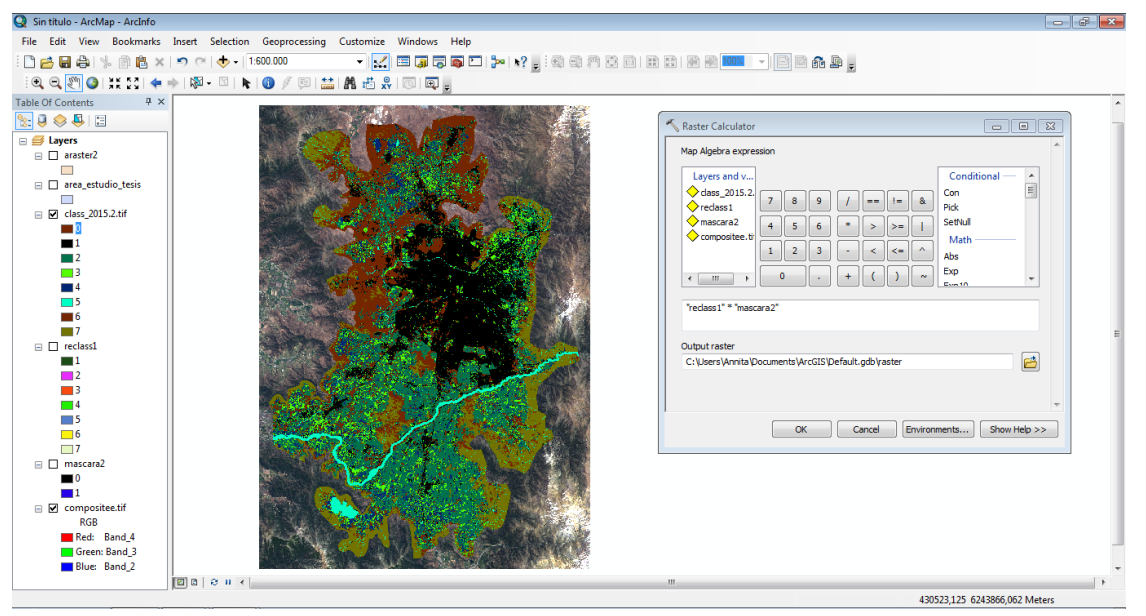

Figura 42. Multiplicación ráster. Fuente: Elaboración propia.

 Reclasificación: finalmente, luego de la multiplicación ráster, se procede a reclasificar el archivo final de usos de suelo, mediante la herramienta "Reclassify", dando como resultado los siete usos de suelo determinados para el área de estudio por cada imagen satelital.

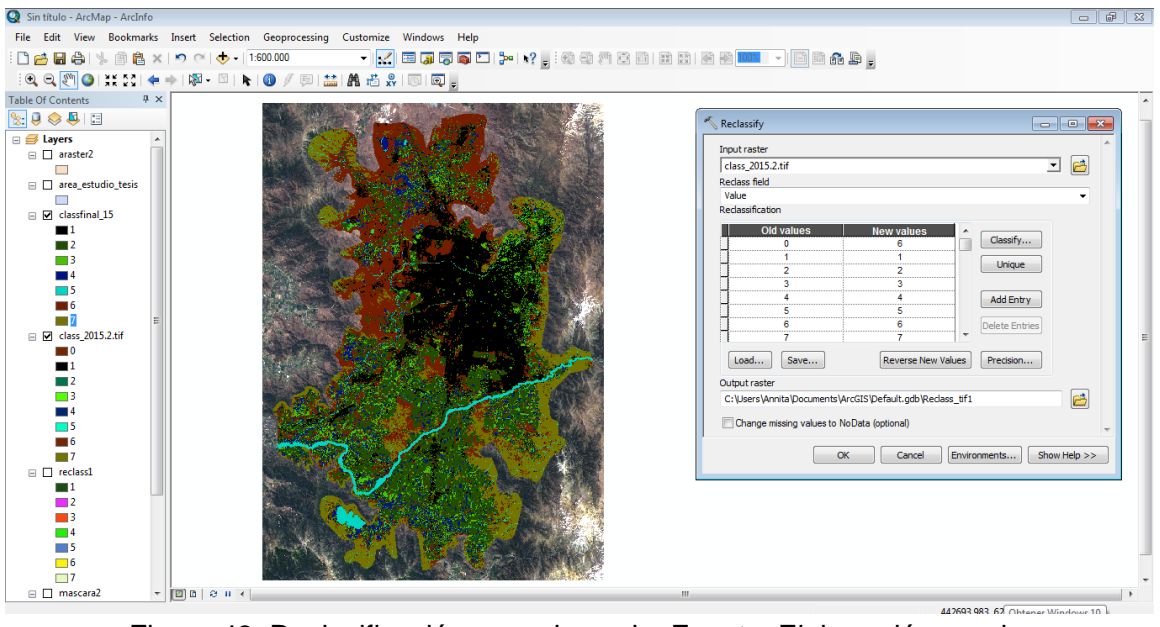

Figura 43. Reclasificación usos de suelo. Fuente: Elaboración propia.

# 3.3.2. Verificación de los resultados.

Posterior al proceso de tratamiento de las imágenes satelitales bajo el método de clasificación supervisada, se procede a verificar los resultados obtenidos por éste.

Para ello, se aplicó la medida de error conocida como "*matriz de confusión*", que tiene como finalidad, dar a conocer la fiabilidad general de la clasificación, así como también recoger los conflictos que se presentan entre las diferentes categorías previamente establecidas. La diagonal de esta matriz expresa el número de puntos de verificación, donde se produce el acuerdo entre las dos fuentes (mapa y realidad), por otro lado, los datos marginales suponen errores de asignación. Los residuales en columnas indican tipos de usos de suelo reales que no se incluyeron en el mapa, mientras que los residuales en las filas implican usos de suelo del mapa que no se ajustan a la realidad. En otras palabras representan los errores conocidos como de *"omisión"* y de *"comisión"* respectivamente. (CHUVIECO, 2010; pág. 501)

Adicional a lo anterior, la matriz de confusión ofrece a su vez, una serie de medidas estadísticas que permiten validar el resultado de la clasificación de imágenes de satélite. Entre éstas, se encuentran:

 *Fiabilidad global*: relaciona los elementos de la diagonal (número de puntos de verificación que se produce entre la realidad y el mapa), con el total de puntos muestreados (CHUVIECO, 2010; pág. 503). Se mide en %, por cuanto mayor éste sea, mayor será la fiabilidad global de la clasificación.

- *Fiabilidad del usuario y fiabilidad del productor:* analiza los errores de omisión (columnas) y de comisión (filas), vale decir, relaciona los valores de los píxeles marginales de la matriz (CHUVIECO, 2010; pág. 504). Se mide en %, siendo los valores más altos, (cercanos al 100%) los que revelen una buena fiabilidad.
- *Estadístico de Kappa*: delimita el grado de ajuste debido sólo a la exactitud de la clasificación, prescindiendo del causado por factores aleatorios. En otras palabras, esta medida da a conocer si el grado de acuerdo observado se aleja o no significativamente del esperado al azar. Se mide entre el rango 0-1; valores cercano a 1 indican acuerdo entre la realidad y el mapa, mientras que valores cercanos a 0 sugiere que el acuerdo observado es al azar (CHUVIECO, 2010; pág. 505-506).

Para llevar a cabo la matriz de confusión, se consideró como muestras, las áreas de entrenamiento seleccionadas para clasificación supervisada, fluctuando entre 10 a 30 polígonos por clase.

Dado lo anterior, se procedió a la construcción de la matriz de confusión mediante los siguientes pasos:

1) Extract by mask: teniendo la clasificación supervisada por año en formato raster, se extrajo por máscara las firmas (áreas de entrenamiento) correspondientes a cada período.

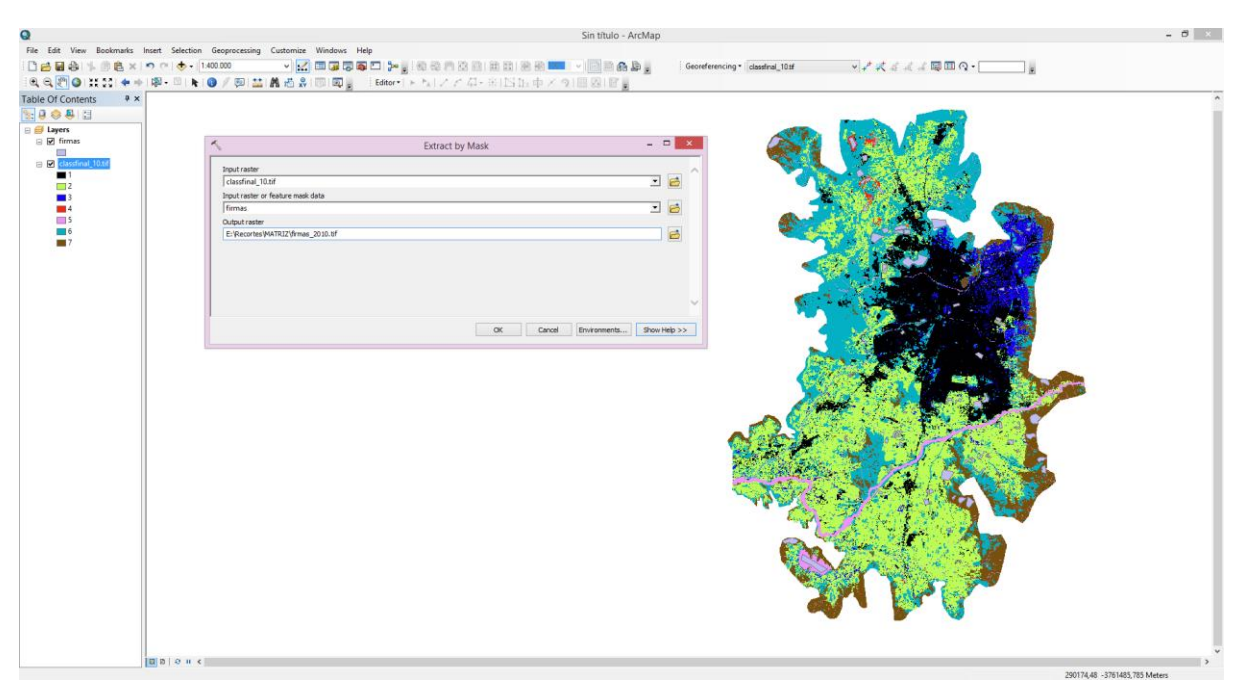

Figura 44. Extracción por máscara de las firmas según clasificación supervisada. Fuente: Elaboración propia

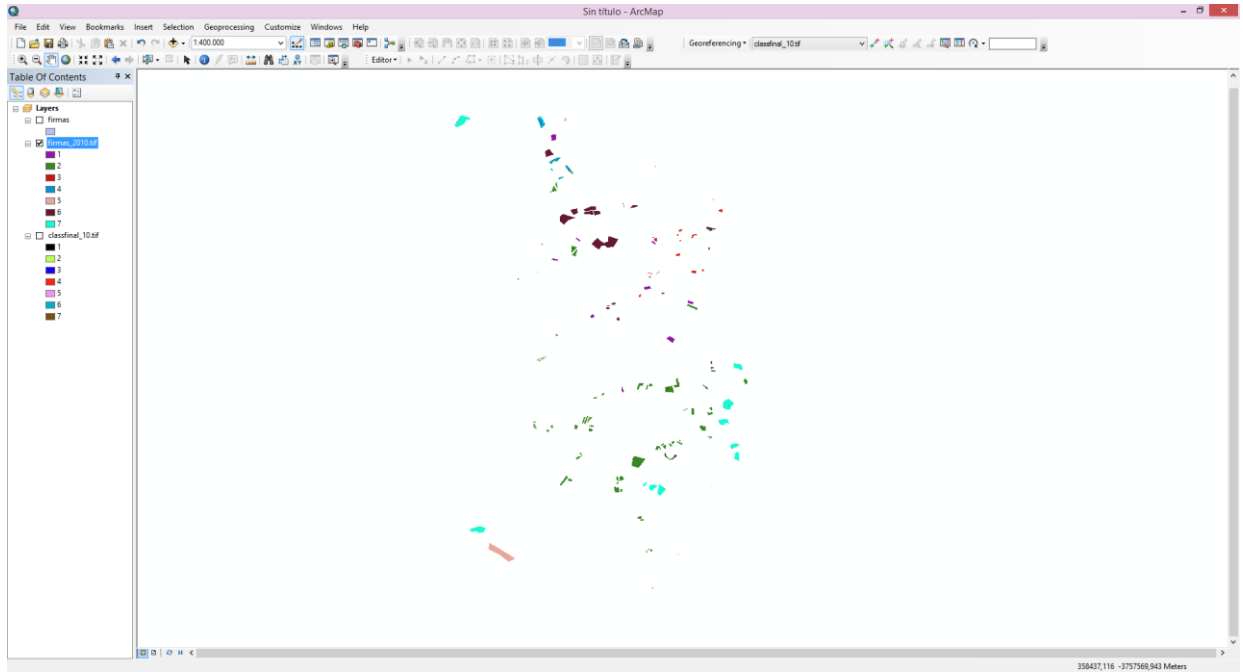

Figura 45. Resultado de la extracción por máscara de las firmas según clasificación supervisada. Fuente: Elaboración propia

2) Raster to point: el archivo de firmas extraído (en formato raster) se transforma a formato shape de tipo puntos.

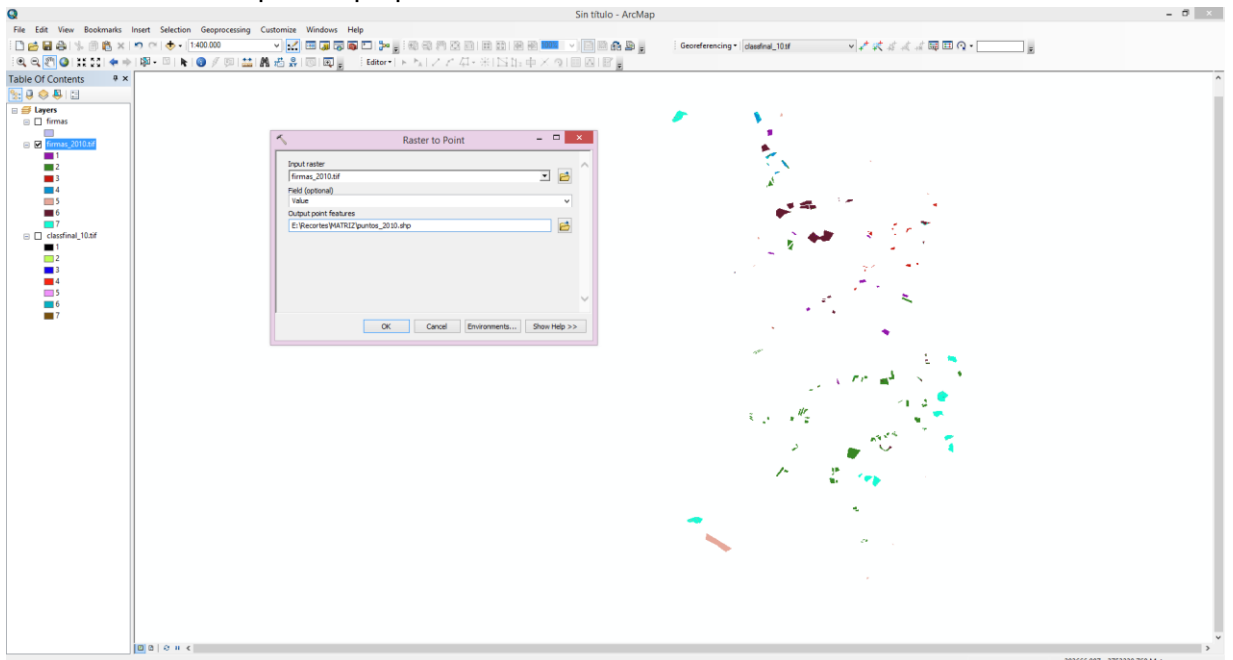

Figura 46. Conversión del archivo raster a puntos. Fuente: Elaboración propia.

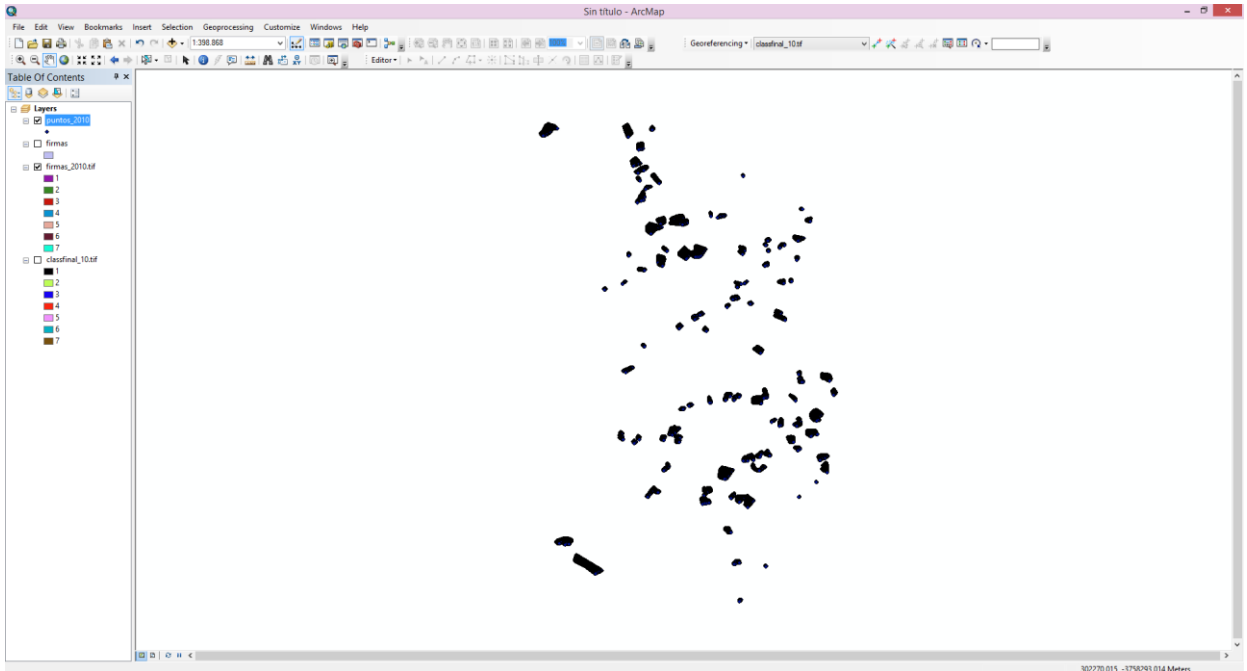

Figura 47. Resultado de la conversión del archivo raster a puntos. Fuente: Elaboración propia.

3) Intersect: se intersecta el archivo de firmas (áreas de entrenamiento) en formato shape con el archivo de firmas recientemente convertido en shape de puntos.

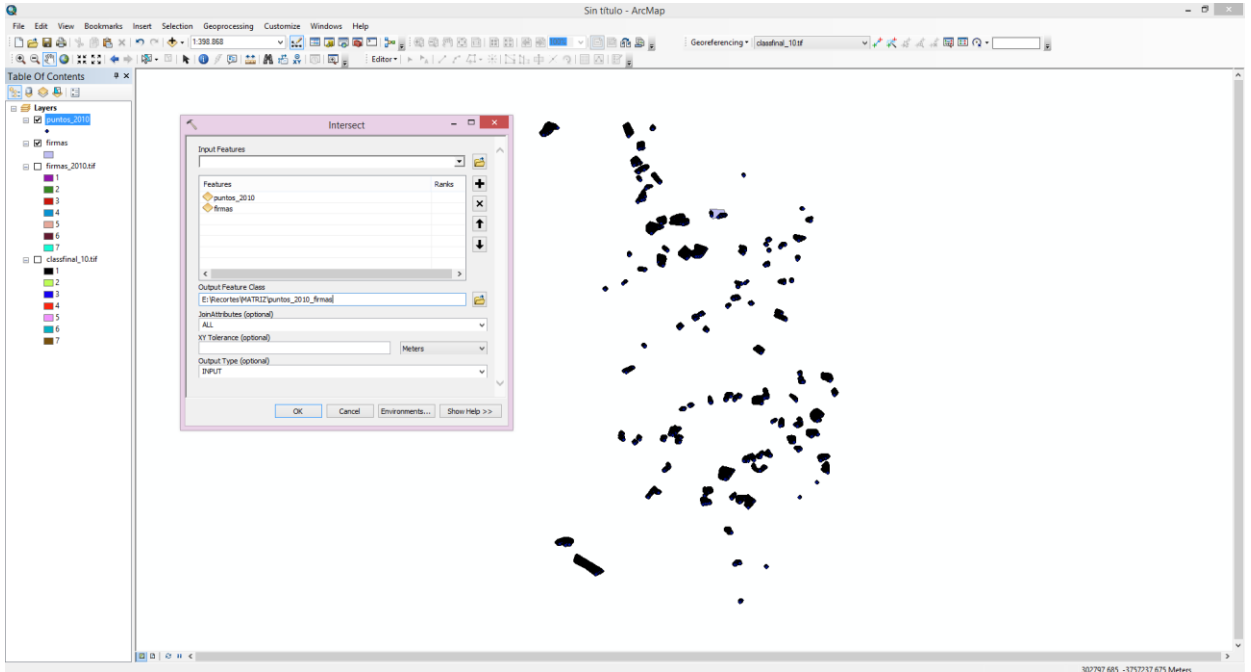

Figura 48. Intersección archivo de puntos/archivo de firmas. Fuente: Elaboración propia.

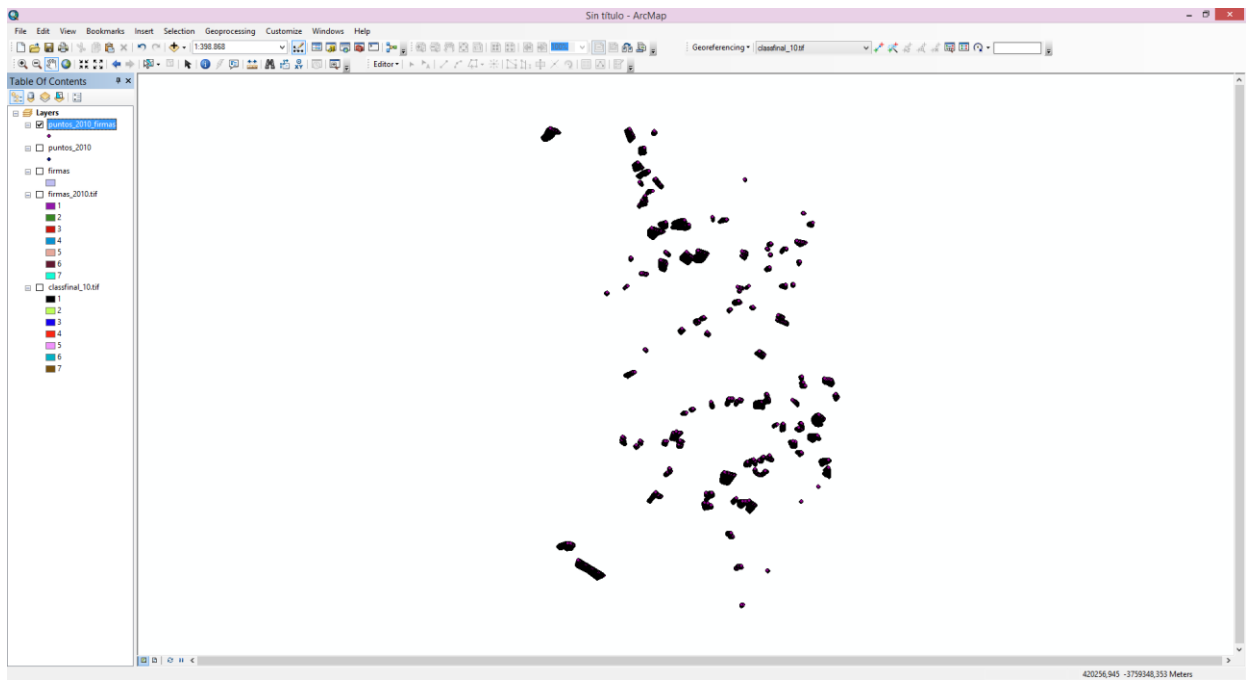

Figura 49. Resultado de la intersección archivo de puntos/archivo de firmas. Fuente: Elaboración propia.

4) Exportar como DBASE: la información proporcionada por el nuevo archivo creado por la intersección de las firmas se exporta como archivo DBASE.

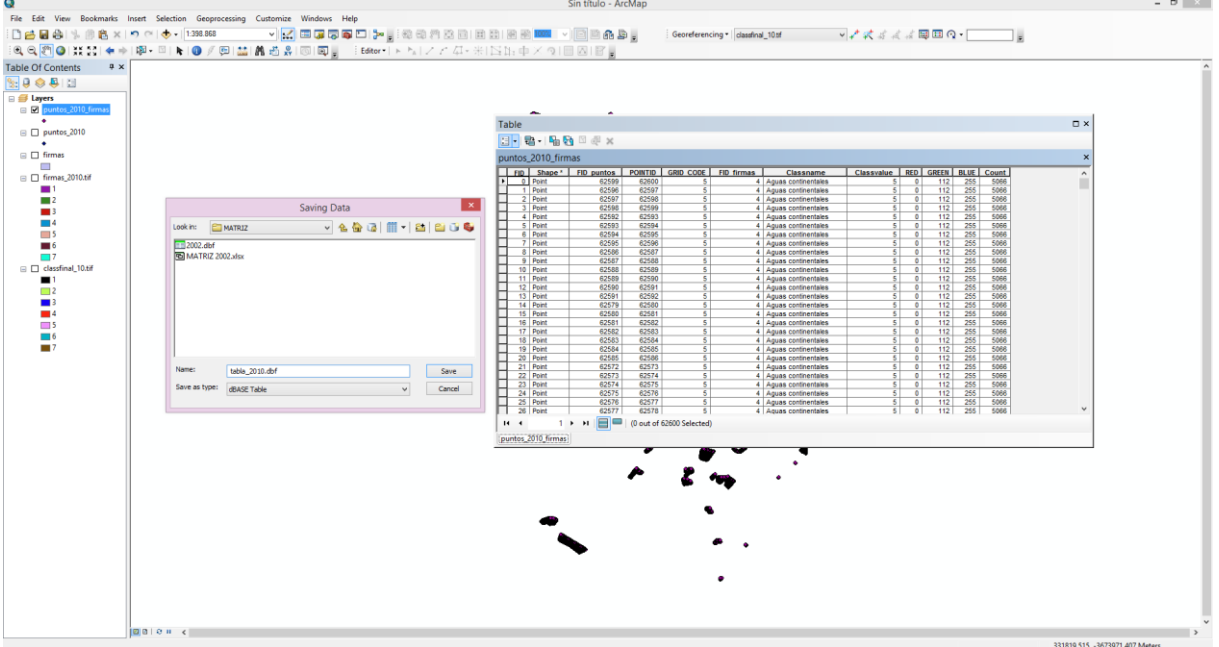

Figura 50. Exportar archivo final en formato DBASE. Fuente: Elaboración propia.

5) Importar en Excel: en el software Excel, se abre el archivo DBASE y se construye una tabla dinámica. Las columnas corresponden a las firmas (áreas de entrenamiento) construidas para la clasificación bajo el nombre de "*classvalue*"; las filas corresponden a la clasificación propiamente tal bajo el nombre de "*gridcode*", mientras que los valores de la tabla representan la suma del *"classvalue*".

| <b>ER X Cortar</b>                 |                                                                             |                      |                |                              |            | Calibri $\cdot$ 11 $\cdot$ A <sup>*</sup> A <sup>*</sup> = = $\Rightarrow$ $\Rightarrow$ Ajustar texto                     |                | General                 | $\sim$       | в.                         |              | Normal | Buena        | Incorrecto | Neutral      |          | Cálculo      |          | $\mathbb{R}$<br>ð<br>뜳    | $\sum$ Autosuma $A_{\overline{Z}}$                       | 譱                       |
|------------------------------------|-----------------------------------------------------------------------------|----------------------|----------------|------------------------------|------------|----------------------------------------------------------------------------------------------------|----------------|-------------------------|--------------|----------------------------|--------------|--------|--------------|------------|--------------|----------|--------------|----------|---------------------------|----------------------------------------------------------|-------------------------|
| $\Box$ $\frac{1}{2}$ Copiar $\sim$ |                                                                             |                      |                |                              |            | Pegar de Copiarformato N K S - 田 - 그 - 스 - 프 프 로 로 프 트 프 스 - 프 스 - 프 스 - 프 - S - % M 3 3 A - Formato Darformato Conformato |                |                         |              |                            |              |        | Colda vincul | Entrada    | <b>Notas</b> |          | Salida       |          | Insertar Eliminar Formato | $\overline{\bigoplus}$ Rellenar -<br>$E_{\text{Eorrar}}$ | Ordenary Buscary        |
| Portapapeles 5                     |                                                                             | Fuente               |                | $\Gamma_{\rm H}$             | Alineación |                                                                                                    |                | G Número                | $E_{\rm H}$  | condicional - como tabla - |              |        | Estilos      |            |              |          |              |          | $\cdots$<br>Celdas        | Modificar                                                | filtrar - seleccionar - |
|                                    |                                                                             |                      |                |                              |            |                                                                                                    |                |                         |              |                            |              |        |              |            |              |          |              |          |                           |                                                          |                         |
|                                    | A1 $\rightarrow$ $\mathbb{R}$ $\rightarrow$ $\mathbb{R}$ Suma de Classvalue |                      |                |                              |            |                                                                                                    |                |                         |              |                            |              |        |              |            |              |          |              |          |                           |                                                          |                         |
| A                                  | R                                                                           | $\epsilon$           | $\mathbf{D}$   | E                            | F.         | $\mathbf G$                                                                                                    |                | Hollywood Control       | $\mathbf{J}$ | K                          | $\mathbf{L}$ | M      | N            | $\circ$    | P.           | $\Omega$ | $\mathbb{R}$ | <b>S</b> |                           |                                                          |                         |
|                                    | 1 Suma de Cla Etiquetas                                                     |                      |                |                              |            |                                                                                                    |                |                         |              |                            |              |        |              |            |              |          |              |          |                           | Campos de tabla di * *                                   |                         |
| 2 Etiquetas -<br>3 1               | $\mathbf{1}$<br>3713                                                        | $\overline{2}$<br>20 | 24             | $\overline{4}$<br>$\ddot{a}$ | s<br>20    | $\overline{6}$<br>336                                                                                                    | $\overline{7}$ | 7 Total general<br>4124 |              |                            |              |        |              |            |              |          |              |          |                           | Seleccionar campos para agregar (<br>al informe:         |                         |
|                                    |                                                                             | 37514                | 12             | 1488                         |            | 1866                                                                                                    | 84             | 40964                   |              |                            |              |        |              |            |              |          |              |          |                           |                                                          |                         |
|                                    |                                                                             | 44                   | 5826           | 304                          | ×.         | 714                                                                                                    |                | 6893                    |              |                            |              |        |              |            |              |          |              |          |                           | FID puntos<br>$\Box$ POINTID                             |                         |
|                                    |                                                                             | 6                    | 6              | 10244                        |            | 6                                                                                                    | 21             | 10283                   |              |                            |              |        |              |            |              |          |              |          |                           | GRID CODE                                                |                         |
|                                    |                                                                             | 94                   | 90             | 36                           | 25340      | 150                                                                                                    | 3283           | 28993                   |              |                            |              |        |              |            |              |          |              |          |                           | FID_firmas                                               |                         |
| 8 6                                | 71                                                                          | 696                  | $\overline{9}$ | 80                           |            | 84492                                                                                                    | 238            | 85586                   |              |                            |              |        |              |            |              |          |              |          |                           | Classname                                                |                         |
| 9 <sup>7</sup>                     |                                                                             | 236                  | 24             | 1312                         |            | 930                                                                                                    | 96642          | 99144                   |              |                            |              |        |              |            |              |          |              |          |                           | Classvalue                                               |                         |
| 10 Total general                   | 3784                                                                        | 38610                | 5991           | 13468                        | 25365      | 88494                                                                                                    | 100275         | 275987                  |              |                            |              |        |              |            |              |          |              |          |                           | RED<br>GREEN                                             |                         |
|                                    |                                                                             |                      |                |                              |            |                                                                                                    |                |                         |              |                            |              |        |              |            |              |          |              |          |                           | $\Box$ BLUE                                              |                         |
|                                    |                                                                             |                      |                |                              |            |                                                                                                    |                |                         |              |                            |              |        |              |            |              |          |              |          |                           | Count                                                    |                         |
|                                    |                                                                             |                      |                |                              |            |                                                                                                    |                |                         |              |                            |              |        |              |            |              |          |              |          |                           | MÁS TABLAS.                                              |                         |
|                                    |                                                                             |                      |                |                              |            |                                                                                                    |                |                         |              |                            |              |        |              |            |              |          |              |          |                           |                                                          |                         |
|                                    |                                                                             |                      |                |                              |            |                                                                                                    |                |                         |              |                            |              |        |              |            |              |          |              |          |                           |                                                          |                         |
|                                    |                                                                             |                      |                |                              |            |                                                                                                    |                |                         |              |                            |              |        |              |            |              |          |              |          |                           |                                                          |                         |
|                                    |                                                                             |                      |                |                              |            |                                                                                                    |                |                         |              |                            |              |        |              |            |              |          |              |          |                           |                                                          |                         |
|                                    |                                                                             |                      |                |                              |            |                                                                                                    |                |                         |              |                            |              |        |              |            |              |          |              |          |                           |                                                          |                         |
|                                    |                                                                             |                      |                |                              |            |                                                                                                    |                |                         |              |                            |              |        |              |            |              |          |              |          |                           |                                                          |                         |
|                                    |                                                                             |                      |                |                              |            |                                                                                                    |                |                         |              |                            |              |        |              |            |              |          |              |          |                           | Arrastrar campos entre las áreas siguientes:             |                         |
|                                    |                                                                             |                      |                |                              |            |                                                                                                    |                |                         |              |                            |              |        |              |            |              |          |              |          |                           |                                                          |                         |
|                                    |                                                                             |                      |                |                              |            |                                                                                                    |                |                         |              |                            |              |        |              |            |              |          |              |          |                           | <b>T FILTROS</b>                                         | <b>E COLUMNAS</b>       |
|                                    |                                                                             |                      |                |                              |            |                                                                                                    |                |                         |              |                            |              |        |              |            |              |          |              |          |                           |                                                          | Classvalue -            |
|                                    |                                                                             |                      |                |                              |            |                                                                                                    |                |                         |              |                            |              |        |              |            |              |          |              |          |                           |                                                          |                         |
|                                    |                                                                             |                      |                |                              |            |                                                                                                    |                |                         |              |                            |              |        |              |            |              |          |              |          |                           |                                                          |                         |
|                                    |                                                                             |                      |                |                              |            |                                                                                                    |                |                         |              |                            |              |        |              |            |              |          |              |          |                           |                                                          |                         |
|                                    |                                                                             |                      |                |                              |            |                                                                                                    |                |                         |              |                            |              |        |              |            |              |          |              |          |                           |                                                          |                         |
|                                    |                                                                             |                      |                |                              |            |                                                                                                    |                |                         |              |                            |              |        |              |            |              |          |              |          |                           |                                                          |                         |
|                                    |                                                                             |                      |                |                              |            |                                                                                                    |                |                         |              |                            |              |        |              |            |              |          |              |          |                           | $\equiv$ FILAS                                           | <b>Σ VALORES</b>        |
|                                    |                                                                             |                      |                |                              |            |                                                                                                    |                |                         |              |                            |              |        |              |            |              |          |              |          |                           | GRID_CODE . Suma de Clas                                 |                         |
|                                    |                                                                             |                      |                |                              |            |                                                                                                    |                |                         |              |                            |              |        |              |            |              |          |              |          |                           |                                                          |                         |
|                                    |                                                                             |                      |                |                              |            |                                                                                                    |                |                         |              |                            |              |        |              |            |              |          |              |          |                           |                                                          |                         |
|                                    |                                                                             |                      |                |                              |            |                                                                                                    |                |                         |              |                            |              |        |              |            |              |          |              |          |                           |                                                          |                         |
|                                    |                                                                             |                      |                |                              |            |                                                                                                    |                |                         |              |                            |              |        |              |            |              |          |              |          |                           |                                                          |                         |
|                                    |                                                                             |                      |                |                              |            |                                                                                                    |                |                         |              |                            |              |        |              |            |              |          |              |          |                           |                                                          |                         |

Figura 51. Creación tabla dinámica en el software Excel. Fuente: Elaboración propia.

6) Cálculo matriz de confusión: finalmente, mediante el software online *"Confusion matrix online calculator",* se construyó la matriz, insertando los valores obtenidos mediante la tabla dinámica de Excel.

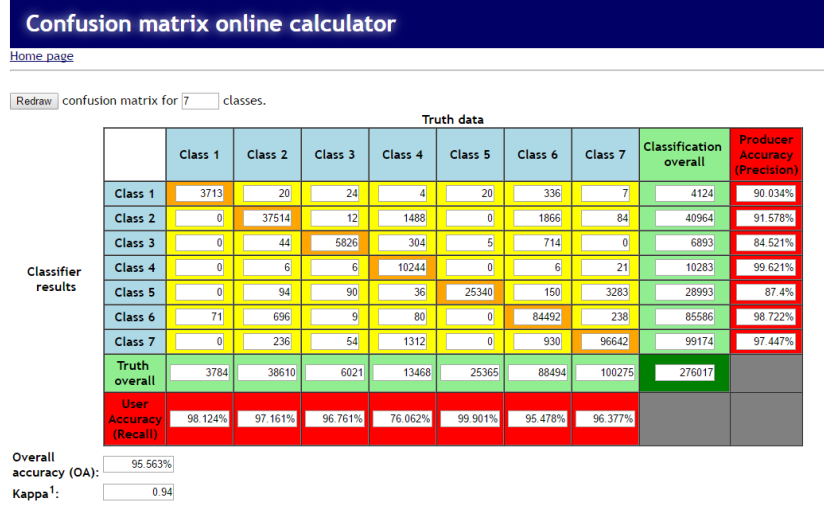

Figura 52. Confusion matrix online calculator. Fuente: [<http://www.marcovanetti.com/pages/cfmatrix/?noc=7>](http://www.marcovanetti.com/pages/cfmatrix/?noc=7)

# 3.3.3 Análisis eventos climáticos

El departamento de climatología de la Dirección Meteorológica de Chile (2016), proporcionó la precipitación mensual para el período 1974-2015 (Ver anexo N°6), con el que se estableció el Porcentaje de la Precipitación Normal (PPN), entendido como "la *relación que existe entre la precipitación acumulada en un período de tiempo determinado y la precipitación media anual para una región, y se expresa de manera porcentua*l" (NÚÑEZ, 2015, pág. 72), calculándose de la siguiente manera:

$$
I = ((P/PN)-1) * 100
$$

Dónde:

PN= Precipitación normal del período (valor promedio de las pp anuales ocurridas en un período de tiempo no menor a 30 años). Para el caso del estudio, se consideró el período desde 1981 al año 2010

P= Precipitación total del período (precipitación total anual)

De este índice se desprende que, aquellos valores cercanos a cero, indican un comportamiento normal de la precipitación, mientras que elevados valores positivos, indican años húmedos, por el contrario, valores negativos indican déficit de precipitación, clasificados según este índice de la siguiente manera:

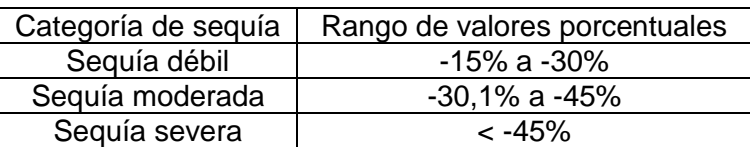

Tabla 13. Categorización de la sequía según PPN. Fuente: (NÚÑEZ, 2015, pág. 72)

El cálculo y posterior clasificación del Porcentaje de Precipitación Normal se encuentra en el anexo N°7.

# CAPÍTULO 4: RESULTADOS

# 4.1 Contexto agrícola en el período 1975-2015

# 4.1.1 Contexto agrícola a nivel nacional

A nivel nacional, el INE (Instituto de estadísticas), es el organismo encargado de realizar los censos en Chile. El primer intento de censo en el sector agropecuario fue el censo ganadero en el año 1906. Posteriormente, en los años 1919, 1922, 1925 y 1928 se realizaron investigaciones de carácter censal en el ámbito agrícola. Desafortunadamente el alcance de estas obras fue parcial, debido a que no consideraron predios urbanos que poseían actividad agrícola en esa época, así como tampoco consideraron a los pequeños predios que no estaban afectos a contribuciones. Dado lo anterior, es que en el año 1930 se llevó a cabo el primer censo agropecuario, que pretendía mejorar la cobertura y calidad de los datos censales. Luego de ello, el censo agropecuario se ha seguido realizando en los años 1936, 1955,1965, 1976, 1997 y 2007. (CENSO AGROPECUARIO, 2016, pág. 1)

Ahora bien, la tabla N°14 muestra el cambio en la superficie de explotaciones agropecuarias según datos de los censos agropecuarios.

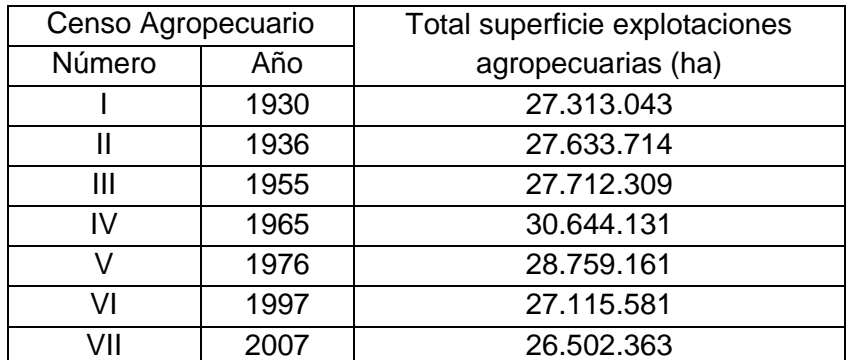

Tabla 14. Censo Agropecuario: Superficie de explotaciones agropecuarias. Fuente: INE, 2008 (citado en ODEPA, 2009, pág. 3)

Analizando los datos, se tiene que a nivel país, entre el año 1930 y el año 1955 la superficie agropecuaria aumentó levemente en 399,266 hectáreas, para luego dar un salto al año 1965, aumentando 2.931,822 hectáreas. Sin embargo desde mediados del siglo XX la superficie agropecuaria fue disminuyendo paulatinamente, perdiendo 4.141,768 hectáreas en 42 años (período 1965-2007). Por otra parte, según el INE en el VII censo agropecuario y forestal (2007), el número de explotaciones agropecuarias en casi 70 años aumentó en un 53,2%, mientras que la superficie sólo tuvo un leve descenso de un 3,1%.

Por otro lado, en relación a la evolución del uso de suelo agrícola a nivel nacional, se tiene que, entre 1965 y 2007 la superficie total de suelo destinado a cultivos disminuyó de 4,4 a 2,3 millones de hectáreas, siendo reemplazado por praderas sembradas, suelos en barbecho y descanso. (INE, 2008; citado en ODEPA, 2009, pág. 4) (Ver tabla N°15)

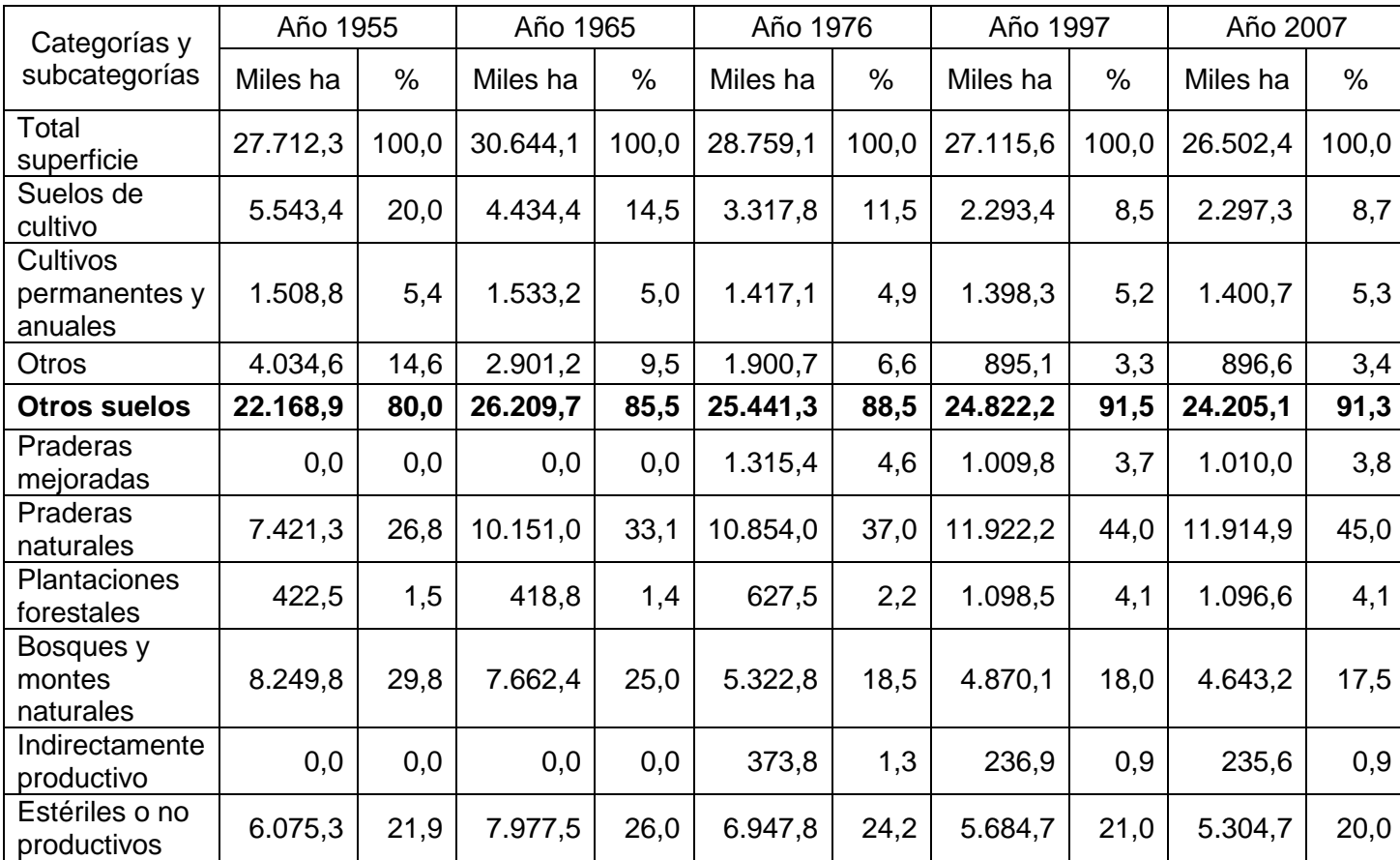

Tabla 15. Evolución uso de suelo agrícola. Fuente INE, 2008 (citado en ODEPA, 2009,

pág. 4)

Con lo anterior, se desea demostrar, que si bien, es un hecho que la superficie destinada al uso agrícola ha disminuido, existe un gran porcentaje de este cambio que se realizada entre "sub-usos" perteneciente al mismo "macro-uso agrícola", por lo que el gran desafío que aquí surge, y que será presentado en el tercer objetivo, es determinar el uso agrícola que he sido reemplazado por otros usos de suelo; esto en el contexto del acuífero Santiago.

# 4.1.2 Contexto usos de suelo en la Región Metropolitana

La CONAF (Corporación Nacional Forestal), es el organismo encargado del "Catastro de uso de suelo y vegetación", que tiene como objetivo monitorear y actualizar la información base de uso del suelo y vegetación en el país. Para la Región Metropolitana posee 3 actualizaciones, originadas en el año 1995, 2001 y 2013.

La Tabla N°16 muestra las actualizaciones de los catastros de uso de suelo y vegetación para la Región Metropolitana
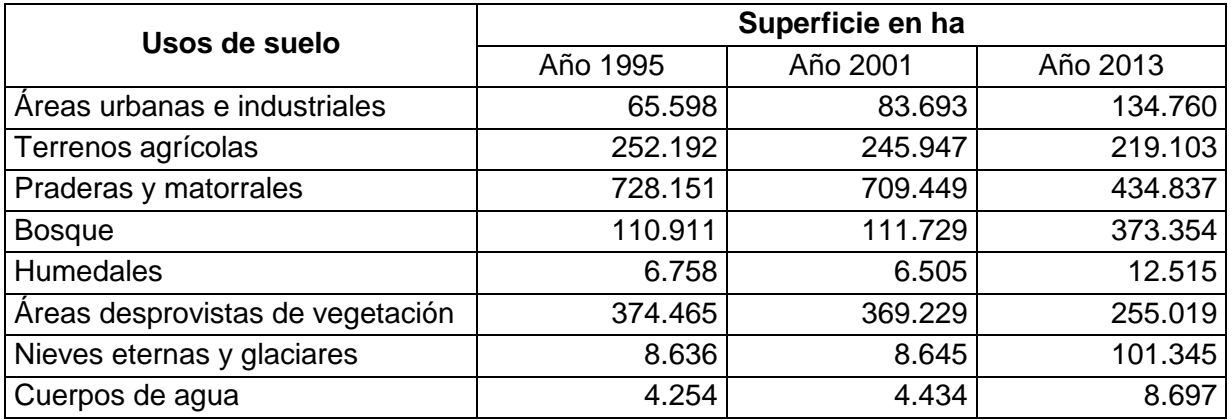

Tabla 16. Evolución uso de suelo agrícola. Elaboración propia. Fuente: CONAF, 2003 (pág. 3) INE, 2008 (citado en ODEPA, 2009, pág. 4),

La tabla revela que tanto las áreas urbanas e industriales, los cuerpos de agua, las nieves eternas y glaciares, los humedales y los bosques han aumentado en superficie entre el año 1995 y el año 2013, siendo entre el año 2001 y el 2013 el aumento para significativo para estos usos de suelo. Por el contrario, los terrenos agrícolas, las praderas y matorrales y las áreas desprovistas de vegetación has disminuido, la primera de ellas ha disminuido paulatinamente, mientras las dos últimas disminuyeron abruptamente entre el año 2001 y el año 2013.

Según la CONAF (2003, pág. 11), para el año 1995 existían 13 causales de cambio en los usos de suelo. Estos son:

- $\triangleright$  Crecimiento masas naturales
- > Habilitación para uso agrícola
- Habilitación para plantación forestal
- Cambio cultivo agrícola a plantación
- Cosecha plantación forestal
- Crecimiento plantación joven a adulta
- $\triangleright$  Intervenciones silvícolas en bosque nativo
- Cosecha bosque nativo a tala rasa
- $\triangleright$  Incendios y/o quemas naturales o artificiales
- Deslizamientos de tierra o aludes
- $\triangleright$  Inundaciones, crecidas, construcción de embalses
- Avance de dunas, desertificación
- $\triangleright$  Crecimiento urbano, construcciones, áreas industriales

Para el período 2001-2013, las causales de cambio siguen siendo las mismas 13 presentadas para el año 1995, adicionando 4 causales más de cambio para este período. (CIREN, pág. 29, 2013) Estás son:

- *Corrección en la fotointerpretación o descripción original*
- *Pérdida de bosque nativo por causal no identificada*
- *Caída por viento*

# *Retroceso de glaciares*

Ahora bien, los estudios realizados por la CONAF brindan un excelente panorama para caracterizar a la Región Metropolitana, como también al resto de las regiones, pero sólo dentro de aquellos períodos estipulados, por ende, el estudio aquí presente, pretende generar una clasificación de usos de suelo símil a ésta, pero que contempla desde el año 1975 en adelante.

## 4.1.3 Contexto agrícola de la Región Metropolitana

Según el Ministerio de Agricultura (MINAGRI, 2016, pág. 1) en la región, 1.300.000 hectáreas de superficie están dedicadas a cultivos, representando el 3,6% de la superficie nacional. En cuanto al contexto regional, 1.136.000 hectáreas corresponden a la actividad agropecuaria, el resto de la superficie está destinada a la actividad forestal.

En relación a los cultivos en la Región Metropolitana destacan cinco, ordenados de mayor a menor superficie son:

- 1. Frutales (36,2%)
- 2. Hortalizas (17,3%)
- 3. Plantas forrajeras (14,5%)
- 4. Cereales (10,9%)
- 5. Viñas y parronales viníferos (8,2%)

Por otro lado, en comparación con las demás regiones, la región posee la participación más alta en hectáreas destinadas a cultivo de:

- Viveros
- $\triangleright$  Hortalizas
- $\triangleright$  Frutales
- $\triangleright$  Semilleros
- $\triangleright$  Viñas y parronales viníferos
- $\triangleright$  Leguminosas y tubérculos
- $\triangleright$  Flores

4.2 Clasificación de usos de suelo para el "Acuífero Santiago" entre 1975-2015

### 4.2.1 Clasificación usos de suelo

La clasificación de usos de suelo para el "Acuífero Santiago" se desarrolló para seis períodos:

Para el año 1975 el contexto de los usos de suelo reveló que el Acuífero Santiago predominaban los usos agrícola y de zonas mixtas, ocupando 66,7% de superficie entre ambos usos, seguidamente del uso destinado a bosques, con un 18,8%. En cuarto lugar, se encontraba el uso urbano, el que sólo ocupaba un 10% de la superficie del área de estudio, y finalmente las aguas continentales, las superficies húmedas y las áreas verdes urbanas en conjunto, sólo ocupaban una superficie de 4,2% del acuífero. (Ver figura N°53)

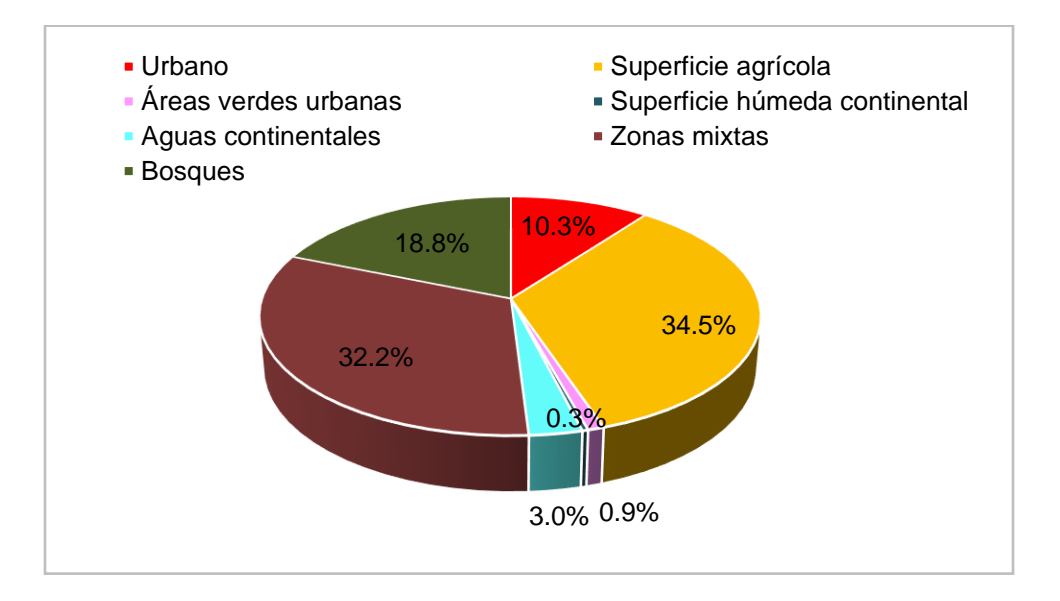

Figura 53. Distribución usos de suelo año 1975. Elaboración propia. (Tabla usos de suelo, Ver anexo N°8)

En cuanto a su distribución en el espacio, la superficie agrícola predominantemente se encuentra en la zona sur del acuífero, en contraposición con las zonas mixtas, que se encuentran en el área norte, mientras que la zona de bosques se observa en las laderas y faldas de las montañas. El uso de suelo urbano se concentra en el núcleo compacto de la ciudad consolidada localizado en el centro-este del acuífero, en el que se concentran las áreas verdes al oriente de este núcleo. En cuanto a la superficie húmeda continental, se concentra en el área norte, mientras que las aguas continentales, a grandes rasgos, reconoce el río Maipo como el curso principal y la laguna de Aculeo como cuerpo de agua mayor. (Ver figura N°54)

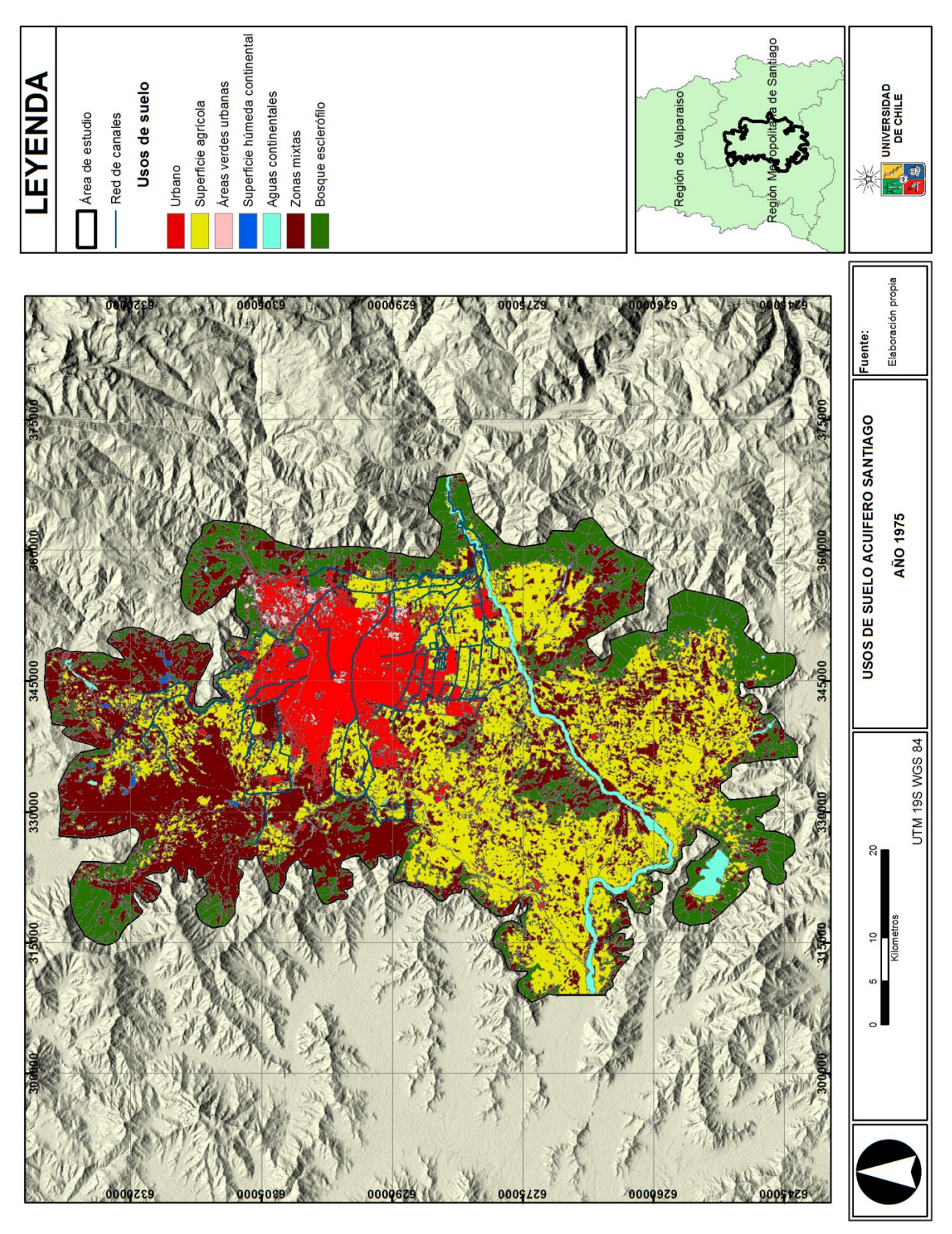

Figura 54. Usos de suelo Acuífero Santiago año 1975. Elaboración propia.

Para el año 1986, la superficie de las zonas mixtas predomina fuertemente, ocupando un 39,4% de superficie, luego le sigue el uso agrícola, que ocupa un 25,3% de superficie. Los bosques, poseían un 16,7% de superficie en este período, mientras que el uso de suelo urbano tenía un 14,0% de superficie. Por otro lado, tanto las aguas continentales, como las áreas verdes y la superficie húmeda continental tenían una baja participación en el área de estudio en este período, alcanzando apenas un 3,0%, 1,1% y un 0,6% de superficie respectivamente. (Ver figura N°55)

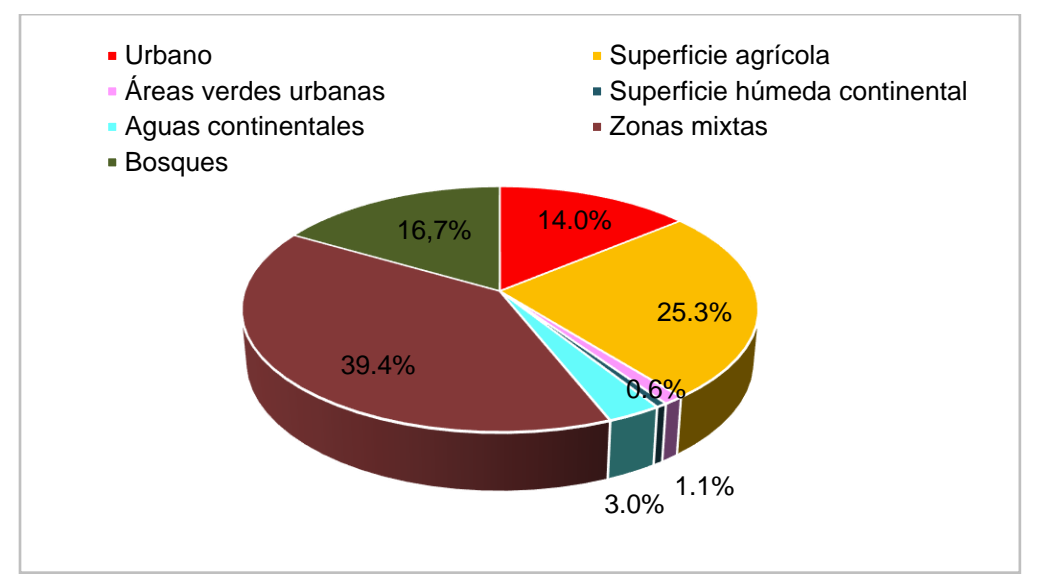

Figura 55. Distribución usos de suelo año 1986. Elaboración propia. (Tabla usos de suelo, Ver anexo N°9)

En cuanto a la distribución en el espacio, la superficie agrícola sigue teniendo un mayor predominio en el área sur, con una expansión notoria en el área norte, mientras que las zonas mixtas, comienzan a distribuirse también en la zona centro este, y al sur del acuífero Santiago, interactuando con las superficies agrícolas. La zona de bosques se mantiene en las laderas y faldas de las montañas. El uso de suelo urbano, sigue concentrándose en el núcleo urbano compacto de la ciudad consolidada, que se comienza a expandir bajo diversos núcleos de menor tamaño localizados tanto en la zona norte como en la zona sur del área de estudio; las áreas verdes permanecen concentradas al oriente del núcleo urbano compacto. Finalmente, tanto la superficie húmeda como las aguas continentales, permanecen similar al período anterior, vale decir, la superficie húmeda continental, se concentra en el área norte, con un leve aumento en su superficie, mientras que las aguas continentales, reconoce el río Maipo como el curso principal y la laguna de Aculeo como cuerpo de agua mayor. (Ver figura N°56)

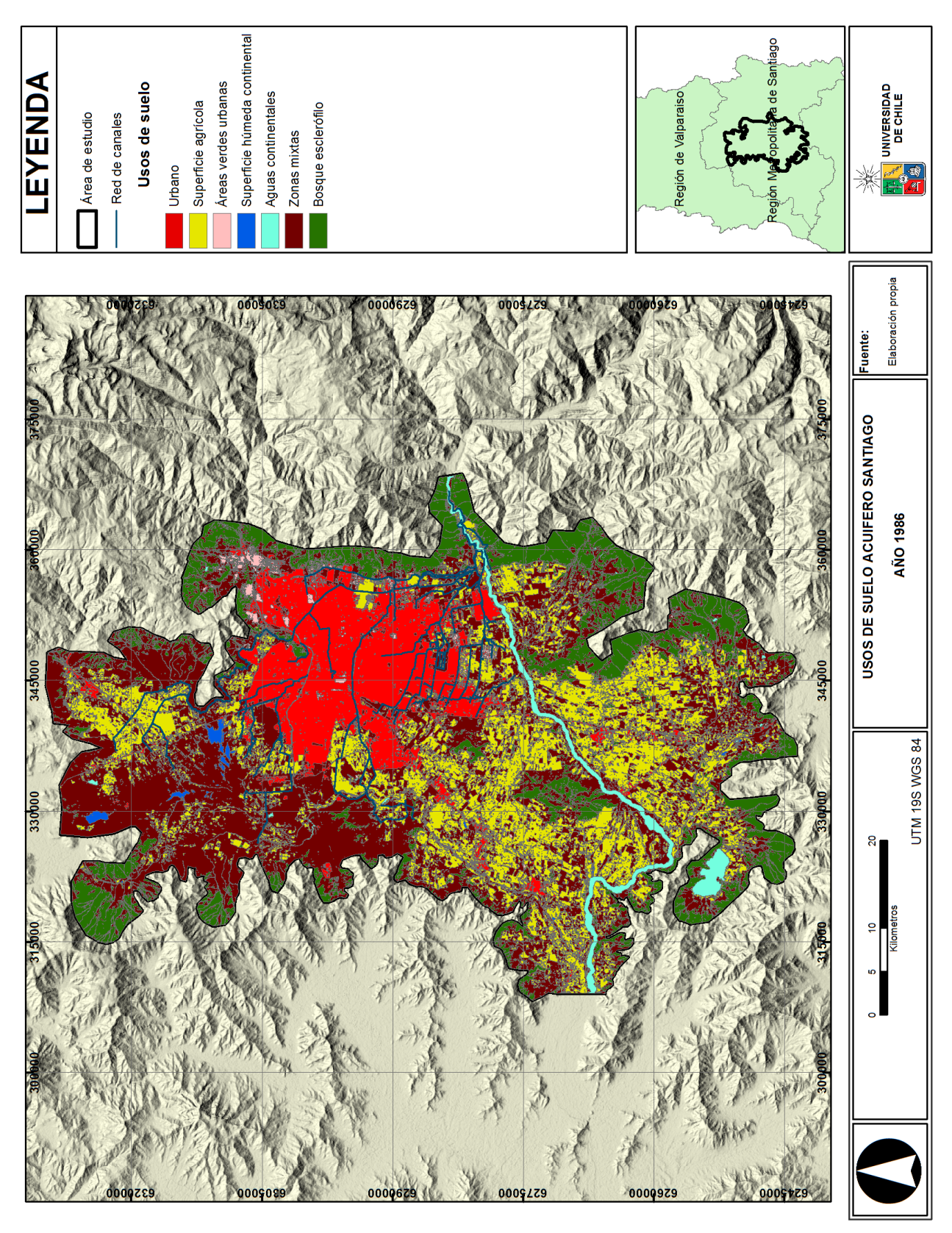

Figura 56. Usos de suelo Acuífero Santiago año 1986. Elaboración propia.

La situación al año 1996 revela qué, la superficie de las zonas mixtas predomina fuertemente por sobre los otros usos de suelo, alcanzando un 41,8% de superficie, seguida de la superficie agrícola que posee una superficie de 28,1%. En cuanto al uso urbano y de bosques, se tiene que alcanzan una superficie de 14,1% y 10,1% respectivamente, mientras que las aguas continentales, las áreas verdes y la superficie húmeda continental, alcanzan apenas un 3,0%, 2,8% y un 0,1% de extensión. (Ver figura N°57)

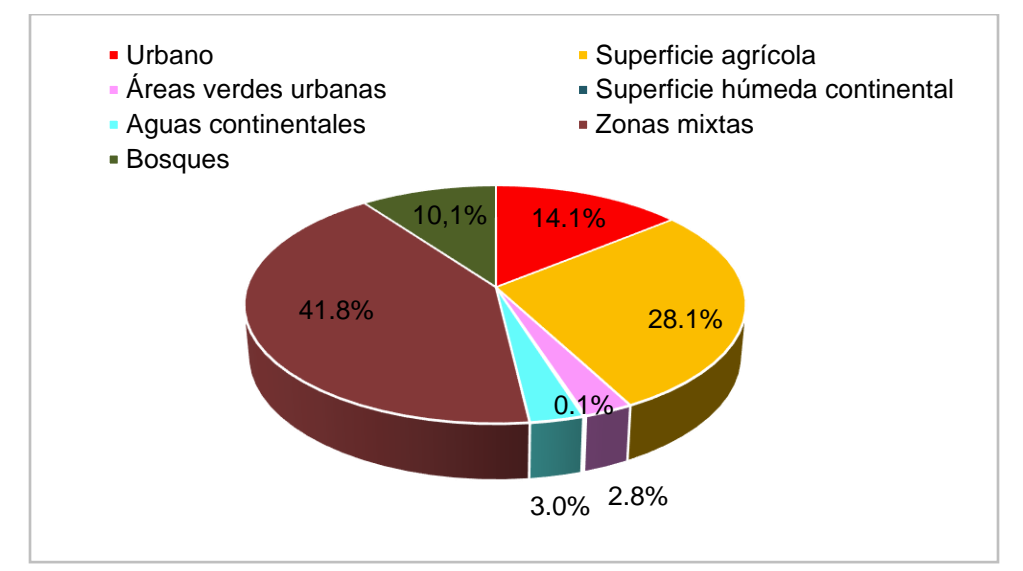

Figura 57. Distribución usos de suelo año 1996. Elaboración propia. (Tabla usos de suelo, Ver anexo N°10)

En cuanto a la distribución espacial de los usos de suelo, al año 1996, se evidencia una expansion de la superficie agrícola en el área norte, manteniendo el predominio agrícola en el área sur, alternando con las zonas mixtas, mayormente localizadas en el área norte. La zona de bosques que se encuentra en las laderas y faldas de las montañas se ve disminuida, y más notoriamente en el área noreste del acuífero. El uso de suelo urbano mantiene su predominio en el núcleo compacto central con sus núcleos de menor tamaño emplazados en la perifería del área de estudio. Por el contrario, las áreas verdes urbanas miestran un crecimiento en la ciudad compacta, concentrándose en el sector oriente de éste. La superficie húmeda se emplaza en el sector norte del acuífero, mientras que las aguas continentales continúan con el mismo patrón espacial que en los períodos anteriores. (Ver figura N°58)

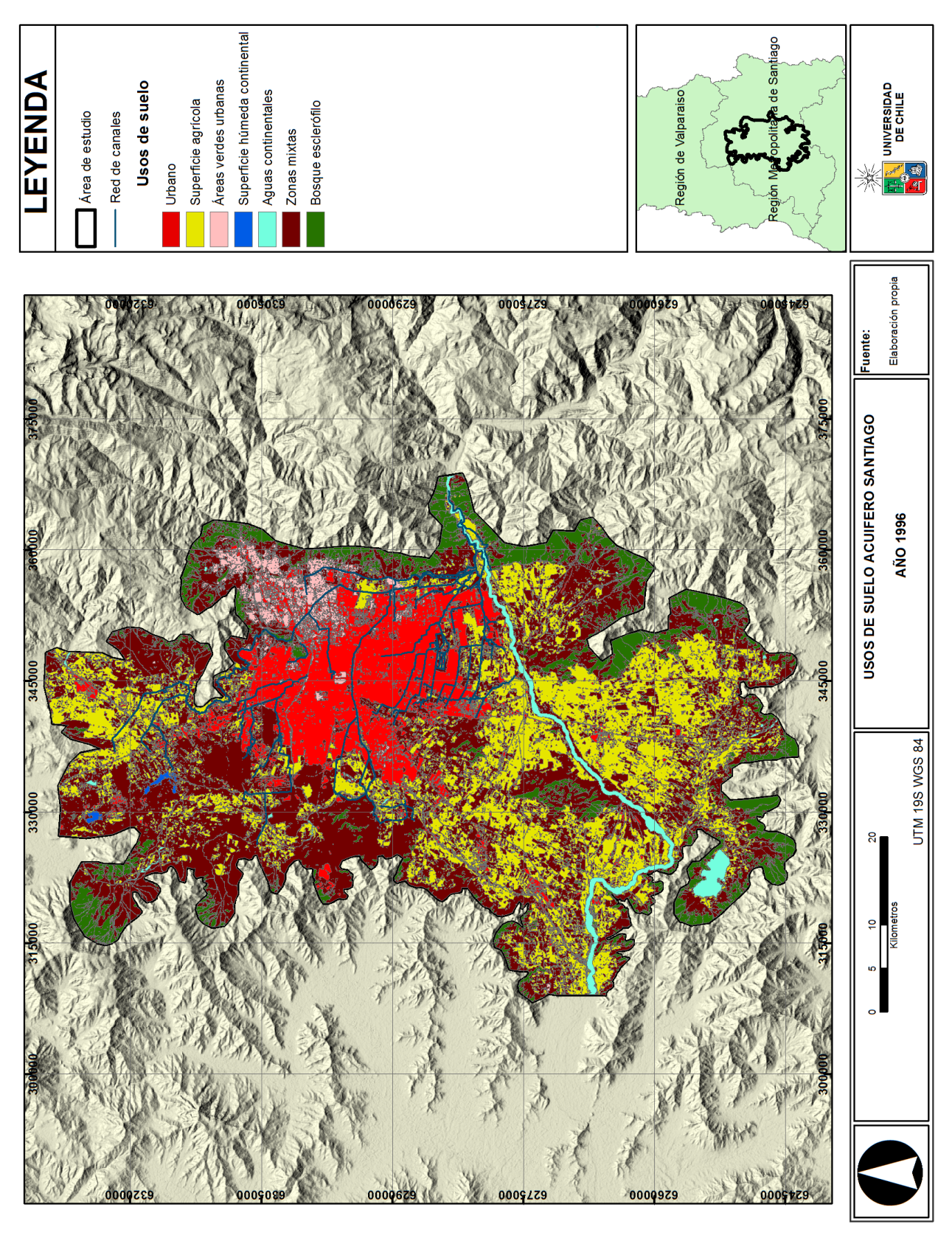

Figura 58. Usos de suelo Acuífero Santiago año 1996. Elaboración propia.

En el contexto del año 2002, la superficie de las zonas mixtas y de la superficie agrícola, ocupan la mayor parte del área de estudio, teniendo una extensión de un 35,8% y de un 30,4% respectivamente. En relación al uso de suelo urbano, posee un 18,1% de superficie, seguido de los bosques con un 9,3%. Por otro lado, las aguas continentales, las áreas verdes y la superficie húmeda continental apenas alcanzan un 3,0%, 2,9% y un 0,4% de superficie correspondientemente. (Ver figura N°59)

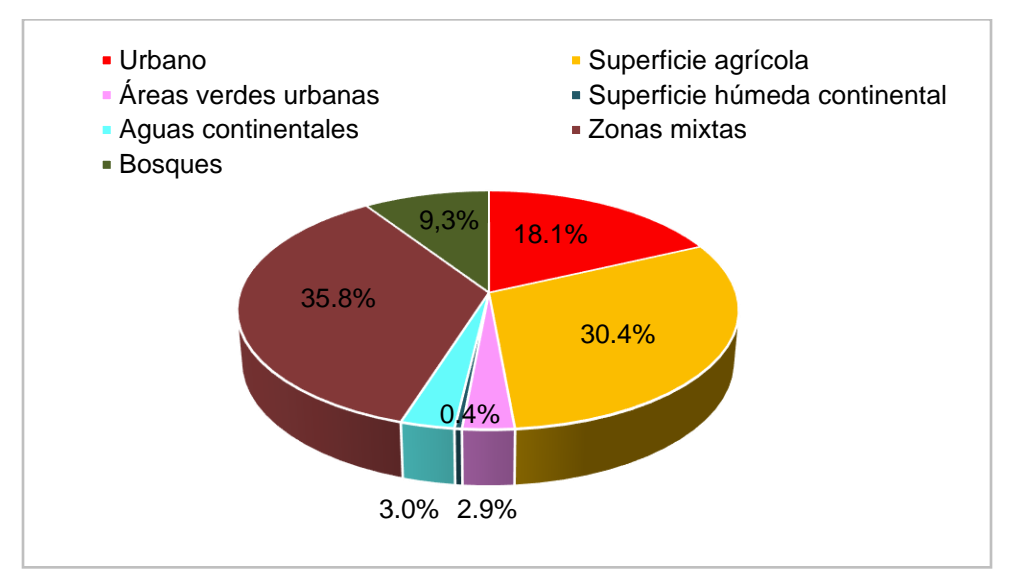

Figura 59. Distribución usos de suelo año 2002. Elaboración propia. (Tabla usos de suelo, Ver anexo N°11)

En relación a la distribución espacial de los usos de suelo, al año 2002, se tiene que la superficie agrícola en el área norte presenta una leve disminución con respecto al período anterior, manteniendo su hegemonía en el área sur. Las zonas mixtas, se concentran mayormente en el área norte y centro-este del área de estudio, mientras que en la zona sur se emplazan en sectores cercanos a las laderas de las montañas. La superficie de bosques, sigue disminuyendo paulatinamente, mas notoriamente en la zona norte del área de estudio. En cuanto al uso de suelo urbano, ya comienza a consolidarse aquellos núcleos aislados en la perifería del gran núcleo urbano compacto, al igual que las áreas verdes que, siguen teneniendo un mayor predominio en el sector oriente del núcleo urbano compacto, pero que presencian una leve dispersión por el resto de la superficie urbana. Finalmente, tanto la superficie húmeda como las aguas continentales poseen el mismo patrón espacial que en los períodos anteriores.(Ver figura N°60)

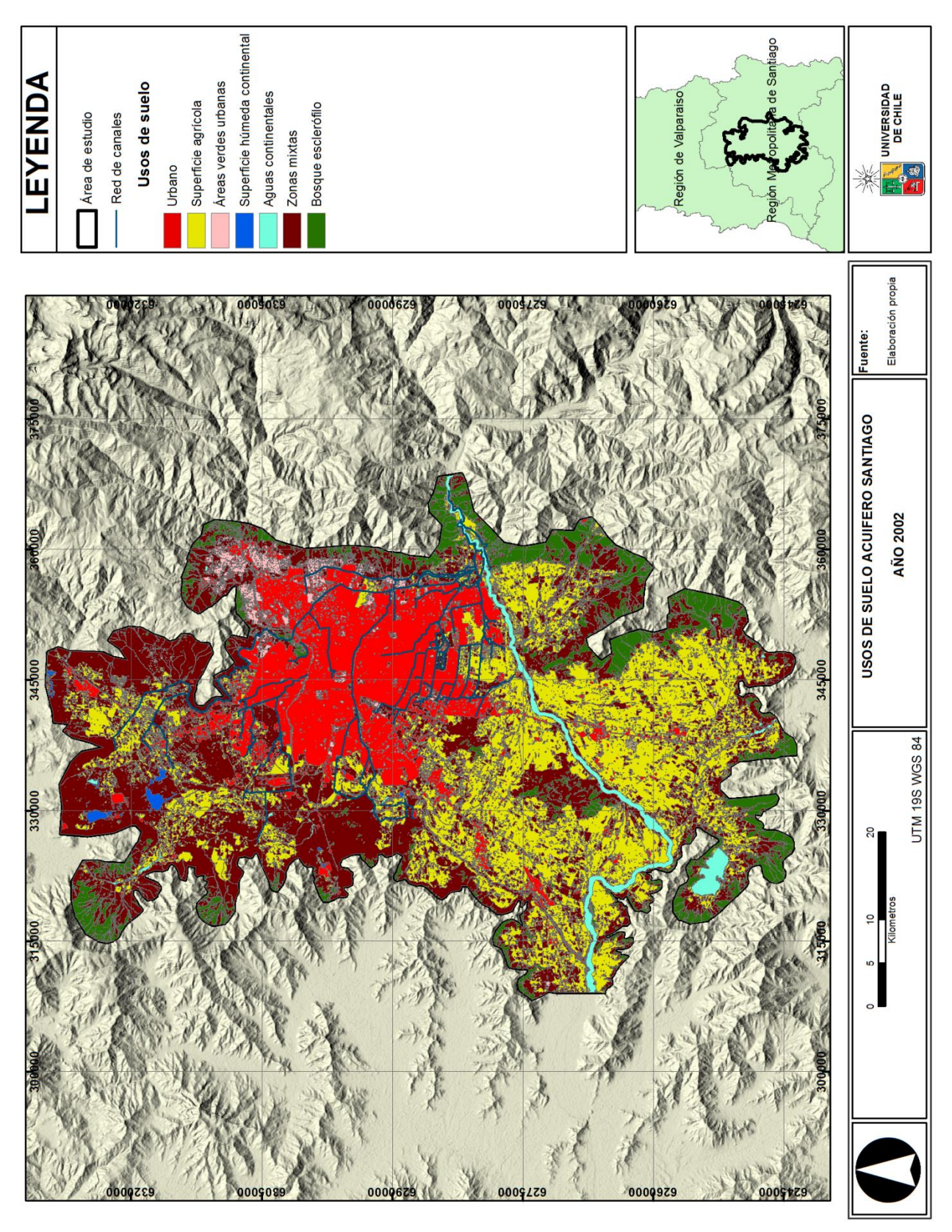

Figura 60. Usos de suelo Acuífero Santiago año 2002. Elaboración propia.

La situación de los usos de suelo al año 2010, evidencia que,el uso de suelo agrícola predomina por sobre los otros usos de suelo, alcanzando una superficie de 35,0%, seguido de las zonas mixtas, que alcanzan un 28,0% de superficie. El uso de suelo urbano posee una extensión de 19,1%, seguidamente de los bosques con un 10,6%, mientras que las áreas verdes, las aguas continentales y la superficie húmeda continental apenas aportan con un 4,1%, 3,0% y un 0,4% de superficie. (Ver figura N°61)

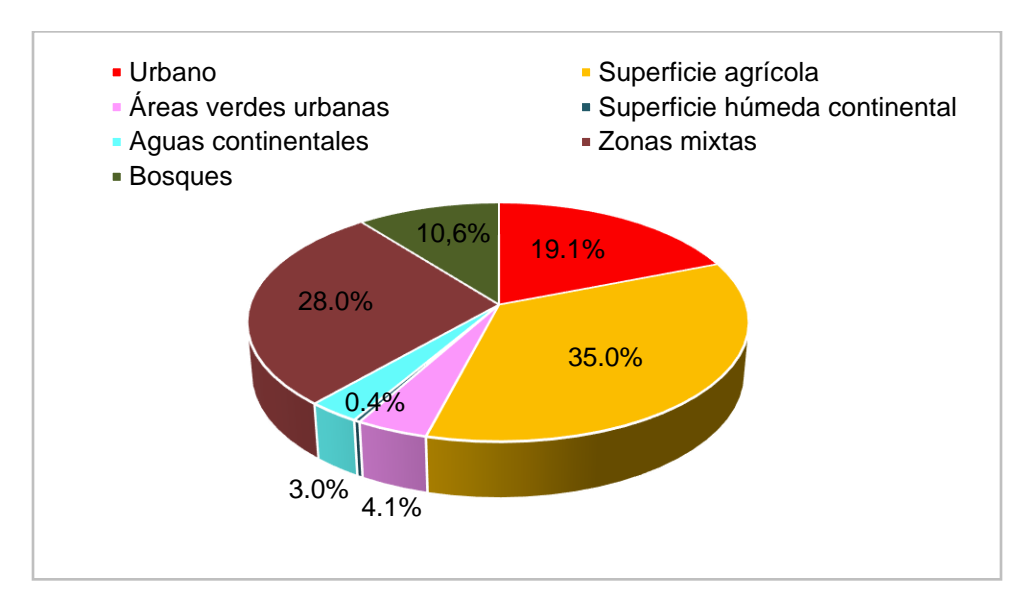

Figura 61. Distribución usos de suelo año 2010. Elaboración propia. (Tabla usos de suelo, Ver anexo N°12)

La distribución espacial de los usos de suelo al año 2010, revela que la superficie agrícola presenta una expansión en el área norte del acuífero, manteniendo, como en los períodos anteriores, su hegemoniía en el área sur. Las zonas mixtas pierden participación en la zona sur, permaneciendo concentradas en la zona centro-norte del acuífero y en las cercanías de las laderas de las montañas. Los bosques se concentran mayormente en el sector sur-este del área de estudio. En cuanto a la superficie urbana, se evidencia una expansión y consolidación de los núcleos urbanos aislados, al igual que las áreas verdes, localizadas dentro de toda la superficie urbana, concentrándose en el sector este del área de estudio.Por otro lado, la superficie húmeda como las aguas continentales poseen el mismo patrón espacial que en los períodos anteriores.(Ver figura N°62)

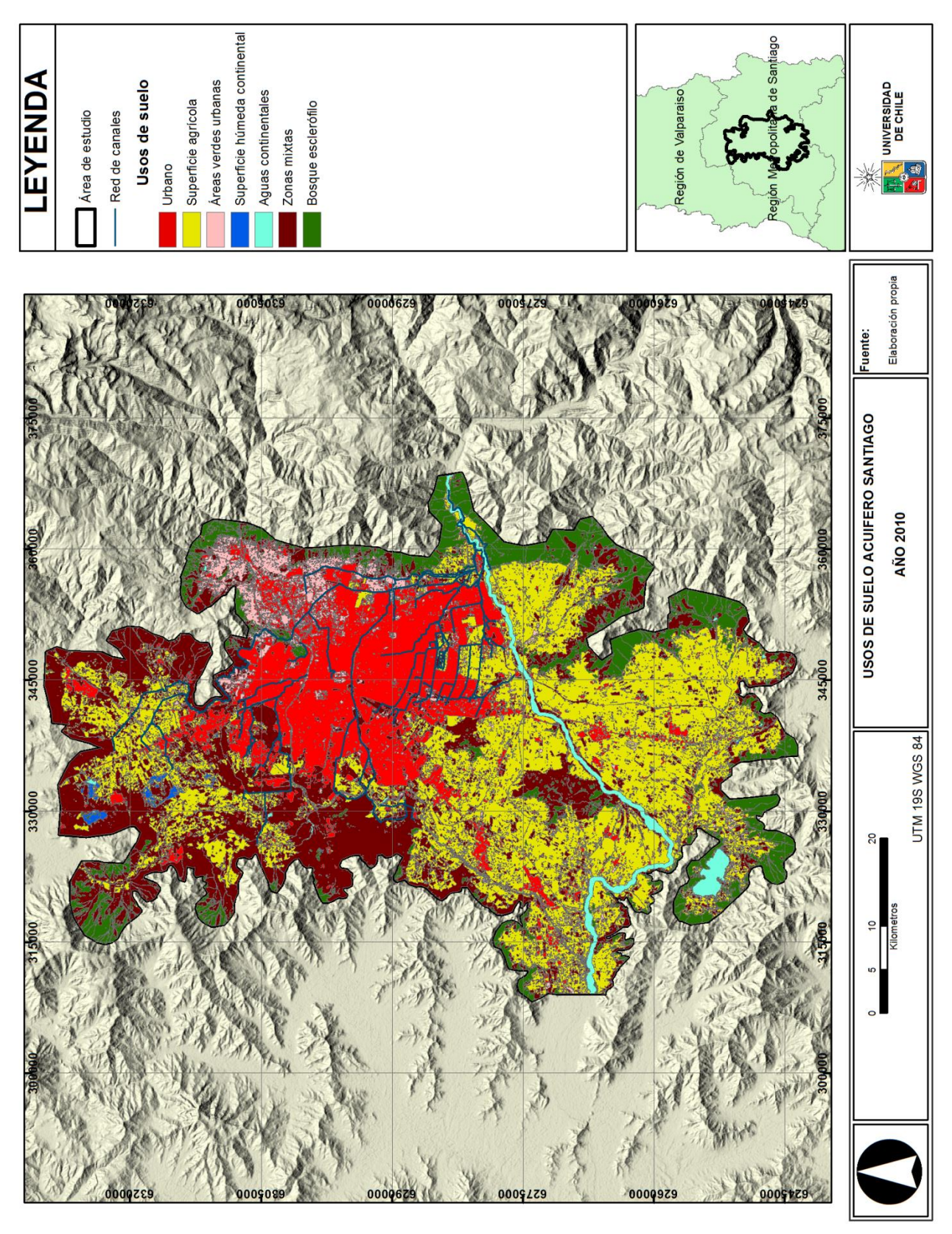

Figura 62. Usos de suelo Acuífero Santiago año 2010. Elaboración propia.

Finalmente, para el último período de análisis se tiene que, tanto la superficie agrícola, como las zonas mixtas y el uso urbano predominan al año 2015, con un 28,2%, un 23,8% y un 21,1% de superficie, seguido de los bosques con un 15,6%. Las áreas verdes urbanas, las aguas continentales y la superficie húmeda continental, por su parte, aportan un 7,4%, un 3,0% y un 0,8% de superficie. (Ver figura N°63)

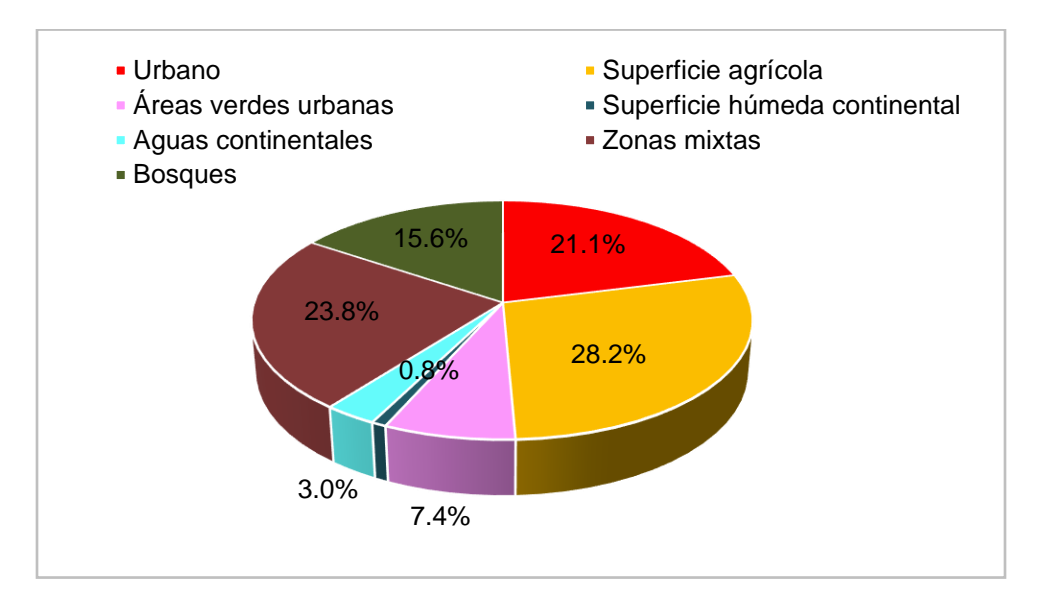

Figura 63. Distribución usos de suelo año 2015. Elaboración propia. (Tabla usos de suelo, Ver anexo N°13)

En cuanto a la distribución de los usos de suelo sobre el acuífero Santiago al año 2015, se tiene que, la superficie agrícola se ve fuertemente disminuida tanto en el sector norte como en el sector sur, siendo en el primero de ellos, reemplazada por las zonas mixtas, mientras que en el segundo caso, siendo reemplazado por bosques y por el desarrollo urbano, que, además se ve expandió también en la zona centro-norte del acuífero. En relación a las áreas verdes, se evidencia una consolidación en el sector este del área urbana, así como también en los nuevos núcleos urbanos periféricos. La superficie húmeda sigue predominando en el sector norte del área de estudio, mientras que las aguas continentales poseen el mismo patrón de todo el período de estudio. (Ver figura  $N^{\circ}64$ 

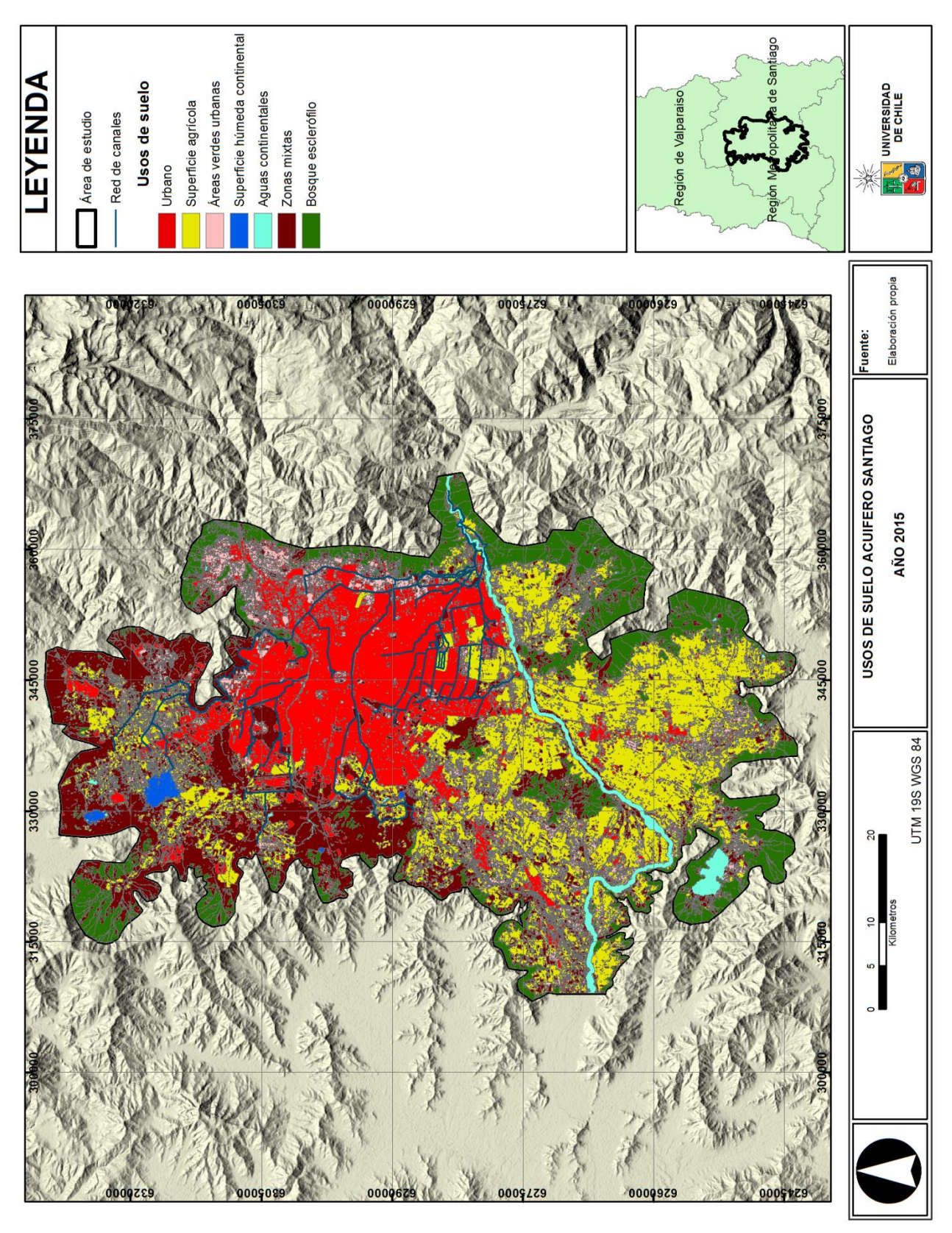

Figura 64. Usos de suelo Acuífero Santiago año 2015. Elaboración propia.

### 4.2.2 Firmas espectrales

Las firmas espectrales se desprenden del proceso de clasificación supervisada, definidas previamente como el "*comportamiento diferencial que presenta la radiación reflejada (reflectancia) o emitida (emitancia) desde algún tipo de superficie u objeto terrestre en los distintos rangos del espectro electromagnético"* (GEP, 2009; pág. 4), las que además se diferencian según el modelo del satélite empleado.

Para el año 1975, se empleó el satélite Landsat-1, que posee sólo 4 bandas, por lo que la visualización de la imagen se llevó a cabo bajo la combinación 3,2,1 (falso color), analizando el espacio según los siguientes colores:

- **Rojo-magenta**: vegetación vigorosa, cultivos regados, prados de montaña o de bosques caducifolias en imágenes de verano y cultivos herbáceos de secano en imágenes de primavera.
- **Rosa**: áreas vegetales menos densas y/o vegetación en temprano estado de crecimiento. Las áreas residenciales suburbanas en torno a las grandes ciudades, con pequeños jardines y árboles diseminados, aparecen a veces en este color. Praderas.
- **Blanco**: áreas de escasa o nula vegetación pero de máxima reflectividad: nubles, arenas, depósitos salinos, canteras y suelos desnudos.
- **Azul oscuro a negro**: superficies cubiertas total o parcialmente por agua: ríos, canales, lagos y embalses. En zonas volcánicas los tonos negros pueden asimismo identificar flujos de lava.
- **Gris a azul metálico**: ciudades o áreas pobladas, si bien puede asimismo tratarse de roquedo desnudo
- **Marrón**: vegetación arbustiva muy variable en función de la densidad y del tono del sustrato. Los tonos más oscuros indican presencia de materiales paleozoicos (pizarras), mientras los materiales calcícolas, menos densos normalmente, ofrecen una coloración más clara.
- **Beige-dorado**: identifican zonas de transición: prados secos frecuentemente asociados con el matorral ralo. (FERNÁDEZ-COPPEL,HERRERO, 2016, pág, 16)

Dado lo anterior, el comportamiento espectral para este período queda representado en la figura N°65.

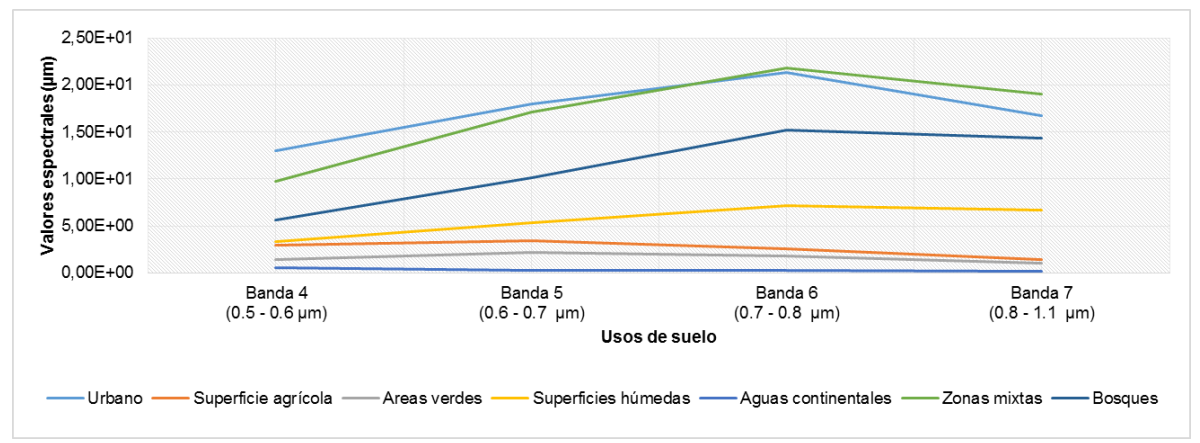

Figura 65. Firma espectral según usos de suelo año 1975. Elaboración propia.

Del gráfico, se desprende un comportamiento espectral, que se explica dada la tonalidad de las superficies analizadas bajo la combinación de las bandas en "falso color infrarrojo".

En primer lugar, tanto la superficie urbana como las zonas mixtas, poseen altos valores espectrales, dada las tonalidades grises y doradas respectivamente, teniendo un pico en el infrarrojo cercano (banda 6). Por otro lado, los bosques, la superficie agrícola, las superficies húmedas y las áreas verdes poseen valores espectrales intermedios (debido a la coloración rojo-rosado) teniendo un pico en la banda 6 (infrarrojo cercano). Finalmente las aguas continentales, que tienen un comportamiento homogéneo, poseen bajos valores espectrales, dada la coloración azul-negro de su superficie.

Para los años 1986, 1996, 2002, 2010 y 2015, se emplearon los satélites Landsat -4, -5, -7, -5 y -8 respectivamente, por lo que la visualización de la imagen se llevó a cabo bajo la combinación 3, 2,1(color verdadero), excepto Landsat 8 (4, 3, 2) analizando el espacio según los siguientes colores:

- **Azul oscuro**: indica aguas profundas
- **Azul claro**: indica aguas de media profundidad
- **Verdes:** muestra la vegetación en diferentes tonalidades
- **Marrón:** indica el suelo
- **Amarillo-plateado:** indica el suelo desnudo y roca
- **Gris-negro**: indica zonas pobladas (FERNÁDEZ-COPPEL,HERRERO, 2016, pág, 13)

Dado lo anterior, el comportamiento espectral para los periodos recientemente nombrados queda representado en las siguientes figuras:

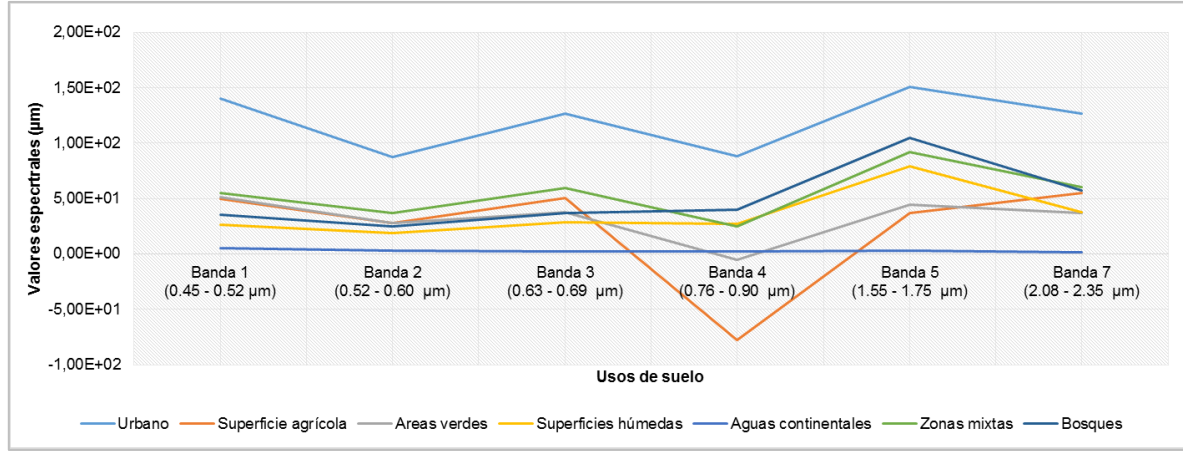

Figura 66. Firma espectral según usos de suelo año 1986. Elaboración propia.

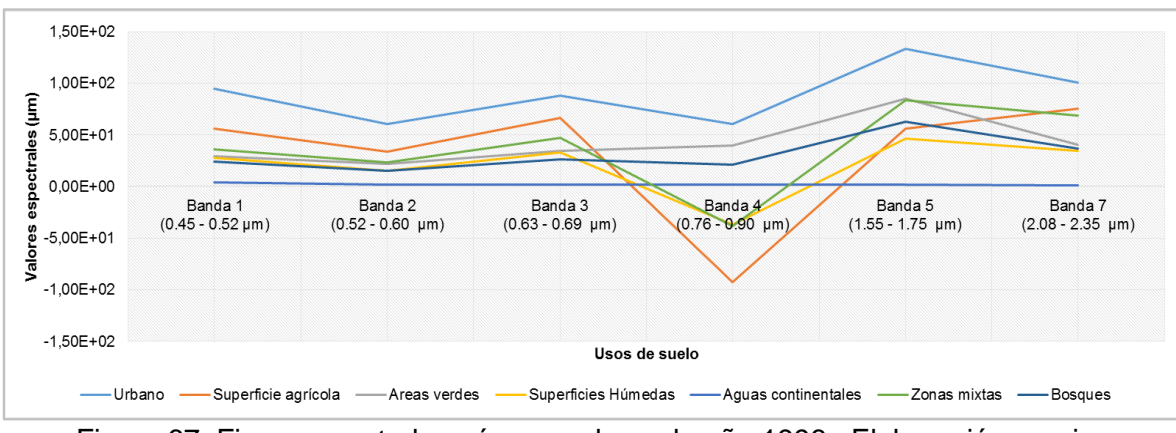

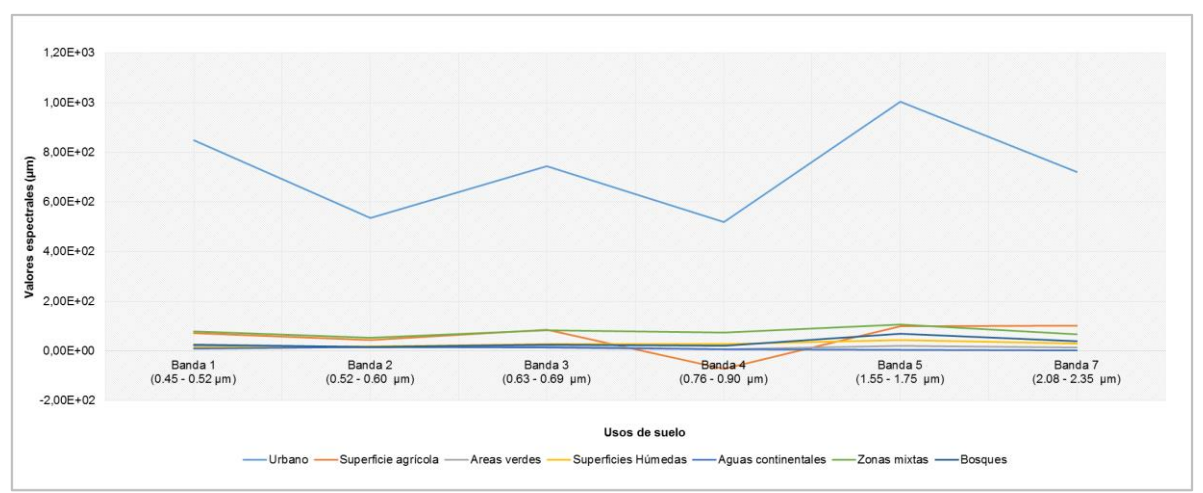

Figura 67. Firma espectral según usos de suelo año 1996. Elaboración propia.

Figura 68. Firma espectral según usos de suelo año 2002. Elaboración propia.

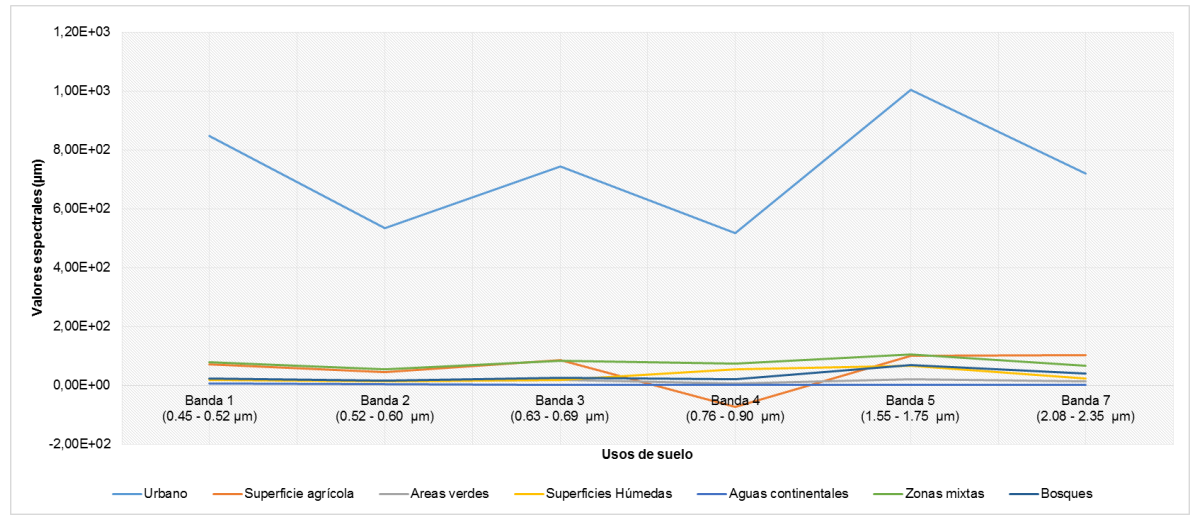

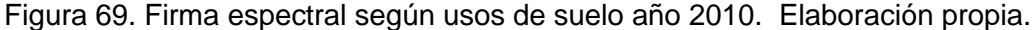

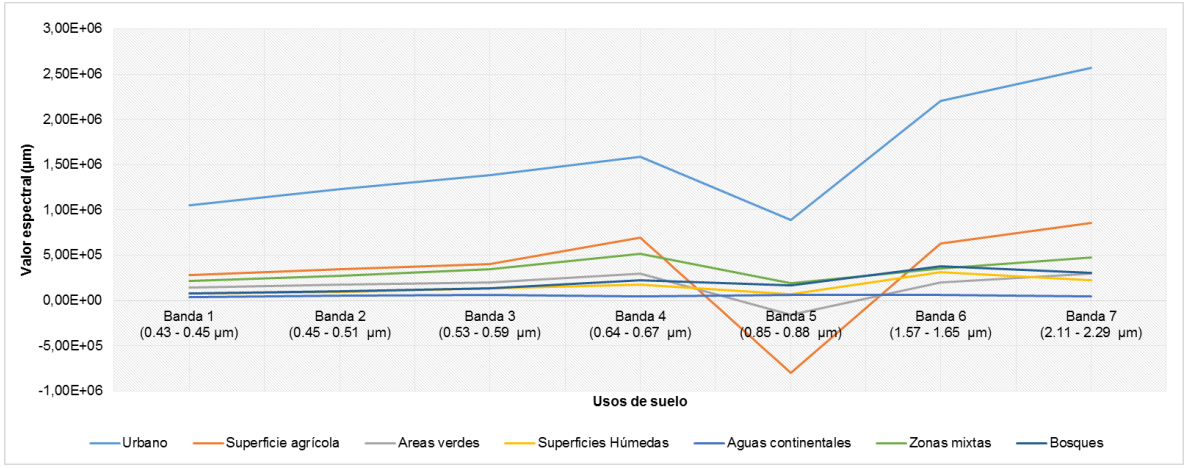

Figura 70. Firma espectral según usos de suelo año 2015. Elaboración propia.

De los gráficos, se desprende que el comportamiento espectral se divide en tres grandes grupos:

 **Comportamiento espectral suelo urbano:** la superficie urbana presenta un comportamiento "serpenteante" (exceptuando el año 2015) debido a que los diferentes materiales que componen el uso urbano, poseen comportamientos espectrales diversos, que varían según su naturaleza y color, así como también los diferentes tipos de asfaltos y cementos (elementos calientes) poseen gran absorción en la sección térmica del espectro electromagnético (Towers & Von Martini, 2002; citado en GEP, 2009, pág. 10)

Dado lo anterior, la superficie urbana posee altos valores espectrales, que supera con creces el resto de superficies y coberturas.

 **Comportamiento espectral de la vegetación**: se pueden establecer patrones generales para el comportamiento de la vegetación en la composición color verdadero.

Existe una baja reflectividad de la vegetación en el espectro visible (bandas 1, 2, 3; Landsat 4,5 y 7, y bandas 2,3 y 5; Landsat 8) , teniendo un pico relativo en la banda verde del espectro (banda 2 Landsat 4,5 y 7, y banda 3 Landsat 8), por el contrario, existe una alta reflectividad en el infrarrojo cercano (banda 4; Landsat 4,5 y 7, y banda 5; Landsat 8), con presencia de algunos máximos relativos en el infrarrojo medio (SWIR) (bandas 5 y 7; Landsat 4,5 y 7, y bandas 6 y 7; Landsat 8) (CHUVIECO, 2010, pág. 61)

Lo anterior se explica dado que, la baja reflectividad en el espectro visible se debe al efecto absorbente en los pigmentos de la vegetación (clorofila, xantofila y caroteno), por el contrario la alta reflectividad en el infrarrojo cercano se debe, por un lado, a la baja absortividad de la clorofila, y por otro lado, a la estructura interna de las hojas (CHUVIECO, 2010, pág. 61). Por ello, cuanto mayor sea el contraste entre el espectro visible y el infrarrojo cercano, mayor será la cobertura vegetal y/o vigor de la vegetación, por ende, mayor será la discriminación frente a otros tipos de cubiertas. (CHUVIECO, 2010, pág. 63)

Ahora bien, analizando los usos de suelo, se tiene que, la superficie agrícola, las áreas verdes urbanas, las superficies húmedas, las zonas mixtas y los bosques presentan un comportamiento similar, dado que todos estos usos de suelo poseen vegetación, pero expresada espacialmente con distinta cobertura, vigor y concentración. En el caso de las superficies húmedas, tiende a tener un comportamiento cercano al del agua (menor valor espectral), dado que en este uso de suelo, existe presencia tanto de vegetación como de agua; por el contrario, en las zonas mixtas, tiende a tener un comportamiento cercano al de suelo desnudo (mayores valores espectrales) dado que este uso posee poca vegetación. Para el caso de las áreas verdes y bosques poseen un comportamiento vegetal acorde con su tipo de uso (dado que es vegetación pura). Y finalmente la superficie agrícola, que presenta las mayores fluctuaciones espectrales, en comparación con el resto de usos de suelo de cubierta con vegetación, debido a que además de poseer un variado complemento de frutos (agricultura mixta), considera las tierras de labor, cultivos permanentes y pastizales.

 **Comportamiento espectral del agua:** el comportamiento que poseen las superficies acuáticas es homogéneo, dada su tonalidad poseen un valor espectral muy bajo, dado que éstas absorben o transmiten la mayor parte de la radiación que reciben. La mayor reflectividad de este tipo de cubierta se produce en el azul (banda 1, Landsat 4, 5 y 7, y banda 2, Landsat 8), reduciéndose gradualmente hacia las bandas infrarrojo cercano e infrarrojo media (SWIR), donde prácticamente es nula. Dado esto, la diferenciación tierra-agua es muy notoria en esta última banda. (CHUVIECO, 2010, pág. 65)

#### 4.2.3 Verificación de la clasificación supervisada

El proceso de verificación se llevó a cabo gracias a la matriz de confusión, que arrojó los siguientes resultados:

Para el año 1975, la fiabilidad global de la matriz revela una precisión de clasificación del 95,38%, consistente con un valor de 0,93 del estadístico de Kappa. Por otro lado, en relación a "producer accuracy" y "user accuracy", se tiene que 6 de las 7 categorías de usos de suelo poseen una precisión por sobre el 90%, siendo las aguas continentales y la superficie húmeda continentales aquellas de menor porcentaje, en la fiabilidad la producer accuracy y en la user accuracy respectivamente. (Ver tabla N°17)

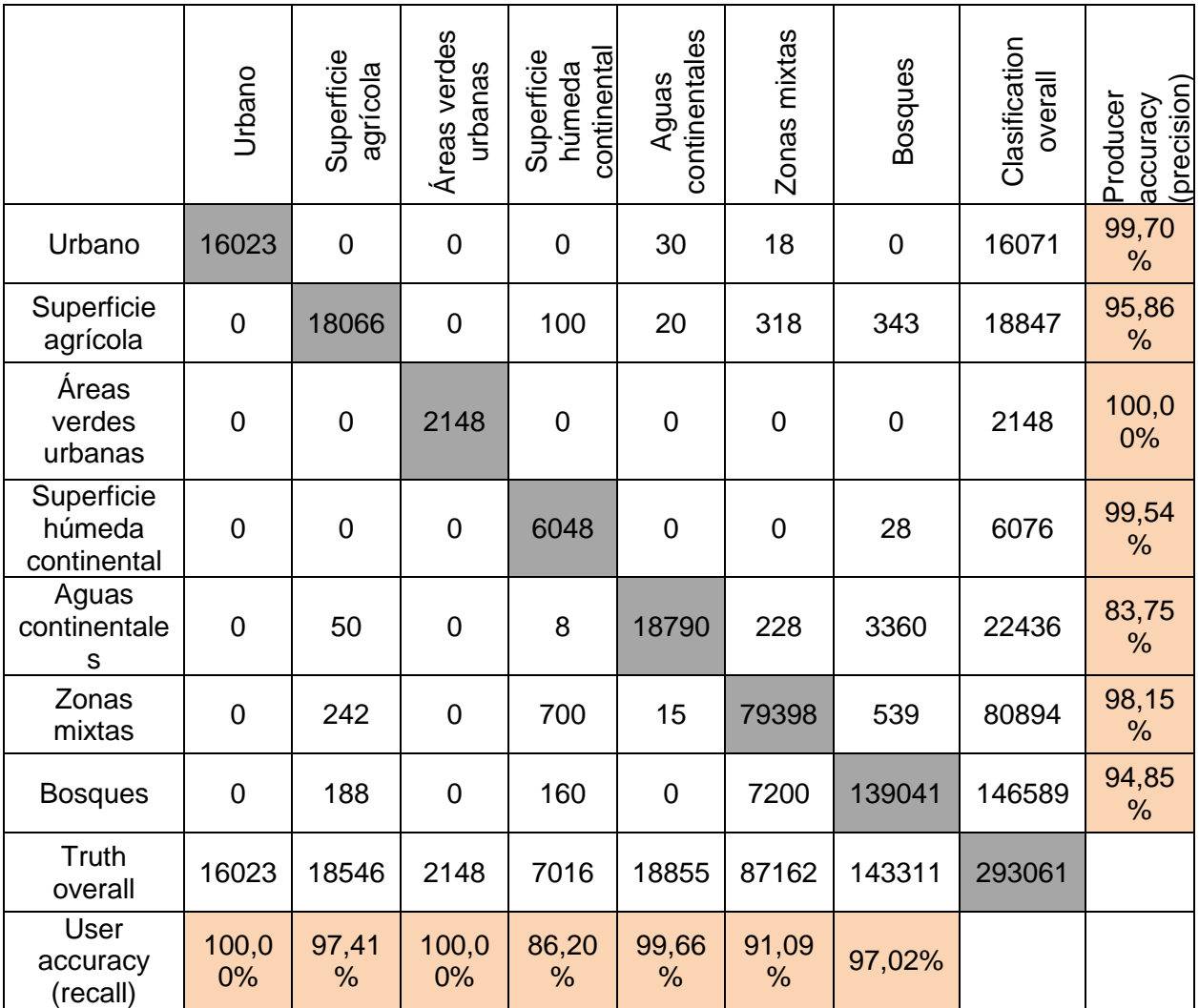

Tabla 17. Matriz de confusión año 1975. Fuente: Confusion matrix online calculator [<http://www.marcovanetti.com/pages/cfmatrix/?noc=7>](http://www.marcovanetti.com/pages/cfmatrix/?noc=7). Elaboración propia.

Para el año 1986, la fiabilidad global de la matriz da cuenta de una precisión de un 97,43%, consistente con el estadístico de Kappa (0,96). Al igual que en la matriz anterior, en la "producer accuracy" y en la "user accuracy", 6 de las 7 categorías de usos de suelo poseen una precisión por sobre el 90%, siendo las aguas continentales y la superficie húmeda continentales aquellas de menor porcentaje respectivamente. (Ver tabla N°18)

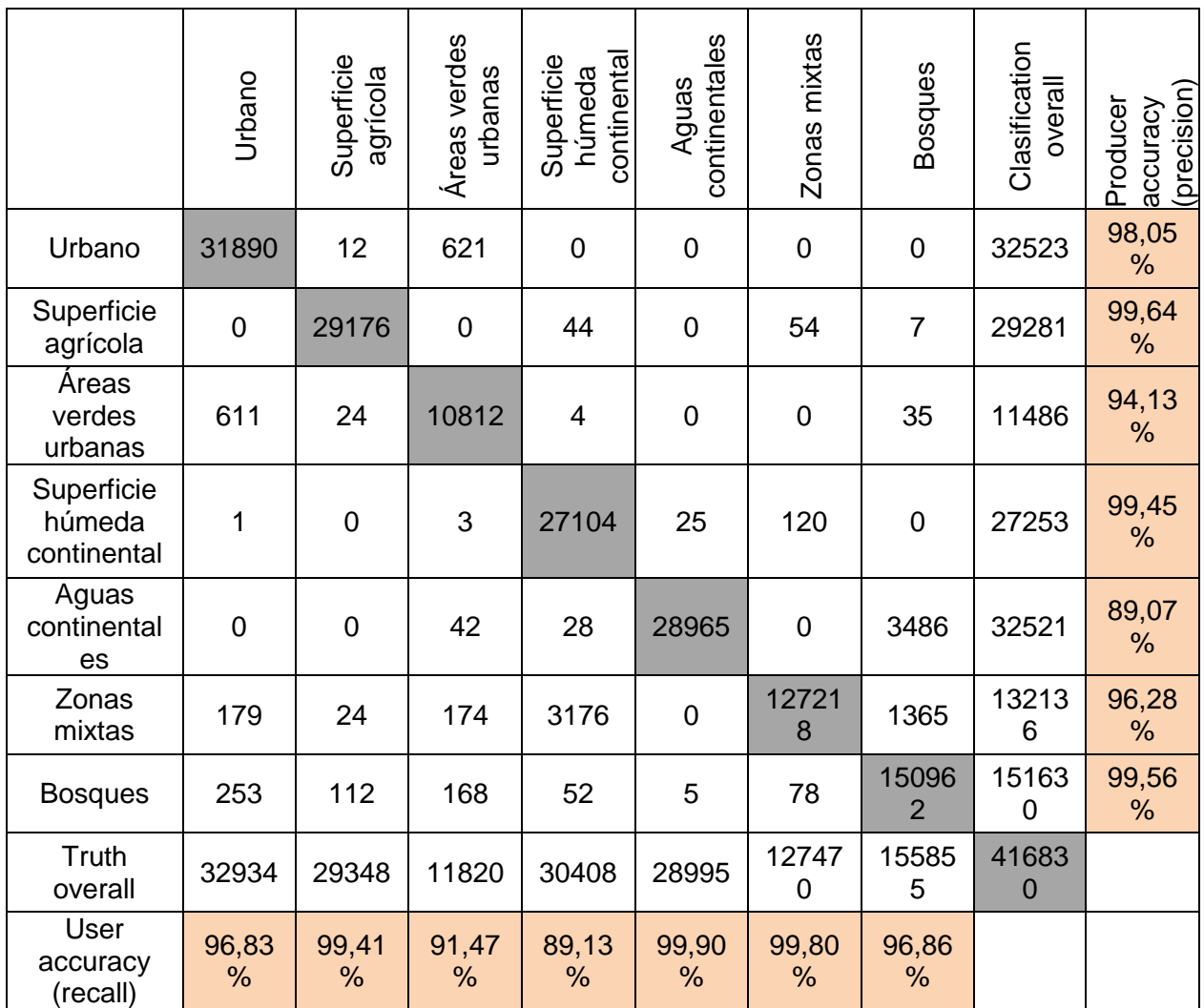

Tabla 18. Matriz de confusión año 1986. Fuente: Confusion matrix online calculator [<http://www.marcovanetti.com/pages/cfmatrix/?noc=7>](http://www.marcovanetti.com/pages/cfmatrix/?noc=7). Elaboración propia

Para el año 1996, la fiabilidad global de la matriz es de un 97,87%, seguido de un 0,97 de consistencia según el estadístico de Kappa. La "producer accuracy" revela que todas las clases de usos de suelo poseen una precisión por sobre el 90%, mientras que, en relación a la "user accuracy", 6 de las 7 clases poseen valores superiores al 90% de precisión, siendo solamente la clase "superficie húmeda continental" aquella de menor porcentaje. (Ver tabla N°19)

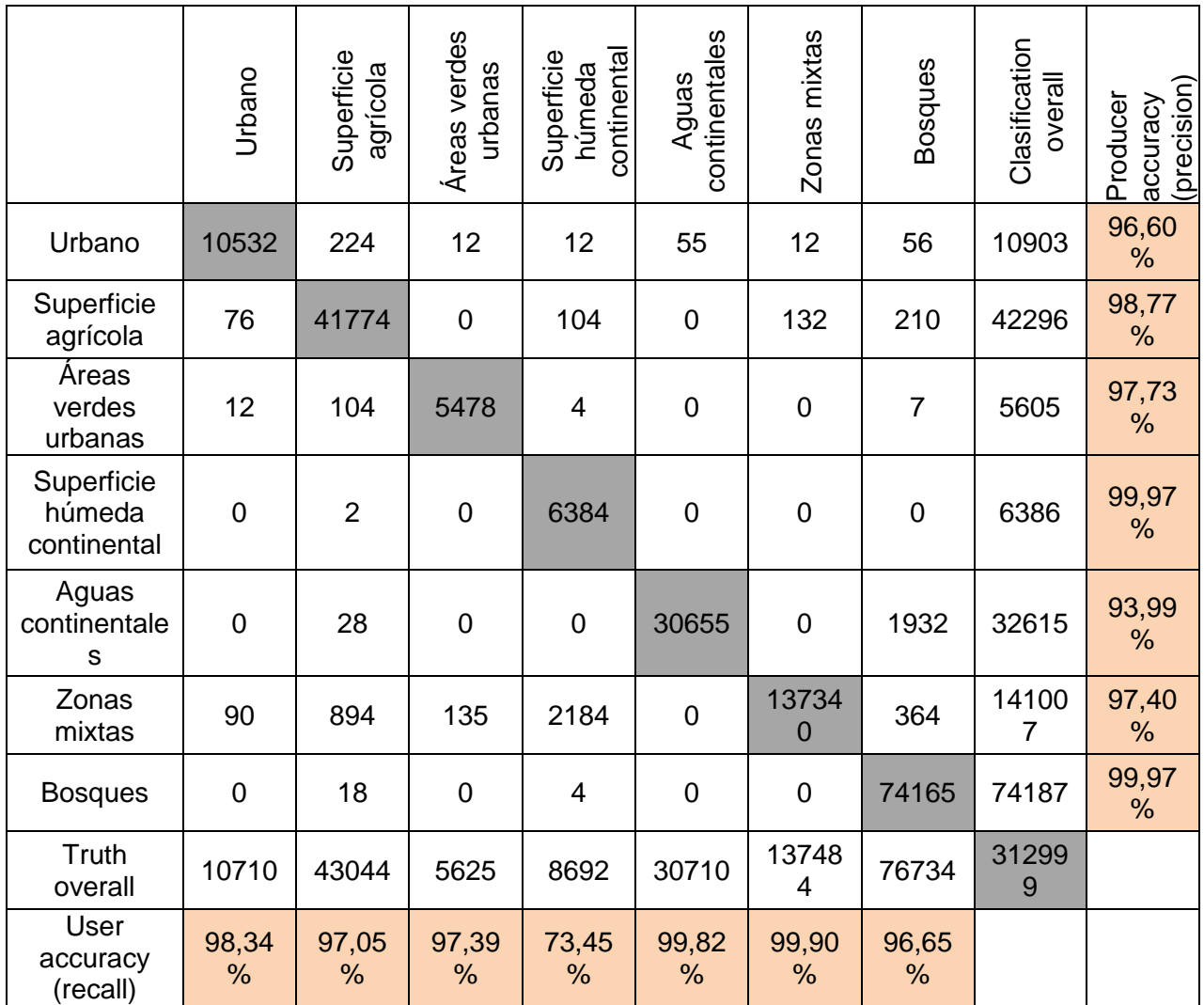

Tabla 19. Matriz de confusión año 1996. Fuente: Confusion matrix online calculator [<http://www.marcovanetti.com/pages/cfmatrix/?noc=7>](http://www.marcovanetti.com/pages/cfmatrix/?noc=7). Elaboración propia.

Para el año 2002, la fiabilidad global alcanza un 96,85%, mientras que el estadístico Kappa alcanza un valor de 0,959 de consistencia. En relación a la "producer accuracy" como también la "user accuracy", se obtuvo que ambas medidas posean sobre un 90% de precisión en las 7 categorías de usos de suelo. (Ver tabla N°20)

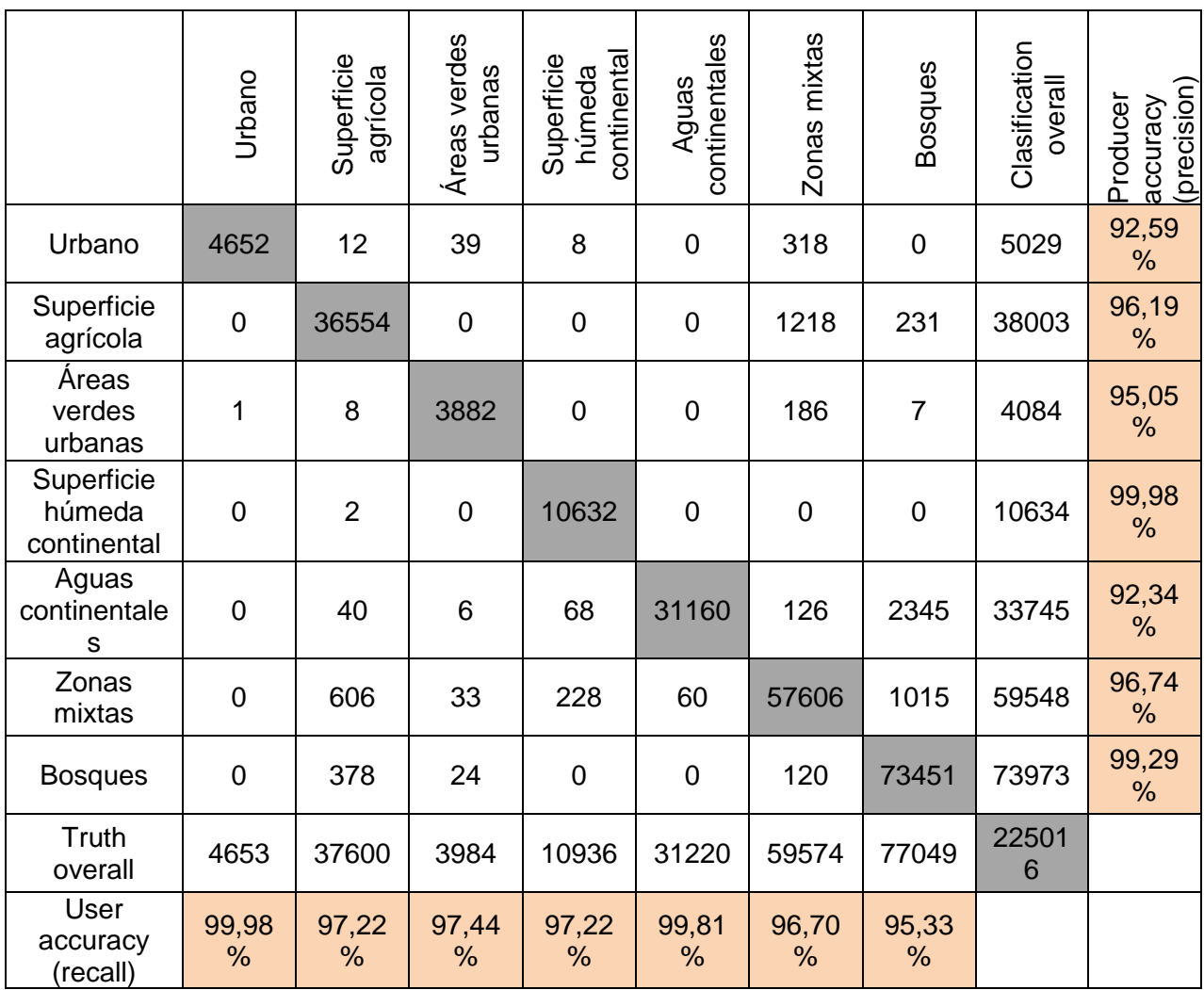

Tabla 20. Matriz de confusión año 2002. Fuente: Confusion matrix online calculator [<http://www.marcovanetti.com/pages/cfmatrix/?noc=7>](http://www.marcovanetti.com/pages/cfmatrix/?noc=7). Elaboración propia.

Para el año 2010, la fiabilidad global de la matriz presenta un 95,56% de precisión, mientras que el estadístico de Kappa arroja un 0,94 de consistencia. Por otro lado, la "user accuracy" revela que sólo la clase "superficie húmeda continental" posee un valor inferior al 90% de precisión, mientras que en la "producer accuracy", 5 de las 7 clases (áreas verdes urbanas y aguas continentales) poseen una precisión menor al 90%. (Ver tabla N°21)

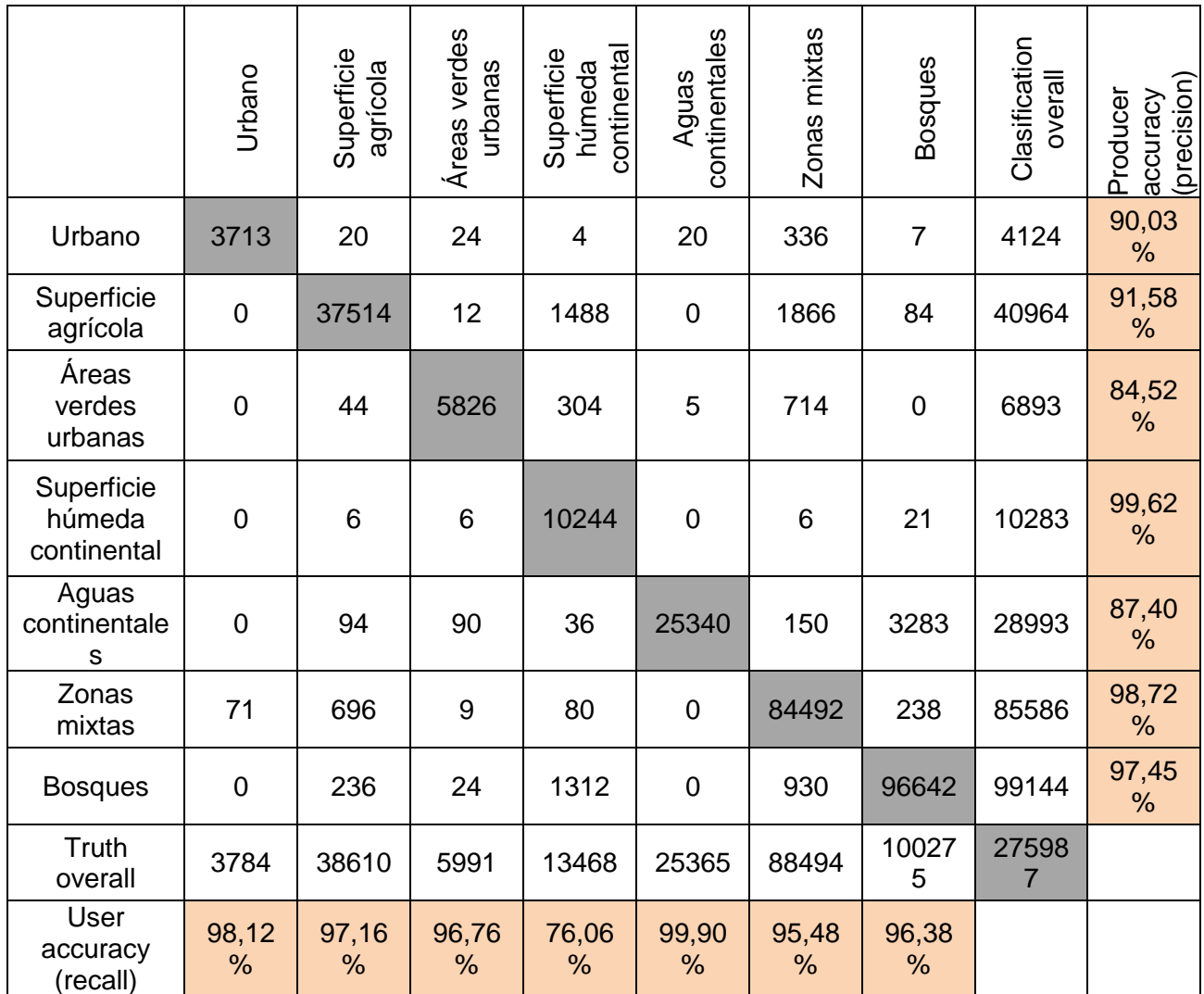

Tabla 21. Matriz de confusión año 2010. Fuente: Confusion matrix online calculator [<http://www.marcovanetti.com/pages/cfmatrix/?noc=7>](http://www.marcovanetti.com/pages/cfmatrix/?noc=7). Elaboración propia.

Para el año 2015, la fiabilidad global y el estadístico de kappa alcanzan un valor de 97,97% y un 0,974 de consistencia respectivamente, mientras que tanto la "producer accuracy como la "user accuracy" poseen la totalidad de clases de usos de suelo por sobre el 90% de exactitud. (Ver tabla N°22)

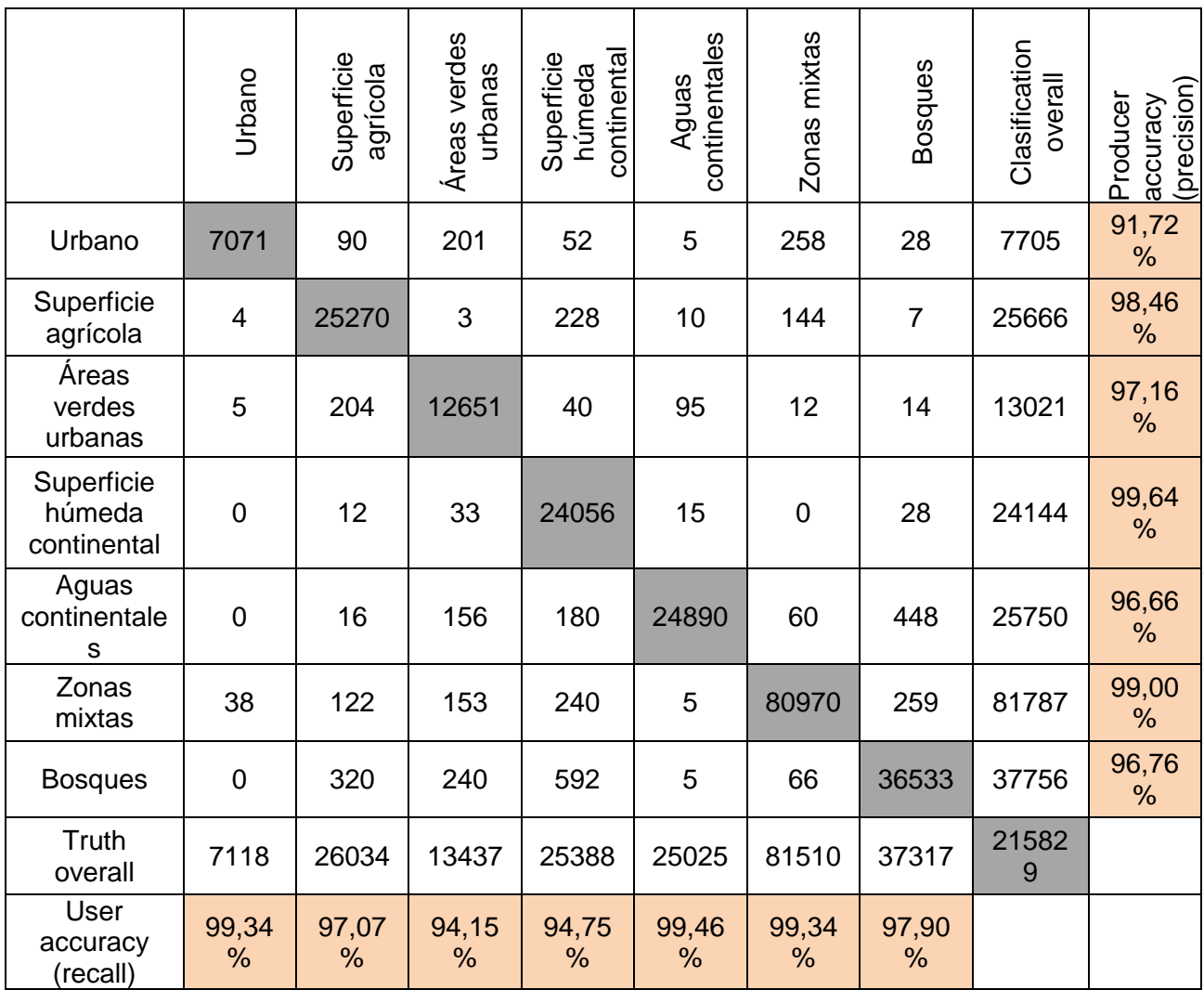

Tabla 22. Matriz de confusión año 2015. Fuente: Confusion matrix online calculator [<http://www.marcovanetti.com/pages/cfmatrix/?noc=7>](http://www.marcovanetti.com/pages/cfmatrix/?noc=7). Elaboración propia.

Finalmente, en relación a la verificación de los resultados, se tiene que, a grandes rasgos, la precisión que ésta posee para los períodos en cuestión, revela una clasificación consistente, vale decir, entre la información proporcionada por las imágenes de satélite y la clasificación supervisada existe veracidad en sus resultados. Según la "producer accuracy" y la "user accuracy", la mayor parte de las categorías de usos de suelo presentan una consistencia por sobre el 90%, salvo excepciones (mayormente las superficies húmedas continentales) en el que los pixeles tendrían a confundirse con otros usos de suelo, dada la tonalidad de éstos, los que posteriormente fueron corregidos.

4.3 Cambio en el uso de suelo para el "Acuífero Santiago" entre 1975-2015

### 4.3.1 Superficie de cambio de los usos de suelo entre 1975 y 2015

Tras la realización de la clasificación supervisada, se pudo obtener el contexto en cuanto a los usos de suelo previamente establecidos para cada período. Pues bien, la superficie de dichos usos de suelo reveló un cambio en ellos de período en período, demostrado en la figura N°71, que da cuenta de lo siguiente:

Entre el año 1975 y el año 1986, la superficie urbana y las zonas mixtas aumentaron significativamente en un 3,7% y en un 7,2% respectivamente, no obstante las áreas verdes urbanas y la superficie húmeda continental aumentaron levemente en un 0,2% y en un 0,3% respectivamente. Por el contrario, las aguas continentales disminuyeron en un 0,01%, al igual que los bosques en un 2,2%, sin embargo el panorama más negativo de pérdida de superficie recae en las zonas agrícolas, que pierden un 9,2% de terrenos en dicho período.

Para el caso del período 1986-1996, la superficie agrícola, las zonas mixtas y las áreas verdes, aumentan en un 2,8%, 2,4% y en un 1,7% correspondientemente. El uso de suelo urbano y las aguas continentales también aumentan, pero levemente en un 0,1%. Por otro lado, la superficie húmeda continental disminuye en un 0.5%, mientras que los bosques significativamente pierden un 6,6% de superficie.

En el período contemplado entre el año 1996 y el 2002, tanto el uso de suelo urbano, como la superficie agrícola aumentaron elocuentemente en un 4,0% y en un 2,4% correspondientemente, mientras que las áreas verdes, la superficie húmeda y las aguas continentales aumentaron sutilmente en un 0,1%, 0,3% y 0,01%. No obstante, la superficie de los bosques sigue disminuyendo, esta vez levemente, perdiendo sólo un 0,7%, contrariamente a las zonas mixtas, que para este período disminuye en un 6,0% su superficie.

Entre 2002 y 2010, sólo la superficie agrícola aumentó expresivamente, en un 4,6%, la superficie urbana, las áreas verdes y los bosques aumentaron levemente en un 0,9%, 1,2% y en un 1,2% respectivamente. Para el caso de la superficie húmeda y las aguas continentales, disminuyeron pobremente en un 0,1%, sin embargo, las zonas mixtas perdieron en este período un 7,8% de superficie.

Finalmente, para el último período de análisis (2010-2015), el uso de suelo urbano, las áreas verdes y los bosques aumentaron en un 2,0%, 3,3% y en un 5,1% respectivamente, la superficie húmeda y las aguas continentales, también aumentaron, pero levemente, en un 0,5% y en un 0,02%. Caso contrario ocurrió con la superficie agrícola y las zonas mixtas, que disminuyeron en un 6,8% y en un 4,2% respectivamente.

Para mayor detalle de la superficie de cambio, ver anexos N°14, 15, 16, 17,18 y 19.

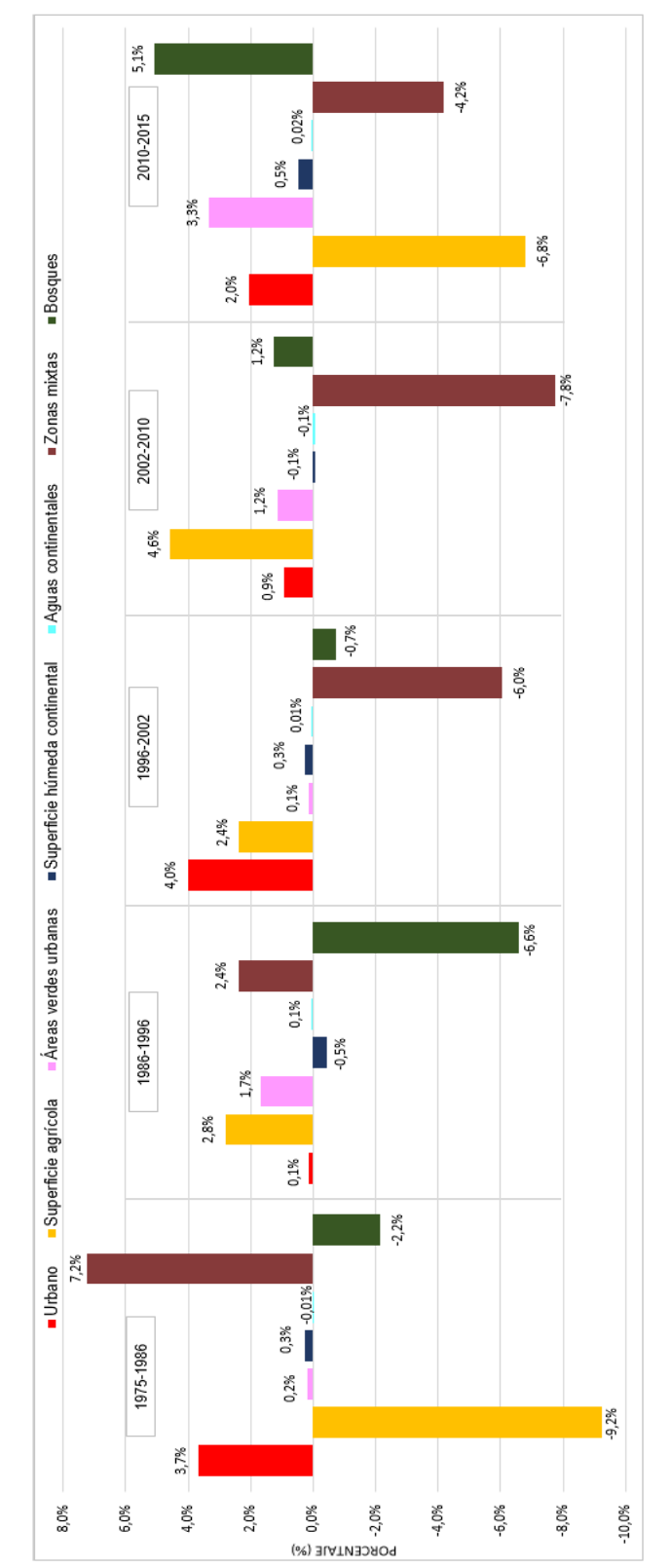

Figura 71. Superficie de cambio de los usos de suelo entre 1975 y 2015. Fuente: Elaboración propia

## 4.3.2 Cambio uso de suelo agrícola entre 1975 y 2015

### 4.3.2.1 Tasa de cambio de superficie agrícola

Del análisis previo, se pudo observar una fluctuación en cuanto al cambio en la superficie agrícola entre el año 1975 y el año 2015, por esto, se calculó la tasa de cambio de superficie agrícola por año. Para ello, se consideró la superficie del final del período, menos la superficie inicial del período, para luego dividirla por la cantidad de años del período en cuestión y así obtener la tasa de cambio de superficie agrícola. (Ver tabla N°23)

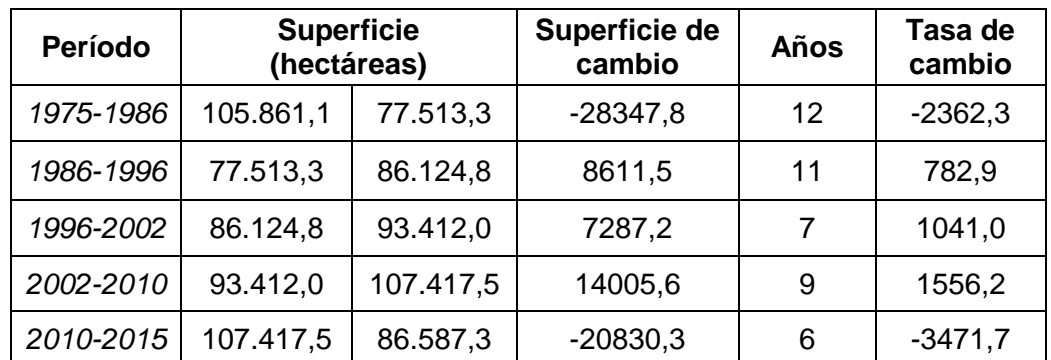

Tabla 23. Información pertinente para el cálculo de tasa de cambio agrícola. Fuente: Elaboración propia

De lo anterior, se obtuvo la tasa de cambio de superficie agrícola, expresado en la figura N°72.

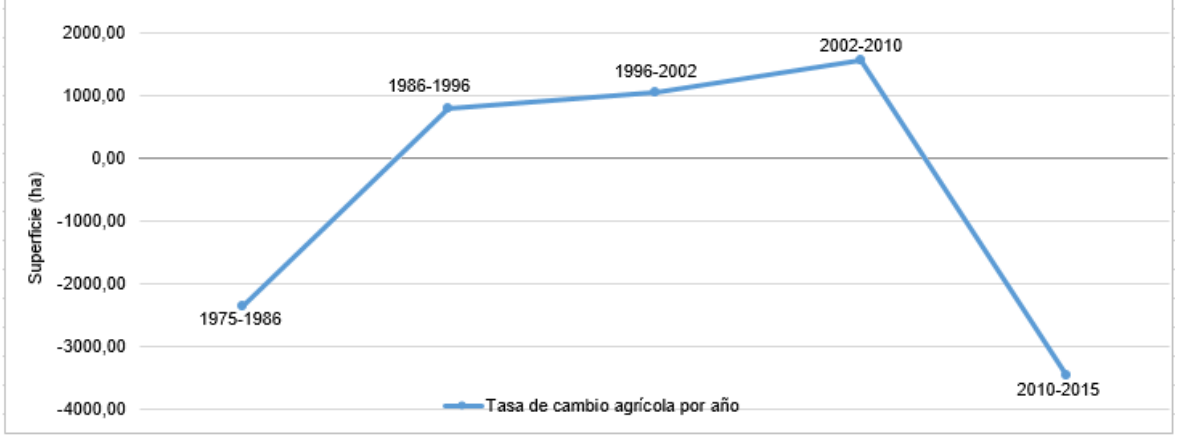

Figura 72. Tasa de cambio de superficie agrícola. Fuente: Elaboración propia

La figura muestra un comportamiento similar al de una parábola invertida, vale decir, tanto al inicio como al final del período de análisis el balance de cambio en la superficie agrícola fue negativo. Para el primer período (1975-1986) se perdieron alrededor de 2000 hectáreas de superficie agrícola por año, mientras que para el segundo período (2010- 2015) se perdieron cercanos a las 3000 hectáreas por año. Por otro lado, en los períodos intermedios (1986-1996; 1996-2002; 2002-2010) el balance de cambio agrícola fue

positivo, creciendo aproximadamente 700, 1000 y 1500 hectáreas agrícolas por año, respectivamente.

Sin embargo, pese a que en 25 años (1986-2010) el balance de cambio fue positivo, en los restantes 16 años (1975-1986; 2010-2015) el balance que fue negativo, perdiéndose alrededor de 400 hectáreas por año, sobrepasando así, la tasa de crecimiento positivo, evidenciando un escenario desfavorable para la superficie agrícola.

## 4.3.2.2 Balance superficie agrícola período 1975-2015

Gracias al análisis del cambio en la superficie de los usos de suelo, y posteriormente, a la tasa de cambio agrícola, se pudo determinar que efectivamente hubo una variación en la superficie de esta última. Ahora bien, a continuación se presenta el balance en la superficie agrícola, es decir, las pérdidas de superficie hacia otros usos de suelo, seguido de las ganancias de superficie que provienen desde otros usos y que finalmente se transformaron en tierras agrícolas.

En 1975 el uso agrícola poseía una superficie de 105.891,1 hectáreas, de ellas, al año 1986, se perdieron 53.707,7 hectáreas que fueron cedidas al resto de los usos de suelo, siendo las zonas mixtas, el uso de suelo más beneficiado con la pérdida de tierras agrícolas, ganando 39.584,9 hectáreas, las restantes 14.122,8 hectáreas fueron cedidas de mayor a menor superficie- a los usos urbano, bosques, áreas verdes, superficies húmedas y aguas continentales. Por tanto, de aquellas 105.891,1 hectáreas de suelo agrícola, en 1986 sólo permanecieron 52.138,9 hectáreas. La figura N°73, da cuenta de ello.

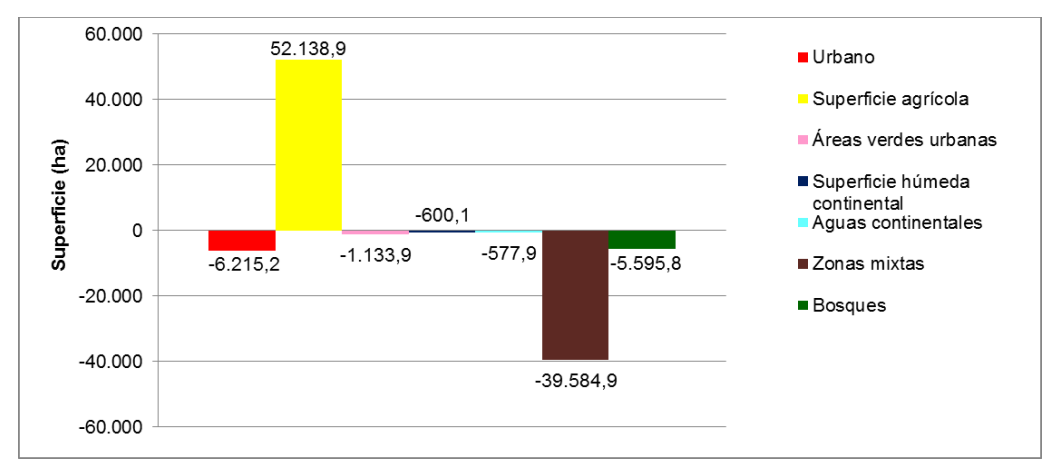

Figura 73. Pérdida de suelo agrícola período 1975-1986. Fuente: Elaboración propia

Por otro lado, la superficie agrícola, también recibió aportes provenientes de otros usos de suelo. Entre 1975 y 1986, se adicionó 25.372,1 hectáreas de nueva superficie agrícola, de las que sólo 19.260,4 hectáreas provienen de las zonas mixtas, mientras que 4.915,2 proviene de los bosques. El resto de los usos de suelo (urbano, aguas continentales, superficies húmedas y áreas urbanas) también aportaron superficie, pero en menor proporción. (Ver figura N°74)

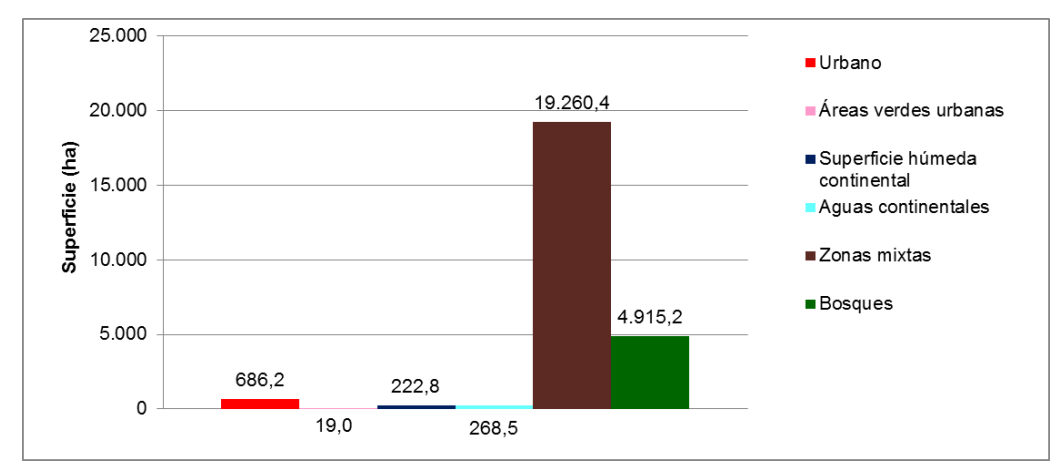

Figura 74. Ganancia de suelo agrícola período 1975-1986. Fuente: Elaboración propia

Finalmente, el balance de superficie agrícola para el período 1975-1986, se resume en la siguiente tabla:

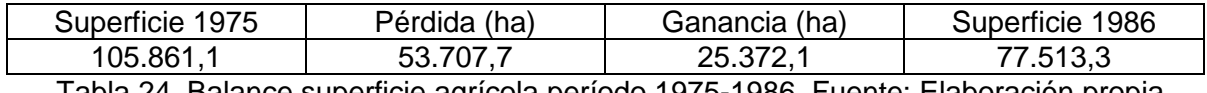

Tabla 24. Balance superficie agrícola período 1975-1986. Fuente: Elaboración propia

En 1986, las tierras agrícolas, poseían una superficie de 77.513,3 hectáreas, de las cuales, 29.788,9 hectáreas fueron cedidas a otros usos, siendo las zonas mixtas las más beneficiadas, recibiendo 24.873,9 hectáreas, seguido del uso urbano, que recibió 3.865,9 hectáreas. El resto de usos de suelo (bosques, áreas verdes, aguas continentales y superficies húmedas) también recibieron superficie agrícola, pero en menor medida. Por otro lado, las restantes 47.723,9 hectáreas continuaron siendo superficie agrícola al año 1996 (Ver figura N°75)

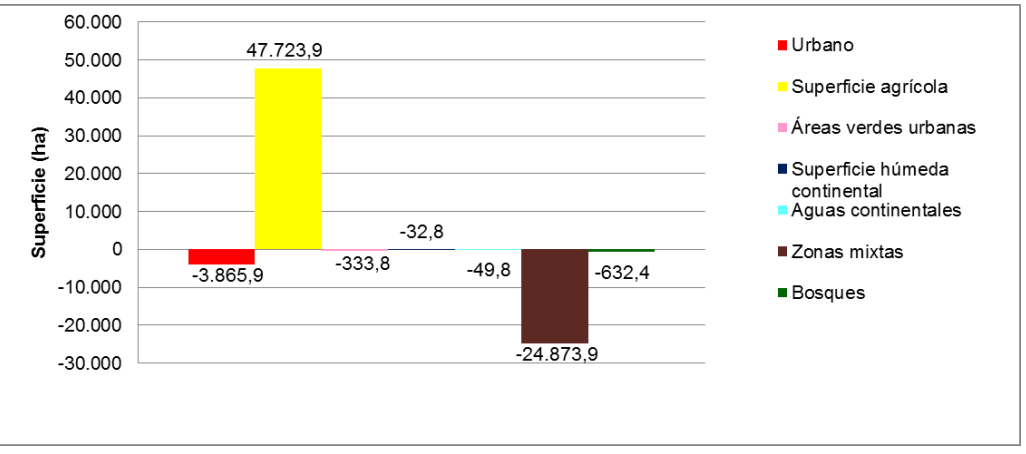

Figura 75. Pérdida de suelo agrícola período 1986-1996. Fuente: Elaboración propia

En relación a las nuevas superficies agrícolas, desde el año 1986 al año 1996, 38.395,6 hectáreas fueron transformadas a tierras agrícolas, siendo los mayores aportes provenientes desde las zonas mixtas, con 31.226,6 hectáreas, seguido de los bosques con 4.073,6 hectáreas y el uso urbano con 2.053,9 hectáreas. El resto de los usos de suelo (áreas urbanas, superficies húmedas y aguas continentales) también aportaron a las tierras agrícolas, pero en menor proporción. (Ver figura N°76)

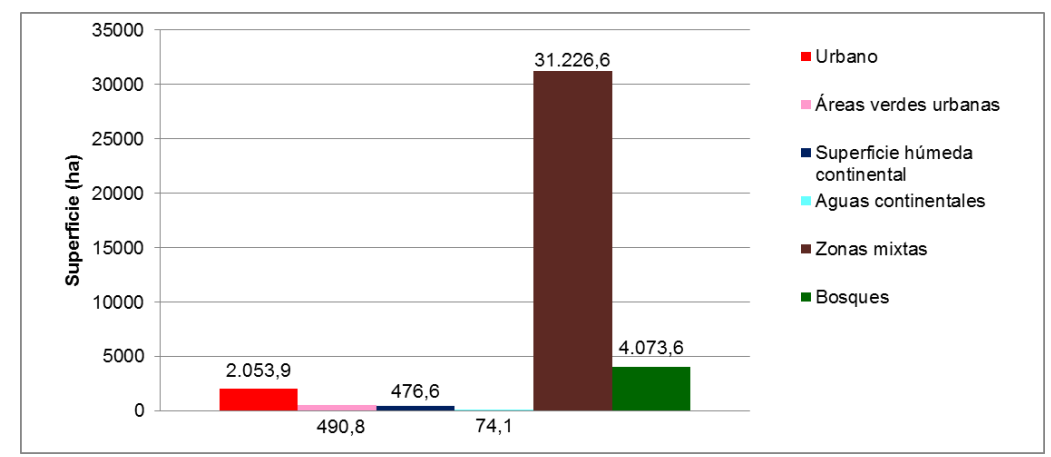

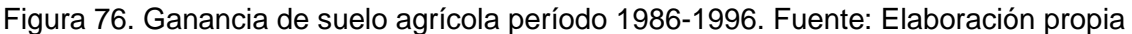

En definitiva, el balance de superficie agrícola para el período 1986-1996, se resume en la siguiente tabla:

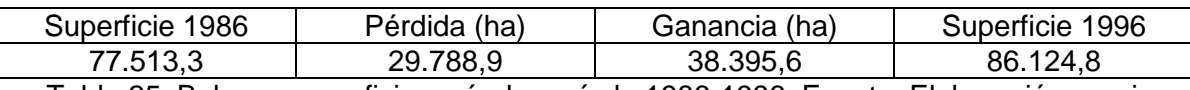

Tabla 25. Balance superficie agrícola período 1986-1996. Fuente: Elaboración propia

Para el contexto del año 1996, se tiene que la superficie agrícola era de 86.124,8 hectáreas. Al año 2002, se perdieron 27.150,9 hectáreas, siendo las zonas mixtas las que reciben mayor aporte de éstas, ganando 19.873,9 hectáreas, seguida del uso urbano, con 4.151,4 hectáreas, y las áreas verdes y bosques, ganando 1.422,1 y 1.411,7 hectáreas respectivamente, a su vez, tanto la superficie húmeda como las aguas continentales, reciben un aporte poco significante de tierras agrícolas. Por su parte, de las 86.124,8 hectáreas agrícolas en el año 1996, sólo 56.970,1 hectáreas permanecieron siendo agrícolas. (Ver figura N°77)

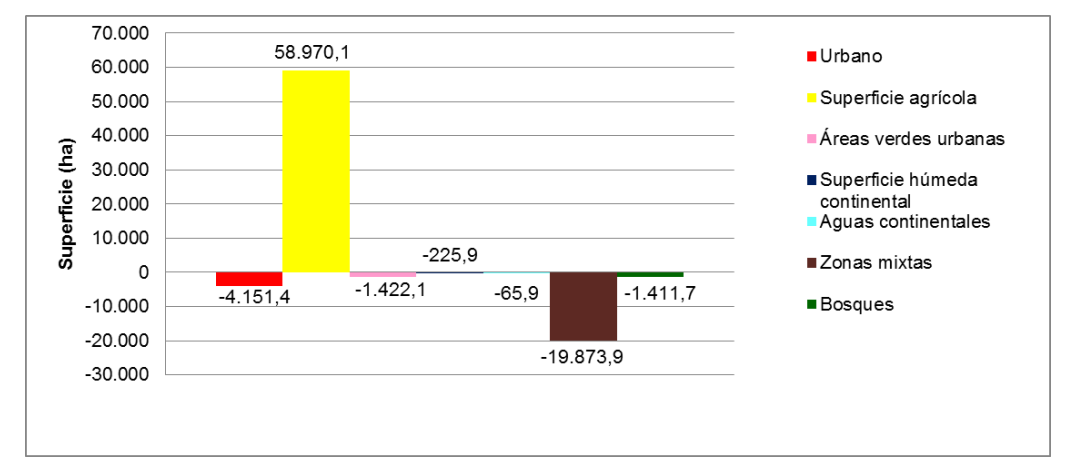

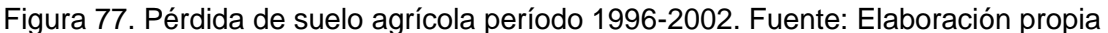

Con respecto a las nuevas superficies agrícolas provenientes de otros usos de suelo, se tiene que, en el período 1996-2002, 34.440,5 hectáreas fueron incorporadas al uso de suelo agrícola, de estas, 32.011,8 proviene de las zonas mixtas, las restantes 2.428,7 provienen de los usos urbano, bosques, áreas verdes, aguas continentales y superficies húmedas (Ver figura N°78)

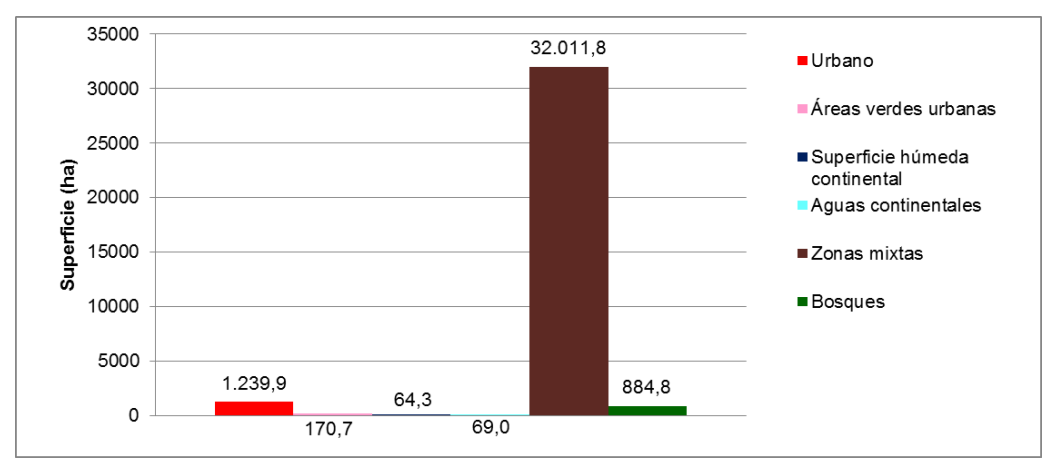

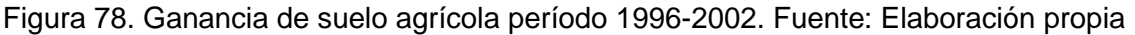

Dado lo anterior, es que el balance de superficie agrícola para el período 1996-2002, se resume en la siguiente tabla:

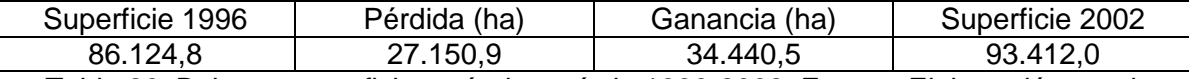

Tabla 26. Balance superficie agrícola período 1996-2002. Fuente: Elaboración propia

Para el año 2002, la superficie agrícola ascendía a 93.412,0 hectáreas, de las cuales, al año 2010, se perdieron 21.043 hectáreas, siendo cedidas principalmente a las zonas mixtas (13.339,6 hectáreas), seguido del uso urbano (4.414,5 hectáreas), las áreas verdes y los bosques (1931,6 y 1213,6 hectáreas respectivamente) y en menor medida la superficie húmeda y aguas continentales. Por otra parte, de aquellas 93.412,0 hectáreas agrícolas, 72.367,2 hectáreas permanecen siendo agrícolas al año 2010. (Ver figura N°79)

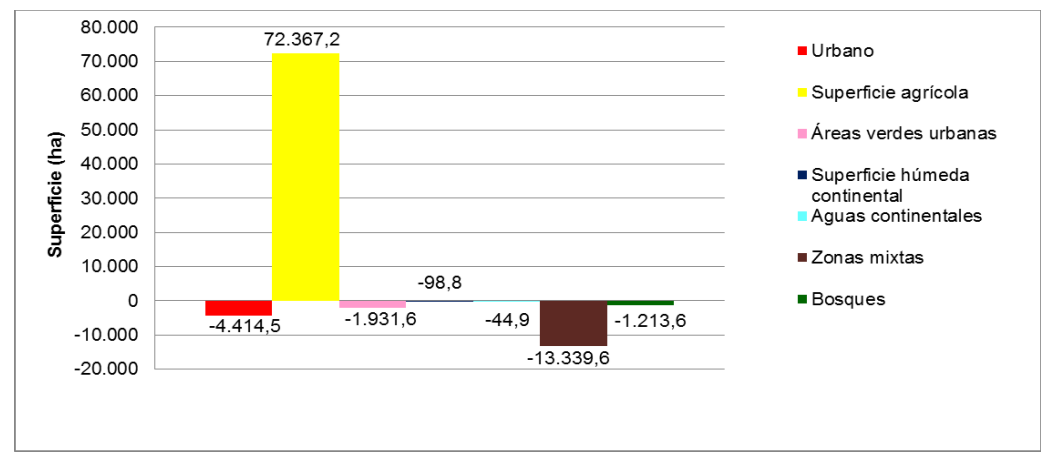

Figura 79. Pérdida de suelo agrícola período 2002-2010. Fuente: Elaboración propia

Respecto a las nuevas superficies agrícolas, se tiene que entre el año 2002 y el año 2010, se ganó 35.046,8 hectáreas, que provienen principalmente de las zonas mixtas, aportando 28.447,1 hectáreas, seguidos de los usos urbano, con 2.678,00 hectáreas, bosques, con 1.920,7 hectáreas y áreas verdes, con 1.640,8 hectáreas; a su vez, tanto la superficie húmeda como las aguas continentales también aportan a las nuevas tierras agrícolas, pero en menor medida (Ver figura N°80)

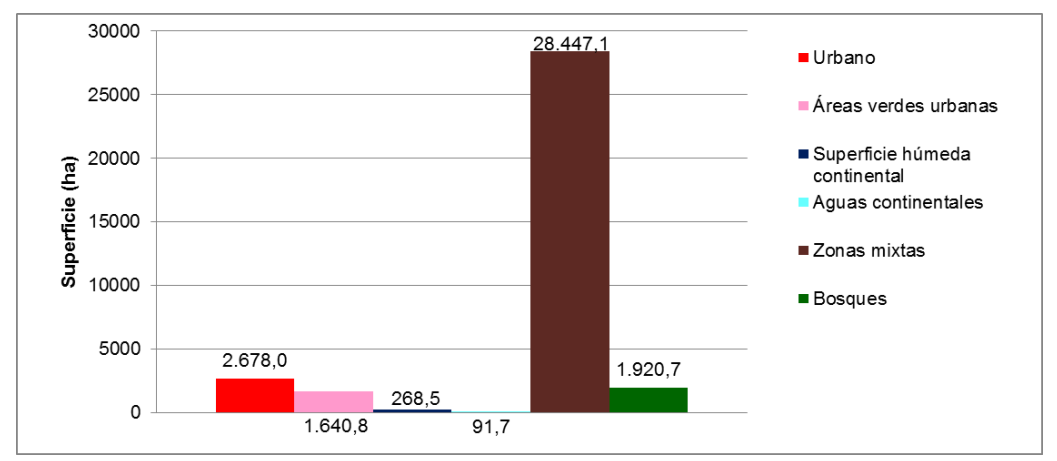

Figura 80. Ganancia de suelo agrícola período 2002-2010. Fuente: Elaboración propia

Gracias a lo anterior, es que el balance de superficie agrícola para el período 2010-2015 se resume en la siguiente tabla:

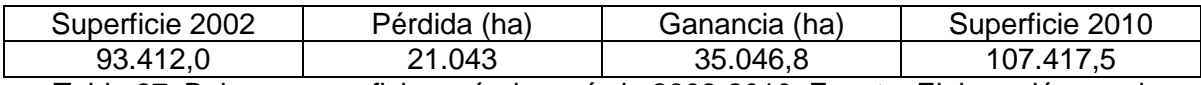

Tabla 27. Balance superficie agrícola período 2002-2010. Fuente: Elaboración propia

Para el último período de análisis se tiene que, la superficie agrícola al año 2010, era de 107.417,5 hectáreas, de las cuales, 37.356 fueron transformadas a otros usos de suelo al año 2015, vale decir, 15.812,4 hectáreas pasaron a zonas mixtas, 10.727,8 en áreas verdes urbanas, 5.574,2 en bosques y 3.933,8 en suelo urbano; a su vez, las restantes 1308,2 hectáreas fueron transformadas en superficies húmedas y aguas continentales. Por otra parte, 70.045,4 hectáreas permanecieron siendo agrícola al año 2015 (Ver figura N°81)

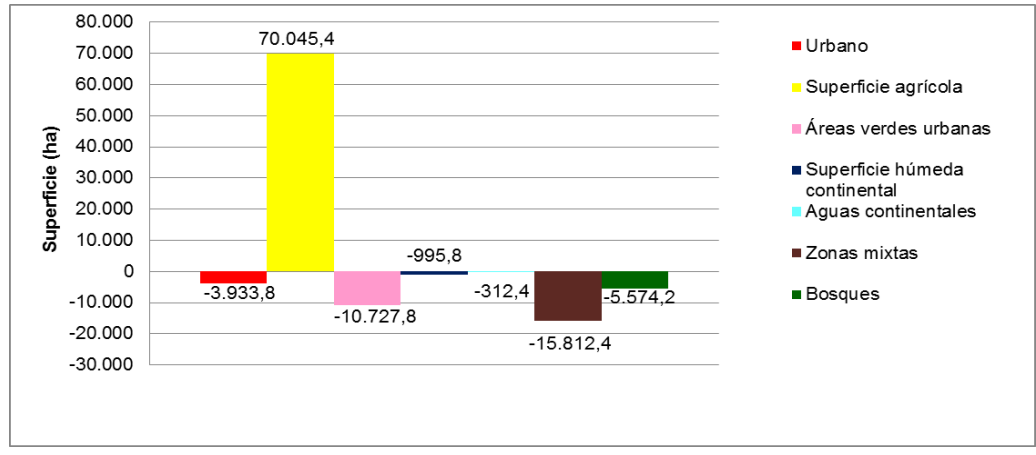

Figura 81. Pérdida de suelo agrícola período 2010-2015. Fuente: Elaboración propia

En relación a las nuevas tierras agrícolas, entre el 2010 y el 2015, se incorporaron 16.541,3 hectáreas, que provienen principalmente de las zonas mixtas (12.382,1 hectáreas) y de suelo urbano (1890,6 hectáreas). Las restantes 2268,6 hectáreas provienen de las áreas urbanas, bosques, aguas continentales y superficie húmeda. (Ver figura N°82)

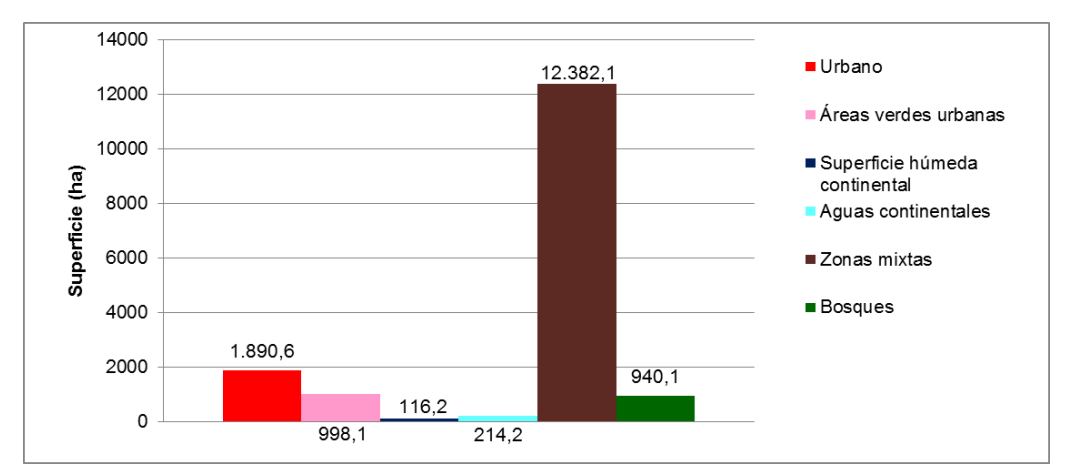

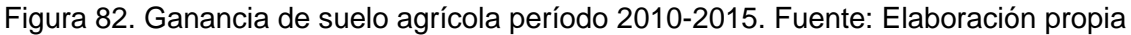

Finalmente, el balance de superficie agrícola para el período 2010-2015 se resume en la siguiente tabla:

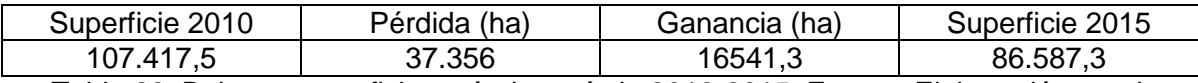

Tabla 28. Balance superficie agrícola período 2010-2015. Fuente: Elaboración propia

## 4.3.2.3 Espacialización en la evolución de la superficie agrícola período 1975-2015

En la figura N°83, se muestra la evolución de la situación agrícola en relación al período de tiempo de vigencia de ésta. Para ello se dispuso de la siguiente leyenda:

- **Agrícola desde 1975**: superfície agrícola desde 1975 que perduró hasta el 2015
- **Agrícola desde 1975 hasta 1986**: superficie agrícola sólo en dicho período
- **Agrícola desde 1975 hasta 1996**: superficie agrícola sólo en dicho período
- **Agrícola desde 1975 hasta 2002**: superficie agrícola sólo en dicho período
- **Agrícola desde 1975 hasta 2010**: superficie agrícola sólo en dicho período
- **Nuevas tierras agrícolas**: superficie agrícola que se consolidó dentro del período de estudio, pero que no sigue vigente al 2015
- **Nuevas tierras agrícolas vigentes**: superficie agrícola que se consolidó dentro del período de estudio y sigue vigente al 2015
- **Nuevas tierras agrícolas desde 2015**: superficie agrícola desde el 2015
- **Pérdidas iniciales**: superficie agrícola sólo el año 1975

Pues bien, dicha situación se ve expresada en la siguiente tabla:

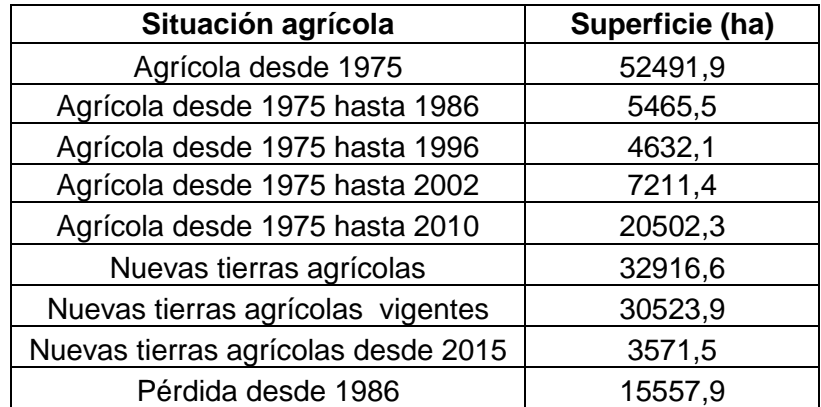

Tabla 29. Situación agrícola por hectáreas. Fuente: Elaboración propia

De la tabla se deprende que, alrededor de 15.000 hectáreas que sólo fueron agrícolas en el año 1975, 20.000 hectáreas perduraron siendo agrícolas entre el año 1975 y el año 2010, mientras que sólo 4.632,1 hectáreas lo fueron hasta el año 1996. De las nuevas tierras agrícolas que se crearon dentro del período (1975-2015), 30.523,9 hectáreas siguen estando vigentes al 2015. No obstante, al año 2015, sólo se crearon 3571,5 hectáreas de suelo, mientras que 52.491,9 hectáreas permanecieron siendo agrícola desde 1975 hasta el año 2015.

Ahora bien, la evolución en relación a la situación agrícola, se manifiesta en ciertos patrones espaciales, teniendo en cuenta que:

En primer lugar, se tiene que las pérdidas iniciales, la superficie agrícola desde 1975 hasta 1986, la superficie agrícola desde 1975 hasta 1996 y la superficie agrícola desde 1975 hasta 2002, se ubican mayormente alrededor de la zona urbana consolidada, que fue desplazando al uso de suelo agrícola, dada la expansión de ésta. A su vez se ubican,

en menor medida, en torno a los principales ejes viales (ruta 5 norte, ruta 5 zur y ruta 78). En relación a la superficie agrícola desde 1975 hasta 2010, se ubica principalmente en el sector sur este, en torno a la parte baja del río Mapocho

En segundo lugar, en relación a la superficie agrícola desde 1975 (que no perduró hasta el 2015, por lo que varíó dentro de todo el período), se ubica principalmente en la zona sur del área de estudio, y en menor medida en la zona norte (ubicada principalmente en torno al eje vial ruta 5 norte), pero siempre emplazada en el área de valle del acuífero. Caso contrario ocurre con las nuevas tierras agrícolas que se emplazan mayormente alrededor de las laderas de las montañas, en el sector norte en Colina y Batuco, en el sector sur en Pirque, la laguna de Aculeo, y en menor medida dispersamente en la zona de valle de todo el acuífero.

Respecto a las nuevas tierras agrícolas vigentes, se ubican dispersamente en todo el acuífero Santiago, pero posee ciertas concentraciones principalmente en el sector noreste y sur oeste de éste.

Finalmente, en relación a las nuevas tierras agrícolas desde el 2015, se distribuyen concentradamente en el sector norte del área de estudio (Batuco-Colina) y aisladamente en las laderas de las montañas del sector suroeste.
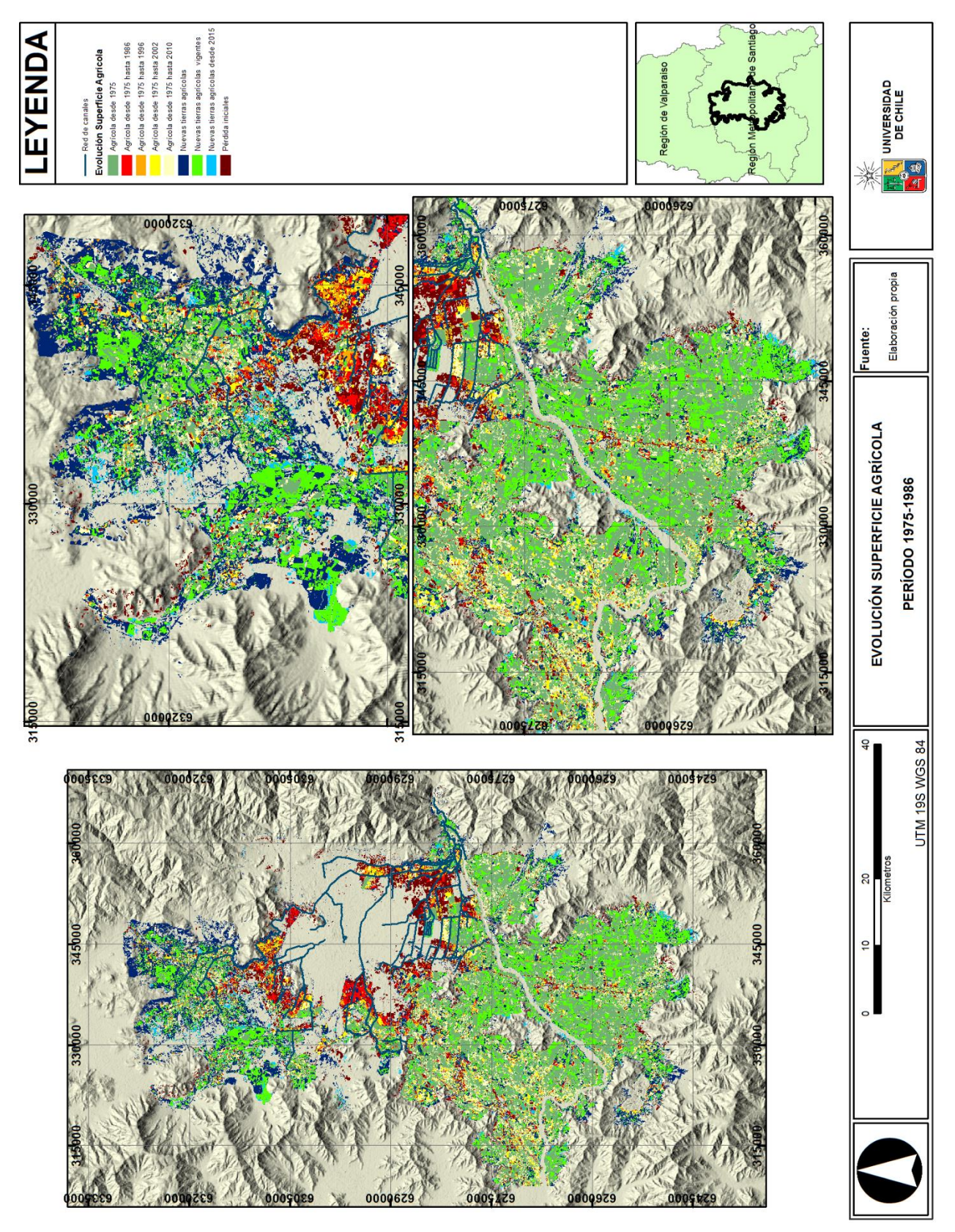

Figura 83. Evolución situación superficie agrícola. Fuente: Elaboración propia

Analizando finalmente, la evolución de la superficie agrícola en relación al balance pérdida/ganancia, se tiene la figura N°84 que da cuenta de ello, para lo cual, se dispuso de la siguiente leyenda:

- **Ganancia**: nuevas tierras agrícolas vigentes hasta el 2015
- **Ganancia pérdida**: nuevas tierras agrícolas que no perduraron en el tiempo
- **Mantención**: tierras agrícolas durante todo el período
- **Pérdida**: tierras agrícolas que no volvieron a transformarse en agrícolas

Pues bien, dicho balance se ve expresado en la siguiente tabla:

| <b>Balance agrícola</b> | Superficie (ha) |
|-------------------------|-----------------|
| Ganancia                | 34095,3         |
| Ganancia pérdida        | 32916,6         |
| Mantención              | 52491,9         |
| Pérdida                 | 53369,2         |

Tabla 30. Balance evolución superficie agrícola. Fuente: Elaboración propia

De la tabla se desprende que, 52.491,9 hectáreas han sido agrícolas desde el año 1975 hasta el año 2015, por otro lado, en relación a la ganancias, alrededor de 60.000 hectáreas se transformaron en nuevas tierras agrícolas, pero que sólo 34.095,3 hectáreas se mantuvieron al año 2015, las restantes 32.916,6 hectáreas han variado, vale decir, han sido agrícolas en ciertos períodos, pero no en otros, mientras que definitivamente 53.369,2 hectáreas que fueron agrícolas dentro del período de estudio, no volvieron a serlo, reportándose como pérdida definitiva para este uso de suelo.

Ahora bien, espacialmente, la distribución del balance agrícola en relación a las pérdida/ganancia muestra que, las ganancias se concentran principalmente al suroeste del río Maipo y en el área norte del área de estudio, asimismo como también las ganancias pérdidas se distribuyen paralelamente en esta última área. En relación a la mantención de las tierras agrícolas, se tiene la zona sur, es aquel sector que más ha perdurado sus tierras agrícolas a través del tiempo, no obstante, las pérdidas que tuvo este uso de suelo, se distribuye en toda el área de estudio, acentuándose alrededor del área urbana consolidada (que fue expandiéndose), los ejes viales, y en la zona sureste (parte baja de los ríos Maipo-Mapocho). (Ver figura N°84)

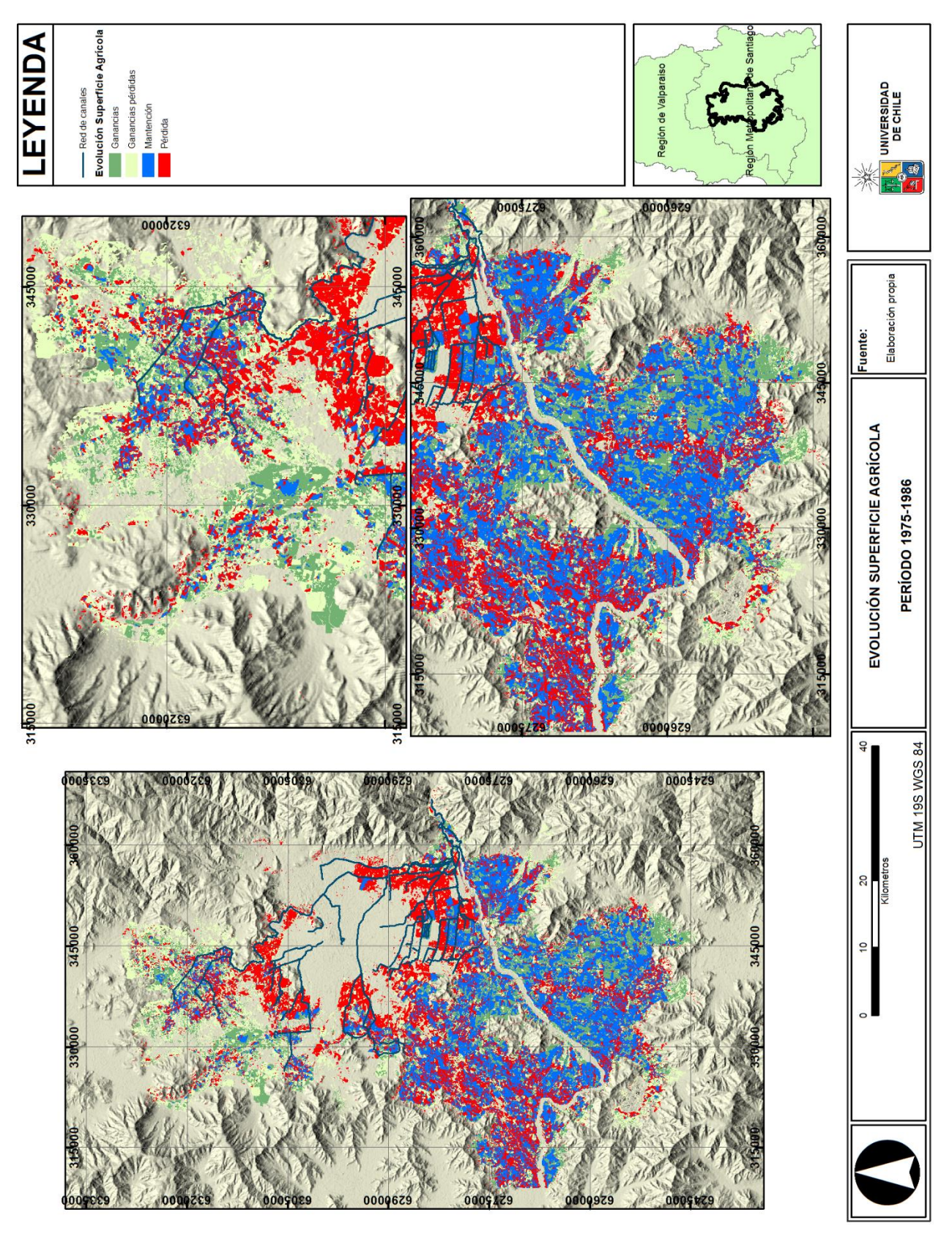

Figura 84. Balance evolución superficie agrícola. Fuente: Elaboración propia

#### 4.3.3 Relación cambio uso de suelo agrícola/ eventos climáticos período 1975-2015

Gracias a la información proporcionada por la Dirección Meteorológica de Chile, se tiene la distribución anual de la precipitación para el período 1974-2015. (Ver figura N°85).

De la figura se desprende que, la precipitación media para el período se acerca a los 320 mm, situándose por debajo del promedio anual establecido, que alcanza los 369,5 mm de agua caída. (BNC, 2016, pág. 1). Por otro lado, se tiene que sólo en 17 períodos la precipitación supera la media anual, por el contrario, en los restantes 25 años, las precipitaciones, se encuentran por debajo de ésta. Se evidencia además, un comportamiento de tendencia cíclica de las precipitaciones, vale decir, luego de una serie de períodos secos, le suceden períodos húmedos, salvó excepciones como en los períodos 1986-1987 y 1997-1998, en los que la tendencia sugería años secos, en vez de húmedos.

Ahora bien, en relación a los períodos de interés del estudio, se tiene que, sólo en el período hidrológico 2002-2003, las precipitaciones superaron la media, alcanzando 604,3 mm de agua caída, mientras que en los restantes períodos (1975-1976, 1986-1987, 1996- 1997, 2010-2011 y 2014-2015), las precipitaciones fueron de 190,9 – 311,7 – 175,7 – 262,8 y 213,3 mm respectivamente, siendo el período 1996-1997 el año más crítico en cuanto a las precipitaciones. (Ver figura N°85)

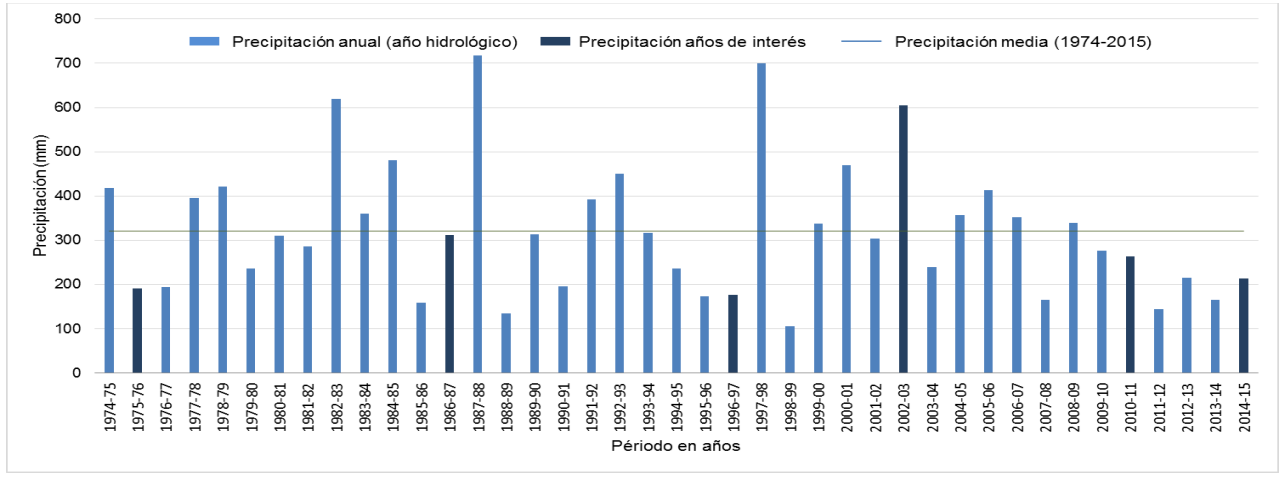

Figura 85. Distribución anual de la precipitación para el período 1974-2015. Fuente: Dirección Meteorológica de Chile (2016). Elaboración propia

Por otra parte, al caracterizar la precipitación en cuanto al índice PPN, se tiene que para el período 1974-2015 a grandes rasgos, 11 años fueron categorizados como normales, 11 años se consideraron como húmedos y los restantes 19 años se categorizaron bajo el efecto de la sequía. De aquellos años que se encontraron bajo efectos de la sequía, se tiene que 3 períodos se categorizan como "sequía débil", mientras que 8 períodos se categorizan como "sequía moderada" y los restantes 8 períodos fueron categorizados en "sequía severa" (Ver figura N°86) Además, entre los años 1975-1977, 1994-1997, 20092015, se observan las sequías consecutivas de mayor prolongación en el tiempo, siendo la última la de mayores efectos meteorológicos, hidrológicos y sociales.

Pues bien, en relación a los períodos de interés del estudio, se tiene que el período 1975- 1976, 1996-1997, 2010-2011 y 2014-2015 son considerados como años secos, específicamente de sequía moderada, sequía severa, sequía débil y sequía moderada respectivamente, mientras que el período 2002-2003 se consideró como año húmedo y finalmente sólo el período 1986-1987 se consideró como año normal. (Ver figura N°86)

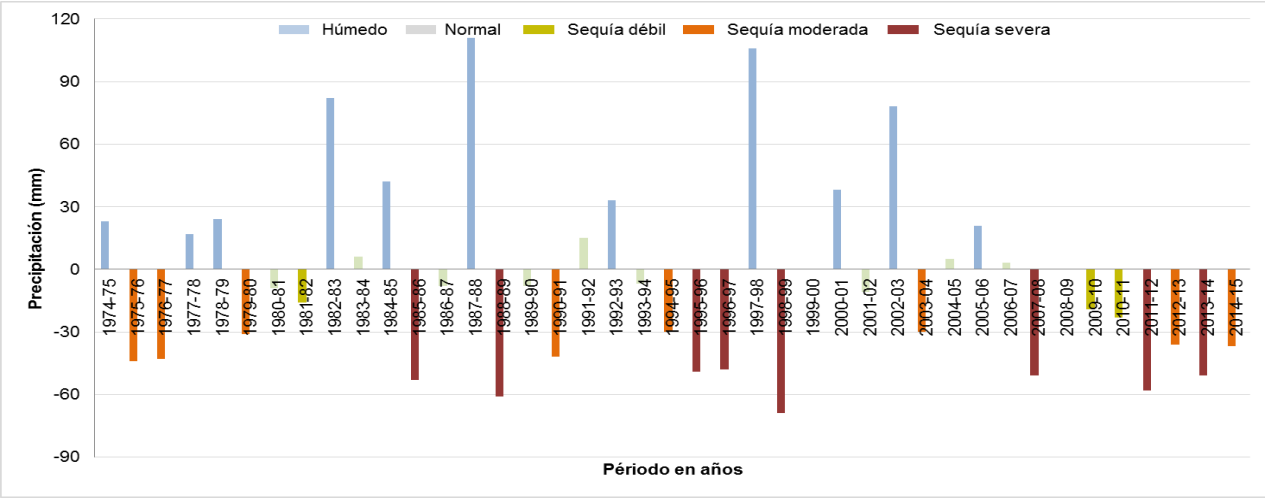

Figura 86. Caracterización de la precipitación según índice PPN

Sin duda, el análisis anterior, se relaciona fuertemente con el cambio en el uso de suelo agrícola, ya que, como se mencionó en el capítulo 2, el agua es el principal sustento de la agricultura, por ende un cambio en éste produce grandes repercusiones.

Ahora bien, analizando los períodos correspondientes al estudio en apoyo de la figura N°86, se tiene que:

Entre 1975 y 1986, se evidenciaron 5 períodos de sequía (3 sequías moderadas, 1 sequía débil y 1 sequia severa), 4 períodos húmedos y 3 períodos normales, obteniéndose como resultado una pérdida de un 9,2% de superficie agrícola, siendo mayormente favorecidas las zonas mixtas, representadas por las áreas naturales con escasa o sin vegetación. (Ver figuras N°54 y N°56)

Entre 1986 y 1996, se evidenciaron 5 períodos de sequía (3 sequías severas y 2 sequías moderadas), 2 períodos húmedos (1987-1988 el más alto de todo el período 1974-2015) y 3 períodos normales, obteniéndose como resultado un crecimiento de un 2,8% en superficie agrícola, expandiéndose principalmente a los sectores de laderas de montaña, restando superficie de bosques y zonas mixtas. (Ver figuras N°56 y N°58)

Entre 1996 y 2002, se evidenciaron 2 períodos de sequía (severas, siendo entre 1998- 1999 el más alto del todo el período 1974-2015), 3 períodos húmedos y dos períodos normales, obteniéndose como resultado un crecimiento de un 2,4% en superficie agrícola,

consolidándose fuertemente en el área norte del área de estudio y en las laderas de montaña, restando superficie a las zonas mixtas. (Ver figuras N°58 y N°60)

Entre 2002 y 2010, se evidenciaron 3 períodos de sequía (1 sequía moderada, 1 sequía severa y 1 sequía débil), 1 período húmedo y 3 períodos normales, obteniéndose como resultado un crecimiento de un 4,8% en superficie agrícola, consolidándose en las laderas de montaña y en el sector de valle del área de estudio, restando superficie a las zonas mixtas. (Ver figuras N°60 y N°62)

Finalmente, en el último período 2010-2015, se evidenció un fenómeno excepcional de totalidad de períodos secos, vale decir, hubo 1 sequía débil, 2 sequías severas y 2 sequías moderadas, dando como resultado, una disminución de un 6,8% de superficie agrícola, siendo favorecidas las zonas mixtas y las áreas verdes urbanas en torno a toda el área de estudio. (Ver figuras N°62 y N°64)

# CAPÍTULO 5: DISCUSIÓN Y CONCLUSIONES

### 5.1 Discusión

El cambio en la superficie agrícola en la Región Metropolitana, se explica para efectos del estudio bajo dos premisas, una de ellas, es la disputa por el uso que se le otorga al suelo, vale decir, según la ODEPA (2012, pág. 11) el aumento de la población generó una demanda de suelo para uso residencial, provocando un acelerado proceso de localización de la población hacia la periferia de la ciudad, afectando al suelo de menor valor, o sea el suelo agrícola. Por otro lado, la segunda premisa, se le atribuye a la variabilidad climática, que ha provocado mayor frecuencia de eventos climáticos extremos (sequías) en gran parte del territorio (AGUILAR et al., 2005; citado por la SOCIEDAD CHILENA DE LA CIENCIA DEL SUELO, 2011, pág. 12), previéndose a futuro, un país más caluroso, con menos lluvias, lo que se traduce en una menor disponibilidad de agua y en un avance de las zonas áridas (ODEPA, 2013, pág. 3), afectando directamente el uso de suelo agrícola.

Gracias a estos antecedentes, se dispuso a analizar el cambio que tuvo la superficie agrícola en torno al acuífero Santiago (influenciado por la red de canales "SCM") entre 1975 y 2015, dado que no existen estudios previos específicos acerca del área de estudio, sino más bien, existen estudios a nivel regional proporcionados por la CONAF en su documento "Catastro de Bosque Nativo" para los años 1995, 2001 y 2013, y más recientemente el estudio de "Land Cover Chile" elaborado por el Laboratorio de Geomática y Ecología del Paisaje de la Universidad de Chile el año 2014, que más bien, sirvieron como guía y complemento para contextualizar el presente trabajo.

Ahora bien, en relación a los resultados proporcionados por el estudio, se tiene que, ha habido un notorio cambio en los usos de suelos propuestos para el acuífero Santiago. El avance de la superficie urbana es inminente, pasando de 31 mil a 64 mil hectáreas aproximadamente, al igual que el de las áreas verdes urbanas, creciendo 19.871,2 hectáreas en el período 1975-2015. Por otro lado, los usos de suelo con mayor fluctuación de cambio, son la superficie agrícola, la superficie húmeda, las zonas mixtas y los bosques, que no presentan un patrón definido de cambio, sino más bien, responden a grandes rasgos, al contexto espacial y climático de cada período – que será detallado en breve-, mientras que el uso de suelo correspondiente a las aguas continentales, permanece levemente intacto durante todo el período.

Por otra parte, tomando en consideración la evolución del uso de suelo agrícola, se tiene su variación ha estado marcada por dos tipos de relaciones. La primera de ellas, es una relación "independiente", que se presenta con el uso de suelo urbano, ya que éste, aumenta en superficie independientemente de las variaciones en el uso de suelo agrícola a lo largo del período, evidenciando un retroceso de este último en los sectores contiguos al gran núcleo urbano consolidado y en los nuevos núcleos urbanos de las comunas de Colina, Lampa, Calera de Tango, Talagante, Isla de Maipo, San Bernardo, Buin, Paine y Pirque. Un claro ejemplo evidenciado de esta relación, es el retroceso de la viña Cousiño en la comuna de Macul y la viña Almaviva en la comuna de Puente Alto, que perdieron gran parte de su superficie original dado el inminente avance urbano.

La segunda relación es de tipo dependiente, y se presenta en primer lugar frente a las zonas mixtas, debido a las variaciones climáticas caracterizadas bajo el índice PPN, encontrando a que, cuando las zonas mixtas aumentan en superficie, el uso de suelo agrícola disminuye y viceversa. Esto se puede explicar bajo la lógica que cuando los período son más secos (1975-1986, 1986-1996, 2010-2015), las zonas mixtas predominan por sobre la superficie agrícola en el valle de la cuenca que envuelve al acuífero Santiago, mientras que cuando los períodos son húmedos o normales (1996- 2002, 2002-2010), la superficie agrícola se puede desarrollar de mejor manera dada una mayor disponibilidad de agua, disminuyendo la superficie de las zonas mixtas. Ejemplo de ello, es lo que ocurre fuertemente en el área norte del área de estudio, vale decir, en las comunas de Colina, Lampa, Pudahuel y la parte este de Maipú. Adicional a esto, la segunda relación de dependencia que se encontró, corresponde con la superficie de bosques, dado que desde las últimas décadas, la agricultura ha expandido su actividad más allá de las zonas de valles, llegando incluso a las laderas de las montañas, disminuyendo así la superficie destinada a bosques, principalmente en las comunas de Padre Hurtado, Peñaflor, El Monte, Isla de Maipo, Paine y Pirque; no olvidando que el efecto climático también repercute sobre la disminución de la superficie de bosques dada la menor disponibilidad de agua.

Sin embargo, los satisfactorios resultados obtenidos tras la puesta en marcha del estudio no estuvieron exentos de limitaciones. La mayor limitante fue la adquisición de imágenes satelitales, puesto que la resolución espacial de los satélites no permitió un mayor detalle en cuanto a la caracterización de los usos de suelo, sobre todo del agrícola. A su vez, esta misma limitante produjo pixeles mal clasificados, que posteriormente tuvieron que pasar por un exhaustivo proceso de verificación.

Pese a lo anterior, el estudio, gracias a la corroboración con la matriz de confusión, posee una confiabilidad que supera el 90% en todos los períodos de análisis validando así los resultados propuestos por éste, asimismo, dicha validez se complementa con las firmas espectrales, que revelan una concordancia ente los usos de suelos propuestos y su comportamiento espectral.

En consecuencia, el estudio representa un gran aporte a la disciplina geográfica, ya que permitió relacionar los usos de suelo presentes en el espacio, con los efectos manifestados por el clima en un período prolongado de tiempo; así como también representa un gran aporte para la Sociedad del Canal de Maipo (SCM), quien posee interés en el cambio que ha sufrido, sobre todo la superficie agrícola a través del tiempo, dada la influencia que posee su red de canales sobre éste, para así, poder tomar decisiones acorde a sus necesidades como corporación.

#### 5.2 Conclusiones

El cambio en los usos de suelo en el Acuífero Santiago es un hecho, mediante el estudio de 6 períodos, abarcando 40 años (1975-2015), se pudo demostrar que el territorio no ha permanecido estático, sino más bien responde a una serie de dinámicas, como lo plantea LAMBIT et al (2001) y ALDANA & BOSQUE SENDRA (2008) (Citados en SANDOVAL, 2009, pág. 19) citado anteriormente, que responden a una "*secuencia de decisiones tomadas por los usuarios de la tierra*", que en este caso, altera fuertemente, la superficie agrícola; uso de suelo en el que se centra la memoria.

El proceso investigativo se llevó a cabo, bajo el análisis de imágenes satelitales, las que fueron tratadas mediante fotointerpretación, en complemento con material proporcionado por la CONAF (Catastro de bosque nativo del año 2013) en formato shape. Debido al contexto de la investigación y dada las limitantes de la resolución espacial de la constelación Landsat, se identificaron 7 usos de suelo bajo el inventario CORINE LAND COVER, que luego, tras la aplicación de la clasificación supervisada en conjunto con una serie de herramientas del software ARCGIS 10.2, se obtuvo el panorama de usos de suelo para los 6 períodos estipulados.

Gracias al proceso anterior, se pudo conocer el cambio, vale decir, el avance o retroceso de los usos de suelo dentro del "acuífero Santiago" y las tendencias espaciales reveladas por éstos. Además se pudo conocer en detalle las dinámicas evolutivas en específico del uso de suelo agrícola, en otras palabras, qué usos de suelos se trasformaron en terrenos agrícolas, así como también que terrenos agrícolas se perdieron y pasaron a otros usos de suelo, lo que representa una gran ventaja frente a los estudios existentes actualmente que no revelan este tipo de información. Adicionalmente otra gran ventaja que presenta la memoria es su carácter temporal, ya que analiza desde mediados de la década de los 70's al año 2015, abarcando 40 años de dinámicas espaciales que otros estudios no poseen, sino que más bien se limitan hasta mediados de los años 90.

En definitiva, el estudio que abarca 40 años de dinámicas espaciales reveló, un crecimiento exponencial de la superficie urbana y las áreas verdes, la primera de ellas, se expandió a las zonas periféricas del gran núcleo urbano consolidado (en los primeros 2 períodos) para luego expandirse además en nuevos núcleos urbanos aislados inconexos del núcleo central, en el resto de los períodos y hasta la actualidad. Por consiguiente las áreas verdes también aumentaron en aquellos lugares donde la superficie urbana fue aumentando. Por otra parte, las superficies húmedas también aumentan dentro del período, pero con una leve fluctuación de pérdida de superficie en el año 1996, mientras que los cuerpos de aguas permanecen prácticamente intactos. En relación a las zonas mixtas y la superficie de bosques, al igual que las superficies húmedas, no tuvieron una evolución constante, sino más bien fluctuaron durante todo el período, evidenciando así finalmente pérdida de superficie. Por último, el uso de suelo agrícola presentó una evolución similar a la de una parábola invertida, es decir, en sus períodos extremos (1975- 1986, 2010-2015) la superficie disminuyó, caso contrario ocurrió en el resto de los períodos (1986-1996, 1996-2002, 2002-2010) donde hubo un aumento de ésta.

Además, y en relación al uso de suelo agrícola, se evidenció que éste posee una estrecha relación con el uso urbano, las zonas mixtas y los bosques, dado que el primero de ellos se ha expandido en desmedro de la superficie agrícola (sobre todo en las zonas periféricas de la ciudad); el segundo de ellos varía según el evento climático imperante del período analizado, es decir, si prevalece un período seco, aumentan las zonas mixtas, por el contrario, si el período es más bien normal-húmedo, aumenta la superficie agrícola; mientras que el tercero de ellos, es una mezcla de ambos, en otras palabras, dada la menor disponibilidad de superficie en la zona de valles dentro del área de estudio, además de una mejor técnica para el desarrollo agrícola, es que los bosques han perdido terreno cediendo su uso a la agricultura, que ahora toma posesión no sólo en los valles, sino en las laderas de las montañas, así como también el efecto climático de sequía también ha propiciado un retroceso del bosque nativo en el área de estudio.

Por todo lo anterior es que, a modo de conclusión se puede establecer que, innegablemente el avance urbano ha provocado una disminución la superficie agrícola dentro del área de estudio -hecho indiscutible-, sin embargo la mayor variación de superficie agrícola, que se registró en el presente estudio, se debe a los efectos climáticos imperantes en cada período, vale decir, el efecto sequía, año normal o año húmedo, provocando así una disminución/aumento de las zonas mixtas, y por consiguiente un aumento/disminución de la superficie agrícola dentro del "acuífero Santiago" a través del período 1975-2015.

# BIBLIOGRAFÍA

ARCGIS PRO (2016) "Referencia de las herramientas" [En línea] [<http://pro.arcgis.com/es/pro-app/tool-reference/main/arcgis-pro-tool-reference.htm>](http://pro.arcgis.com/es/pro-app/tool-reference/main/arcgis-pro-tool-reference.htm)

ARCMAP (2016) "Herramienta Clasificación supervisada interactiva" [En línea] [<https://desktop.arcgis.com/es/arcmap/latest/extensions/spatial-analyst/image](https://desktop.arcgis.com/es/arcmap/latest/extensions/spatial-analyst/image-classification/interactive-supervised-classification-tool.htm)[classification/interactive-supervised-classification-tool.htm>](https://desktop.arcgis.com/es/arcmap/latest/extensions/spatial-analyst/image-classification/interactive-supervised-classification-tool.htm)

ARCMAP (2016) "Pirámides ráster" [En línea] [<http://desktop.arcgis.com/es/arcmap/10.3/guide-books/extensions/spatial-analyst/image](http://desktop.arcgis.com/es/arcmap/10.3/guide-books/extensions/spatial-analyst/image-classification/executing-the-interactive-supervised-classification-tool.htm)[classification/executing-the-interactive-supervised-classification-tool.htm>](http://desktop.arcgis.com/es/arcmap/10.3/guide-books/extensions/spatial-analyst/image-classification/executing-the-interactive-supervised-classification-tool.htm)

AGUAYO et al (2009) Cambio del Uso del Suelo en el centro Sur de Chile a fines del Siglo XX: Entendiendo la dinámica espacial y temporal del paisaje" Revista Chilena de Historia Natural 82: 361-374 [En línea] [<http://www.ieb](http://www.ieb-chile.cl/uploads/publicaciones/Aguayo_etal_2009_RCHN.pdf)[chile.cl/uploads/publicaciones/Aguayo\\_etal\\_2009\\_RCHN.pdf>](http://www.ieb-chile.cl/uploads/publicaciones/Aguayo_etal_2009_RCHN.pdf)

ALONSO et al. (1999) "Determinación Experimental de la Firma Espectral de la Vegetación: Una sencilla práctica de introducción a la teledetección". VIII congreso nacional de teledetección. Albacete, España. Pág. 429-432 [En línea] [<http://www.aet.org.es/congresos/viii/alb99.pdf>](http://www.aet.org.es/congresos/viii/alb99.pdf)

ALTIERI, M., NICHOLLS, C. (2014) "Cambio Climático y Agricultura Campesina: Impactos y respuestas adaptativa" [En línea] [<https://socla.co/wp-content/uploads/2014/leisa](https://socla.co/wp-content/uploads/2014/leisa-campesino-cambio-climatico.pdf)[campesino-cambio-climatico.pdf>](https://socla.co/wp-content/uploads/2014/leisa-campesino-cambio-climatico.pdf)

BELLO, U., PINO, Q. (2000) "Preparación de suelos" [En línea] [<http://biblioteca.inia.cl/medios/biblioteca/boletines/NR25629.pdf>](http://biblioteca.inia.cl/medios/biblioteca/boletines/NR25629.pdf)

BCN (S/N) "La región Metropolitana de Santiago" [En línea] [<http://siit2.bcn.cl/nuestropais/region13>](http://siit2.bcn.cl/nuestropais/region13)

BOCCO et al (2001) "La dinámica del cambio del uso del suelo en Michoacán. Una propuesta metodológica para el estudio de los procesos de deforestación" Invest. Geog no.44 [En línea] [<http://www.scielo.org.mx/scielo.php?pid=S0188-](http://www.scielo.org.mx/scielo.php?pid=S0188-46112001000100003&script=sci_arttext&tlng=pt) [46112001000100003&script=sci\\_arttext&tlng=pt>](http://www.scielo.org.mx/scielo.php?pid=S0188-46112001000100003&script=sci_arttext&tlng=pt)

CENSO AGROPECUARIO (2016) "VII Censo Agropecuario y Forestal" [En línea] [<http://www.censoagropecuario.cl/generalidades/files/antecedenteshistoricos.pdf>](http://www.censoagropecuario.cl/generalidades/files/antecedenteshistoricos.pdf)

CIREN (2013) "Proyecto Monitoreo de Cambios, Corrección Cartográfica y Actualización del Catastro de Bosque Nativo en las Regiones de Valparaíso, Metropolitana y Libertador Bernardo O´Higgins" [En línea] < [http://bibliotecadigital.ciren.cl/bitstream/handle/123456789/2256/monitoreo\\_cambios\\_v1.p](http://bibliotecadigital.ciren.cl/bitstream/handle/123456789/2256/monitoreo_cambios_v1.pdf?sequence=1) [df?sequence=1>](http://bibliotecadigital.ciren.cl/bitstream/handle/123456789/2256/monitoreo_cambios_v1.pdf?sequence=1)

COMISIÓN NACIONAL DEL AGUA (2005) "Percepción Remota: Fundamentos de la teledetección espacial" **espaciales espaciales en líneal** [<http://siga.conagua.gob.mx/SIGA/Percepcion/Fundamentos%20de%20teledetecci%C3%](http://siga.conagua.gob.mx/SIGA/Percepcion/Fundamentos%20de%20teledetecci%C3%B3n%20espacial.PDF) [B3n%20espacial.PDF>](http://siga.conagua.gob.mx/SIGA/Percepcion/Fundamentos%20de%20teledetecci%C3%B3n%20espacial.PDF)

CONAF (2003) "Actualización Catastro de Uso del Suelo y Vegetación, Región Metropolitana" [En línea] [<http://sit.conaf.cl/exp/ficha.php>](http://sit.conaf.cl/exp/ficha.php)

CONAMA (2004) "Estrategia para la Conservación de la Biodiversidad en la Región Metropolitana de Santiago" [En línea] [<http://metadatos.mma.gob.cl/sinia/C1050ESTa.pdf](http://metadatos.mma.gob.cl/sinia/C1050ESTa.pdf) >

COPERNICUS LAND MONITORING SERVICES (2016) CORINE LAND COVER [En línea] [<http://land.copernicus.eu/pan-european/corine-land-cover>](http://land.copernicus.eu/pan-european/corine-land-cover)

CSIC (2016) "SPEI Global Drought Monitor" [En línea] [<http://sac.csic.es/spei/map/maps.html>](http://sac.csic.es/spei/map/maps.html)

CHUVIECO E. (2010) "Teledetección Ambiental: La observación de la tierra desde el espacio"

DEPARTAMENTO DE LA GUAJIRA (2007) "Mejora de los Sistemas de Cartografía del Territorio Colombiano: Capítulo 3 Teledetección" [En línea] [<ftp://ftp.ciat.cgiar.org/DAPA/planificacion/GEOMATICA/Teledeteccion/Teledeteccion\\_Mo](ftp://ftp.ciat.cgiar.org/DAPA/planificacion/GEOMATICA/Teledeteccion/Teledeteccion_Modulo.pdf) [dulo.pdf>](ftp://ftp.ciat.cgiar.org/DAPA/planificacion/GEOMATICA/Teledeteccion/Teledeteccion_Modulo.pdf)

DIRECCIÓN METEOROLÓGICA DE CHILE (2016) "Departamento de climatología: Precipitación mensual"

DOH (2016) "Glosario de términos relacionados a obras hidráulicas" [En línea] [<http://www.doh.gov.cl/publicacionesyestudios/Documents/glosario.pdf>](http://www.doh.gov.cl/publicacionesyestudios/Documents/glosario.pdf)

EPA (2016) Corine Land Cover data for Ireland [En línea] [<http://www.epa.ie/pubs/data/corinedata/>](http://www.epa.ie/pubs/data/corinedata/)

FAO (1999) "Sistema para el Seguimiento y Análisis de Tierras mediantes Teledetección: Información sobre tierras agrícolas y aguas para un desarrollo agrícola sostenible" [En línea]

[<http://www2.inia.cl/medios/platina/descarga/TallerSatelital/bsesteoricasp.remota\\_rcastro.](http://www2.inia.cl/medios/platina/descarga/TallerSatelital/bsesteoricasp.remota_rcastro.pdf) [pdf>](http://www2.inia.cl/medios/platina/descarga/TallerSatelital/bsesteoricasp.remota_rcastro.pdf)

FAO (2015) "La importancia de los suelos agrícolas" [En línea] [<http://www.fao.org/soils-](http://www.fao.org/soils-2015/blog/la-importancia-de-los-suelos/es/)[2015/blog/la-importancia-de-los-suelos/es/>](http://www.fao.org/soils-2015/blog/la-importancia-de-los-suelos/es/)

FCFM (2015) "Estado de la sequía en la zona centro sur de Chile" [En línea] [<http://ingenieria.uchile.cl/noticias/112684/fcfm-estado-de-la-sequia-en-la-zona-centro-sur](http://ingenieria.uchile.cl/noticias/112684/fcfm-estado-de-la-sequia-en-la-zona-centro-sur-de-chile)[de-chile>](http://ingenieria.uchile.cl/noticias/112684/fcfm-estado-de-la-sequia-en-la-zona-centro-sur-de-chile)

GEP (2009) "Patrones de respuesta espectral" [En línea] [<http://www.gep.uchile.cl/Publicaciones/Hern%C3%A1ndez%20&%20Montaner%202009](http://www.gep.uchile.cl/Publicaciones/Hern%C3%A1ndez%20&%20Montaner%202009%20SAF.pdf) [%20SAF.pdf>](http://www.gep.uchile.cl/Publicaciones/Hern%C3%A1ndez%20&%20Montaner%202009%20SAF.pdf)

GEP (2016) "Land Cover de Chile 2014" [En línea] [<http://www.gep.uchile.cl/Landcover\\_CHILE.html#>](http://www.gep.uchile.cl/Landcover_CHILE.html)

IGN ESPAÑA (2002) "Corine 2000: Descripción de la nomenclatura del Corine Land Cover al nivel 5°" [En línea] [<http://servicios2.marm.es/sia/visualizacion/lda/pdfs/CORINE\\_Nomenclatura5.pdf>](http://servicios2.marm.es/sia/visualizacion/lda/pdfs/CORINE_Nomenclatura5.pdf)

IGN ESPAÑA (2016) "Ocupación de Suelo: Proyecto CORINE LAND COVER (CLC)" [En línea] [<https://www.ign.es/ign/layoutIn/corineLandCover.do>](https://www.ign.es/ign/layoutIn/corineLandCover.do)

INE (2007) "VII Censo Agropecuario y Forestal: Enfoque estadístico" [En línea] [<http://www.ine.cl/canales/sala\\_prensa/noticias/2007/marzo/files/septimo\\_censo\\_agropec](http://www.ine.cl/canales/sala_prensa/noticias/2007/marzo/files/septimo_censo_agropecuario_pdf.pdf) [uario\\_pdf.pdf>](http://www.ine.cl/canales/sala_prensa/noticias/2007/marzo/files/septimo_censo_agropecuario_pdf.pdf)

INEGI MEXICO (2016) "Aspectos técnicos de las imágenes Landsat". Dirección General de Geografía y Medio Ambiente. [En línea] [<http://www.inegi.org.mx/geo/contenidos/imgpercepcion/imgsatelite/doc/aspectos\\_tecnico](http://www.inegi.org.mx/geo/contenidos/imgpercepcion/imgsatelite/doc/aspectos_tecnicos_de_imagenes_landsat.pdf) s de imagenes landsat.pdf>

INSTITUTO NACIONAL DE ECOLOGÍA, MEXICO (2006) "Actualización del Inventario Nacional de Emisiones de Gases de Efecto Invernadero 1990-2006 en la Categoría de Agricultura, Silvicultura y otros Usos de la Tierra" [En línea] [<http://www.inecc.gob.mx/descargas/cclimatico/inf\\_inegei\\_usos\\_tierra\\_2006.pdf>](http://www.inecc.gob.mx/descargas/cclimatico/inf_inegei_usos_tierra_2006.pdf)

MINAGRI (2016) "Visión de la Región" [En línea] [<http://metropolitana.minagri.gob.cl/nuestra-region/vision-de-la-region-2/>](http://metropolitana.minagri.gob.cl/nuestra-region/vision-de-la-region-2/)

MMA (2011) "Informe del estado del medio ambiente" [En línea] [<http://www.mma.gob.cl/1304/articles-52016\\_Capitulo\\_9.pdf](http://www.mma.gob.cl/1304/articles-52016_Capitulo_9.pdf) >

MMA (2013) "Plan de Adaptación al Cambio Climático del Sector Silvoagropecuario" Propuesta Ministerial Elaborada en el Marco del Plan de Acción Nacional de Cambio Climático 2008-2012 [en línea] [<http://www.mma.gob.cl/1304/articles-](http://www.mma.gob.cl/1304/articles-55879_InstrumentoFinalCC_Silvoagropecuario.pdf)55879 InstrumentoFinalCC Silvoagropecuario.pdf>

MOP (2002) "Informe de zonificación hidrogeológica para las regiones Metropolitana y V" [En línea] [<http://documentos.dga.cl/SUB2740.pdf>](http://documentos.dga.cl/SUB2740.pdf)

MOP (2004) "Determinación de la disponibilidad de derechos de aprovechamiento de aguas subterráneas en la cuenca del río Maipo hasta la confluencia con el estero Puange" [En línea] [<http://documentos.dga.cl/ADM4098.pdf>](http://documentos.dga.cl/SUB4844.pdf)

MOP (2008) "Declaración de restricción sector hidrogeológico de aprovechamiento. Comuna de Paine" [En línea] [<http://ciperchile.cl/wp-content/uploads/informetecnico\\_168](http://ciperchile.cl/wp-content/uploads/informetecnico_168-acuifero-Paine.pdf) [acuifero-Paine.pdf>](http://ciperchile.cl/wp-content/uploads/informetecnico_168-acuifero-Paine.pdf)

NCAR-UCAR (2016) "Standardized Precipitation Evapotranspiration Index (SPEI)" [En línea] [<https://climatedataguide.ucar.edu/climate-data/standardized-precipitation](https://climatedataguide.ucar.edu/climate-data/standardized-precipitation-evapotranspiration-index-spei)[evapotranspiration-index-spei>](https://climatedataguide.ucar.edu/climate-data/standardized-precipitation-evapotranspiration-index-spei)

NÚÑEZ, V. (2015) "Análisis geográfico de la sequía a resolución diaria en Chile central (V - RM) y su relación con patrones de variabilidad climática de baja frecuencia" [En línea] [<http://repositorio.uchile.cl/handle/2250/134384>](http://repositorio.uchile.cl/handle/2250/134384)

ODEPA (2009) "Informe Final: Valor de la Tierra Agrícola y sus Factores Determinantes" [En línea]  $\left| \frac{\text{http://www.odepa.gov.cl/odepaweb/servicios-}}{\text{http://www.odepa.gov.cl/odepaweb/servicios-}} \right|$ [informacion/publica/Valor\\_tierra\\_agricola\\_y\\_sus\\_factores\\_determinantes.pdf>](http://www.odepa.gob.cl/odepaweb/servicios-informacion/publica/Valor_tierra_agricola_y_sus_factores_determinantes.pdf)

ODEPA (2012) "Estudio: Impacto de la expansión urbana sobre el sector agrícola en la Región Metropolitana de Santiago" [En línea] [<http://www.odepa.cl/wp](http://www.odepa.cl/wp-content/files_mf/1389703490Impactodelaexpansio%CC%81nurbanasobreelsectoragri%CC%81colaenlaRegio%CC%81nMetropolitanadeSantiago.pdf)[content/files\\_mf/1389703490Impactodelaexpansio%CC%81nurbanasobreelsectoragri%C](http://www.odepa.cl/wp-content/files_mf/1389703490Impactodelaexpansio%CC%81nurbanasobreelsectoragri%CC%81colaenlaRegio%CC%81nMetropolitanadeSantiago.pdf) [C%81colaenlaRegio%CC%81nMetropolitanadeSantiago.pdf>](http://www.odepa.cl/wp-content/files_mf/1389703490Impactodelaexpansio%CC%81nurbanasobreelsectoragri%CC%81colaenlaRegio%CC%81nMetropolitanadeSantiago.pdf)

ODEPA (2013) "Cambio Climático Impacto en la Agricultura Heladas y Sequía" [En línea] [<http://www.odepa.cl/wp-content/files\\_mf/1388169148cambioClimatico.pdf>](http://www.odepa.cl/wp-content/files_mf/1388169148cambioClimatico.pdf)

OMM (2006) "Vigilancia y Alerta Temprana de la Sequía: Conceptos, progresos y desafíos futuros" Información meteorológica y climática para el desarrollo agrícola sostenible in the línea] sostenible in the línea] [<http://www.droughtmanagement.info/literature/WMO\\_drought\\_monitoring\\_early\\_warning\\_](http://www.droughtmanagement.info/literature/WMO_drought_monitoring_early_warning_es_2006.pdf) [es\\_2006.pdf>](http://www.droughtmanagement.info/literature/WMO_drought_monitoring_early_warning_es_2006.pdf)

PEÑA, J. (2007) "Efectos Ecológicos de los Cambios de Cobertura y Usos del Suelo en la Marina Baixa (Alicante)" [En línea] [<https://www.pik-potsdam.de/news/public](https://www.pik-potsdam.de/news/public-events/archiv/alter-net/alumni/tesis-juanpena.pdf)[events/archiv/alter-net/alumni/tesis-juanpena.pdf>](https://www.pik-potsdam.de/news/public-events/archiv/alter-net/alumni/tesis-juanpena.pdf)

PÉREZ D. (2007) "Introducción a los Sensores Remotos: Aplicaciones en geología". Laboratorio de tectónica andina, UBA [En línea] < [http://aviris.gl.fcen.uba.ar/Curso\\_SR/Guia\\_Curso\\_sr\\_2007.pdf>](http://aviris.gl.fcen.uba.ar/Curso_SR/Guia_Curso_sr_2007.pdf)

PINBN (2004) "Manual de Teledetección". Proyecto de Bosques Nativos y Áreas Protegidas BIRF 4085-AR [En línea] [<http://www.ambiente.gov.ar/archivos/web/UMSEF/File/PINBN/nueva\\_version\\_manuales/](http://www.ambiente.gov.ar/archivos/web/UMSEF/File/PINBN/nueva_version_manuales/pinbn_manual_teledeteccion.pdf) [pinbn\\_manual\\_teledeteccion.pdf>](http://www.ambiente.gov.ar/archivos/web/UMSEF/File/PINBN/nueva_version_manuales/pinbn_manual_teledeteccion.pdf)

PINEDA et al (2009) "Análisis de cambio del uso del suelo en el Estado de México mediante sistemas de información geográfica y técnicas de regresión multivariantes. Una aproximación a los procesos de deforestación" Invest. Geog no.69 [En línea] [<http://www.scielo.org.mx/scielo.php?script=sci\\_arttext&pid=S0188-46112009000200004>](http://www.scielo.org.mx/scielo.php?script=sci_arttext&pid=S0188-46112009000200004)

PNUMA (2016) Revista Tunza "El suelo: un elemento olvidado", tomo 9 Nro. 2 [En línea] [<http://www.unep.org/pdf/Tunza\\_9.2\\_Spa.pdf>](http://www.unep.org/pdf/Tunza_9.2_Spa.pdf)

PLATA et al (2009) "Cambios de usos del suelo y expansión urbana en la comunidad de Madrid (1990-2000)" Scripta Nova: Revista Electrónica de Geografía y Ciencias Sociales, Vol. XIII, núm. 293 [En línea] [<http://www.ub.edu/geocrit/sn/sn-293.htm>](http://www.ub.edu/geocrit/sn/sn-293.htm)

POLE, K. (2009). Diseño de metodologías mixtas. Una revisión de las estrategias para combinar metodologías cuantitativas y cualitativas. Renglones, revista arbitrada en ciencias sociales y humanidades, núm.60. Tlaquepaque, Jalisco: ITESO [En línea] [<http://rei.iteso.mx/bitstream/handle/11117/252/katrhryn\\_pole.pdf?sequence=2>](http://rei.iteso.mx/bitstream/handle/11117/252/katrhryn_pole.pdf?sequence=2)

REUTER, F (2009) "Principios de Teledetección: Cátedra de Teledetección y Cartografía" Facultad de Ciencias Forestales, Universidad Nacional de Santiago del Estero [En línea] [<http://fcf.unse.edu.ar/archivos/series-didacticas/SD-33-Principios-teledeteccion-](http://fcf.unse.edu.ar/archivos/series-didacticas/SD-33-Principios-teledeteccion-REUTER.pdf)[REUTER.pdf>](http://fcf.unse.edu.ar/archivos/series-didacticas/SD-33-Principios-teledeteccion-REUTER.pdf)

ROSETE, F., PÉREZ, J., BOCCO, G. (2008) "Cambio de Uso del Suelo y Vegetación en la Península de Baja California, México". Invest. Geogr. no.67 [En línea] [<http://www.scielo.org.mx/scielo.php?script=sci\\_arttext&pid=S0188-46112008000300004>](http://www.scielo.org.mx/scielo.php?script=sci_arttext&pid=S0188-46112008000300004)

SANDOVAL, G. (2009) "Análisis del Proceso de Cambio de Uso y Cobertura de Suelo en la Expansión Urbana del Gran Valparaíso, su Evolución y Escenarios Futuros" [En línea] [<http://repositorio.uchile.cl/tesis/uchile/2009/aq-sandoval\\_g/pdfAmont/aq-sandoval\\_g.pdf>](http://repositorio.uchile.cl/tesis/uchile/2009/aq-sandoval_g/pdfAmont/aq-sandoval_g.pdf)

SCM (2015) "Memoria Anual Sociedad del Canal de Maipo" [En línea] [<http://www.scmaipo.cl/canalistas/wp-content/uploads/2015/02/MemoriaSCM\\_13-](http://www.scmaipo.cl/canalistas/wp-content/uploads/2015/02/MemoriaSCM_13-04_baja.pdf) [04\\_baja.pdf>](http://www.scmaipo.cl/canalistas/wp-content/uploads/2015/02/MemoriaSCM_13-04_baja.pdf)

SCM ONLINE (2015) "Con diversos proyectos avanza la recarga de acuífero" [En línea] [<http://www.scmaipo.cl/canalistas/con-diversos-proyectos-avanza-la-recarga-de](http://www.scmaipo.cl/canalistas/con-diversos-proyectos-avanza-la-recarga-de-acuifero/)[acuifero/>](http://www.scmaipo.cl/canalistas/con-diversos-proyectos-avanza-la-recarga-de-acuifero/)

SCM (2016) "Misión y Visión" [En línea] [<http://www.scmaipo.cl/canalistas/vision-y-mision/](http://www.scmaipo.cl/canalistas/vision-y-mision/) >

SOCIEDAD CHILENA DE LA CIENCIA DEL SUELO (2011) "Simposio nacional de la ciencia del suelo" [En línea] [<http://www.agren.cl/schcs/boletines/24/files/assets/downloads/publication.pdf>](http://www.agren.cl/schcs/boletines/24/files/assets/downloads/publication.pdf)

UNEA (2016) "Índice de Precipitación Estandarizado" [En línea] [<http://www.climatedatalibrary.cl/UNEA/maproom/Monitoring/Meteorological/SPI.html>](http://www.climatedatalibrary.cl/UNEA/maproom/Monitoring/Meteorological/SPI.html)

U.S GEOLOGICAL SURVEY (2016) "Landsat 8 history" [En línea] [<http://landsat.usgs.gov/about\\_ldcm.php>](http://landsat.usgs.gov/about_ldcm.php)

# ANEXOS

Anexo N°1: Sub-sectores del Acuífero Santiago por comuna.

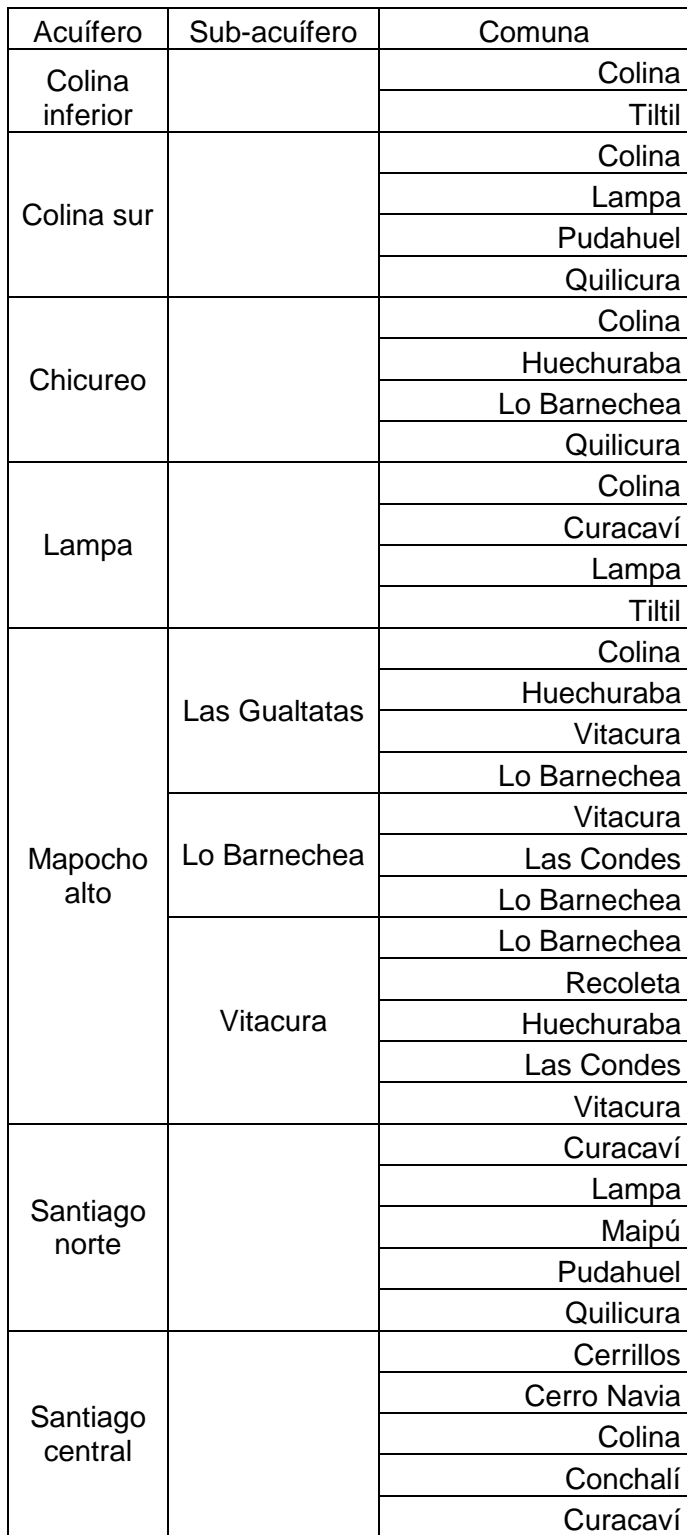

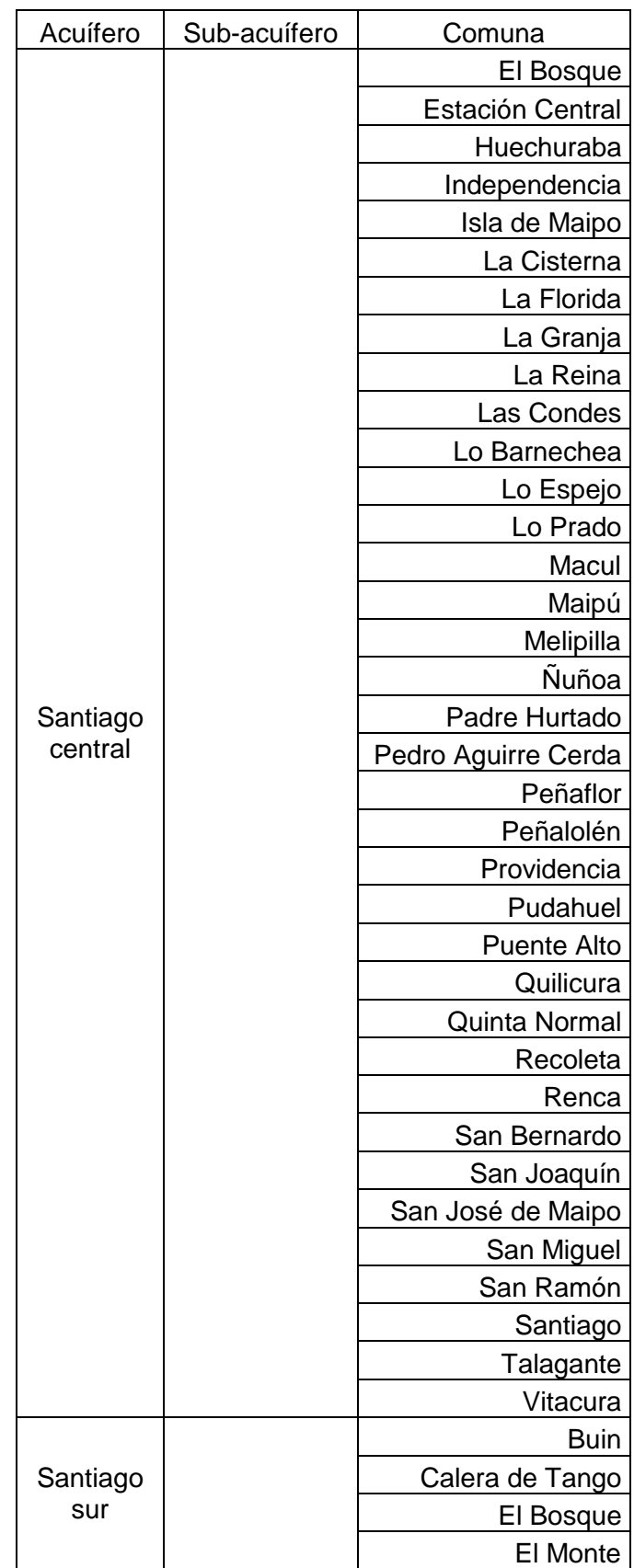

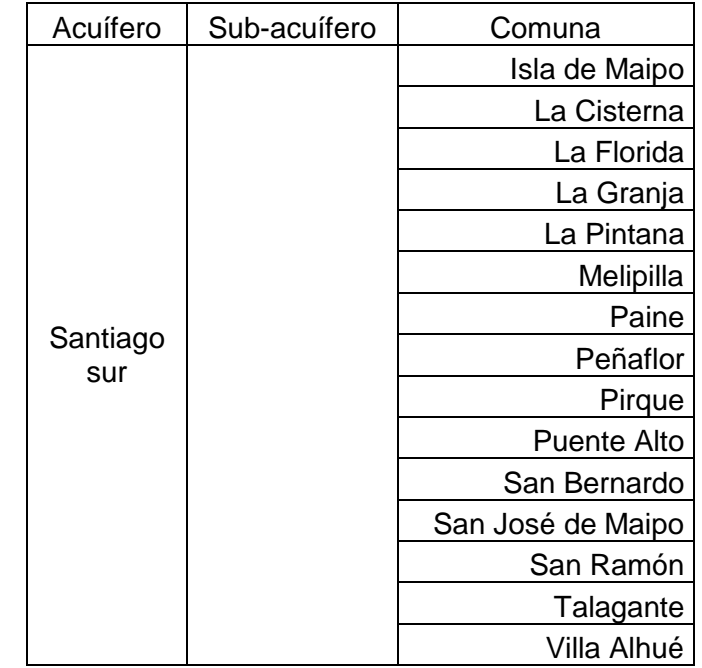

Fuente: MOP (2002) [<http://documentos.dga.cl/SUB2740.pdf>](http://documentos.dga.cl/SUB2740.pdf)

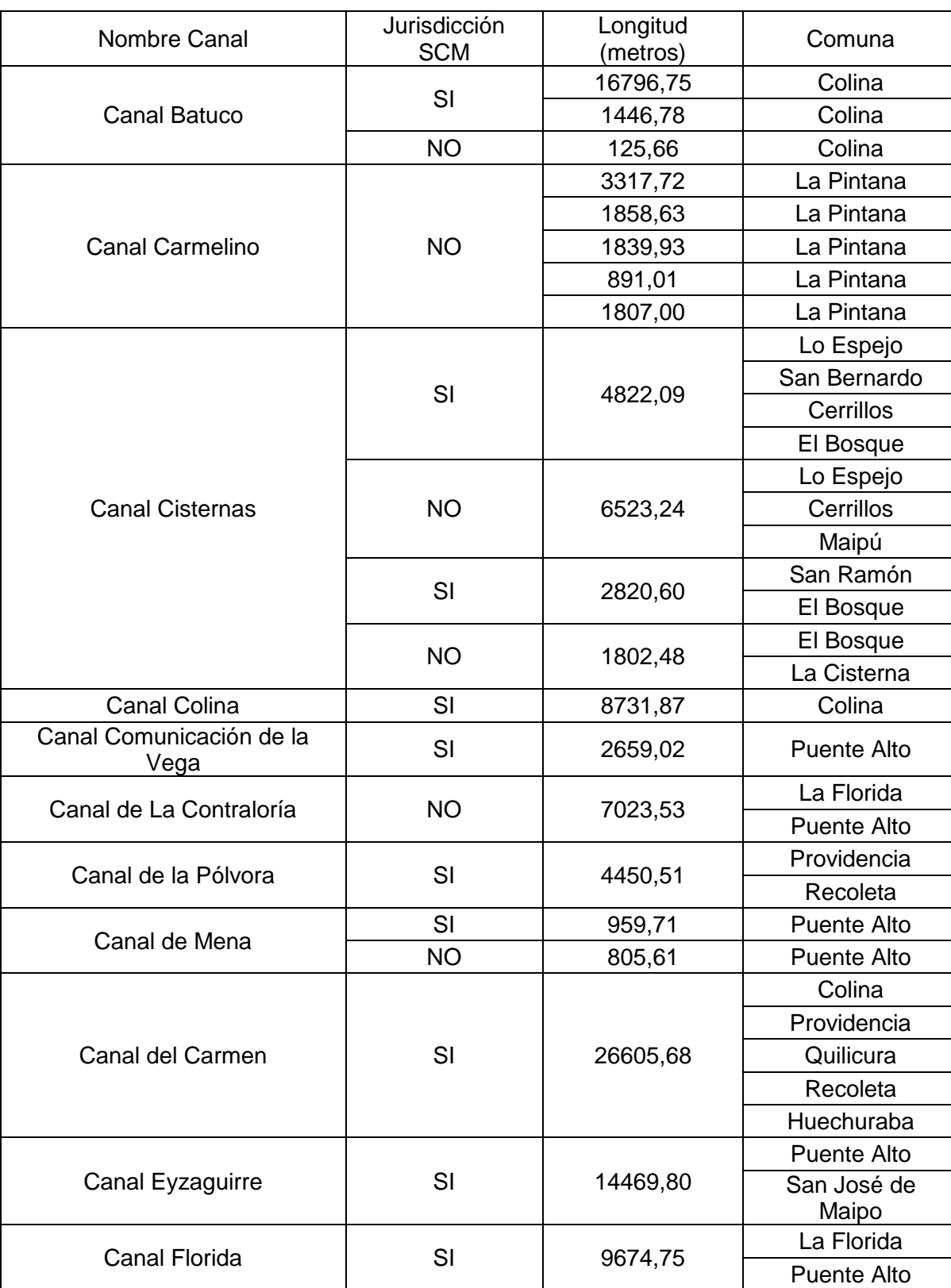

Anexo N°2: Red de Canales de la Región Metropolitana.

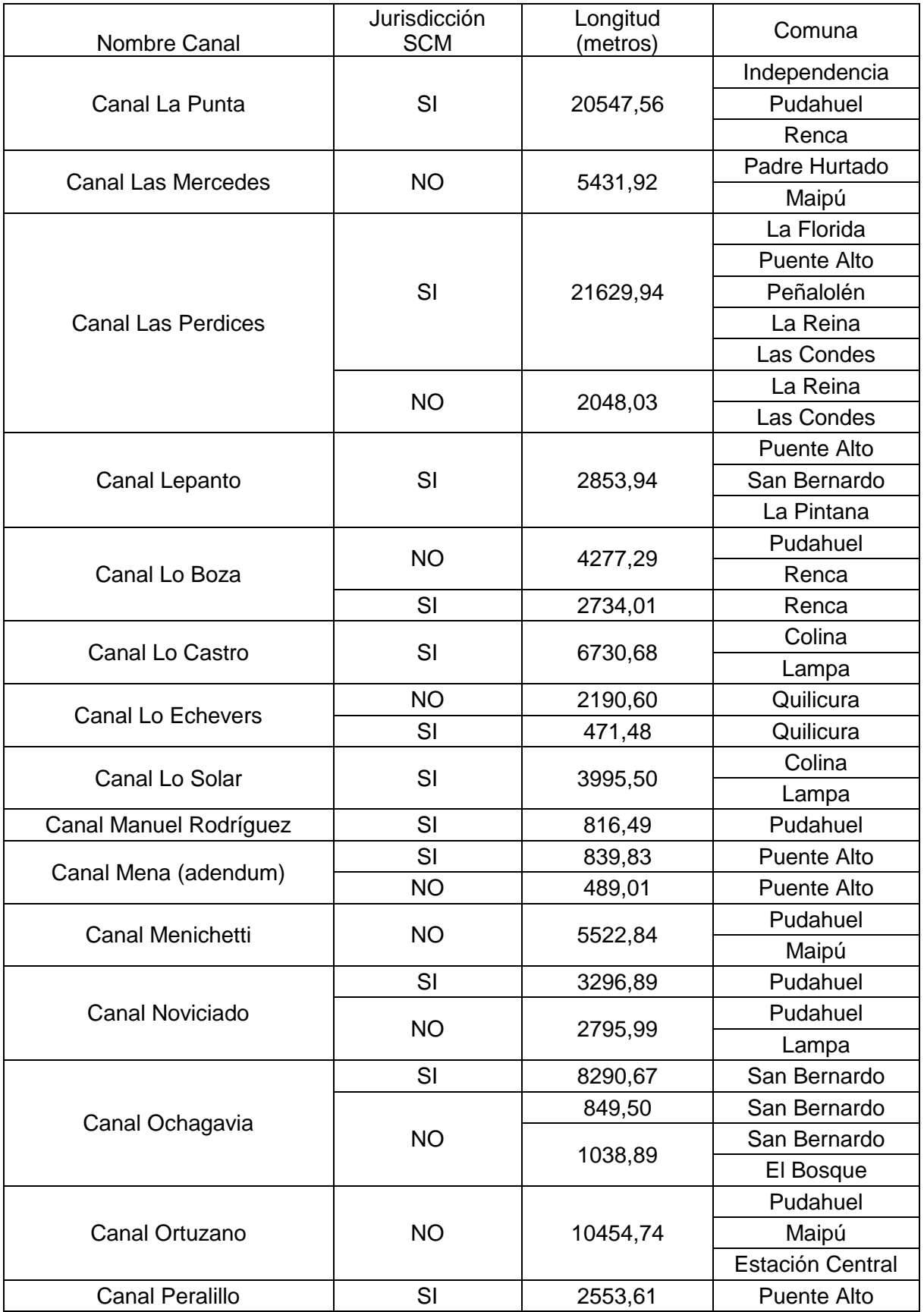

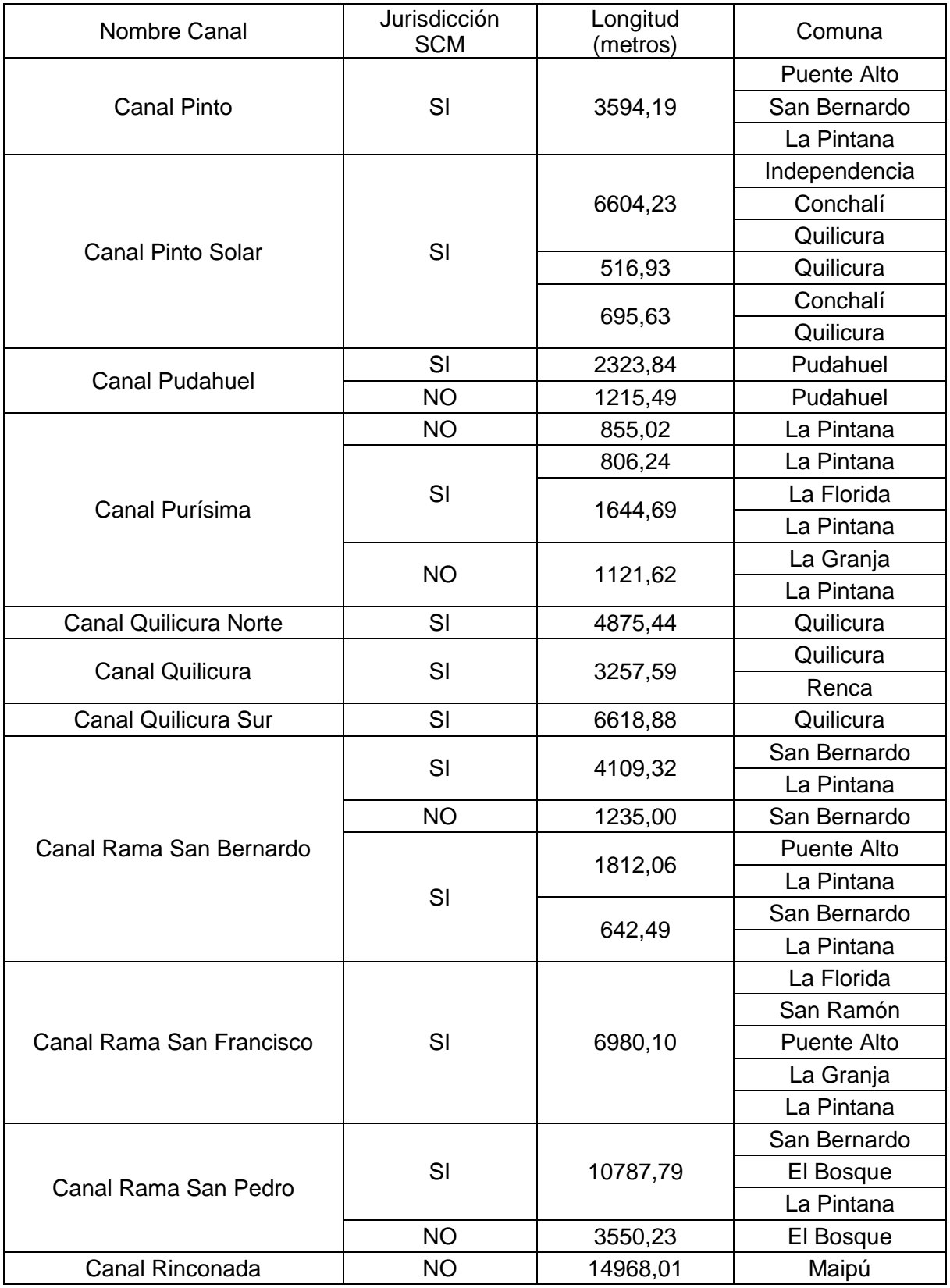

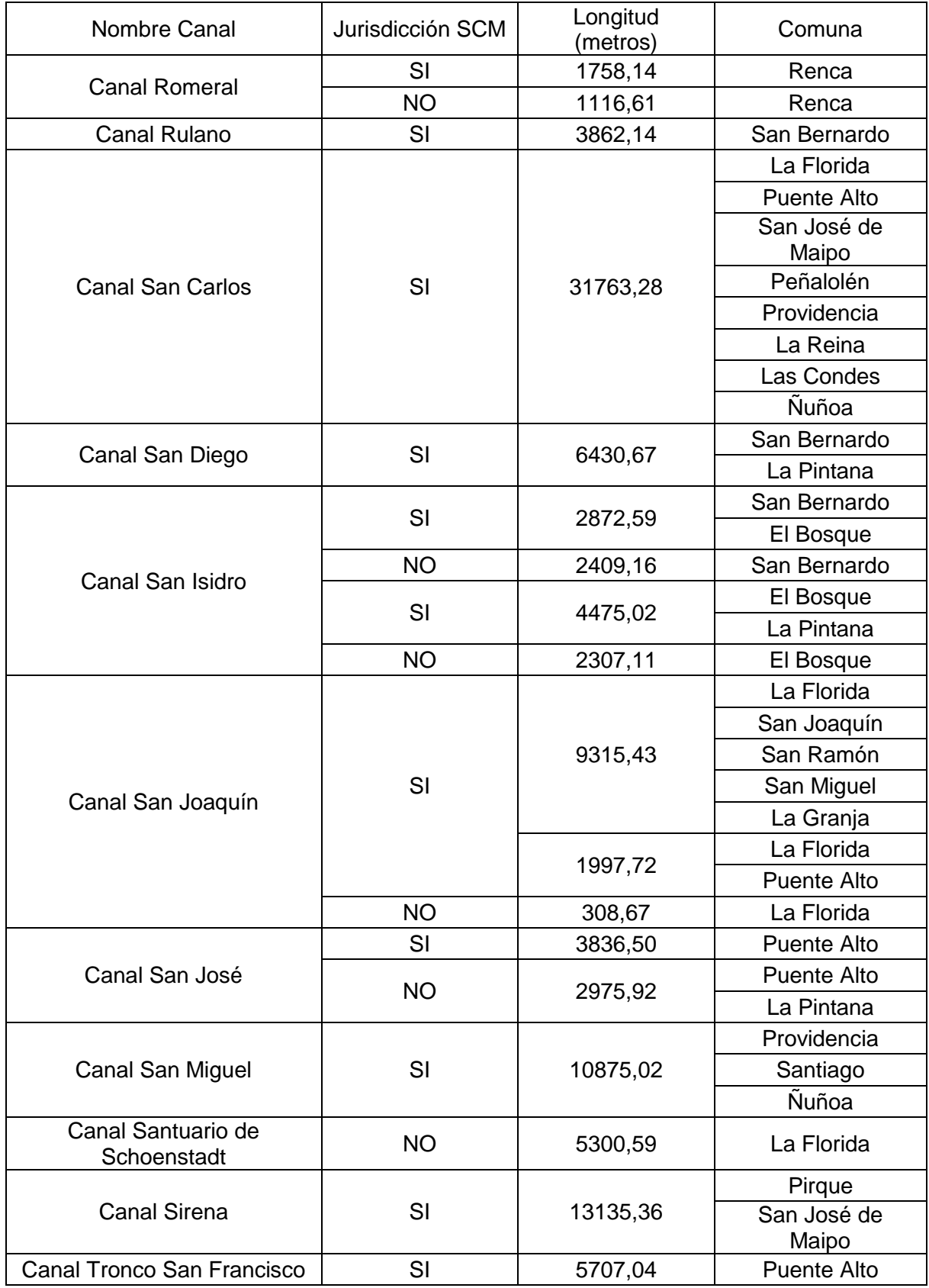

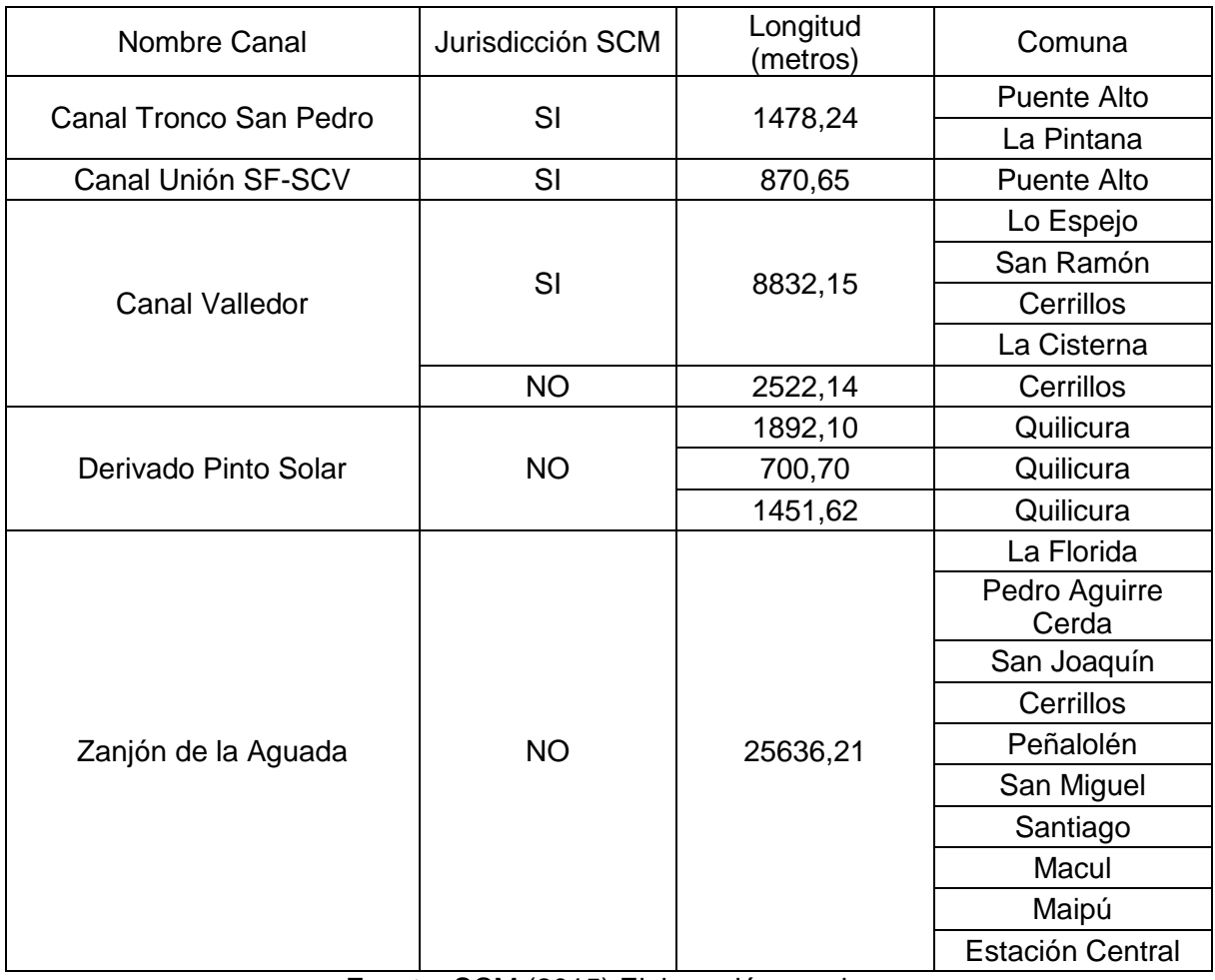

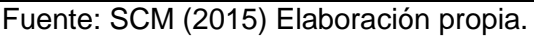

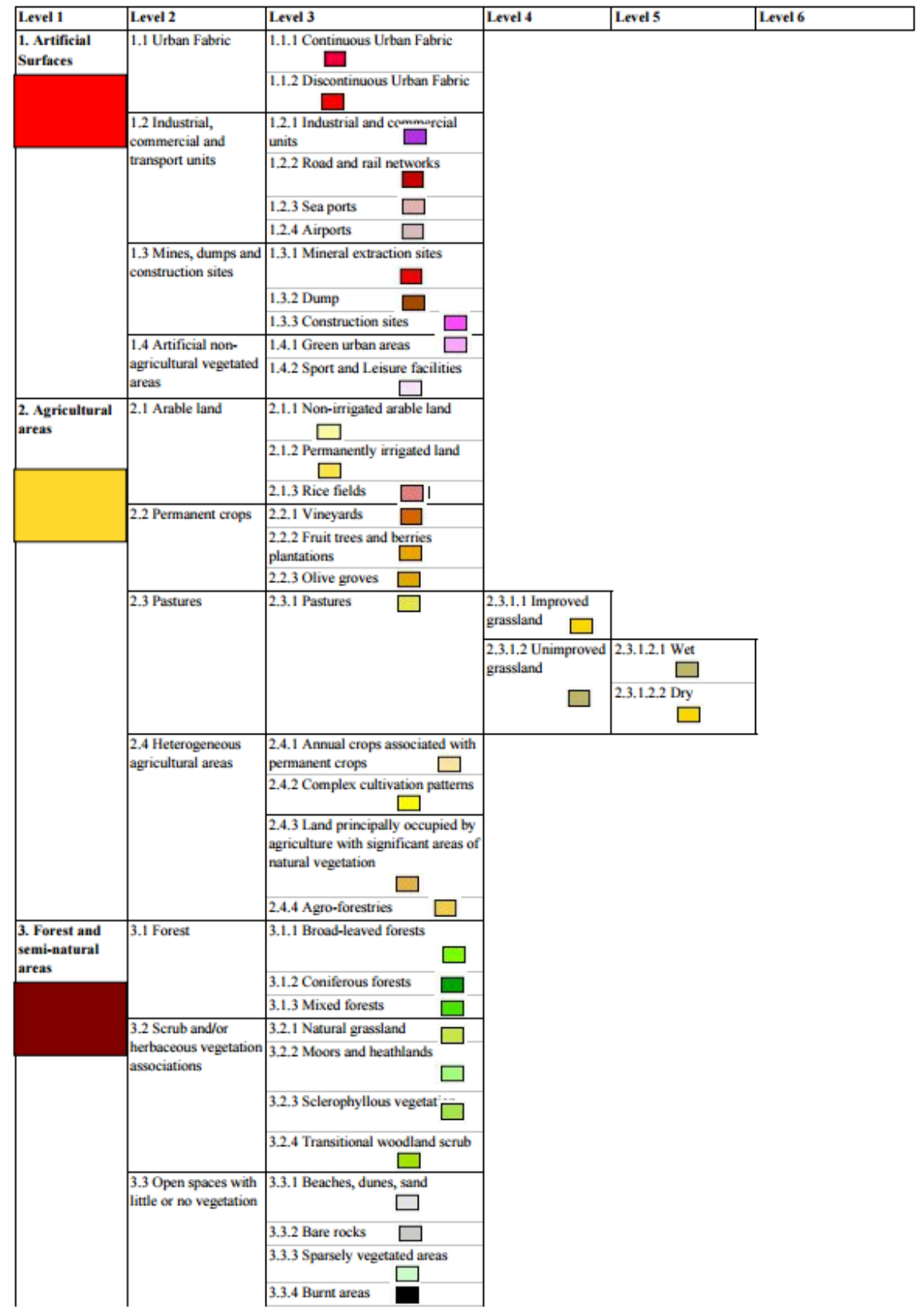

# Anexo N°3: Nomenclatura Proyecto CLC.

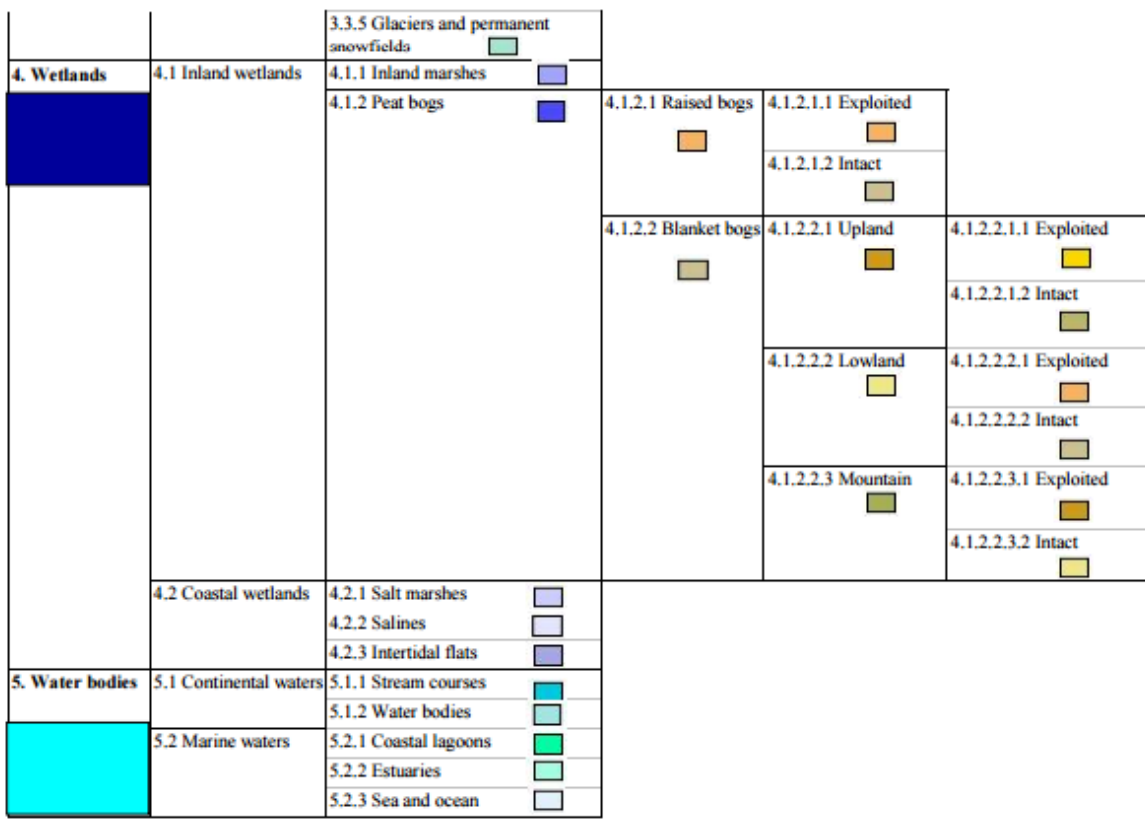

Fuente: EPA (2016) [<http://www.epa.ie/pubs/data/corinedata/>](http://www.epa.ie/pubs/data/corinedata/)

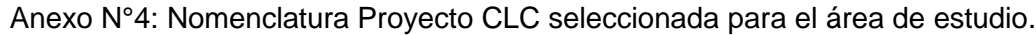

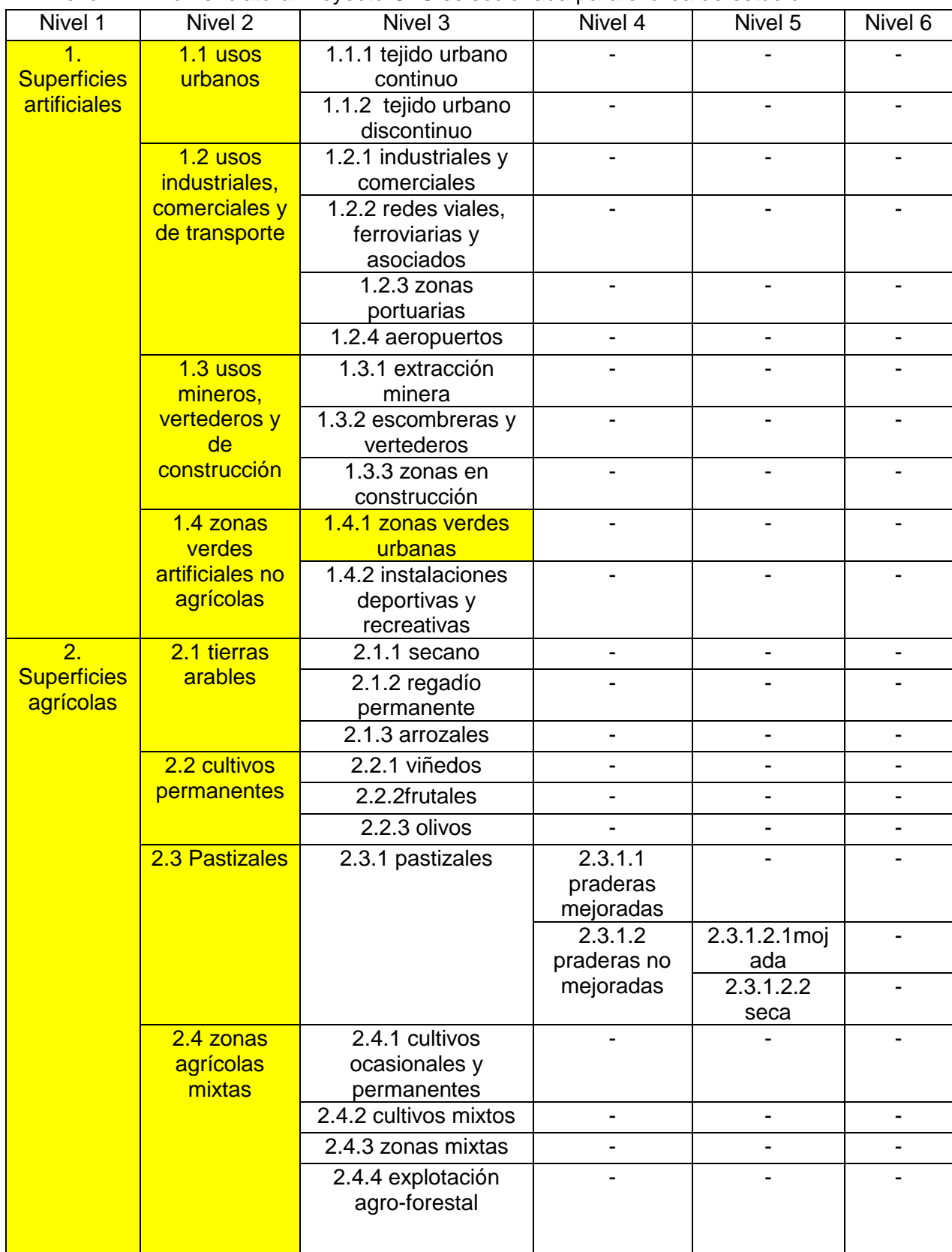

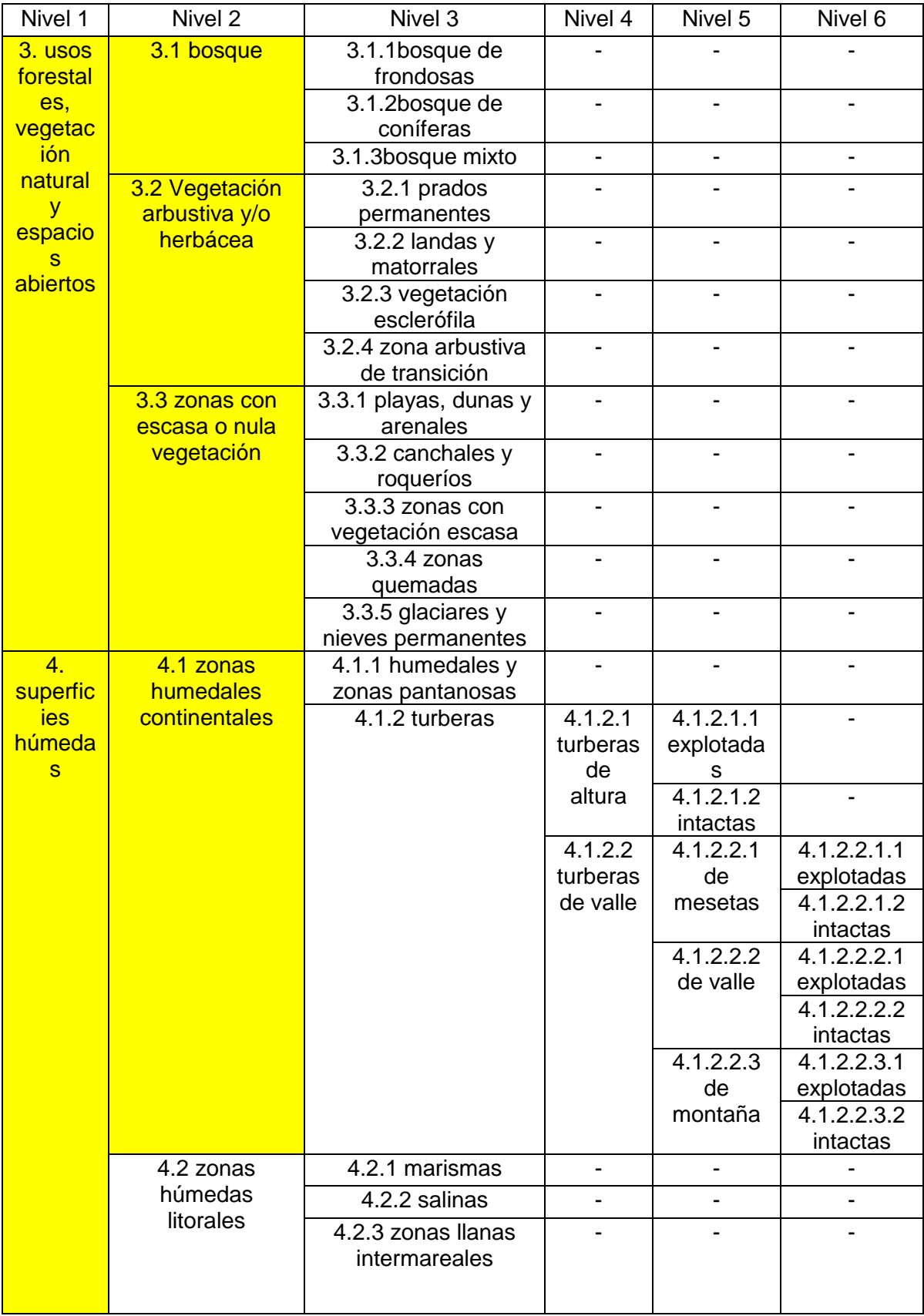

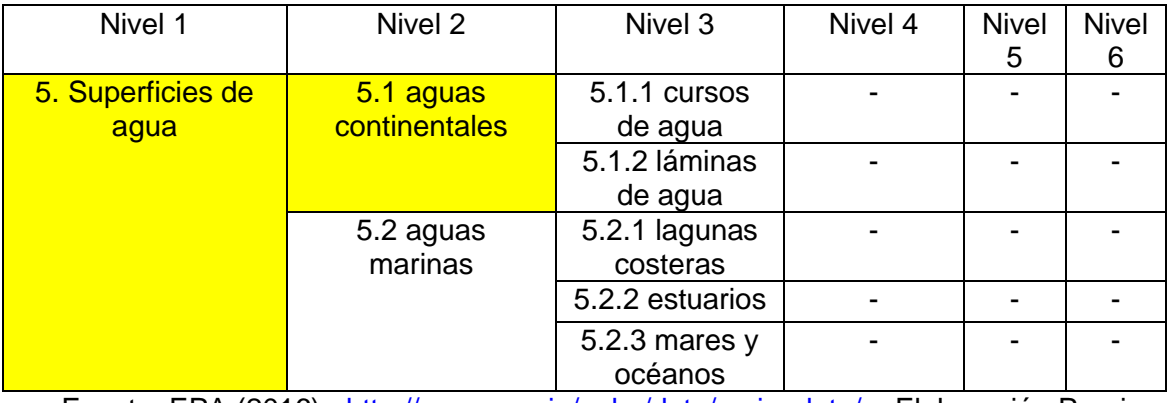

Fuente: EPA (2016) [<http://www.epa.ie/pubs/data/corinedata/>](http://www.epa.ie/pubs/data/corinedata/). Elaboración Propia.

## Anexo N°5: Descripción de la nomenclatura Corine Land Cover

#### **Clase 1: Superficies artificiales**

1.1 Usos Urbanos: engloba a las sub clases:

- Tejido urbano: Áreas principalmente ocupadas por viviendas y edificios destinados a colectividades o servicios públicos / administrativos, incluyendo sus áreas asociadas (terrenos asociados, carreteras de acceso, aparcamientos).
- Zonas industriales, comerciales y de transporte: Áreas principalmente ocupadas por actividades industriales de fabricación y transformación, comercio, actividades financieras y servicios, infraestructuras de transporte por carretera y redes ferroviarias, instalaciones aeroportuarias, instalaciones de puertos de río o marítimos, incluyendo sus terrenos asociados e infraestructuras de acceso. Incluye instalaciones ganaderas industriales.
- Zonas de extracción minera, vertederos y de construcción Superficies artificiales principalmente dedicadas a actividades extractivas, zonas en construcción, vertederos de basura generada por el hombre y sus terrenos asociados.

1.4 Zonas verdes artificiales no agrícolas: Áreas voluntariamente creadas para uso recreativo. Incluye parques urbanos verdes o recreativos y de ocio, instalaciones deportivas y de tiempo libre.

#### **Clase 2: Superficies agrícolas**

2 Superficies agrícolas: engloba a las sub clases:

- Tierras de labor: Tierras bajo un sistema de rotación de cultivos utilizadas para cultivos anuales y barbechos que pueden estar regadas o no. Incluye cultivos inundados como arrozales y otros.
- Cultivos permanentes: Todas las superficies ocupadas por cultivos permanentes, no bajo un sistema de rotación. Incluye cultivos leñosos para producción de fruta tradicional así como frutales de tipo extensivo como olivares, castañares, nogales y frutales de porte arbustivo como viñedos y algunas plantaciones de baja producción, espaldares y trepadoras.
- Pastizales: Tierras que son permanentemente usadas (al menos 5 años) para producción de forraje. Incluye especies herbáceas naturales o cultivadas, prados sin abonar o ligeramente abonados y prados aprovechados a diente o cosechados mecánicamente.
- Zonas agrícolas mixtas: Zonas de cultivos anuales asociados con cultivos permanentes en la misma parcela, cultivos anuales bajo cubierta forestal, zonas

de cultivos anuales, prados y/o cultivos permanentes que están yuxtapuestos, paisajes en los cuales los cultivos y praderas están íntimamente mezclados con vegetación natural o zonas naturales.

## **Clase 3: Bosque y áreas semi-naturales**

- 3.1 Bosques: engloba a las sub clases:
	- Bosques: Zonas ocupadas por bosques con un patrón de vegetación compuesta por coníferas autóctonas o exóticas y/o árboles de hoja caduca los cuales pueden ser utilizados para producción de madera u otros productos forestales. Los árboles forestales tienen, bajo condiciones climáticas normales, una altura mayor de 5m con una cabida cubierta de al menos un 30%. En el caso de plantaciones jóvenes, el punto mínimo para ser considerados es de 500 ejemplares por ha.
	- Matorrales y/o asociaciones de vegetación herbácea: Zonas arbustivas de clima templado con brezos atlánticos y alpinos, comunidades de arbustos y hierbas altas sub-alpinas, re-colonización de bosques de hoja caduca, setos y coníferas enanas. • Arbusto y monte bajo esclerófilo mediterráneo y sub-mediterráneo (maquis, garriga, frigana sensu lato), estados de re-colonización y degradación de bosques de frondosas de hoja perenne. • Pastizales termófilos de tierras bajas, colinas y zonas de montaña. Pastizales pobres atlánticos a sub-atlánticos de suelos ácidos; pastizales de arenales descalcificados; pastizales alpinos y sub-alpinos, pastizales húmedos y comunidades herbáceas de porte alto; pastos mesófilos de tierras bajas y montaña y prados de heno.

3.3 Espacios abiertos con escasa o sin vegetación: Áreas naturales con escasa o sin vegetación, incluyendo formaciones termófilas abiertas de terreno arenoso o rocoso distribuidas en suelo silíceo o calcáreo frecuentemente afectado por la erosión, pastizales esteparios, pastizales perennes parecidos a los de tipo estepario, pastizales mesófilos y termófilos perennes, normalmente abiertos, de porte corto xerófilos mediterráneos, espartales, zonas con vegetación o escasa vegetación de rocas en pendientes pronunciadas, laderas, acantilados, afloramientos rocosos, suelos calizos con comunidades de plantas colonizando sus surcos, nieves y hielos perpetuos, dunas interiores y costeras y zonas quemadas.

#### **Clase 4: Zonas húmedas**

4.1 Zonas húmedas continentales: Zonas inundadas o con tendencia a inundarse durante gran parte del año por aguas dulces, salobres o permanentes con una cubierta vegetal específica compuesta por arbustos pequeños y especies semi leñosas o herbáceas. Incluye la vegetación de la orilla de lagos, ríos, arroyos y de pantanos eutróficos y demás zonas pantanosas, la vegetación de fangos, y manantiales, zonas altamente oligotróficas y comunidades fuertemente acidificadas compuestas principalmente por fango desarrollado sobre turberas y pantanos.

# **Clase 5: Superficies de agua**

5.1 Aguas continentales: Lagos, estanques y charcas naturales que contienen agua dulce y aguas corrientes de todos los ríos y arroyos .Extensiones de agua hechas por el hombre, incluyendo presas y canales.

Fuente: IGN España (2002)

[<http://servicios2.marm.es/sia/visualizacion/lda/pdfs/CORINE\\_Nomenclatura5.pdf>](http://servicios2.marm.es/sia/visualizacion/lda/pdfs/CORINE_Nomenclatura5.pdf)

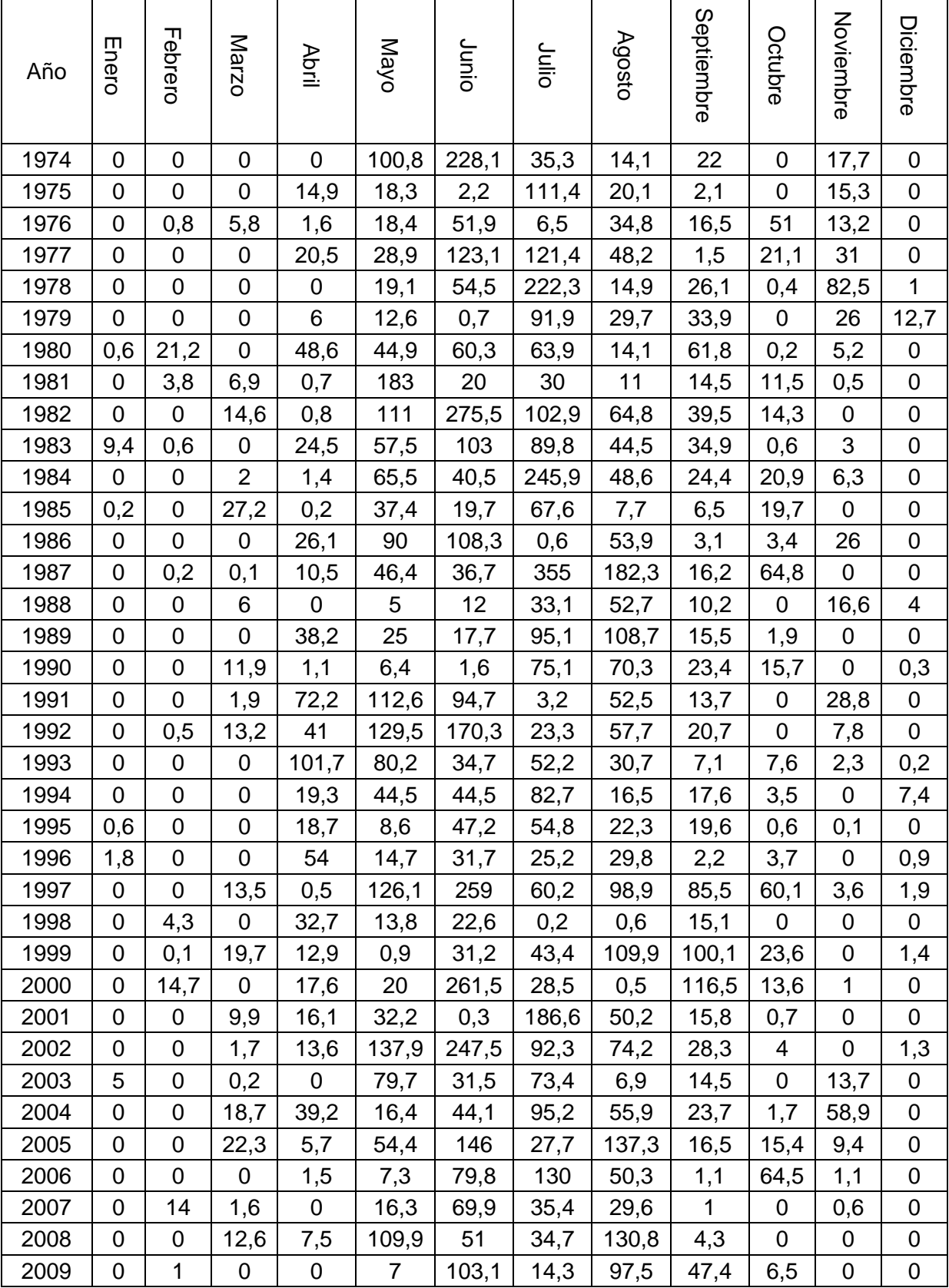

# Anexo N°6. Precipitación mensual 1974-2015

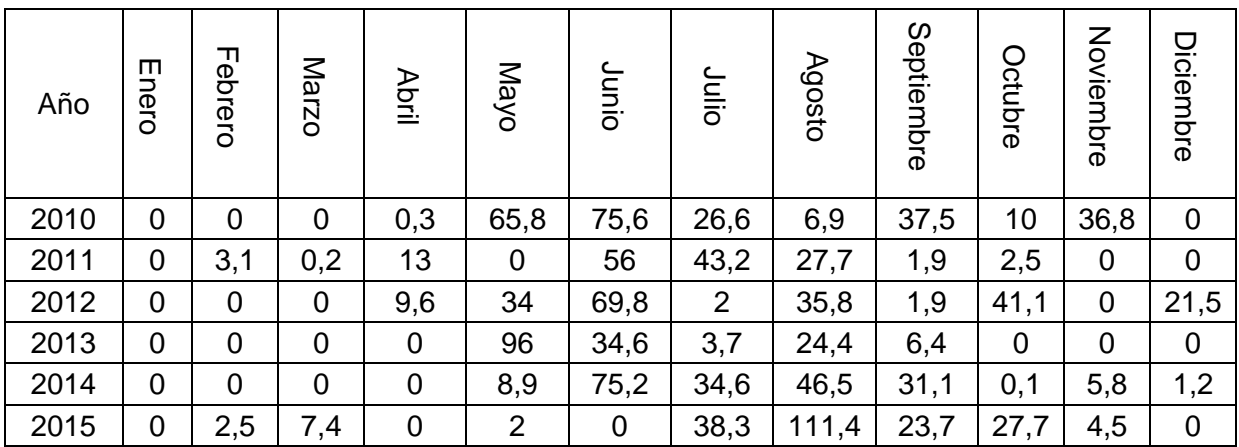

Fuente: Dirección Meteorológica de Chile (2016)

| Año         | PP    | PP Media    | <b>PPN</b>  | Categoría según PPN |
|-------------|-------|-------------|-------------|---------------------|
| hidrológico |       | (1981-2010) | $(\% )$     |                     |
| 1974-75     | 418,0 | 339,6       | 23          | Húmedo              |
| 1975-76     | 190,9 | 339,6       | $-44$       | Sequía moderada     |
| 1976-77     | 193,9 | 339,6       | $-43$       | Sequía moderada     |
| 1977-78     | 395,7 | 339,6       | 17          | Húmedo              |
| 1978-79     | 420,8 | 339,6       | 24          | Húmedo              |
| 1979-80     | 235,3 | 339,6       | $-31$       | Sequía moderada     |
| 1980-81     | 309,7 | 339,6       | -9          | Normal              |
| 1981-82     | 285,8 | 339,6       | $-16$       | Sequía débil        |
| 1982-83     | 618,8 | 339,6       | 82          | Húmedo              |
| 1983-84     | 359,8 | 339,6       | 6           | Normal              |
| 1984-85     | 480,9 | 339,6       | 42          | Húmedo              |
| 1985-86     | 158,8 | 339,6       | $-53$       | Sequía severa       |
| 1986-87     | 311,7 | 339,6       | -8          | Normal              |
| 1987-88     | 717,9 | 339,6       | 111         | Húmedo              |
| 1988-89     | 133,6 | 339,6       | $-61$       | Sequía severa       |
| 1989-90     | 314,0 | 339,6       | -8          | Normal              |
| 1990-91     | 195,8 | 339,6       | $-42$       | Sequía moderada     |
| 1991-92     | 391,4 | 339,6       | 15          | Normal              |
| 1992-93     | 450,3 | 339,6       | 33          | Húmedo              |
| 1993-94     | 316,7 | 339,6       | $-7$        | Normal              |
| 1994-95     | 236,6 | 339,6       | $-30$       | Sequía moderada     |
| 1995-96     | 173,7 | 339,6       | $-49$       | Sequía severa       |
| 1996-97     | 175,7 | 339,6       | $-48$       | Sequía severa       |
| 1997-98     | 700,1 | 339,6       | 106         | Húmedo              |
| 1998-99     | 104,8 | 339,6       | $-69$       | Sequía severa       |
| 1999-100    | 338,1 | 339,6       | $\mathbf 0$ | Normal              |
| 2000-01     | 469,1 | 339,6       | 38          | Húmedo              |
| 2001-02     | 303,6 | 339,6       | $-11$       | Normal              |
| 2002-03     | 604,3 | 339,6       | 78          | Húmedo              |
| 2003-04     | 238,4 | 339,6       | $-30$       | Sequía moderada     |
| 2004-05     | 357,4 | 339,6       | 5           | Normal              |
| 2005-06     | 412,4 | 339,6       | 21          | Húmedo              |
| 2006-07     | 351,2 | 339,6       | 3           | Normal              |
| 2007-08     | 165,4 | 339,6       | $-51$       | Sequía severa       |
| 2008-09     | 339,2 | 339,6       | 0           | Normal              |
| 2009-10     | 275,8 | 339,6       | $-19$       | Sequía débil        |
| 2010-11     | 262,8 | 339,6       | $-23$       | Sequía débil        |
| 2011-12     | 144,3 | 339,6       | $-58$       | Sequía severa       |
| 2012-13     | 215,7 | 339,6       | $-36$       | Sequía moderada     |

Anexo N°7. Cálculo y categorización del Porcentaje de Precipitación Normal

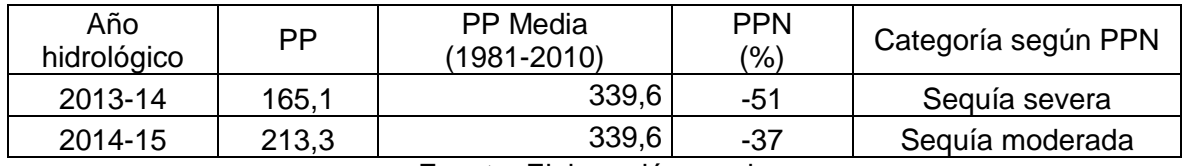

Fuente: Elaboración propia

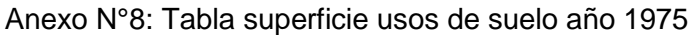

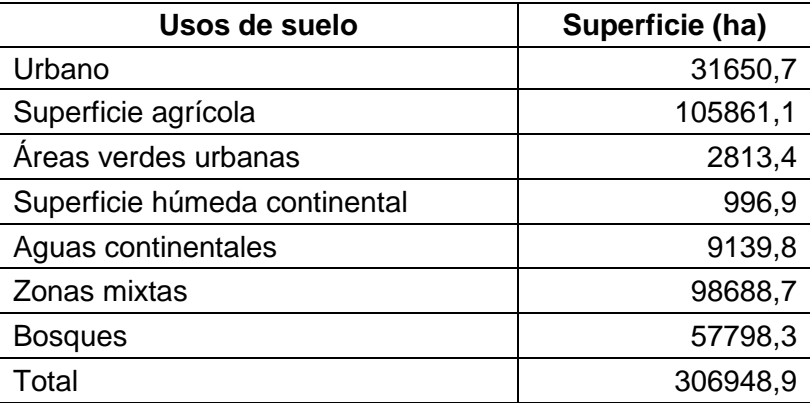

Fuente: Elaboración propia

Anexo N°9: Tabla superficie usos de suelo año 1986

| Usos de suelo                 | Superficie (ha) |
|-------------------------------|-----------------|
| Urbano                        | 42949,3         |
| Superficie agrícola           | 77513,3         |
| Áreas verdes urbanas          | 3405,8          |
| Superficie húmeda continental | 1872,5          |
| Aguas continentales           | 9102,7          |
| Zonas mixtas                  | 120934,8        |
| <b>Bosques</b>                | 51170,5         |
| Total                         | 306948,9        |

Fuente: Elaboración propia

Anexo N°10: Tabla superficie usos de suelo año 1996

| Usos de suelo                 | Superficie (ha) |
|-------------------------------|-----------------|
| Urbano                        | 43354,0         |
| Superficie agrícola           | 86124,8         |
| Areas verdes urbanas          | 8545,2          |
| Superficie húmeda continental | 459,3           |
| Aguas continentales           | 9296,3          |
| Zonas mixtas                  | 128267,8        |
| <b>Bosques</b>                | 30901,4         |
| Total                         | 306948,9        |

Fuente: Elaboración propia
| Usos de suelo                 | Superficie (ha) |
|-------------------------------|-----------------|
| Urbano                        | 55678,9         |
| Superficie agrícola           | 93412,0         |
| Áreas verdes urbanas          | 8928,4          |
| Superficie húmeda continental | 1258,8          |
| Aguas continentales           | 9312,9          |
| Zonas mixtas                  | 109755,2        |
| <b>Bosques</b>                | 28602,7         |
| Total                         | 306948,9        |

Anexo N°11: Tabla superficie usos de suelo año 2002

Anexo N°12: Tabla superficie usos de suelo año 2010

| Usos de suelo                 | Superficie (ha) |
|-------------------------------|-----------------|
| Urbano                        | 58486,2         |
| Superficie agrícola           | 107417,5        |
| Áreas verdes urbanas          | 12477,3         |
| Superficie húmeda continental | 1099,2          |
| Aguas continentales           | 9107,2          |
| Zonas mixtas                  | 85927,0         |
| <b>Bosques</b>                | 32434,5         |
| Total                         | 306948,9        |

Fuente: Elaboración propia

Anexo N°13: Tabla superficie usos de suelo año 2015

| Usos de suelo                 | Superficie (ha) |
|-------------------------------|-----------------|
| Urbano                        | 64762,3         |
| Superficie agrícola           | 86587,3         |
| Áreas verdes urbanas          | 22684,6         |
| Superficie húmeda continental | 2603,9          |
| Aguas continentales           | 9161,4          |
| Zonas mixtas                  | 73151,6         |
| <b>Bosques</b>                | 47997,8         |
| Total                         | 306948,9        |

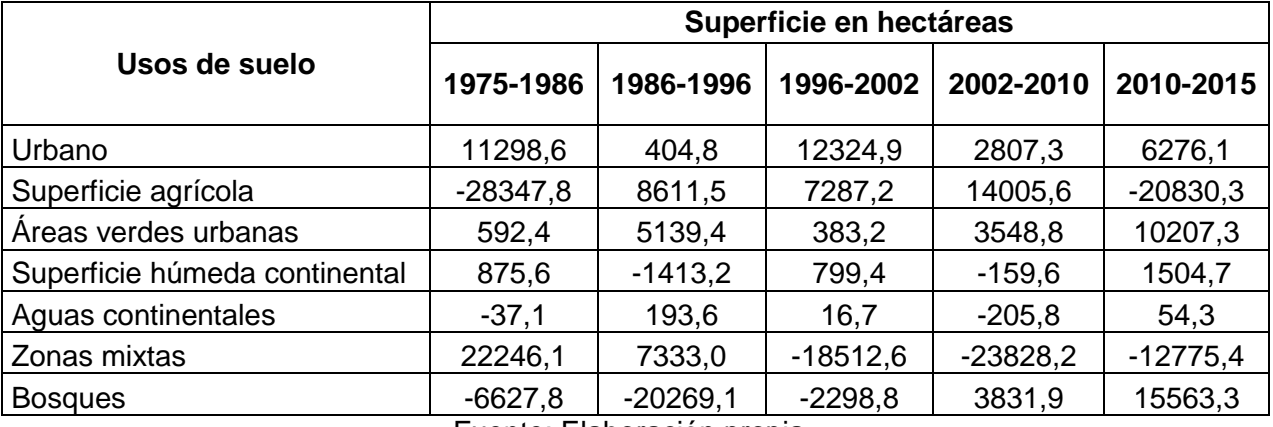

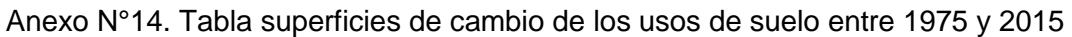

## Anexo N°15: Tabla superficie de cambio según usos de suelo año 1975-1986

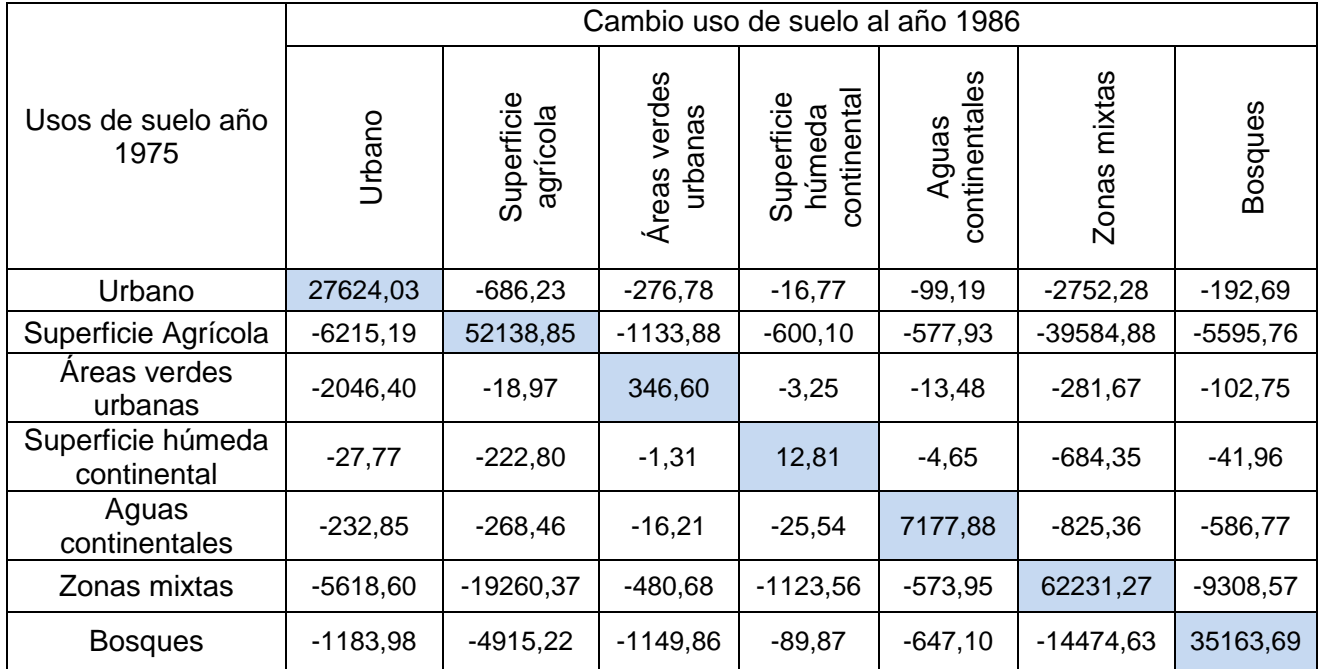

|                                  | Cambio uso de suelo al año 1996 |                        |                            |                                    |                            |                 |            |
|----------------------------------|---------------------------------|------------------------|----------------------------|------------------------------------|----------------------------|-----------------|------------|
| Usos de suelo año<br>1986        | Jrbano                          | Superficie<br>agrícola | verdes<br>urbanas<br>Áreas | continenta<br>Superficie<br>húmeda | ഗ<br>continentale<br>Aguas | mixtas<br>Zonas | Bosques    |
| Urbano                           | 31954,56                        | $-2053,88$             | -4838,68                   | $-1,50$                            | $-58,96$                   | $-3941,95$      | $-99,64$   |
| Superficie Agrícola              | $-3865,93$                      | 47723,91               | $-333,84$                  | $-32,79$                           | $-49,83$                   | $-24873,91$     | $-632,41$  |
| Areas verdes<br>urbanas          | $-357,51$                       | $-490,77$              | 1496,16                    | $-0,75$                            | $-2,25$                    | $-971,48$       | $-86,65$   |
| Superficie húmeda<br>continental | $-154,91$                       | -476,61                | $-12,09$                   | 147,60                             | $-13,36$                   | -1035,80        | $-31,75$   |
| Aguas<br>continentales           | $-21,40$                        | $-74,07$               | $-7,83$                    | $-0,17$                            | 8873,21                    | $-107,66$       | $-18,37$   |
| Zonas mixtas                     | $-6784,25$                      | $-31226,65$            | $-1199,18$                 | $-273,76$                          | $-231,21$                  | 79478,06        | $-1717,66$ |
| <b>Bosques</b>                   | $-215,24$                       | -4073,58               | $-657,42$                  | $-2,75$                            | $-67,42$                   | -17819,05       | 28288,65   |

Anexo N°16: Tabla superficie de cambio según usos de suelo año 1986-1996

Anexo N°17: Tabla superficie de cambio según usos de suelo año 1996-2002

|                                  | Cambio uso de suelo al año 2002 |                        |                            |                                    |                            |                 |            |
|----------------------------------|---------------------------------|------------------------|----------------------------|------------------------------------|----------------------------|-----------------|------------|
| Usos de suelo año<br>1996        | Jrbano                          | Superficie<br>agrícola | verdes<br>urbanas<br>Áreas | continenta<br>Superficie<br>húmeda | ഗ<br>continentale<br>Aguas | mixtas<br>Zonas | Bosques    |
| Urbano                           | 39749,81                        | -1239,89               | $-375,03$                  | $-56,02$                           | $-27,00$                   | $-1887,17$      | $-18,83$   |
| Superficie Agrícola              | $-4151,43$                      | 58970,07               | $-1422,06$                 | $-225,94$                          | $-65,90$                   | $-19873,88$     | $-1411,71$ |
| Areas verdes<br>urbanas          | $-3962,23$                      | $-170,66$              | 3725,01                    | $-10,81$                           | $-6,13$                    | $-601,69$       | $-68,68$   |
| Superficie húmeda<br>continental | $-4,91$                         | $-64,32$               | $-1,13$                    | 238,17                             | $-0,13$                    | $-149,04$       | $-1,62$    |
| Aguas<br>continentales           | $-58,05$                        | $-68,96$               | $-7,81$                    | $-7,45$                            | 8996,26                    | $-125,16$       | $-32,51$   |
| Zonas mixtas                     | -7668,43                        | $-32011,83$            | $-3012,07$                 | $-689.87$                          | $-194,55$                  | 80291,57        | -4374,55   |
| <b>Bosques</b>                   | $-83,89$                        | -884,76                | $-385,27$                  | $-31,69$                           | $-22,93$                   | $-6787,74$      | 22672,66   |

|                                     | Cambio uso de suelo al año 2010 |                        |                                   |                                    |                        |              |                |  |
|-------------------------------------|---------------------------------|------------------------|-----------------------------------|------------------------------------|------------------------|--------------|----------------|--|
| Usos de suelo<br>año 2002           | Urbano                          | Superficie<br>agrícola | verdes<br><b>urbanas</b><br>Áreas | continenta<br>Superficie<br>húmeda | continentales<br>Aguas | Zonas mixtas | <b>Bosques</b> |  |
| Urbano                              | 47379,70                        | $-2678,01$             | $-2718,22$                        | $-8,15$                            | $-20,35$               | $-2820,25$   | $-54,07$       |  |
| Superficie<br>Agrícola              | $-4414,50$                      | 72367,21               | $-1931,63$                        | $-98,80$                           | $-44,86$               | $-13339,60$  | $-1213,56$     |  |
| Areas verdes<br>urbanas             | $-1042,14$                      | $-1640,81$             | 5067,42                           | $-23,15$                           | $-6,67$                | $-853,24$    | $-294,90$      |  |
| Superficie<br>húmeda<br>continental | $-53,80$                        | $-268,52$              | $-30,72$                          | 438,20                             | $-6,68$                | $-370,06$    | $-91,99$       |  |
| Aguas<br>continentales              | $-34,40$                        | $-91,66$               | $-12,37$                          | $-1,08$                            | 8911,22                | $-231,09$    | $-31,09$       |  |
| Zonas mixtas                        | $-5444,35$                      | $-28447,07$            | $-2511,87$                        | $-510,17$                          | $-91,26$               | 65172,86     | $-7548,39$     |  |
| <b>Bosques</b>                      | $-116,88$                       | -1920,65               | $-211,56$                         | $-19,53$                           | $-26,13$               | $-3115,17$   | 23169,93       |  |

Anexo N°18: Tabla superficie de cambio según usos de suelo año 2002-2010

Anexo N°19: Tabla superficie de cambio según usos de suelo año 2010-2015

|                                     | Cambio uso de suelo al año 2015 |                        |                            |                                    |                        |                 |            |  |
|-------------------------------------|---------------------------------|------------------------|----------------------------|------------------------------------|------------------------|-----------------|------------|--|
| Usos de suelo<br>año 2010           | Jrbano                          | Superficie<br>agrícola | verdes<br>urbanas<br>Áreas | Superficie<br>continenta<br>húmeda | continentales<br>Aguas | mixtas<br>Zonas | Bosques    |  |
| Urbano                              | 52703,75                        | $-1890,62$             | $-1722,56$                 | $-69,84$                           | $-77,08$               | $-1899,02$      | $-120,31$  |  |
| Superficie<br>Agrícola              | $-3933,84$                      | 70045,44               | 10727,81                   | $-995,76$                          | $-312,39$              | $-15812,36$     | $-5574,15$ |  |
| Areas verdes<br>urbanas             | $-2415,94$                      | $-998,14$              | 6977,56                    | $-120,63$                          | $-58,69$               | -1269,53        | $-641,85$  |  |
| Superficie<br>húmeda<br>continental | $-16,42$                        | $-116,21$              | $-52,30$                   | 613,71                             | $-29,92$               | $-206,33$       | $-64,07$   |  |
| Aguas<br>continentales              | $-72,44$                        | $-214,24$              | $-75,08$                   | $-30,60$                           | 8046,62                | $-323,14$       | $-336,95$  |  |
| Zonas mixtas                        | $-5456,50$                      | $-12382,07$            | $-2647,84$                 | $-680,73$                          | $-386,38$              | 51841,27        | 12342,32   |  |
| <b>Bosques</b>                      | $-162,07$                       | $-940,06$              | -480,86                    | $-92,38$                           | $-247,85$              | $-1545,99$      | 28819,98   |  |